# PROYECTO FINAL

02

Ingeniería Civil

# Residencia Universitaria **U.T.N F.R.L.R**

Amarillo, Esteban Julian - Bustamante, Jorge Gabriel

Año 2021 **TOMO 2** 

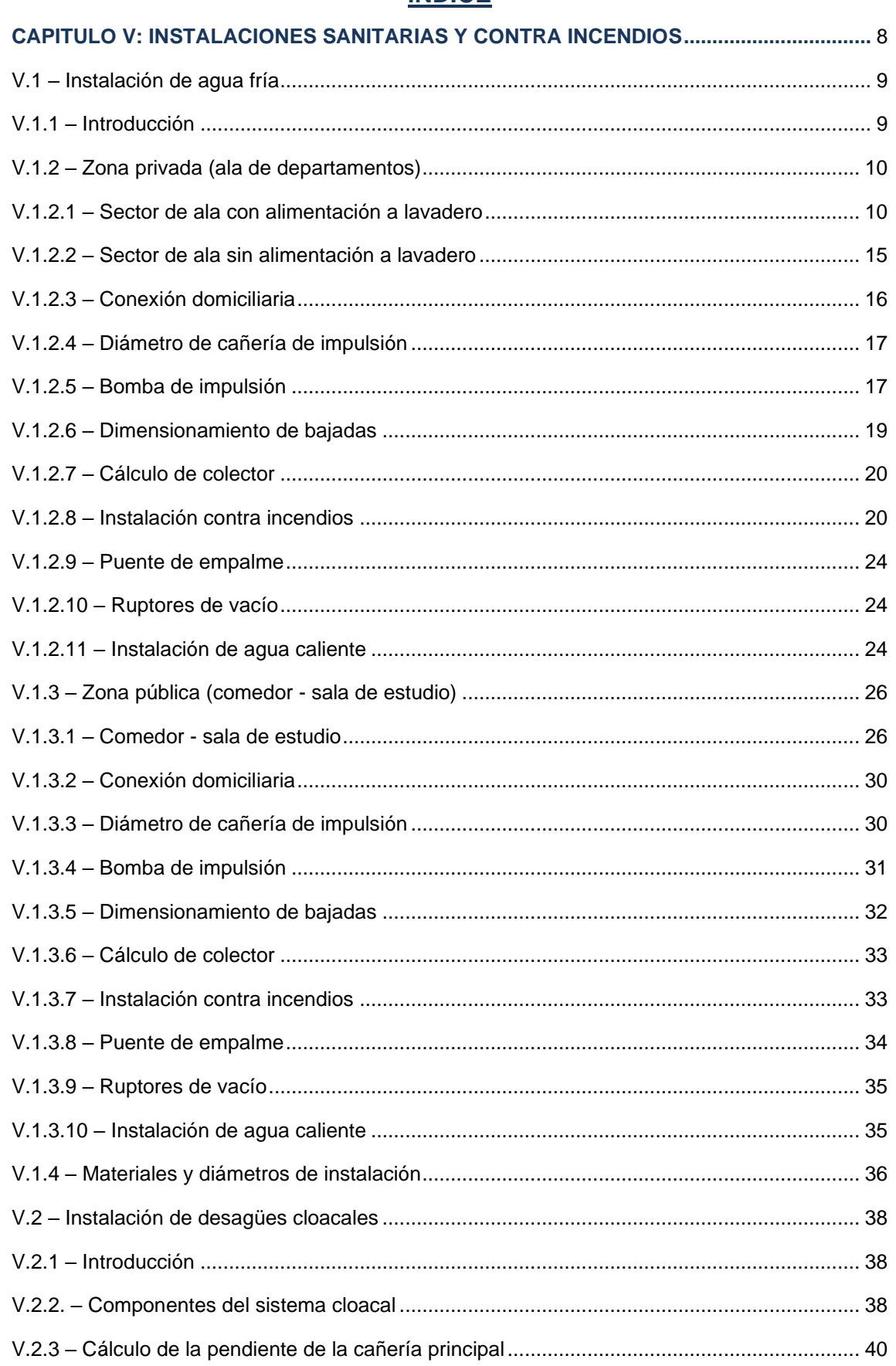

## ÍNDICE

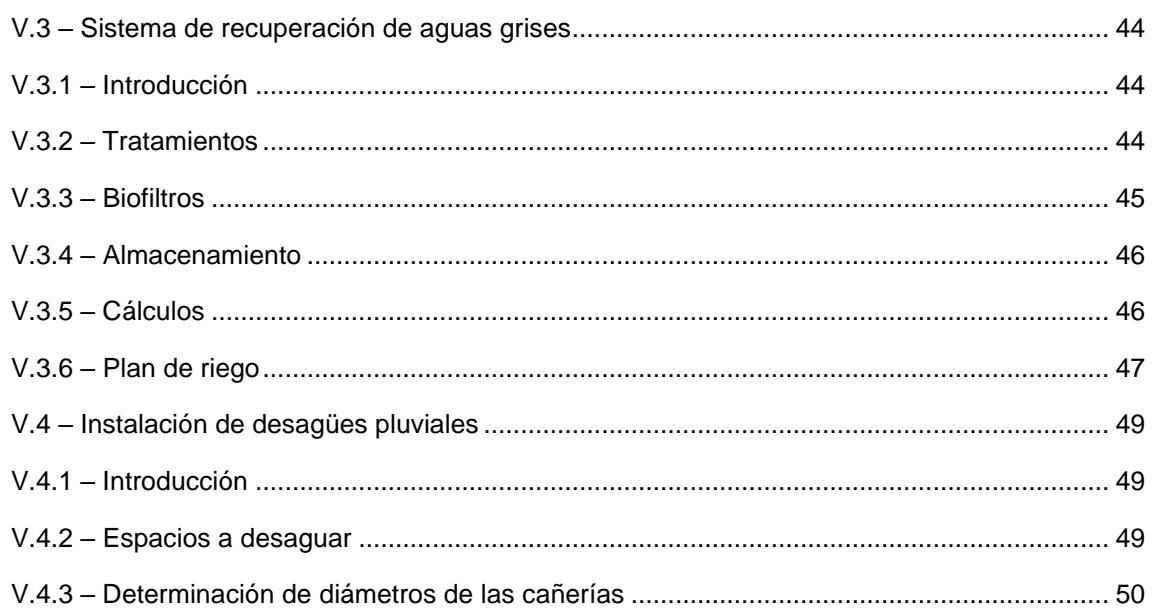

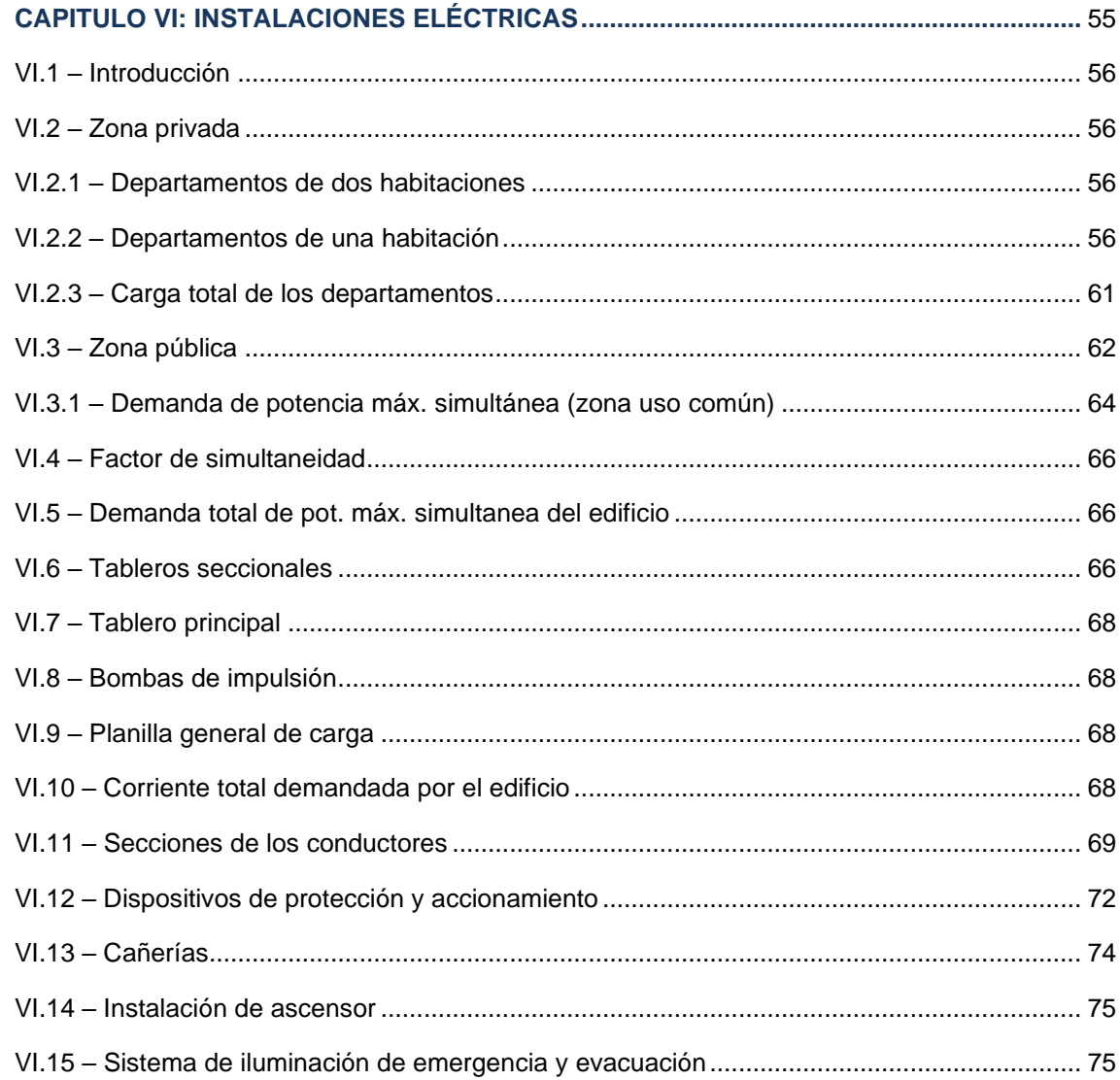

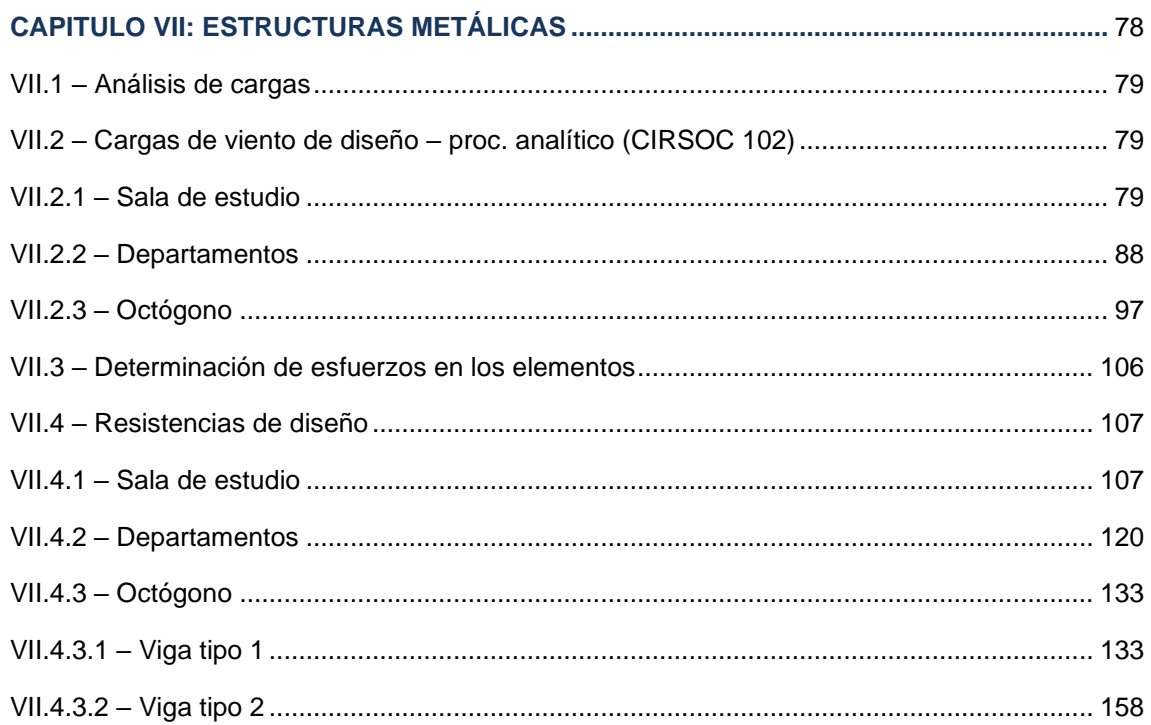

## 

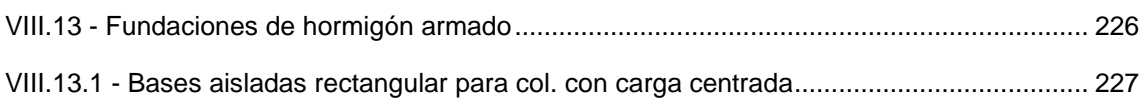

 $\mathbf{L}$ 

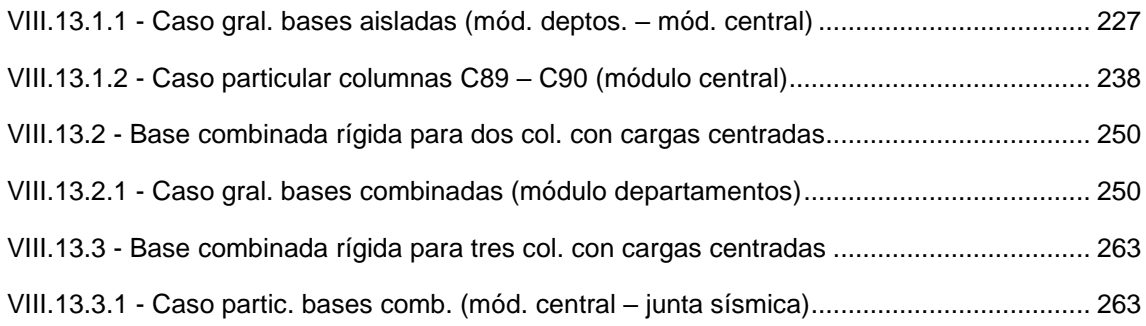

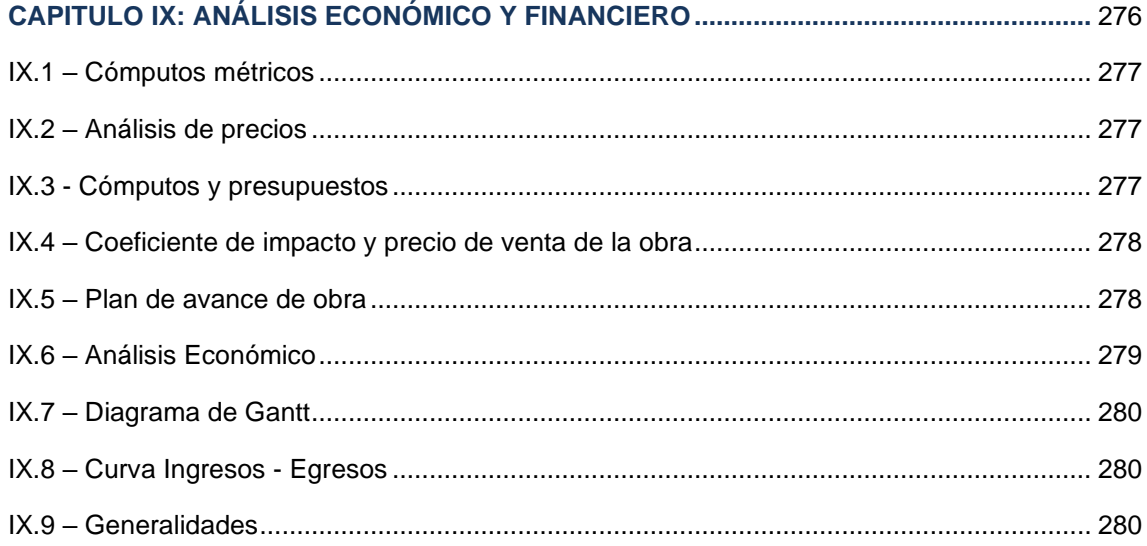

# **CAPÍTULO V**

# **INSTALACIONES SANITARIAS Y CONTRA INCENDIO**

### **V.1 - INSTALACIÓN DE AGUA FRÍA**

#### **V.1.1 - INTRODUCCIÓN**

Se diseña y calcula la instalación sanitaria de agua fría y caliente de un edificio destinado a residencia estudiantil compuesto por planta baja y primer piso. Se tendrán en cuenta las Reglamentaciones y Normas emitidas por Obras Sanitarias de la Nación (OSN).

La provisión de agua se realiza por distribución indirecta, mediante tanques de reserva (T.R.) alimentados por tanque de bombeo (T.B.). El tanque de reserva será de uso mixto para consumo y para reserva contra incendios.

Respecto a la manera de alimentar los diferentes puntos de consumo del edificio, se independiza la zona privada de la pública.

Entendiendo por zona privada a las alas de departamentos (en planta baja y primer piso), se proyectan sistemas de alimentación independientes para cada una de estas alas. Es decir, se colocarán tanques de reserva en azotea de cada ala y estos alimentarán a los distintos módulos habitacionales.

De la misma forma, se proyectará y calculará el sistema de alimentación de agua fría para abastecer la zona publica (núcleo), compuesta por: Comedor Universitario, Baños de comedor y Baños de Sala de estudio. Dicho tanque de reserva se ubicará en azotea de sala de estudio.

El sistema de abastecimiento contara con tanques de bombeo enterrados en zona cercana a cada tanque de reserva. Se tendrá en cuenta, tal cual lo marcan los reglamentos, la proporción necesaria para abastecer a las bocas de incendio proyectadas y calculadas para cada zona del edificio.

La razón por la cual se optó por generar sistemas de alimentación independientes y no un solo tanque de reserva para todo el edificio tiene que ver con la morfología de la residencia, la presencia de un solo tanque demandaría grandes recorridos de cañerías innecesarios además de la necesidad de materializar un tanque de grandes dimensiones y que tendría una incidencia considerable respecto a la estructura del edificio.

#### DATOS GENERALES

- Cantidad de plantas: PB y 1 piso
- Planta baja: Compuesta por zona privada (departamentos), zona publica (ingreso, estar, cocina, comedor, baños, lavadero).
- Primer piso: Compuesto por zona privada (departamentos), zona publica (sala de estudio, baños, sala de proyección audio visual).
- Superficie por piso:  $2200$   $m2$ .
- Presión de vereda: 12 m.c.a.

#### ZONIFICACIÓN DEL CÁLCULO

Como se mencionó en párrafos anteriores, la independización de la provisión de agua fría para las distintas zonas del edificio nos permite realizar los siguientes apartados:

- 1- Zona Privada (Alas)
- 2- Zona Publica (Núcleo central)

#### ÍTEMS A CALCULAR

Capacidad de reserva total – Volumen sanitario (VRT) Volumen de reserva contra incendio (VI) Volumen de reserva del tanque mixto (VTM) Capacidad del tanque de bombeo (VTB) Reserva total diaria (RTD) Conexión domiciliaria Diámetro de la cañería de impulsión Cálculo de la bomba Dimensionamiento de las bajadas Calculo diámetro del colector Cálculo de instalación contra incendios Cálculo de puente de empalme Cálculo de ruptor de vacío Instalación de agua caliente Cálculo de la cañería de distribución interna

#### **V.1.2 - ZONA PRIVADA (ALAS DE DEPARTAMENTOS)**

Cada sector de departamentos será abastecido del servicio mediante tanques ubicados sobre las azoteas de dichas alas. El edifico posee un total de 32 departamentos, repartidos equitativamente en 2 alas. A la hora del cálculo se proyectará la reserva necesaria para alimentar a cada mitad de ala, es decir, 8 departamentos (4 PB y 4 1° Piso), colocando tanques de reserva y bombeo de un lado y del otro de cada ala de departamentos.

Existen, además, lavaderos ubicados en planta baja para cada ala. Estos serán alimentados e incluidos en el cálculo correspondientes a una de las baterías de tanques de reserva mixta para cada mitad de ala.

#### **V.1.2.1 - Sector de Ala CON alimentación a lavadero**

#### **A** - **Capacidad de reserva total – Volumen sanitario (VRT)**

A continuación de efectúa el cálculo para alimentar la mitad de cada bloque (8 departamentos) teniendo en cuenta la influencia del gasto del lavadero. Luego, descontando ese consumo tendremos las características del sistema para alimentar la mitad de ala de departamentos restante.

Respecto a la reserva contra incendio, se alimentarán las bocas de incendio de cada lado del ala con el sistema proyectado para dicho sector.

Según el consumo diario para una unidad locativa tipo, OSN establece, para tanques alimentados por servicio de bombeo 600 litros por unidad tipo (CUADRO 2 II, pág. 50 – Instalaciones Sanitarias – QUADRI). Además, propone los siguientes consumos de acuerdo a los artefactos:

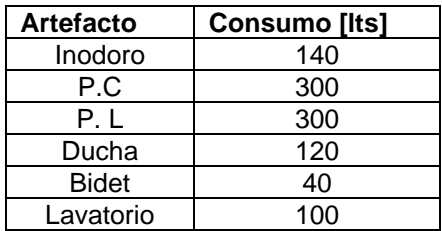

Puntos de consumo:

1 departamento: Cocina (P.C.), Baño principal (Inodoro, pileta lavamanos, bidet, ducha). Bloque de departamentos: 4 dptos./piso x 2 pisos = 8 deptos. Lavadero: 8 lavarropas y 2 Piletas de lavar.

$$
VRT = 8\,dptos\,x\,600\,\frac{lts}{dpto} + 2\,PL\,(lawadero)\,x\,300\,\frac{lts}{PL} = 5400\,lts
$$

 $VRT = 5400$  lts  $\rightarrow$  V2

#### **B** - **Volumen de reserva contra incendio (VI)**

Superficie Cubierta:

Planta baja: 460 m2 Primer piso: 460 m2

#### Sup. Cubierta Total =  $920 \text{ m}^2$

Teniendo en cuenta que el edificio tendrá instalación de provisión de agua para extinción de incendios y conforme a la Ley de Seguridad e Higiene N°19.587, según la condición E1, se establece que el tanque de reserva debe de disponer de una capacidad de **10 litros por cada m2 de superficie**. Se tiene:

$$
VI = 10 \frac{lts}{m^2} \times 920 m^2 = 9200 \text{ lts}
$$

 $VI = 9200$  lts  $\rightarrow$  V1

#### **C** - **Volumen de reserva para el tanque mixto (VTM)**

Se consideran dos hipótesis para determinar el volumen del tanque mixto:

1 - La que establece la Ley de Higiene y Seguridad como:

$$
V_{TM} = V_1 + 0.5 V_2
$$

siendo,

V1 = capacidad mínima requerida para el destino más exigente

V2 = capacidad mínima requerida para el destino menos exigente

$$
V_{TM} = 9200 \, \text{lts} + 0.5 \, x \, 5400 \, \text{lts} = 11900 \, \text{lts}
$$

2 - La otra posibilidad es asegurar todo el volumen de incendio, lo que implica en este caso colocar en el tanque elevado el volumen de incendio más el porcentaje (%) del volumen sanitario que se establece de acuerdo a las normas de OSN, o sea:

$$
V_{TM} = V_{Incendio} + % V_{Sanitario}
$$

$$
V_{TM} = 9200 \text{ lts} + \frac{2}{3} \cdot 5400 \text{ lts} = 12800 \text{ lts}
$$

De estas dos situaciones, se elige la más exigente. Por lo tanto, se adopta como volúmen para el tanque de reserva elevado (mixto) la 2da. hipótesis.

$$
V_{TM}=12800\, \text{lts}
$$

#### **Forma geométrica del tanque mixto**

De Hormigón Armado:

1000 litros  $\rightarrow$  1m<sup>3</sup>

12800 litros → 12,8 m<sup>3</sup>

Fijo altura "h" como **h= 2,20 m**

Fijo ancho "a" como **h= 2,00 m**

Superficie = 
$$
\frac{Volume}{Altura} = \frac{12,8 \text{ m}^3}{2,20 \text{ m}} = 5,80 \text{ m}^2
$$

\nSuperficie = Ancho x Largo → Largo = 
$$
\frac{Superficie}{Ancho}
$$

Largo = 
$$
\frac{5,80 \text{ m}^2}{2,00 \text{ m}}
$$
 = 2,90 m  
Ancho = 2,00 m

Superficie Definitiva = 2.00 m x 2.90 m = 5.80  $m^2$ 

#### De PVC:

A continuación, se mencionan las diferentes variantes de tanques de PVC respecto a sus capacidades, actualmente existe una amplia gama de tanques de este tipo fabricados especialmente para almacenar grandes cantidades de agua potables como en nuestro caso. Se opta por la colocación de **4 tanques de 3000 litros cada uno** (dispuestos en batería) lo que completa 12000 litros. Sabiendo que el cálculo del Volumen de Tanque Mixto nos arrojó un volumen de 12800 litros, los 800 litros restantes se compensaran mediante el tanque de bombeo ubicado en la parte inferior del edificio.

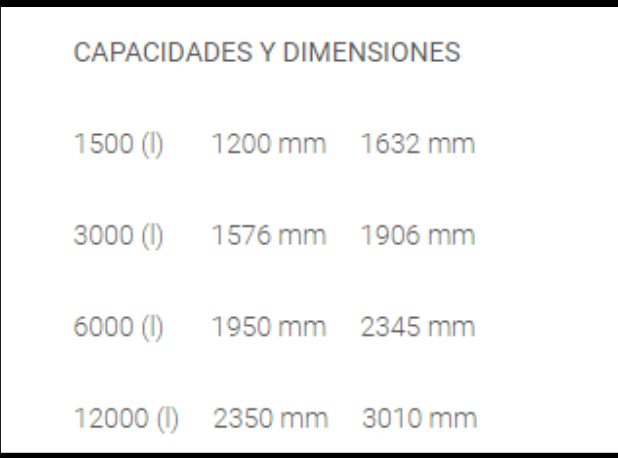

#### **Características técnicas del tanque de PVC 3000 litros**

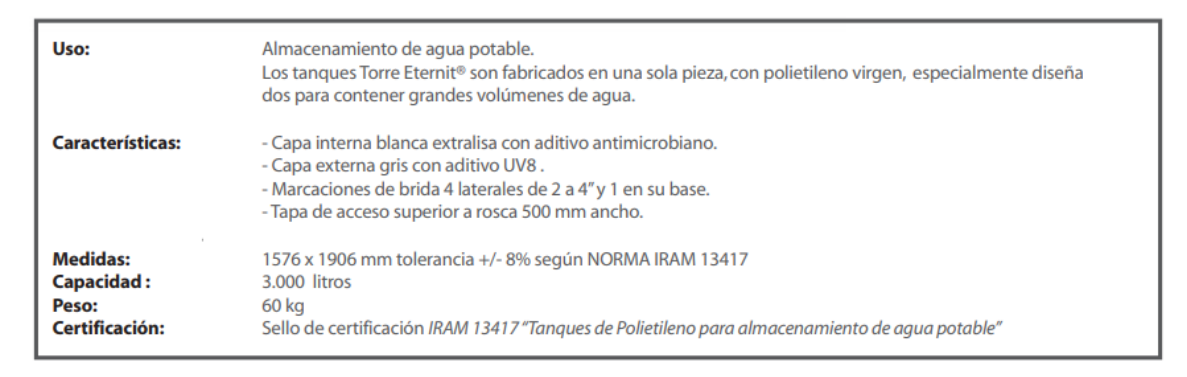

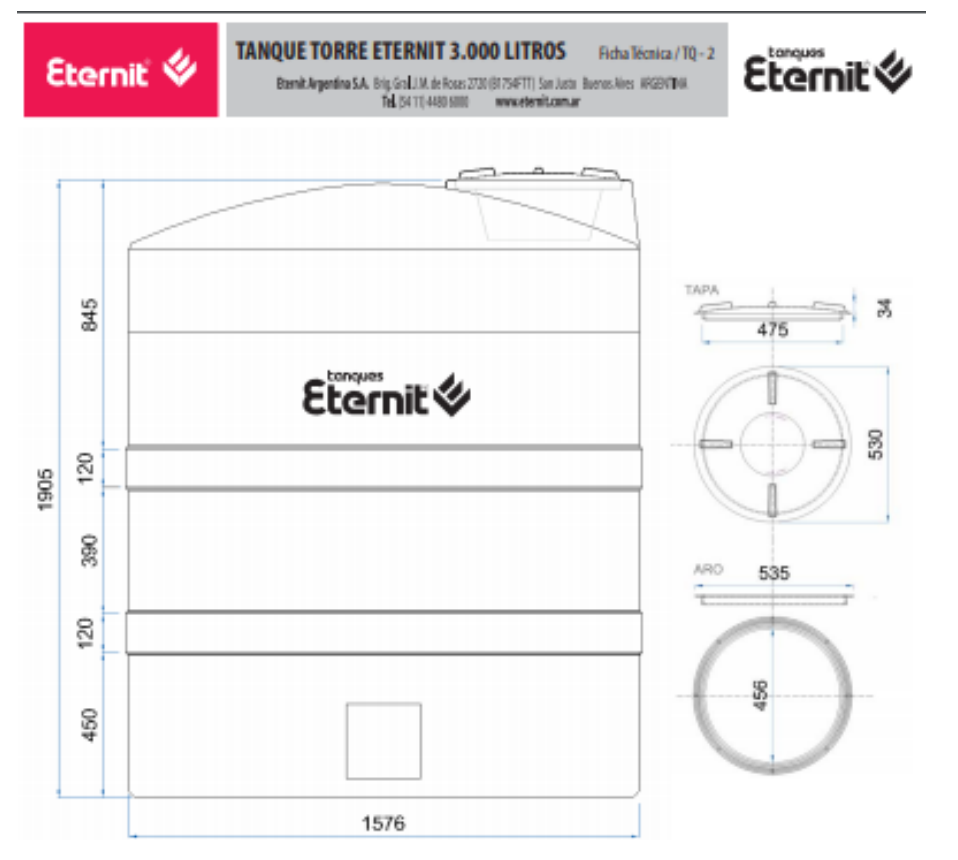

**D** - **Capacidad del tanque de bombeo (VTB):** (pág. 50 – Instalaciones Sanitarias – QUADRI).

$$
VTB = \frac{1}{3} V_{RT} = \frac{1}{3} 5400 \text{ } Its = 1800 \text{ } Its
$$

 $VTB = 1800$  lts DE CÁLCULO

#### **Forma geométrica del tanque de bombeo:**

De Hormigón armado:

1000 litros  $\rightarrow$  1m<sup>3</sup> 1800 litros  $\rightarrow$  1,80 m<sup>3</sup> Fijo altura "h" como **h = 1,00m** Fijo ancho "a" como **h = 1,20**

Superficie =  $\emph{Ancho x } Largo \rightarrow \emph{Large} =$ **Superficie** Ancho

$$
Large = \frac{1,80m^2}{1,20m} = 1,50m
$$

 $Ancho = 1,20 m$ 

*Superficie Definitiva* = 1, 20 *m x* 1, 50 *m* = 1, 80 
$$
m^2
$$

#### De PVC:

**4**

Teniendo en cuenta las consideraciones realizadas para tanque mixto, en este caso se utilizará un tanque de PVC de **2500** litros.

La ubicación del mismo será en correspondencia con el tanque elevado considerando la construcción de un recinto especialmente aislado en planta baja.

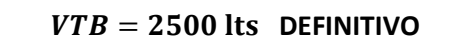

#### **E** - **Reserva total diaria (RTD)**

Luego, se determina la Reserva Total Diaria (RTD) del edificio como la suma del volumen del tanque mixto (VTM) y el volumen del tanque de bombeo (VTB):

 $RTD = VTM + VTB = 12800$   $Its + 1800$   $Its = 14600$   $Its$ 

 $RTD = 14600$  lts

Hemos, hasta aquí, presentado el cálculo correspondiente a cada mitad del sector de departamentos (alas) que, como dijimos, se realizó teniendo en cuenta la posibilidad de alimentar al lavadero.

#### **Ubicación de la reserva**

Los tanques correspondientes a la reserva mixta irán dispuestos en batería sobre azotea de cada lado de cada ala mientras que los tanques de bombeo se colocarán en planta baja.

#### **V.1.2.2 - Sector de ala SIN alimentación a lavadero:**

A continuación, se presentan solo los volúmenes de los tanques mixtos y de bombeo teniendo en cuenta la disminución por no contemplar la alimentación de lavaderos.

#### **A** - **Capacidad de reserva total – Volumen sanitario (VRT)**

Puntos de consumo:

1 departamento: Cocina (P.C.), Baño principal (Inodoro, pileta lavamanos, bidet, ducha). Bloque de departamentos: 4 dptos./piso x 2 pisos = 8 deptos.

# VRT  $= 8$  dptos x 600  $\frac{lts}{dpto} = 5400$  lts

 $VRT = 4800$  lts  $\rightarrow$  V2

#### **B** - **Volumen de reserva contra incendio (VI)**

Superficie Cubierta: Planta baja: 460 m2 Primer piso: 460 m2

Sup. Cubierta Total =  $920 \text{ m}^2$ 

$$
VI = 10 \frac{lts}{m^2} x 920 m^2 = 9200 lts
$$

 $VI = 9200$  lts  $\rightarrow$  V1

#### **C** - **Volumen de reserva para el tanque mixto (VTM):**

$$
V_{TM} = V_{Incendio} + % V_{Sanitario}
$$
  

$$
V_{TM} = 9200 \text{ Its} + \frac{2}{3} 4800 \text{ Its} = 12400 \text{ Its}
$$
  

$$
V_{TM} = 12400 \text{ Its}
$$

Para lograr este volumen se colocará una batería de tanques de PVC (4 tanques de 3000 litros  $c/u$ ).

**D** - **Capacidad del tanque de bombeo (VTB):** (pág. 50 – Instalaciones Sanitarias – QUADRI).

$$
VTB = \frac{1}{3} V_{RT} = \frac{1}{3} 4800 \text{ } Its = 1600 \text{ } Its
$$

 $VTB = 1600$  lts DE CALCULO

Teniendo en cuenta que colocaremos 12000 litros en batería de tanques mixtos, para lograr compensar el faltante (400 litros) se opta por incorporar este volumen en tanque de bombeo, con lo que deberemos colocar un tanque de PVC de 2000 litros.

 $VTB = 2000$  lts DEFINITIVO

*Los ítems restantes correspondientes al cálculo de la instalación, tienen validez tanto para alimentación de mitad de ala con lavaderos o sin estos, por lo que a continuación se presenta el resto del cálculo tanto para un caso como el otro.*

**V.1.2.3 - Cálculo de la conexión domiciliaria:**

#### $P_d = P_v - h$

Siendo h la altura desde la acera hasta la entrada de agua del tanque de bombeo y Pv la presión disponible en vereda.

**Pv = 7,00m ; h= -0,50m**

 $P_d = 7 m - (-0.50m) = 7.5 m$ 

 $P_d = 7,5 m$ 

Se supone que el volumen del tanque de bombeo se completará en una (1) hora, con este valor en segundos y el Volumen del Tanque de Bombeo determinamos caudal "Q":

$$
Q = \frac{V_{TB}}{Tiempo de Llenado}
$$

$$
Q = \frac{2500 \, Its}{3600 \, seg} = 0,69 \, Its/seg
$$

Con estos valores, en el cuadro de Caudal de Agua en lts/seg para distintas cañerías (CUADRO 3 III, pág. 83 – Instalaciones Sanitarias – QUADRI) se obtiene un diámetro mínimo:

 $Q = 0, 69$   $lts/seg$   $\qquad$  Diámetro mínimo obtenido: Ø 0,025 PVC – 25 mm TF  $P_d = 7,5 \ m$  Qreal: 0,90 lts/seg

#### **V.1.2.4 - Diámetro de cañería de Impulsión**

Como debe ser Ø 0.019 m PVC – 20mm TF, que es el Ø de la conexión. Se fija el caudal de la conexión de 0,69 lts/seg, que implica llenar el T.R. en 1 hs.

Se determina el diámetro aplicando el gráfico para cálculo de cañerías en función del caudal y velocidad de circulación (FIGURA 15 III, pág. 79 – Instalaciones Sanitarias – QUADRI):

 $V = 0, 8 \ m/s$   $\phi$  de la cañería de impulsión:  **0,032 m (1 1/4") PVC – 32 mm TF**  $Q = 0$ , 69 $\frac{its}{seg} = 41$ , 4 $\frac{its}{min}$  Gradiente hidráulico: R= 45 mmca/m

#### **V.1.2.5 - Cálculo de la bomba de Impulsión**

#### *1- Perdida de carga unitaria*

De tabla, con Velocidad y con Diámetro de cañería de impulsión obtenemos gradiente hidráulico:

 $V = 0.8 m/s$ 

**R= 45 mmca/m**.

Ølmpulsión =  $0,032$  *m* PVC – 32 *mm* TF

#### *2- Longitud equivalente*

De tabla se determina la longitud equivalente de acuerdo al número y tipo de accesorios. Considerando un diámetro de cañería de 32 mm (1 1/4"):

- 1 válvula exclusa 1 1/4"  $\rightarrow$  0,5 m
- 1 válvula de retorno 1 1/4"  $\rightarrow$  4,2 m

6 codos a 90 $^{\circ}$  1 1/4"  $\rightarrow$  1,0 m  $\cdot$  6 = 6 m

$$
\sum L_{Equiv.} = 10,70 m
$$

*3- Presión eficaz de la bomba "H"*

$$
H=\sum (L+L_{Equiv.)}R+h
$$

Donde:

h = diferencia entre niveles de agua entre tanques

 $h = 8,8 \, m$ 

- $L =$  longitud de tramos rectos
- $L = 16 m$
- R = gradiente hidráulico
- $R = 0,045$  mca/m

 $Lequiv = 10,70 m$ 

 $H = (16 m + 10, 70 m)x 0,045$ mca  $\frac{1}{m}$  + 8,8 m = 10,00 m

 $H \cong 10 m$ 

*4- Potencia de la bomba*

$$
Potencia = \frac{Q\left(\frac{lts}{seg}\right)x H(m)x \gamma}{75 x \eta}
$$

$$
Potencia = \frac{0,69 \frac{lts}{seg} x 10,00 \frac{m x 1 kg/lts}{75 x 0,80}}{75 x 0,80} = 0,115 HP x 1,5 \approx 0,18 HP
$$

#### **Se adoptan 2 bombas de 0,5 HP.**

#### **V.1.2.6 - Dimensionamiento de las Bajadas**

Como se explicó anteriormente, cada ala de departamentos se divide en dos partes para el abastecimiento de agua potable. Respecto a las bajadas, cada batería de tanques mixtos de alimentación (mitad de ala) tendrá 6 bajadas de agua fría y una bajada adicional para servicio contra incendios. Las bajadas de agua fría abastecerán a los locales de los departamentos que requieran agua tanto en planta alta con planta baja.

Para la distribución de agua caliente dentro de cada departamento, se han colocado termotanques eléctricos de 70 litros a los cuales se hace llegar el agua fría para luego distribuirlos en los departamentos a los puntos que lo requieran.

Se menciona a continuación los locales que alimenta cada bajada:

BAJADA 1: Baño 1° piso + Baño PB BAJADA 2: 2 Cocinas 1° piso + 2 Cocinas PB BAJADA 3: Baño 1° piso + Baño PB BAJADA 4: Servicio contra incendio en 1° piso y PB BAJADA 5: Baño 1° piso + Baño PB BAJADA 6: 2 Cocinas 1° piso + 2 Cocinas PB BAJADA 7: Baño 1° piso + Baño PB

Para la confección de estas tablas y la determinación de las secciones definitivas de las bajadas por piso, se utiliza la Tabla N°6 de donde se determina la sección necesaria de acuerdo a la combinación de artefactos que tengamos que alimentar. Luego de esto, teniendo en cuenta las secciones acumuladas por piso (sumando las secciones determinadas anteriormente) se procede a determinar la sección para cada bajada por piso utilizando para esto la Tabla N°7.

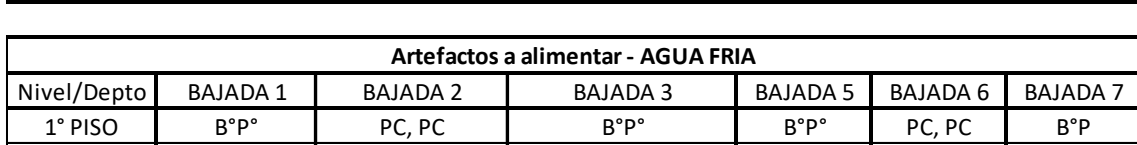

**CALCULO DE SECCIONES DE BAJADAS PARA AGUA FRIA Y AGUA CALIENTE**

PLANTA BAJA B°P° PC, PC B°P° + 2 PL (lavadero) B°P° PC, PC B°P°

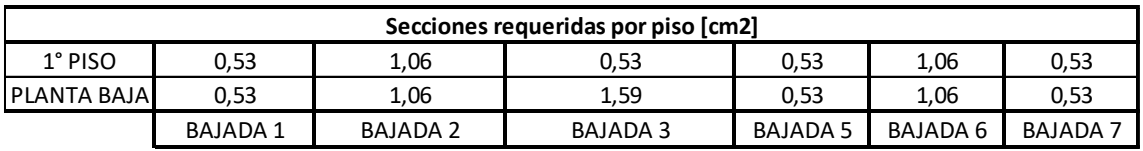

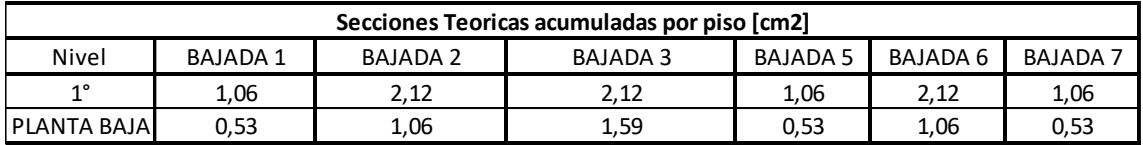

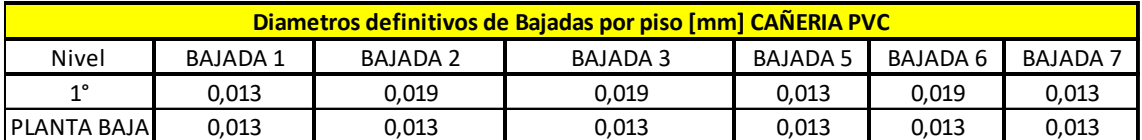

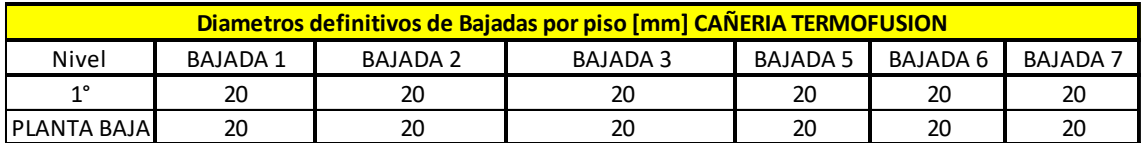

#### **V.1.2.7 - Cálculo del Colector**

Según Figura de Cálculo de Colector (FIGURA 23 III, pág. 94 – Instalaciones Sanitarias – QUADRI).

Se adopta para el cálculo las menores secciones entre la teórica y la adoptada, correspondiente al último piso. Al tener más de dos bajadas la sección del colector es la suma de la sección de cañería de bajada mayor, más el 50% de la suma de las secciones de bajada de las restantes cañerías.

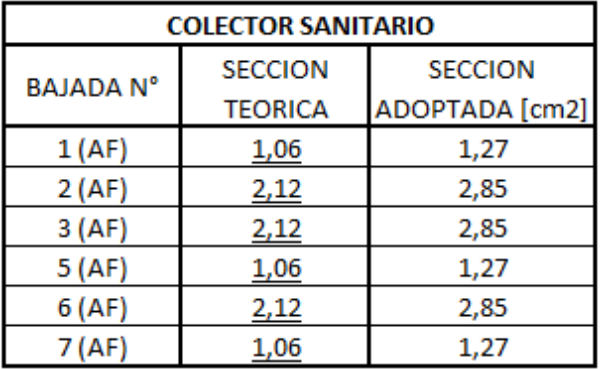

Los valores subrayados son los considerados para el cálculo del colector.

$$
S_{\text{colector}} = 2.12 + \frac{(1.06x3) + (2.12x2)}{2} = 5.83 \text{ cm}^2
$$

 $S_{\text{Colector}} = 5,83 \text{ cm}^2 \longrightarrow \text{(De Tabla N°7): } \mathcal{O}_{\text{colector}} \text{ } \frac{0,032 \text{ m (1 } \frac{1}{4}\text{''}) \text{ PVC}}{0,000 \text{ m}}$ 

**32 m TERMOFUSION**

#### **V.1.2.8 - Instalación Contra Incendios**

Anteriormente ya se calculó el volumen necesario en el tanque mixto para extinción de incendios.

P: perímetro del piso:

Planta baja: 110 m2 1° Piso: 110 m2

*Nº de bocas de incendio P.B. y Primer piso:* 

$$
B=\frac{P}{45}=\frac{110}{45}=2,44 \rightarrow \text{Se adoptan 2 bocas de incendio por piso}
$$

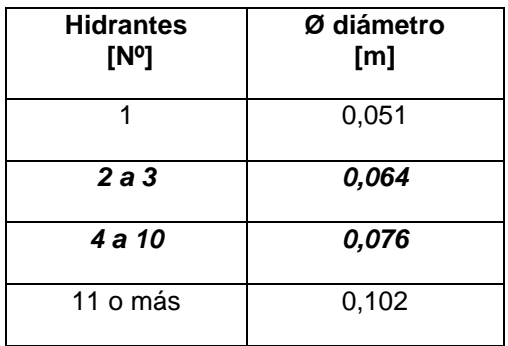

Diámetro de cañerías para surtir hidrantes: (Cuadro I-VII Manual Quadri):

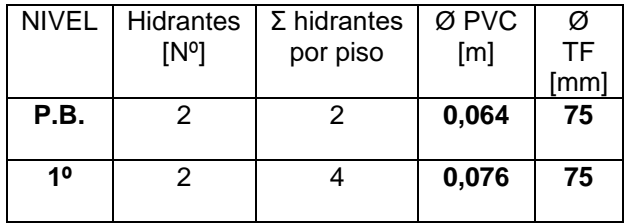

Según las condiciones generales de extinción, todo edificio debe poseer matafuegos en cada piso, en lugares accesibles y prácticos, distribuidos a razón de uno por cada 200m2 o fracción de la superficie del piso. Es así, que se colocan:

Planta Baja  $\rightarrow$  460 m<sup>2</sup>  $\rightarrow$  2 matafuegos por piso (mínimo)

Primer piso  $\rightarrow$  460 m<sup>2</sup>  $\longrightarrow$  2 matafuegos por piso (mínimo)

Según cuadro de Selección de Matafuegos (CUADRO 3-V, pág. 143 – Instalaciones Sanitarias – QUADRI). Se tiene:

5Kg. de polvo

10kg. de CO<sup>2</sup>

#### **Presión disponible en bocas de incendio**

Basándonos en las reglamentaciones vigentes en cuanto a instalación de servicios de provisión de agua contra incendios en edificios y en los manuales actuales, podemos establecer las siguientes condiciones:

**Altura de boca de incendio**: 1,20 sobre el nivel de solado terminado y con boca de descarga con 45° de inclinación respecto al mismo.

#### **Presión en bocas de incendio**: el reglamento exige lo siguiente

La altura del tanque sobre el solado del último piso, debe asegurar una presión hidráulica adecuada como para que el agua de una manguera de la instalación de incendios, pueda batir el techo.

Se exige que el sistema asegure una presión mínima de 1 kg/cm2, descargada por boquillas de 13 mm de diámetro en las bocas de incendio o hidrantes del piso más alto del edificio.

En nuestro caso particular, las bocas de incendio están ubicadas a una altura de 1,20 m sobre el nivel de piso terminado tanto en planta baja como en planta alta. Tomando como referencia la altura de ubicación de los tanques mixtos en terraza, la altura libre entre las bocas de incendio en planta alta y la salida de bajada especial para incendio desde los tanques mixtos es de 2,84 m y 5,84 m para las bocas de incendio ubicadas en planta baja. Dicho esto, es evidente que no contamos con la altura necesaria entre las bocas de incendio y el tanque mixto (la requerida es 1kg/cm2 = 10 mca).

A continuación, se plantean 2 soluciones diferentes para poder alcanzar la presión requerida en las bocas. En nuestro caso, por razones económicas y de practicidad optaremos por colocar una bomba presurizadora a la salida del tanque de reserva que alimenta cada una de las bocas de incendio tanto para las alas de departamentos como para la zona central.

#### **Soluciones en caso de escases de presión en B.I**

**1 -** Bomba presurizadora: Equipo de presurización contra incendio

Características técnicas:

- Caudal: El requerido por el proyecto
- Presión: Hasta 10 kg/cm2
- Volumen del tanque: de 100 a 300 Lts.
- Fluido: Agua limpia o potable a temperatura ambiente
- Constituidos: 2(dos) Bombas Principales y 1(una) Jockey

#### Funcionamiento:

Después de la calibración correspondiente, el equipo tiene la tarea de mantener presurizada la línea de incendio. El Equipamiento está conformado por dos bombas Principales (iguales) y una bomba Jockey; esta última es la encargada de mantener presurizada la cañería, poniéndose automáticamente en funcionamiento ante una caída presión en la línea ocasionada por una fuga, perdida o despresurización de la misma. En caso que el nivel de presión siga disminuyendo se pondrá en marcha automáticamente la primera Bomba principal. La segunda puede arrancar en cascada o quedar de reserva según la lógica impuesta al tablero Eléctrico.

La bomba Jockey posee arranque y parada automático, mientras que las bombas principales solamente poseen su arranque automático y una parada manual mediante golpe de puño en su tablero correspondiente. Estas últimas son las encargadas de suministrar el volumen acorde para la extinción del siniestro.

Componentes principales:

- Tanque pulmón.
- Bombas principales.
- Bomba jockey.
- Manómetro.
- Presostatos.
- Manifold de impulsión.
- Manifold de aspiración.
- Tablero de protección y comando.

Características Cualitativas:

Bombas Principales: Cuerpo en fundición de hierro gris. Impulsor de bronce. Eje de acero SAEl040/1045. Empaquetadura de fibra sintética libre de amianto. La construcción de las mismas puede ser Serie RTL (Back pull out) o Serie RTB (Monoblock)

Bomba Jockey: Cuerpo en fundición de hierro gris. Impulsor de bronce. Eje de acero Inoxidable. Cierre en eje Provisto de Sello mecánico. La construcción de la misma es de la Serie RTB (Monoblock)

Tanque: En chapa de Acero con membrana butílica interior. Bajo pedido se puede suministrar en chapa de acero inoxidable AISI-304 ó 316 y otros esquemas de pintado.

Tablero de protección y comando: Arranque manual/automático. Fusibles. Protección térmica. Tensión de seguridad en 24 v. para comando a distancia. Señales luminosas. Conexionado a bombas y presostato. Gabinete metálico. Bajo pedido se pueden incrementar las protecciones, controles y señales.

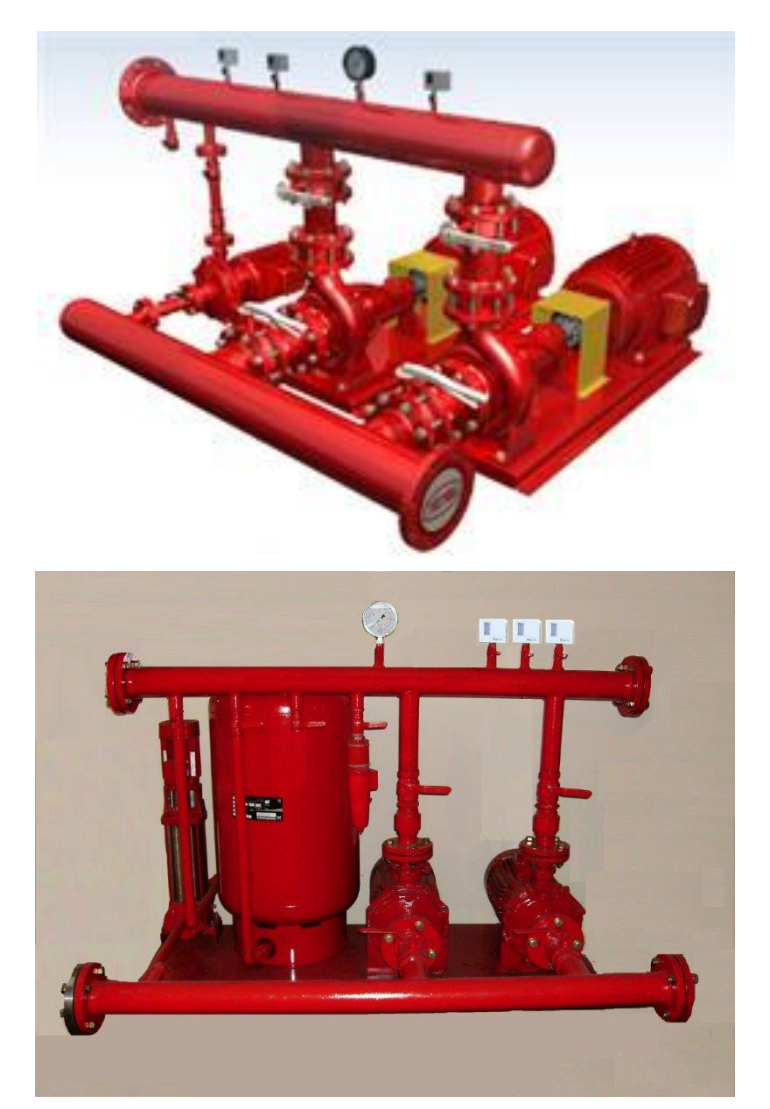

#### **2 -** Tanque Hidroneumático

Cuando la presión de la red es insuficiente o existen causas debida mente justificadas para el reemplazo de los tanques de almacenamiento elevados, puede admitirse el empleó de tanques hidroneumáticos para los servicios de incendio.

El tanque hidroneumático es un recipiente herméticamente cerrado generalmente de hierro galvanizado, en la que se mantiene un cierto colchón volumen de aire, el que actúa como al ser comprimido por el agua que llena el tanque a una presión determinada.

El aire actúa como fuelle para permitir mantener la presión constante, en las cañerías del servicio contra incendio.

Cuando una boca de incendio es abierta, el aire se expande para reemplazar el agua, produciendo una variación de presión y poniendo en función-amiento la bomba que suministra la cantidad de agua necesaria.

#### **V.1.2.9 - Cálculo de Puente de Empalme**

Según Figura de Cálculo de Colector (FIGURA 23 III, pág. 94 – Instalaciones Sanitarias – QUADRI).

Al ser dos bajadas, la sección es la suma de las secciones:

 $Section$  del Puente de Empalme = Sección Hidrante + Sección Colector

Sección del Puente de Empalme = 45,60 cm<sup>2</sup> + 5,83 cm<sup>2</sup> = 51,43 cm<sup>2</sup>

 $\begin{array}{rcl} \textit{Seción del Puentes de Empalme = 51,43 cm²} & \longrightarrow & \textit{Ø}_{\textsf{Puente}} \texttt{ = 0,100m PVC} \end{array}$ 

 $\Phi$ <sub>Puente</sub> = 90 mm TF

**V.1.2.10 - Cálculo de Ruptores de Vacío**

Todas las bajadas tienen una altura menor de 15 metros (CUADRO 9 - III, pág. 95 – Instalaciones Sanitarias – QUADRI), por lo que reglamentariamente corresponde tres rangos menores al diámetro de las respectivas bajadas. Para facilitar la instalación se opta por uniformizar el diámetro de los ruptores de vacío.

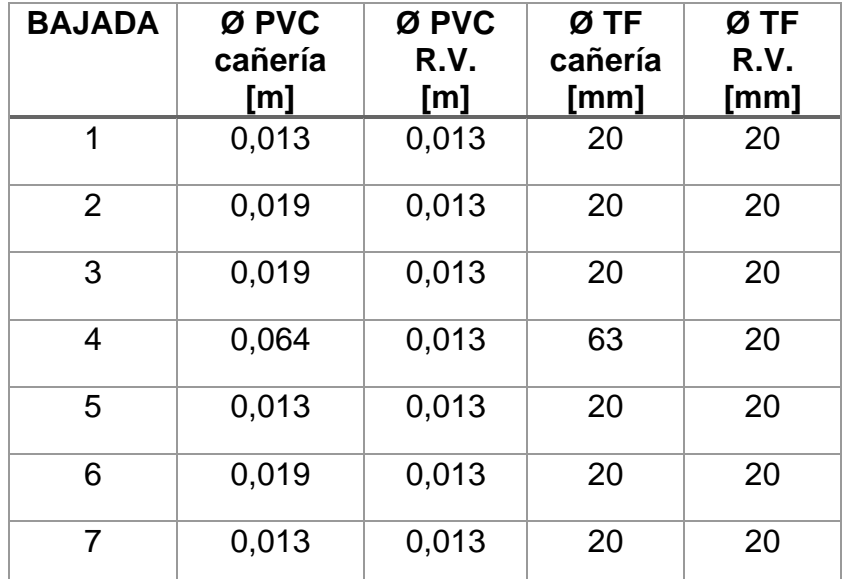

#### **V.1.2.11 - Instalación de Agua Caliente**

La Provisión de Agua Caliente se realiza mediante termotanque eléctrico individual en cada departamento y cañerías de PP.

Termotanque eléctrico 80 litros (PE-WT80B) – Detalles:

**Esmaltado "Sapphire Technology"**. Tanto el interior como la resistencia tienen este recubrimiento que impide que se adhieran calcificaciones y evita la corrosión de las partes metálicas aumentando la vida útil del termotanque.

#### - **TRIPLE PROTECCIÓN: antisarro, sobre presión y sobre calentamiento.**

- Control digital de temperatura.

- FUNCIÓN ECO para el ahorro de energía con una relación óptima de consumo/calentamiento.

- Paredes con aislación térmica para evitar perdida de calor. Densidad de 35 kg/m3 de aislación.

- Fácil instalación y uso.
- Indicador de temperatura.
- Indicador de calentamiento.
- Indicador de encendido.
- Rango de temperatura: 30°C-75°C
- 450 (diámetro) x 745 (Al) mm
- Protección de sobrecalentamiento
- Origen: China

#### **Cálculo de la cañería de Distribución Interna**

Agua Fría – Agua caliente**:**

De tabla de secciones para agua caliente se obtiene: (Figura 17 VI Quadri)

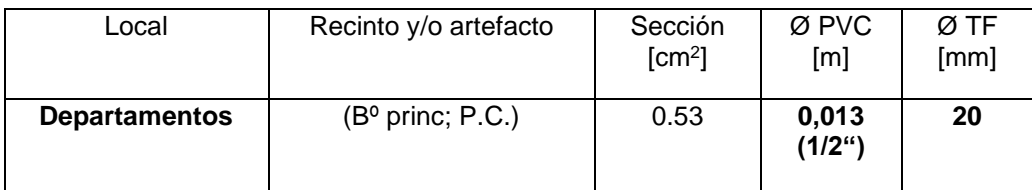

Se utilizará cañería de distribución interna de polipropileno tipo fusión, adoptando para esto las secciones correspondientes a ese sistema de instalación. Esto será definido y especificado en la sección de cómputo de materiales.

## **V.1.3 - ZONA PÚBLICA (NÚCLEO CENTRAL):**

La zona publica de la Residencia Universitaria materializa la unión entre las dos alas de departamentos y está conformada en planta baja por: Ingreso, Estar, Cocina Comedor, Baños y en planta alta: Sala Multimedia, Sala de Estudio y Baños.

En lo que respecta al presente apartado se realizara el cálculo correspondiente a la reserva necesaria para abastecer a esta zona publica, exclusivamente a los sectores que requieren agua potable como así también contemplando el volumen necesario para salvar las necesidades de reserva contra incendio.

En planta baja se alimentará a la cocina y baños, mientras que en planta alta se proyectará la alimentación hacia los baños de la sala de estudio. Teniendo en cuenta, como dijimos antes los requerimientos contra incendio.

#### Ubicación de la reserva:

Los tanques que conformen la reserva mixta se ubicaran en la azotea de la Sala de Estudio,

mientras que el tanque mixto ira enterrado en planta baja cuidadosamente aislado para su

protección.

#### **V.1.3.1 - Zona Central (Comedor-Sala de Estudio)**

#### **A - Capacidad de reserva total – Volumen sanitario**

**(VRT)**

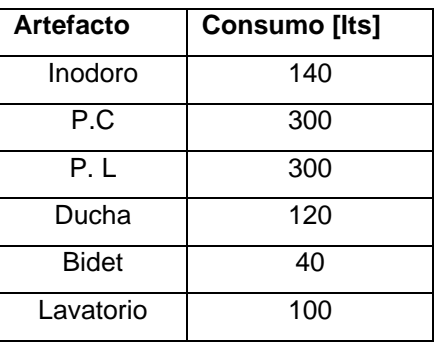

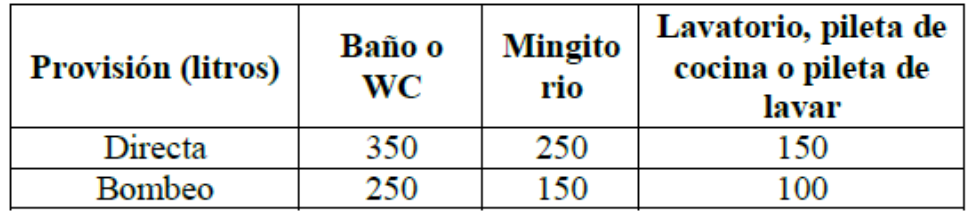

Puntos de consumo:

Planta baja:

Cocina: 2 Piletas de cocina

Baños de comedor: 8 inodoros + 3 mingitorios + 10 lavatorios

Planta alta:

Baños de sala de estudio: 8 inodoros + 3 mingitorios + 10 lavatorios

$$
VRT = 2 \, PC \, x \, 300 \, \frac{lts}{PC} + \, 16 \, IP \, x \, 140 \, \frac{lts}{IP} + 20 \, Lav \, x \, 100 \, \frac{lts}{IP} + 6 \, Mingx \, 150 \, \frac{lts}{Ming}
$$

$$
VRT = 5740 \text{ Its} \rightarrow V2
$$

#### **B - Volumen de reserva contra incendio (VI)**

Superficie Cubierta:

Planta baja: 470 m2

Primer piso: 490 m2

#### Sup. Cubierta Total =  $960 \text{ m}^2$

Teniendo en cuenta que el edificio tendrá instalación de provisión de agua para extinción de incendios y conforme a la Ley de Seguridad e Higiene N°19.587, según la condición E1, se establece que el tanque de reserva debe de disponer de una capacidad de **10 litros por cada m2 de superficie**. Se tiene:

$$
VI = 10 \frac{lts}{m^2} x 960 m^2 = 9600 lts
$$

 $VI = 9600$  lts  $\rightarrow$  V1

#### **C - Volumen de reserva para el tanque mixto (VTM):**

Se consideran dos hipótesis para determinar el volumen del tanque mixto:

1- La que establece la Ley de Higiene y Seguridad

$$
V_{TM} = V_1 + 0.5 V_2
$$

siendo,

V1 = capacidad mínima requerida para el destino más exigente V2 = capacidad mínima requerida para el destino menos exigente

$$
V_{TM} = 9600 \, \text{lts} + 0.5 \, x \, 5740 \, \text{lts} = 12470 \, \text{lts}
$$

2- La otra posibilidad es asegurar todo el volumen de incendio, lo que implica en este caso colocar en el tanque elevado el volumen de incendio más el porcentaje (%) del volumen sanitario que se establece de acuerdo a las normas de OSN, o sea:

$$
V_{TM} = V_{Incendio} + \frac{9}{6} V_{Sanitario}
$$

$$
V_{TM} = 9600 \, \text{lts} + \frac{2}{3} \, 5740 \, \text{lts} = 13426, \, 6 \, \text{lts}
$$

De estas dos situaciones, se elige la más exigente. Por lo tanto, se adopta como volumen para el tanque de reserva elevado (mixto) la 2da. hipótesis.

$$
V_{TM}=13500\, \hbox{lts}
$$

#### **Forma geométrica del tanque mixto**

De Hormigón Armado:

1000 litros  $\rightarrow$  1m<sup>3</sup> 13500 litros  $\rightarrow$  13,5 m<sup>3</sup> Fijo altura "h" como **h= 2,20 m** Fijo ancho "a" como **h= 2,00 m**

*Superficie* = 
$$
\frac{Volumen}{Altura} = \frac{13,5 \text{ m}^3}{2,20 \text{ m}} = 6,20 \text{ m}^2
$$

Superficie =  $\textit{Ancho x } Largo \rightarrow \textit{Large} =$ **Superficie** Ancho  $Large =$ 6, 20  $m^2$  $\frac{m}{2,00 \ m} = 3,10 \ m$  $Ancho = 2,00 m$ Superficie definitiva = 2,00 m x 3, 10 m = 6,20  $m<sup>2</sup>$ 

#### De PVC:

A continuación, se mencionan las diferentes variantes de tanques de PVC respecto a sus capacidades, actualmente existe una amplia gama de tanques de este tipo fabricados especialmente para almacenar grandes cantidades de agua potables como en nuestro caso. Se opta por la colocación de 4 tanques de 3000 litros cada uno (dispuestos en batería) lo que completa 12000 litros. Sabiendo que el cálculo del Volumen de Tanque Mixto nos arrojó un volumen de 13500 litros, los 1500 litros restantes se compensaran mediante el tanque de bombeo ubicado en la parte inferior del edificio.

> **CAPACIDADES Y DIMENSIONES** 1500 (l) 1200 mm 1632 mm 3000 (l) 1576 mm 1906 mm 6000 (l) 1950 mm 2345 mm 12000 (l) 2350 mm 3010 mm

**D - Capacidad del tanque de bombeo (VTB):** (pág. 50 – Instalaciones Sanitarias – QUADRI).

$$
VTB = \frac{1}{3} V_{RT} = \frac{1}{3} 5740 \text{ } Its = 1900 + 1500 \text{ } Its (faltante de TM)
$$

 $VTB = 3400$  lts

#### **Forma geométrica del tanque de bombeo**

De Hormigón armado:

1000 litros  $\rightarrow$  1m<sup>3</sup> 3400 litros  $\rightarrow$  3.40 m<sup>3</sup> Fijo altura "h" como **h = 1,00m** Fijo ancho "a" como **h = 1,20**

Superficie =  $\emph{Ancho x } Largo \rightarrow \emph{Large} =$ **Superficie** Ancho

 $Large =$ 3, 40  $m^2$  $\frac{m}{1,20 m}$  = 2,80 m

 $Ancho = 1.20 m$ 

#### Superficie Definitiva = 1, 20 m x 2, 80 m = 3, 36  $m<sup>2</sup>$

De PVC:

Teniendo en cuenta las consideraciones realizadas para tanque mixto, en este caso se utilizará un tanque de PVC de 3500 litros, satisfaciendo las necesidades de bombeo como así también incorporando el remanente en defecto en la batería de tanques mixtos (1500 litros). La ubicación del mismo será en correspondencia con el tanque elevado considerando la construcción de un recinto especialmente aislado en planta baja.

#### **E - Reserva total diaria (RTD)**

Luego, se determina la Reserva Total Diaria (RTD) del edificio como la suma del volumen del tanque mixto (VTM) y el volumen del tanque de bombeo (VTB):

#### $RTD = VTM + VTB = 13500$  lts + 1900 lts = 15400 lts

 $RTD = 15400$  lts

**V.1.3.2 - Cálculo de la conexión domiciliaria:**

$$
P_d = P_v - h
$$

Siendo h la altura desde la acera hasta la entrada de agua del tanque de bombeo y Pv la presión disponible en vereda.

**Pv = 12.00m ; h= -0,50m**

$$
P_d = 12 m - (-0, 50m) = 12, 5 m
$$

 $P_d = 12, 5 m$ 

Se supone que el volumen del tanque de bombeo se completará en una (1) hora, con este valor en segundos y el Volumen del Tanque de Bombeo determinamos caudal "Q":

$$
Q = \frac{V_{TB}}{Tiempo de Llenado}
$$

$$
Q = \frac{2500 \, Its}{3600 \, seg} = 0,69 \, Its/seg
$$

Con estos valores, en el cuadro de Caudal de Agua en lts/seg para distintas cañerías (CUADRO 3 III, pág. 83 – Instalaciones Sanitarias – QUADRI) se obtiene un diámetro mínimo:

 $Q = 0.69$   $lts/seg$  <br> Diámetro mínimo obtenido: Ø 0,019 m PVC – 20 mm TF  $P_d = 12,5 \text{ m}$   $\alpha$  *Qreal: 0,90 lts/seg* 

#### **V.1.3.3 - Diámetro de cañería de Impulsión**

Como debe ser Ø 0.019 m, que es el Ø de la conexión. Se fija el caudal de la conexión de 0,69 lts/seg, que implica llenar el T.R. en 1 hs.

Se determina el diámetro aplicando el gráfico para cálculo de cañerías en función del caudal y velocidad de circulación (FIGURA 15 III, pág. 79 – Instalaciones Sanitarias – QUADRI):

 $V = 0, 8 \ m/s$   $\oslash$  de la cañería de impulsión:

 **0,032 m (1 1/4") PVC – 32 mm TF**

 $Q = 0$ , 69  $\frac{its}{seg} = 41$ , 4  $\frac{its}{min}$  Gradiente hidráulico: R= 45 mmca/m

#### **V.1.3.4 - Cálculo de la bomba**

#### *1- Perdida de carga unitaria*

De tabla, con Velocidad y con Diámetro de cañería de impulsión obtenemos gradiente hidráulico:

 $V = 0.8 \, m/s$ **R= 45 mmca/m.** ØImpulsión =  $0,032$  m PVC – 32 mm TF

#### *2- Longitud equivalente*

De tabla se determina la longitud equivalente de acuerdo al número y tipo de accesorios. Considerando un diámetro de cañería de 32 mm (1 1/4"):

1 válvula exclusa 1 1/4"  $\rightarrow$  0,5 m 1 válvula de retorno 1 1/4"  $\rightarrow$  4,2 m

6 codos a 90 $^{\circ}$  1 1/4"  $\rightarrow$  1,0 m  $\cdot$  6 = 6 m

$$
\sum L_{Equiv.}=10,70~m
$$

*3-Presión eficaz de la bomba "H"*

$$
H=\sum (L+L_{Equiv.})\cdot R+h
$$

Donde:

h = diferencia entre niveles de agua entre tanques

 $h = 8.8 m$ 

 $L =$  longitud de tramos rectos

 $L = 16 m$ 

R = gradiente hidráulico

 $R = 0,045$  mca/m

 $Lequiv = 10,70 m$ 

 $H = (16 \text{ m} + 10, 70 \text{ m})x \text{ 0,045} \frac{mca}{m}$  $\frac{m}{m}$  + 8,8 m = 10,00 m

 $H \cong 10 m$ 

*4-Potencia de la bomba*

$$
Potencia = \frac{Q\left(\frac{lts}{seg}\right)x H(m)x \gamma}{75 x \eta}
$$

$$
Potencia = \frac{0.69 \frac{lts}{seg} x 10.00 \ m \ x 1 kg/lts}{75 \ x 0.80} = 0.115 \ HP \ x 1.5 \approx 0.18 \ HP
$$

#### - **Se adoptan 2 bombas de 0,5 HP.**

#### **V.1.3.5 - Dimensionamiento de las bajadas**

En el caso particular de la alimentación de agua para la zona publica (núcleo), la reserva mixta abastecerá mediante dos bajadas a la cocina y a los baños (en planta baja y primer piso), adicionando una bajada destinada exclusivamente a reserva contra incendios.

BAJADA 1: Cocina en PB

BAJADA 2: 2 Baños en PB + 2 Baños en 1° piso

Cada baño: 5 IP + 6 L° (A fines prácticos se toma cada baño general como 2 baños principales para los cálculos)

Para la confección de estas tablas y la determinación de las secciones definitivas de las bajadas por piso, se utiliza la Tabla N°6 de donde se determina la sección necesaria de acuerdo a la combinación de artefactos que tengamos que alimentar.

Luego de esto, teniendo en cuenta las secciones acumuladas por piso (sumando las secciones determinadas anteriormente) se procede a determinar la sección para cada bajada por piso utilizando para esto la Tabla N°7.

#### **CALCULO DE SECCIONES DE BAJADAS PARA AGUA FRIA Y AGUA CALIENTE**

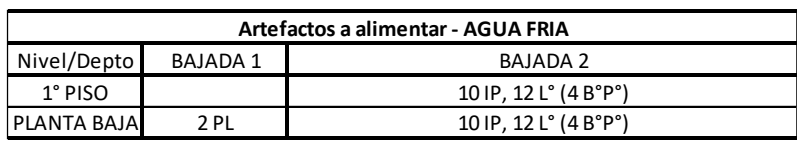

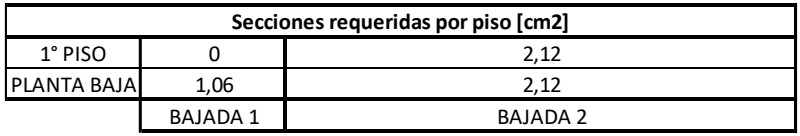

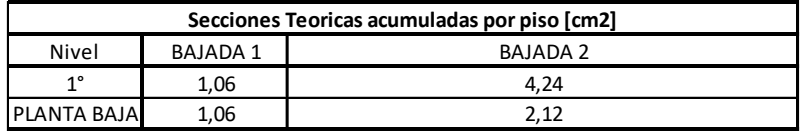

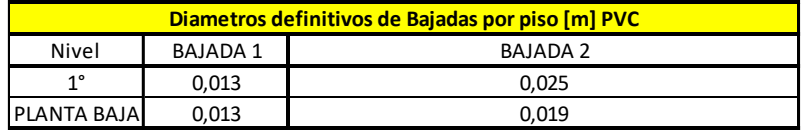

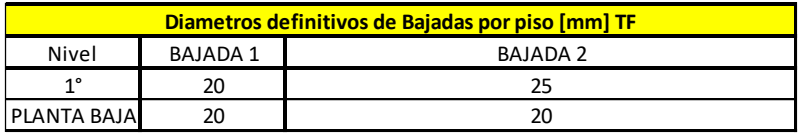

#### **V.1.3.6 - Cálculo del Colector**

Según Figura de Cálculo de Colector (FIGURA 23 III, pág. 94 – Instalaciones Sanitarias – QUADRI).

Se adopta para el cálculo las menores secciones entre la teórica y la adoptada, correspondiente al último piso. Al tener dos bajadas la sección del colector es la suma de las secciones de cañería.

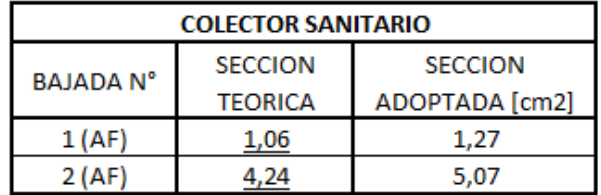

Los valores subrayados son los considerados para el cálculo del colector

$$
S_{\text{Colector}} = 2.12 + 4.24 = 6,36 \, \text{cm}^2
$$

 $S_{\text{Colectron}} = 6, 36 \text{ cm}^2 \longrightarrow \text{(De Tabla N°7): } \mathcal{O}_{\text{colectron}}$  0,032 m (1 ¼") PVC  **Øcolector 32mm TERMOFUSIÓN** 

#### **V1.3.7 - Instalación Contra Incendios**

Anteriormente ya se calculó el volumen necesario en el tanque mixto para extinción de incendios.

(P) : perímetro del piso:

Planta baja: 120 m2

1° Piso: 140 m2

*- Nº de bocas de incendio P.B.:* 

$$
B=\frac{P}{45}=\frac{120}{45}=2,66\rightarrow\text{ Minimo 3 \textit{bocas de incendio en planta baja}
$$

Debido a la distribución irregular de espacios en zona publica y en pos de asegurar un correcto servicio contra incendios se opta por colocar un total de 4 Bocas de Incendio em planta baja.

*- Nº de bocas de incendio Primer piso:* 

$$
B=\frac{P}{45}=\frac{140}{45}=3,11\rightarrow\quad Minimo\ 3\ bocas\ de\ incendio\ en\ planta\ alta
$$

Debido a la distribución irregular de espacios en zona publica y en pos de asegurar un correcto servicio contra incendios se opta por colocar un total de 4 Bocas de Incendio em planta alta.

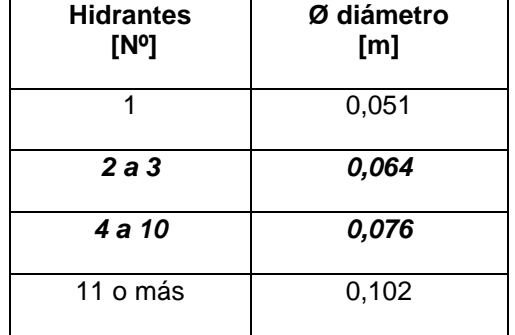

Diámetro de cañerías para surtir hidrantes: (Cuadro I-VII Manual Quadri)

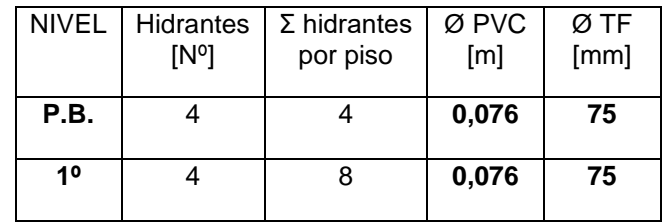

Según las condiciones generales de extinción, todo edificio debe poseer matafuegos en cada piso, en lugares accesibles y prácticos, distribuidos a razón de uno por cada 200m2 o fracción de la superficie del piso. Es así, que se colocan:

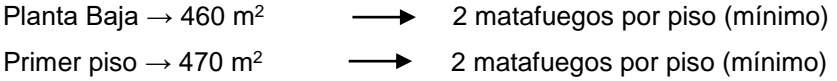

Debido a la irregularidad de las plantas se opta por colocar un matafuego por cada Boca de incendios. En total cada nivel contara con 4 matafuegos.

Según cuadro de Selección de Matafuegos (CUADRO 3-V, pág. 143 – Instalaciones Sanitarias – QUADRI). Se tiene:

5Kg. de polvo 10kg. de CO<sup>2</sup>

#### **V.1.3.8 - Cálculo de Puente de Empalme**

Según Figura de Cálculo de Colector (FIGURA 23 III, pág. 94 – Instalaciones Sanitarias – QUADRI).

Al ser dos bajadas, la sección es la suma de las secciones:

 $Sección del Puente de Empalme = Sección Hidrante + Sección Colector$ 

Sección del Puente de Empalme =  $45,60$  cm<sup>2</sup> +  $6,36$ cm<sup>2</sup> =  $51,96$  cm<sup>2</sup>

Sección del Puente de Empalme = 51,96  $cm<sup>2</sup>$  $\longrightarrow$   $\varnothing$ <sub>Puente</sub> = 0,100m PVC  $\rightarrow$   $\varnothing$ <sub>Puente</sub> = 110 mm TF

#### **V.1.3.9 - Cálculo de Ruptores de Vacío**

Todas las bajadas tienen una altura menor de 15 metros (CUADRO 9 - III, pág. 95 – Instalaciones Sanitarias – QUADRI), por lo que reglamentariamente corresponde tres rangos menores al diámetro de las respectivas bajadas. Para facilitar la instalación se opta por uniformizar el diámetro de los ruptores de vacío.

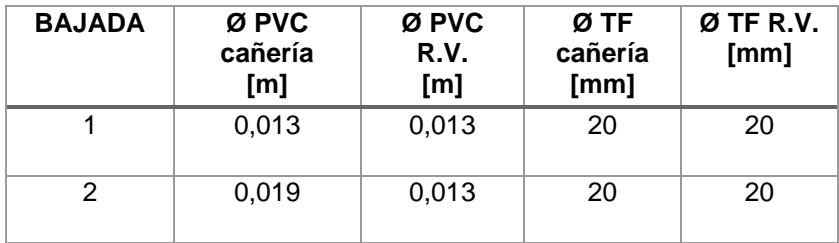

#### **V.1.3.10 - Instalación de Agua Caliente**

En este caso, se requiere abastecimiento de agua caliente para la cocina. Se opta por la colocación de un termotanque eléctrico de alta recuperación con capacidad de 80 litros.

- Termotanque eléctrico 80 litros (PE-WT80B) – Detalles:

**Esmaltado "Sapphire Technology"**. Tanto el interior como la resistencia tienen este recubrimiento que impide que se adhieran calcificaciones y evita la corrosión de las partes metálicas aumentando la vida útil del termotanque.

#### - **TRIPLE PROTECCIÓN: antisarro, sobre presión y sobre calentamiento.**

- Control digital de temperatura.

- FUNCIÓN ECO para el ahorro de energía con una relación óptima de consumo/calentamiento.

- Paredes con aislación térmica para evitar perdida de calor. Densidad de 35 kg/m3 de aislación.

- Fácil instalación y uso.
- Indicador de temperatura.
- Indicador de calentamiento.
- Indicador de encendido.
- Rango de temperatura: 30°C-75°C
- 450 (diámetro) x 745 (Al) mm
- Protección de sobrecalentamiento
- Origen: China

#### **Cálculo de la cañería de Distribución Interna:**

#### Agua Fría - Agua Caliente

De tabla de secciones para agua caliente se obtiene: (Figura 17 VI Quadri)

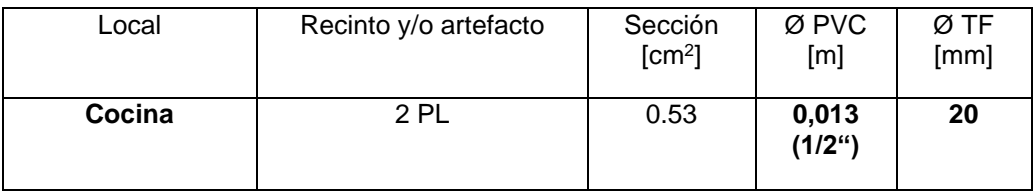

Se utilizará cañería de distribución interna de polipropileno tipo fusión, adoptando para esto las secciones correspondientes a ese sistema de instalación. Esto será definido y especificado en la sección de computo de materiales.

#### **V.1.4 - MATERIALES Y DIÁMETROS EN LA INSTALACIÓN:**

Se han establecido para cada caso en particular, los diámetros que arrojan los cálculos realizados. Existiendo la posibilidad de realizar la instalación en caños de tipo **PVC** o bien utilizando la nueva tecnología tipo **Termofusión (TF)** se disponen los diámetros a utilizar en cada apartado de cálculo para cada una de las calidades de materiales que se desee utilizar, en el caso de cañerías de PVC el diámetro expresado en [m] y para termofusión expresado en [mm]. Respecto al cómputo de materiales, este se realizará tomando en cuenta la utilización de cañerías de tipo termofusión.

#### **V.1.4.1 - COMPUTO Y PRESUPUESTO INSTALACION DE AGUA FRIA Y CALIENTE:**

#### **MATERIALES:**

Se realizo el cómputo y presupuesto de la instalación de agua fría – agua caliente e instalación contra incendios, teniendo en cuenta por un lado los departamentos de 1 y 2 habitaciones y su correspondiente cantidad total que conforman el edificio. Por otro lado, se computaron todos los sectores de uso común de manera que al complementar estas zonas privada y pública obtengamos el costo total como así también el listado final de materiales necesarios.

Detalladamente, a partir de la planilla de cómputo se puede conocer que materiales se necesitan para realizar la instalación de cada zona individual particular y su costo, como así también la cantidad total para todos los núcleos que componen dicha zona. Por ej. se puede saber a simple vista que tipo y cantidad de materiales se requieren para realizar la instalación de un departamento de 2 habitaciones y cuál será el costo de esto, como así también se puede conocer la cantidad total de materiales necesarios para realizar las instalaciones eléctricas de todos los departamentos de 2 habitaciones que componen el edificio como también el costo económico que esto implicara.

Por último, en la segunda planilla se realiza el listado total de materiales de acuerdo a su tipo, cantidad y forma en la que se comercializan.

#### **MANO DE OBRA:**

En lo que respecta a la mano de obra, el computo se realizo de acuerdo a la metodología en que se presupuestan las obras. Es decir, en algunos casos se logra discriminar cierta parte de
las instalaciones y en otros directamente se computa la parte de instalación de manera global. Por ej. instalación de agua fría y caliente en baño completo, instalación de agua fría y caliente en cocina, o en otros casos costo de mano de obra por cada bajada de agua fría a alimentación.

Respecto a las fuentes informativas, se procuro contar con los costos de mano de obra actualizados a partir de diferentes foros o consultoras vía web como así también consultando permanentemente a los docentes especialistas encargados de este rubro.

Es necesario acotar, además, que los costos de mano de obra por ítem se computaron en algunos casos de acuerdo a las sugerencias encontradas y en otros tomando como base los jornales de mano de obra por hora para las distintas categorías de instaladores (oficial especializado, ayudante, etc.) teniendo en cuenta de forma aproximada el tiempo estimado para llevar a cabo cada labor. Para esto último, se tuvieron en cuenta las escalas salariales establecidas y sugeridas por la UOCRA actualizadas al último mes.

# **V.2 - INSTALACIÓN DE DESAGÜES CLOACALES**

# **V.2.1 - INTRODUCCIÓN**

A continuación, se diseña y calcula la Instalación de Desagües Cloacales de una Residencia Universitaria de 2 plantas (planta baja y 1° piso) de 1665,4 m<sup>2</sup> para la planta baja y de idéntica superficie para la planta alta. La misma está conformada por un núcleo central de distribución (zona pública), y 2 "alas" de departamentos para estudiantes.

Para la eliminación de los efluentes cloacales del edificio se utilizará el Sistema Dinámico (los sólidos y líquidos son evacuados del edificio hacia una red pública externa para su posterior tratamiento). Debido a la disposición del edificio en el terreno, se optó por dividir en 2 la instalación cloacal, teniendo así 2 redes internas separadas entre sí. Una se conectará a la red pública ubicada sobre la calle Portezuelo la cual llamaremos "Instalación A" y la otra lo hará a la de la calle Tama, "Instalación B".

La colectora cloacal tiene una tapada de 1,20 m a nivel de vereda y se ubica en el eje de ésta. A su vez el ancho de la calzada es de 12,00 m tanto en la calle Portezuelo como en la calle Tama.

Cabe aclarar que en este proyecto se emplea también el Sistema Separativo (red cloacal y pluvial, diferenciada) para darle al mismo una mayor eficiencia y evitar de esta manera futuros inconvenientes por obstrucciones o caudales críticos en eventuales lluvias o precipitaciones.

De esta manera comenzaremos a describir cómo está compuesta nuestra Instalación de Desagües Cloacales:

# **V.2.2 - COMPONENTES DEL SISTEMA CLOACAL**

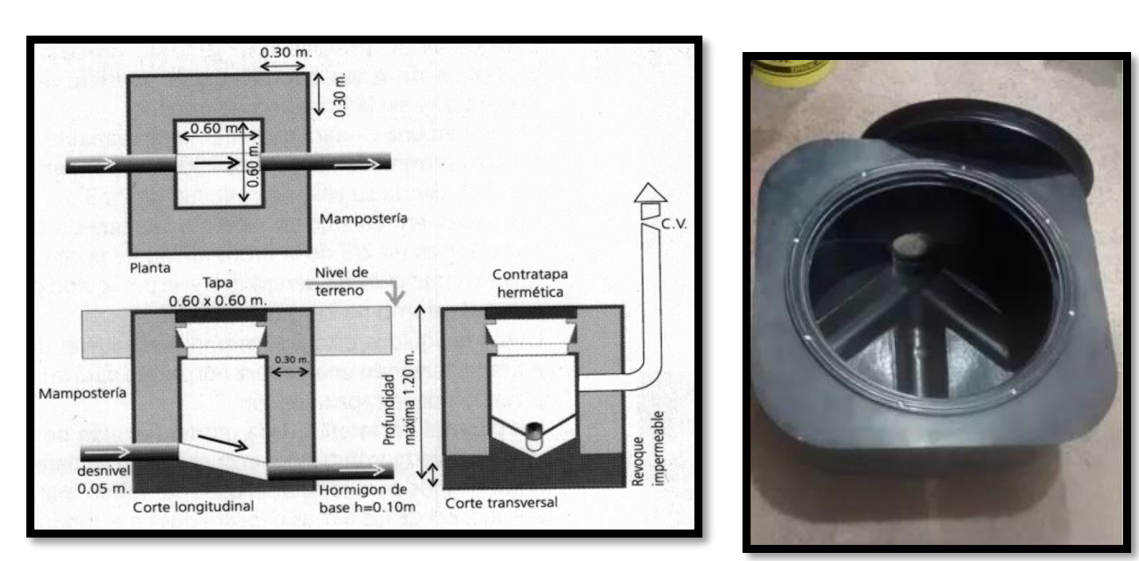

# **A - Cámaras de Inspección:**

La Instalación general contará con 19 cámaras de inspección de 60x60 cm (con caños de entrada y salida de 110 mm) ubicadas en la planta baja del edificio.

Como aclaramos al principio, la Residencia posee dos redes separadas para poder desaguar los efluentes cloacales. La instalación "A" posee 11 cámaras de inspección, y la instalación "B" 8 cámaras de inspección.

La función principal de estas cámaras es permitir el fácil acceso al tendido de tramos de cañerías adyacentes para facilitar las tareas de mantenimiento. No se permitirá su colocación en ambientes de ningún tipo, menos si son habitables.

Cada cámara se conecta por conductales a los caños de descarga y ventilación sobre los que descargan los distintos artefactos de cada piso, entre ellos, los baños de cada departamento, los baños públicos del comedor y sala de estudio, lavaderos, etc.

# **B - Cañerías y Accesorios**:

Para este proyecto, utilizaremos caños y accesorios de PVC (policloruro de vinilo). Estos tipos de caños se utilizan para todo tipo de desagües y ventilaciones; a su vez posee un buen coeficiente de rugosidad que facilita la eliminación de los líquidos. El sistema de sellado de las uniones se realizará con un pegamento especial a base de resina de PVC más un solvente a base de etilmetilcetona (también llamado butona).

# **Sistema primario**: **PVC**

Utilizaremos caños de diámetro 60 mm y 110 mm en los respectivos lugares: Cámara de inspección, Cañerías primarias e Inodoros.

# **Sistema secundario: PVC**

Utilizaremos caños del diámetro 38 mm, en los respectivos lugares: Piletas de piso, Cañerías secundarias, Bidet, Lavatorios, Duchas, etc.

# **Ventilaciones: PVC**

Los caños destinados a la ventilación serán del diámetro 50 mm y deberán ventilar a los cuatro vientos según lo indicado por las normativas.

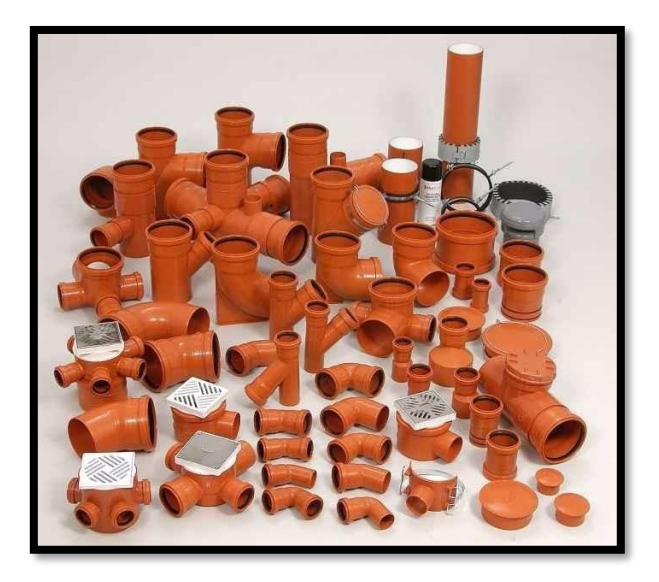

# **C - Artefactos:**

Los artefactos utilizados en el presente Proyecto para complementar el sistema de desagües cloacales son los siguientes:

Inodoro largo: Bidet:

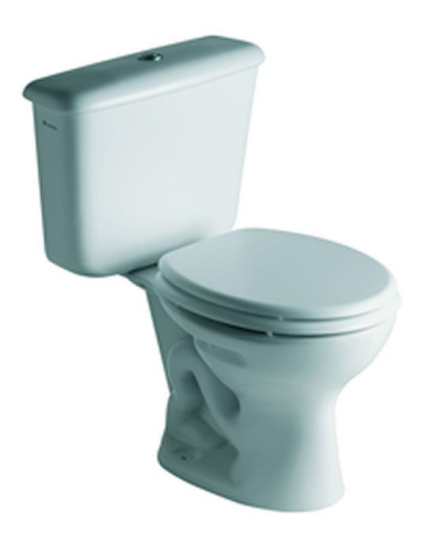

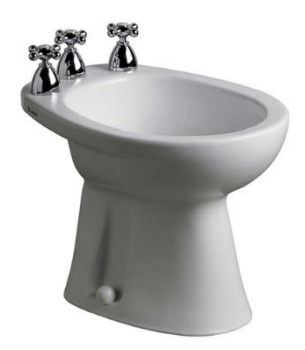

Bacha de acero inoxidable:

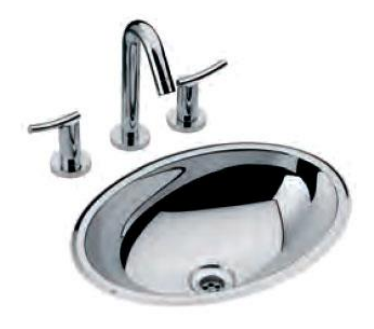

# **V.2.3 - CÁLCULOS**

En el cálculo de la cañería principal, el tramo que se debe verificar es el correspondiente al artefacto más alejado de la planta baja. En el caso de nuestra Residencia, como tenemos dos instalaciones cloacales separadas la verificación se hará para cada una de ellas.

-**Instalación A**: la distancia considerada para el cálculo de la pendiente será hasta el IP más alejado, el cual se ubica en el baño de un departamento de planta baja a 74,00m del eje de la red cloacal pública. A esta distancia se le ha descontado las dimensiones de las cámaras de inspección.

-**Instalación B**: la distancia considerada para el cálculo de la pendiente será hasta el IP más alejado, el cual se ubica en el baño para discapacitados del Comedor Universitario, a 101,00m del eje de la red cloacal pública. A esta distancia se le ha descontado las dimensiones de las cámaras de inspección.

Se tendrá en cuenta que: la tapada sobre vereda es de 1,20 m, la tapada mínima al punto más lejano es de 0,40 m, el nivel de piso es de 0,30 m y el desnivel entre entrada y salida de las cámaras de inspección es de 0,05 m.

Todos estos datos son los que hacen al cálculo del desnivel, para así también obtener el valor de la pendiente entre el punto de conexión a la cañería principal y el artefacto más alejado.

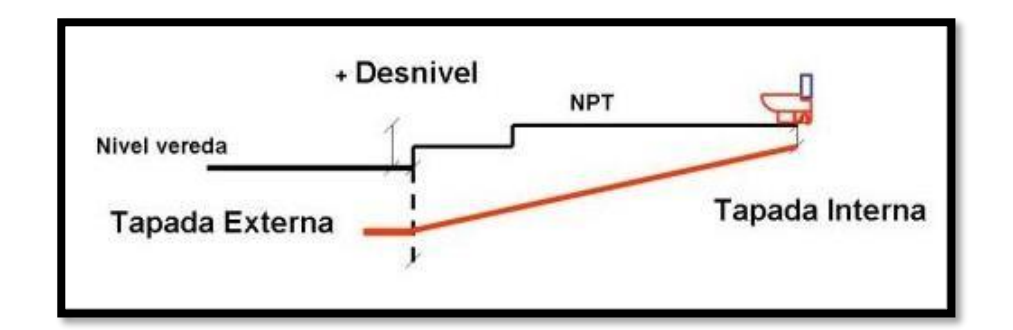

# **V.2.3.1 - Cálculo de Pendiente de la Cañería Principal**

# **Instalación cloacal "A"**

Datos:

- Longitud:  $L = 74,00m$
- Tapada Externa = 1,20m
- $NPT = 0,45m$
- $\text{Material} = \text{PVC}$  (con tapada mínima de 0,40m)
- Plano de comparación = 5,00m (medido desde el nivel de cordón de vereda)

La altura hasta el plano de comparación desde el punto de enlace es de:

 $h1 = 5,00m - 1,20m = 3,80m$ 

Desnivel:  $D= 1,20 + 0,45 - 0,40 - (0,05x5) = 1,00m$ 

Pendiente Gral.:  $P = \frac{D}{L} = 1,00$ m/74,00m = 0,0135  $\rightarrow$  1:74 < 1:60 (mínima)

#### Pendientes:

La distancia comprendida entre el artefacto más alejado y la red cloacal pública consta de 6 tramos de cañería, separadas por las cámaras de inspección correspondientes. Los primeros 3 tramos de cañería serán de PVC Ø110 con una pendiente de 1:60, la mínima aceptable para este diámetro. Los 3 tramos restantes serán de cañerías de PVC Ø160, con una pendiente de 1:100, también la mínima aceptable por reglamento.

Esta decisión de trabajar con las pendientes mínimas y distintas secciones de cañerías se fundamenta en el poco desnivel que existe entre el artefacto más alejado y la salida a la red cloacal pública, y en la gran distancia que existe entre estos mismos. Lo ideal sería poder trabajar con pendientes intermedias, del orden de 1:40 o 1:50, pero se ha optado por la opción más viable, sin tener que proyectar un pozo de bombeo, un tanque de inundación, o tener que terraplenar aún más el terreno.

Para el enlace comprendido entre la Red principal y la Cámara de Inspección más cercana a ella (L = 9,20m) adoptamos una pendiente de 1:100. El intradós de dicha cámara de inspección será:

Tapada (intradós) del caño de entrada a C. I. =

Tapada (intradós) del caño de salida a C. I. =

#### **Instalación cloacal "B"**

Datos:

- Longitud:  $L = 101.00m$
- Tapada Externa = 1,20m
- $NPT = 0.50m$
- $\text{Material} = \text{PVC}$  (con tapada mínima de 0,40m)
- Plano de comparación = 5,00m (medido desde el nivel de cordón de vereda)

La altura hasta el plano de comparación desde el punto de enlace es de:

 $h1 = 5,00m - 1,20m = 3,80m$ 

Desnivel:  $D= 1.20 + 0.50 - 0.40 - (0.05x6) = 1.00m$ 

Pendiente Gral.: P =  $\frac{D}{L}$  =1,00m/101,00m = 0,0099 → 1:101 ≈ 1:100 (mínima)

#### Pendientes:

La distancia comprendida entre el artefacto más alejado y la red cloacal pública consta de 7 tramos de cañería, separadas por las cámaras de inspección correspondientes. Todos los tramos de cañería serán de PVC Ø160 con una pendiente de 1:100, la mínima aceptable por reglamento para este diámetro.

Esta decisión de trabajar con cañerías de diámetro 160mm usando pendientes mínimas se fundamenta en el poco desnivel que existe entre el artefacto más alejado y la salida a la red cloacal pública, y en la gran distancia que existe entre estos mismos (101,00m). Lo ideal sería poder trabajar con pendientes intermedias, del orden de 1:40 o 1:50, pero se ha optado por la opción más viable, sin tener que proyectar un pozo de bombeo, un tanque de inundación, o tener que terraplenar aún más el terreno.

Para el enlace comprendido entre la Red principal y la Cámara de Inspección más cercana a ella (L = 5,20m) adoptamos una pendiente de 1:100. El intradós de dicha cámara de inspección será:

Tapada (intradós) del caño de entrada a C. I. =

Tapada (intradós) del caño de salida a C. I. =

#### **V.2.3.2 - Cañerías Secundarias**

El desagüe de los artefactos secundarios se hará a PPA de 0,060 m, el cual se realiza mediante caño de PVC de 0,038 m de diámetro. Estos artefactos son: piletas de lavar, bidet, lavarropas, ducha, lavatorios, etc.

#### **V.2.3.3 - Ventilación**

La ventilación de la cañería primaria se realizará por medio de caño de PVC clase I de Ø110, colocado en el punto más alto de la cañería y se prolongarán por encima del nivel de la terraza, de manera que supere las alturas mínimas establecidas por reglamento. Por lo tanto, tendremos cañerías verticales del tipo "descarga y ventilación".

De esta manera se ventilarán artefactos primarios como inodoros, mingitorios, piletas de cocina, como también las cámaras de inspección.

# **V.3 - SISTEMA DE RECUPERACIÓN DE AGUAS GRISES**

# **V.3.1 - INTRODUCCIÓN**

Las **aguas jabonosas o grises** son las aguas residuales resultado de nuestras actividades cotidianas las cuales contienen cantidades importantes de jabón, detergentes y compuestos activos al azul de metileno. Es el caso de las aguas residuales procedentes de cocinas, regaderas, lavadoras, duchas, lavabos y lavanderías de ropa. No se incluyen las aguas residuales procedentes de los inodoros, excusados o bidets, que se consideran aguas negras.

Reutilizar el agua no disminuye la calidad de vida y puede proporcionar grandes beneficios en muchos niveles. Una de las ventajas principales del uso de aguas grises tratadas es la disminución del uso de agua potable. Ahorrar en el uso de agua potable puede reducir significativamente las facturas de agua de las viviendas, pero también tiene un beneficio comunitario más amplio ya que permite disminuir el consumo del suministro público de agua. Un hogar promedio usa miles de litros de agua diariamente en diferentes actividades, por ejemplo:

- Un baño consume 50%
- Lavar la ropa representa un 22%
- Regar un jardín 19%
- Emplear agua en la cocina 9%

Otro de los beneficios es que se reduce la cantidad de aguas residuales que ingresan a alcantarillas o sistemas de tratamiento en el sitio. Esta situación, nuevamente, puede beneficiar al hogar individual, pero también a la comunidad en general.

# **V.3.2 - TRATAMIENTO**

El tratamiento de aguas jabonosas o grises se simplifica si se sigue el principio de la separación de las aguas residuales por tipo de contaminante.

Los buenos hábitos de higiene y limpieza en el agua de primer uso redundan en la calidad del agua después de su tratamiento. De este modo, la concentración de contaminantes sólidos (cabello, costras de jabón, muy pequeñas cantidades de aceites, grasas y bacterias corporales) en los servicios de primer uso resulta muy pequeña.

La separación previa de contaminantes extraordinarios (como sólidos, aceites y grasas) facilita el tratamiento al obtenerse agua de excelente calidad para los servicios de segundo uso.

El tratamiento de las aguas jabonosas provenientes de servicios de higiene personal (baños, lavabos) y de objetos personales (lavado de ropa y trastes), cuyos contaminantes son de baja concentración, se realiza con facilidad por medio de mecanismos naturales de separación.

Las partículas en suspensión se separan por densidad mientras que la carga microorgánica lo hace por oxidación natural con oxigeno del aire y luz ultravioleta del sol, lo que se denomina oxidación aeróbica.

La filtración y tratamiento de las aguas jabonosas se reducen, por tanto, a mecanismos de separación de sólidos en suspensión por densidad. Los sedimentadores o cámaras de grasas construidos en celdas de mampostería, tuberías y conexiones de PVC que eliminan las partículas mayores, garantizan la eliminación total de sólidos en suspensión presentes en las aguas grises.

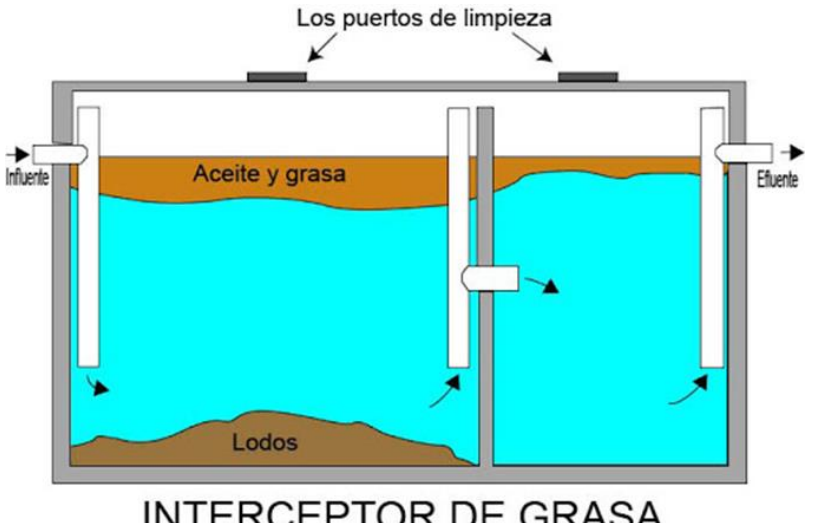

**INTERCEPTOR DE GRASA** 

La eliminación de carga orgánica microbacteriana se realiza por medio de procesos naturales biológicos de oxidación aeróbica y exposición a la radiación ultravioleta natural, mediante por ejemplo un biofiltro tipo jardinera. En caso de ser necesario, se pueden emplear generadores de ozono, que utilizan pequeñas cantidades de energía, para garantizar la esterilización.

# **V.3.3 - BIOFILTRO JARDINERA**

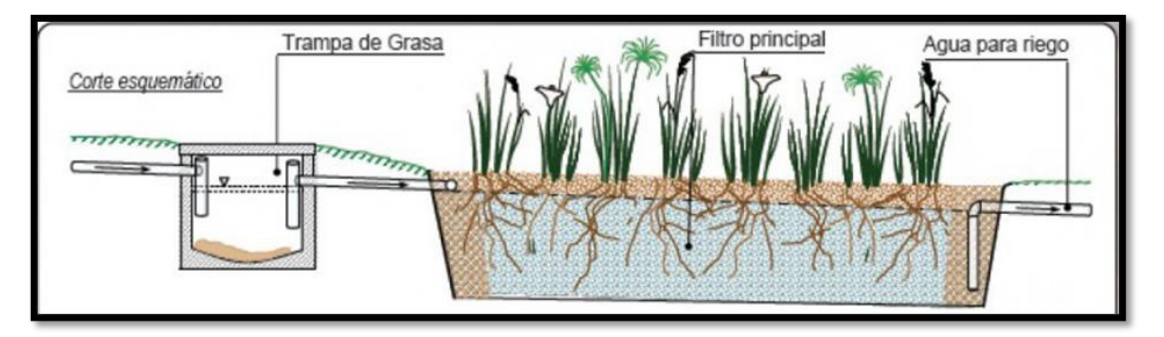

Las aguas jabonosas se pueden tratar utilizando un biofiltro. Este consiste en la utilización de plantas y microorganismos para degradar la materia orgánica que contamina el agua. Los biofiltros de este tipo se pueden estructurar en forma de jardinera para que, además de cumplir su función, adorne tu casa o calle. Sólo debes recordar que las plantas que te ayudarán a limpiar el agua tienen que poder sobrevivir a un medio pantanoso, es decir, constantemente húmedo.

El funcionamiento del biofiltro-jardinera es muy sencillo. Tienes que conectar todas tus salidas de aguas jabonosas hacia las jardineras a utilizar. El agua pasa por una "trampa de grasas" que sirve para captar todos los residuos grasos que puedan estar contaminándola. Esa misma trampa se encarga de separar los componentes sólidos más grandes, así el filtro no se tapará. A continuación, el agua llega a la jardinera, que es de un material impermeable y el relleno se divide en tres fases. La primera y tercera fase son grava volcánica, que ayudan a distribuir el agua de forma uniforme al entrar y salir. La fase intermedia es una mezcla de tierra y arena, que estará constantemente húmeda y aquí es donde se siembran las plantas de pantano. El jabón en el agua contiene nitrógeno y fósforo y las plantas lo aprovechan. Aunque, de cualquier forma, es recomendable tratar de utilizar poco cloro y detergentes biodegradables en la limpieza de casa. El agua filtrada se puede volver a aprovechar en labores domésticas, cerrando el ciclo de reutilización.

# **V.3.4 - ALMACENAMIENTO**

Una vez que las aguas grises han pasado por esta filtración y purificación natural, están en condiciones de ser usadas para riego. En el caso de nuestro Proyecto, el agua filtrada de toda la obra será almacenada en dos tanques cisterna enterrados con una capacidad máxima de 4m<sup>3</sup> c/u, cada cisterna contará con una bomba de impulsión que llevará el agua almacenada hacia tanques elevados ubicados en las inmediaciones de la obra con el fin de almacenar el agua destinada al riego de los espacios verdes del predio.

Cada cisterna estará ubicada en concordancia con cada ala de departamentos, ya que, por una cuestión de uso diario, serán los mayores generadores de estas aguas grises.

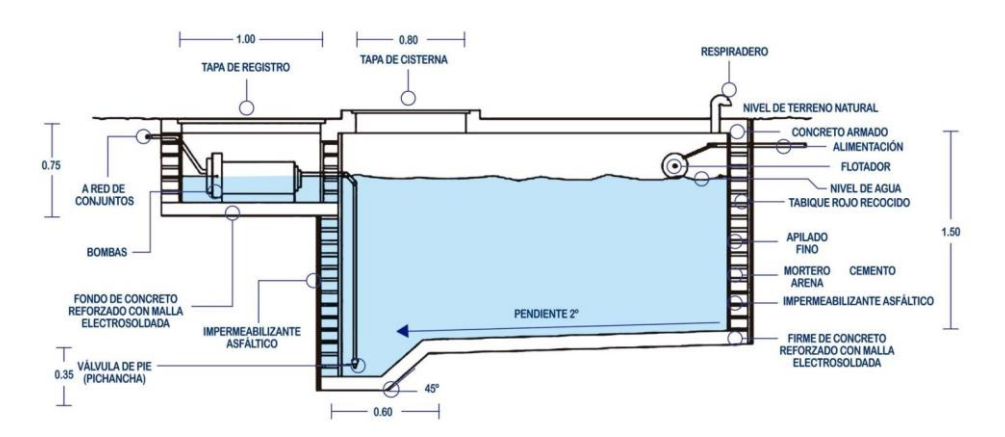

# **V.3.5 - CÁLCULOS**

#### **A - Volumen diario de aguar grises (p/ un Ala de Dptos.)**

Para poder estimar el volumen de aguas grises generados por un Ala de Dptos. primero debemos conocer cuanto consume diariamente cada artefacto sanitario productor de dichas aguas y cuantificarlo en lts/día, luego multiplicar esa cantidad por el número de artefactos presentes en el módulo que estamos teniendo en cuenta. Por eso a continuación se presenta una tabla de consumo diario de algunos artefactos:

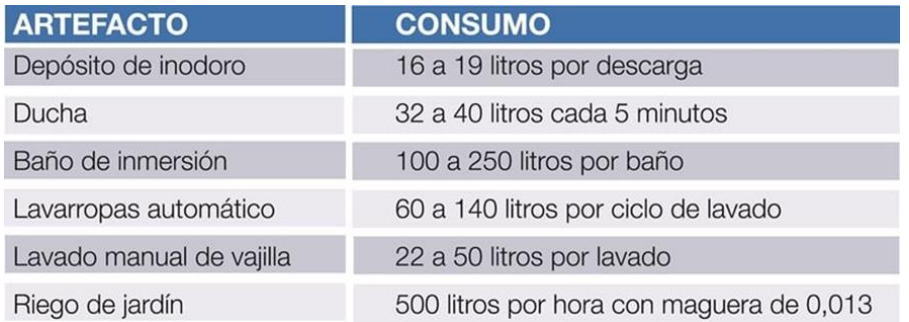

Teniendo estos valores en cuenta, tenemos que:

- Lavatorio: 100lts/día x 16 unid. = **1600 lts/día**
- Pil. Coc.: 30lts/lav. x2 lavados/día = 60lts/día x 16unid. = **960 lts/día**
- Ducha breve: 80 lts x 28 pers. = **2240 lts/día**
- Bidet: 15 lts/día x 28 pers. = **420 lts/día**

- Lavarropas: 45 lts/lav. x 10 pers. = **450 lts/día**

# **CONSUMO TOTAL** = 5670 lts/día ≈ **5700 lts/día** = **5,7 m<sup>3</sup> /día**

# **B - Volumen de aguas Recuperadas**

Del total de aguas grises que son evacuadas desde los dptos. y lavadero, y que luego pasan por el filtrado, tenemos un cierto porcentaje que se pierde en el camino debido a distintos factores como la evaporación, infiltración o la propia absorción de las plantas presentes en el biofiltro. Según estudios este porcentaje ronda en entre el 20 y 30% por lo tanto es un factor importante a tener en cuenta para el cálculo de cantidad de agua recuperada para riego que vamos a tener.

Es por esto que vamos a tener en cuenta que en la recuperación de aguas solo se recuperará alrededor de un 70% del total generado, por lo tanto:

• **TOTALALA** = 5700 lts/día x 0,70 = **3990 lts/día** ≈ **4 m<sup>3</sup> /día**

Como dijimos anteriormente, el proyecto contará con dos sistemas de recuperación separados, uno para cada Ala de departamentos, por lo que el total de todo el predio será:

• **TOTAL**RESIDENCIA =  $4m^3 \times 2 = 8 m^3/d$ ia

#### **C - Dimensionado de una Cisterna de Almacenamiento**

Una vez conocido el volumen de agua recuperada que cada Ala de dptos. va a generar, podemos determinar las dimensiones que deberá tener cada cisterna de almacenamiento y con ello poder emplazarla en el terreno de la manera más adecuada.

• Dimensiones mínimas: **2m x 2m x 1m** = 4 m<sup>3</sup>

# **D - Superficie de Riego**

A fines prácticos, como demanda de riego vamos a considerar la superficie de una cancha de futbol 11 ubicada en las cercanías de la Residencia:

• Sup. de Riego: 70m x 95m = **6650 m<sup>2</sup>** 

# **E - Consumo necesario de agua para Riego**

El consumo de agua necesario para riego de césped por m<sup>2</sup> es aproximadamente **7 lts/m<sup>2</sup> por día**, por lo que para el riego de la cancha de fútbol serán necesarios:

• Vol. de Agua p/ Riego = 6650 m<sup>2</sup> x 7 lts/m<sup>2</sup>/día = 46.550 lts/día ≈ 46,6 m<sup>3</sup>/día

# **F - Rendimiento del Vol. de Agua Necesaria p/ Riego vs Vol. de Agua Recuperada**

En total la Residencia va estar recuperando aprox. un total de 8 m<sup>3</sup> de agua por día, pero se necesitan alrededor de 46 m<sup>3</sup> de agua por día para poder regar la cancha, por lo que, en total teniendo en cuenta únicamente lo que se recupera por día, se va poder regar una superficie aproximada de:

• Sup. regada por día = <sup>8000</sup> /í 7 2 /í = **1140 m<sup>2</sup> /día**

Esto implica que con la cantidad de agua recuperada por día no es suficiente para poder regar toda la superficie de la cancha, por el contrario, solo se podrá regar alrededor de 1/6 de la superficie total. Esto nos lleva a la necesidad de crear un plan de riego distinto.

# **V.3.6 - PLAN DE RIEGO**

Con el fin de establecer un plan de riego para el césped de la cancha de fútbol, primero debemos conocer cual es la necesidad real de este tipo de plantas para que se mantengan de buena manera. Según lo indicado por la experiencia, el césped debe ser regado por lo menos 2 veces por semana, es por ello que esta cantidad de días a la semana será elegida como nuestro plan de riego, resta saber la forma en la que esto se realizará.

Ya conocemos cuales son los volúmenes agua necesarios para el riego y los que generamos con el sistema de recuperación de aguas grises, ahora haremos el siguiente análisis:

- Establecida la cantidad de días a la semana que el césped será regado, el volumen de agua que vamos a necesitar será:

# **46.550 lts/día x 2 días/semana = 93.100 lts/semana** ≈ **93 m<sup>3</sup> /semana**

Y según lo indicado anteriormente, el volumen de agua recuperado por semana será:

# **8.000 lts/día x 7 días/semana = 56.000 lts/semana** ≈ **56 m<sup>3</sup> /semana**

Esto significa que estaremos generando un poco más de la mitad del volumen necesario para riego según lo establecido por el plan de riego. De esta manera nos vemos en la necesidad de complementar a este sistema con un mayor volumen de agua para que se pueda cumplir con el plan semanal.

Por lo dicho anteriormente vamos a completar el volumen de agua necesario para riego (obtenido con la recuperación de aguas grises) con agua potable de la red. Se ejecutará una red de agua externa a la Residencia, con manguera negra de  $\frac{3}{4}$ , y con canillas de servicio como terminales, ubicadas en lugares estratégicos para que el personal encargado de las tareas de mantenimiento de parques y jardines puedan hacer uso de ellas en caso de que el volumen en los tanques de reserva se termine y así se pueda continuar con el riego.

De esta manera tendremos un sistema eficiente, pensado en la sustentabilidad, la ecología, la economía, el medio ambiente y la comunidad universitaria.

# **V.4 - INSTALACIÓN DE DESAGÜE PLUVIAL**

# **V.4.1 - INTRODUCCIÓN**

Las instalaciones de desagüe pluviales constituyen un conjunto de canalizaciones destinadas a recoger y a evacuar las aguas de lluvia que caen dentro de una propiedad y deben proyectarse en forma independiente del resto de los desagües.

En este proyecto, la forma de evacuación del agua será mediante el "*sistema separado*" donde las canalizaciones que transportan las aguas de lluvia son independientes de las canalizaciones de la red cloacal.

Esta instalación está compuesta por: bocas de desagüe, rejas de desagüe, embudos de lluvia, caños de lluvia y condutales o albañales.

Los puntos de enlaces de este sistema separado, se establecen en el cordón de vereda del inmueble y el destino del desagüe de lluvia es obligatorio a calzada y está prohibido incorporar al desagüe de lluvia sustancias que alteren la calidad de las aguas.

Debido a la orientación y emplazamiento de la obra, hemos visto conveniente que la evacuación de las aguas pluviales se realice hacia las calles Tama y Portezuelo respectivamente. De esta manera no se sobrecarga innecesariamente una sola cañería de salida, pudiendo evacuar las aguas de ambas "alas" de la Residencia a las calles antes mencionadas.

# **V.4.2 - ESPACIOS A DESAGÜAR**

# **A - AZOTEA**

El desagüe pluvial de las azoteas se hará mediante 29 E.LL. (embudos de lluvia) con rejilla de PVC de 20 x 20 cm. Estos se conectarán a los CLL (Caños de lluvia) para evacuar las aguas de lluvia de manera rápida.

Para poder desaguar en forma proporcional el agua de lluvia, la azotea se subdividió en diferentes superficies, correspondiendo para cada una de ellas un E.LL. con rejilla de PVC. Es necesario para que este sistema funcione que tanto el techo de la caja de escalera y ascensor, como así también todas las cubiertas horizontales se ejecuten con la pendiente necesaria hacia los embudos para evacuar las aguas de lluvia y conducirlas a un CLL.

# **B - TERRAZA**

La terraza, de unos 50m<sup>2</sup> y ubicada en la parte superior de la cocina, desaguará mediante un embudo de PVC de 20x20 cm con caño de descarga directa a la cañería central de desagüe pluvial (CLL), de PVC clase I de Ø0,110 m. La cubierta de la terraza tendrá la pendiente necesaria para que el agua de lluvia se dirija hacia el embudo y logre una rápida evacuación mediante los caños de lluvia y conductales.

# **C - CUBIERTA INCLINADA DE PATIO INTERNO**

Los patios internos de ambas alas de departamentos contaran con una cubierta inclinada, construida de estructuras metálicas y cristal para poder dejar pasar la luz solar durante el día.

La evacuación de las aguas de lluvia se realizará por medio de una canaleta de chapa de 10x10 cm ubicada en el extremo inferior de la cubierta con pendiente (25%). Esta canaleta cumplirá la función de dirigir las aguas hacia los embudos con rejilla de PVC de 20x20 cm y evacuarlas rápidamente por medio de los caños de lluvia (CLL).

# **D - CÚPULA VIDRIADA**

El hall central de la Residencia contará con un techo vidriado tipo cúpula, el cual tendrá pendiente desde el centro hacia afuera, descargando el agua de lluvia directamente sobre la azotea, para luego ser llevada por pendiente hacia embudos con rejilla de PVC de 20x20 cm que evacuaran directamente por medio de los caños de lluvia dispuestos en cada uno de ellos.

#### **E - ESPACIOS VERDES**

Para el desagüe de los espacios verdes se contará con 18 BDA de H°F° 40x40 cm que se conectan entre sí con los caños conductales de PVC 110 y conducen las aguas hacia el cordón de vereda más cercano.

Estas BDA recibirán el agua de lluvia proveniente de los CLL y también todo lo que escurra en la superficie circundante a la Residencia, evitando así la inundación del terreno o el estancamiento del agua.

# **V.4.3 - DETERMINACIÓN DE DIAMETROS DE LAS CAÑERÍAS**

# **V.4.3.1 - CAÑOS DE LLUVIA (CLL)**

La función de los caños de lluvia (CLL) es recoger el agua que escurre superficialmente por los techos hacia los respectivos embudos. Su diámetro, según las superficies máximas de desagüe (Cuadro 2 - X, pág. 270 – Instalaciones Sanitarias – QUADRI) es:

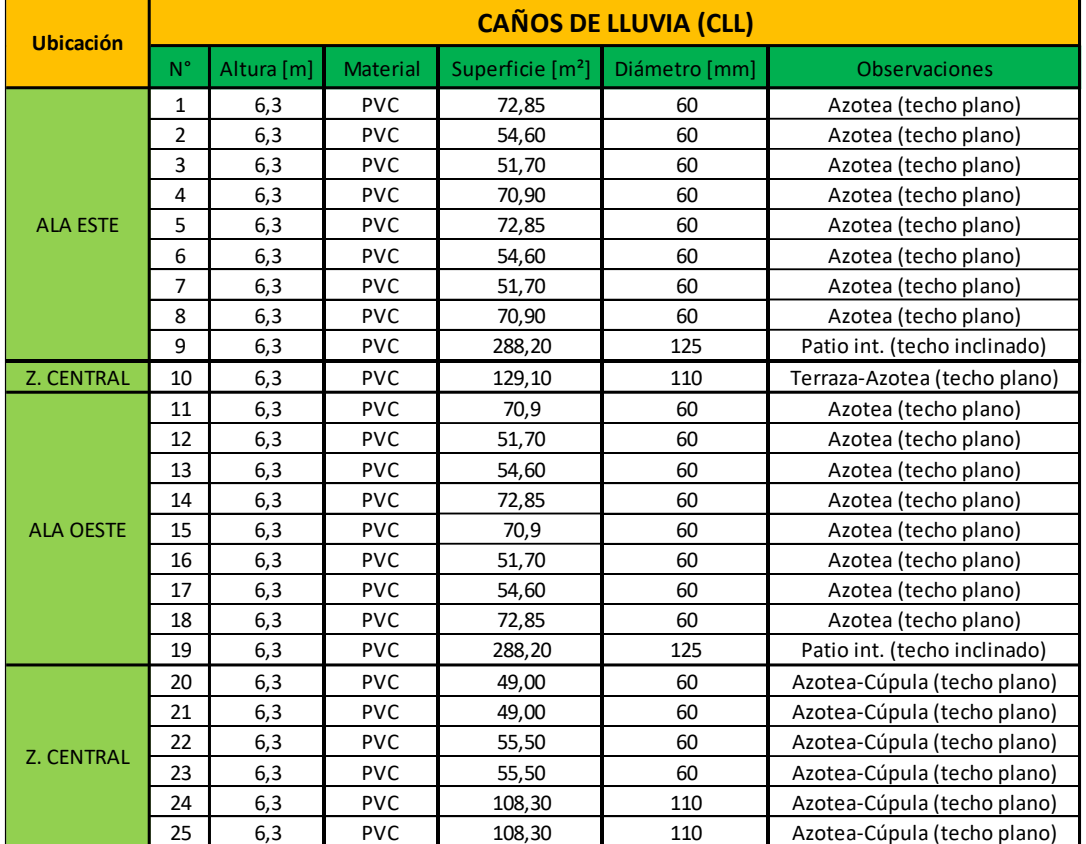

Resulta conveniente colocar al pie del caño de lluvia, un caño cámara vertical (C.C.V.) para tener acceso a ellos por alguna obstrucción que pueda producirse en la base.

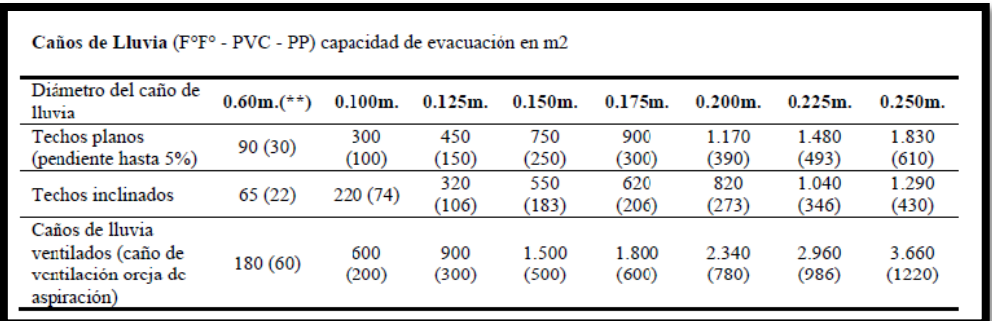

# **V.4.3.2- EMBUDOS DE LLUVIA CON REJILLAS (ELL)**

Las dimensiones adoptadas para los embudos se establecen según el máximo permitido por reglamento según la superficie a la que sirven. Se adjunta planilla con valores admisibles. A continuación, se detallan las superficies de los embudos correspondientes a la azotea:

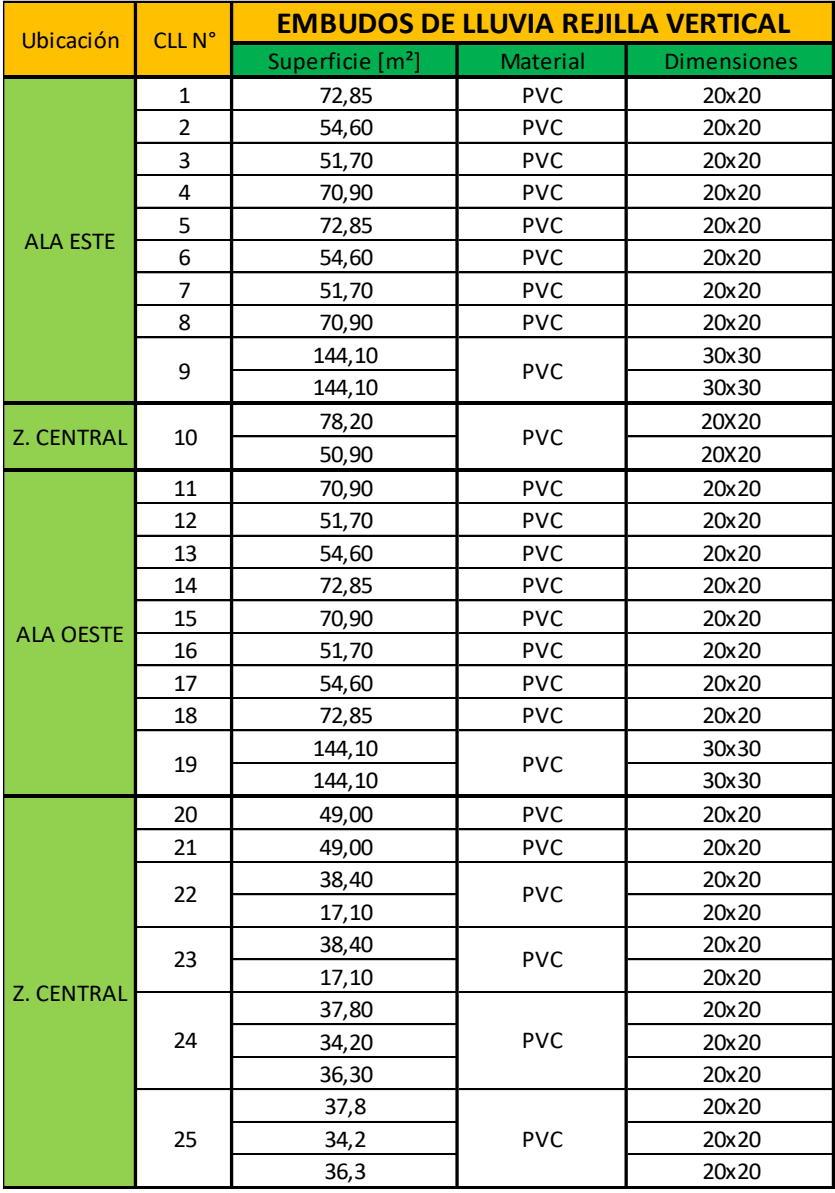

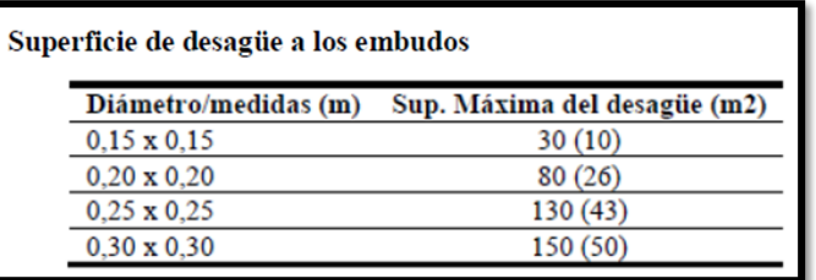

# **V.4.3.3 - BOCAS DE DESAGÜE ABIERTAS (BDA)**

Las bocas de desagüe recogen las aguas de lluvia que escurren superficialmente por los patios descubiertos. La distribución general de las bocas de desagüe se hizo en la periferia de la obra, con el objeto de poder recoger el agua de lluvia del terreno que la rodea. En el caso de nuestra de Residencia la función de la mayoría de las bocas de desagüe es la de empalme de conductales entre sí, recoger el agua superficial y proteger la obra de una posible inundación. Por una razón de seguridad, se dio a todas las bocas de desagüe las mismas dimensiones, ya que sería una tarea complicada e impredecible determinar qué superficie exterior podría direccionar el agua de lluvia que cae sobre ella hacia la obra y comprometer su integridad.

El diámetro, según las superficies máximas de desagüe (Cuadro 6 – X, pág. 274 – Instalaciones Sanitarias – QUADRI) es:

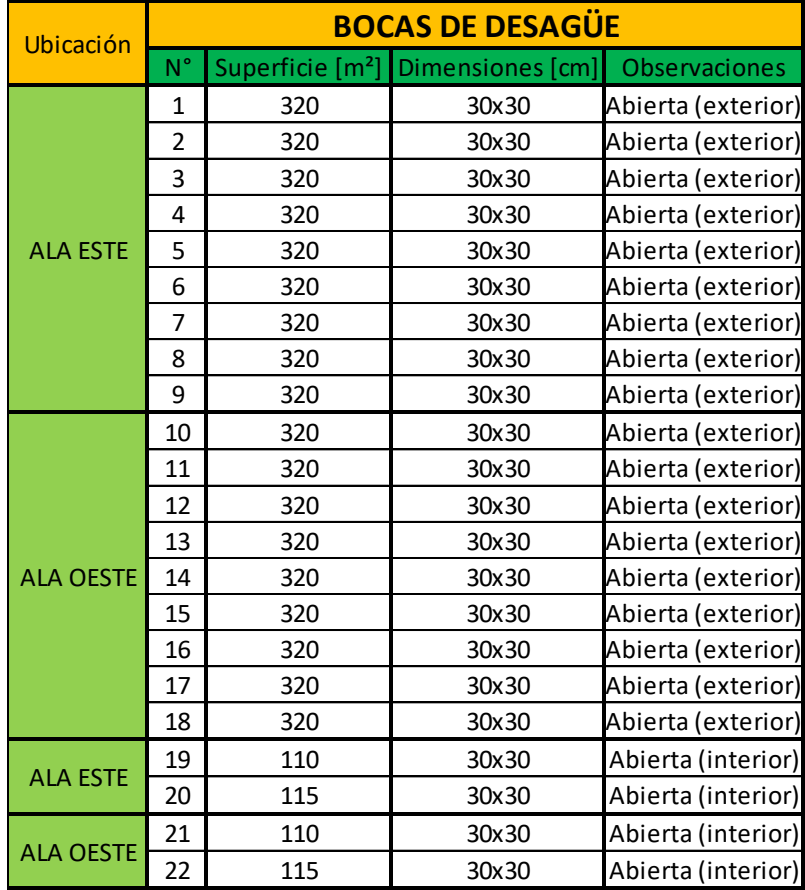

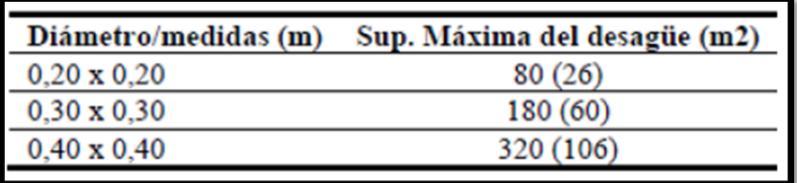

# **V.4.3.4 - CONDUCTALES**

Los conductales se proyectan a favor de la corriente con pendiente 1:100. Los enlaces hacia las bocas de desagüe y ramales se proyectan con ángulo ≥ 90°. Su diámetro, según las superficies máximas de desagüe (Cuadro 3 – X, pág. 271 – Instalaciones Sanitarias – QUADRI) es:

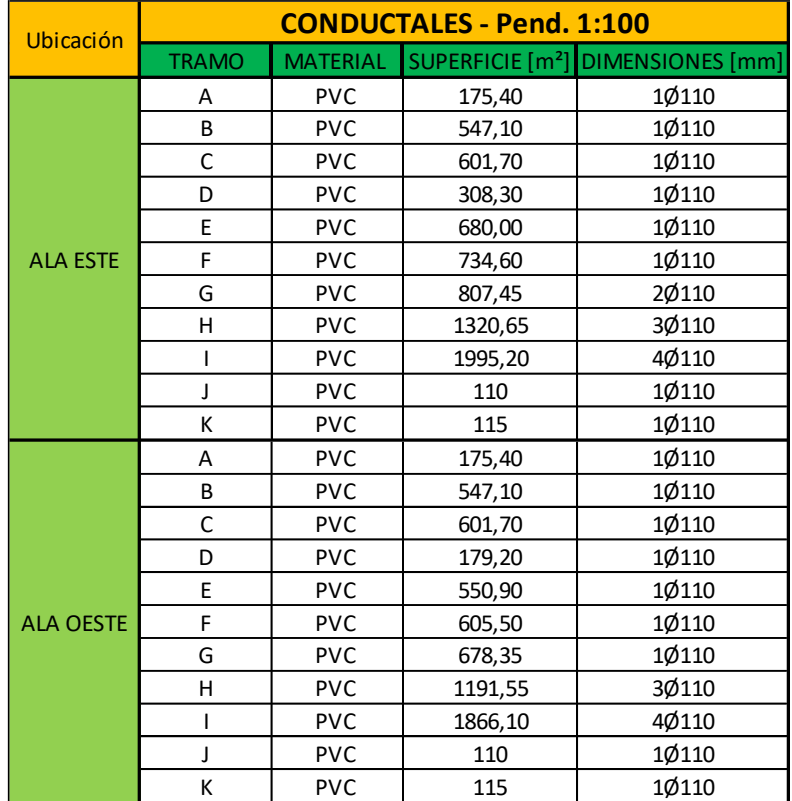

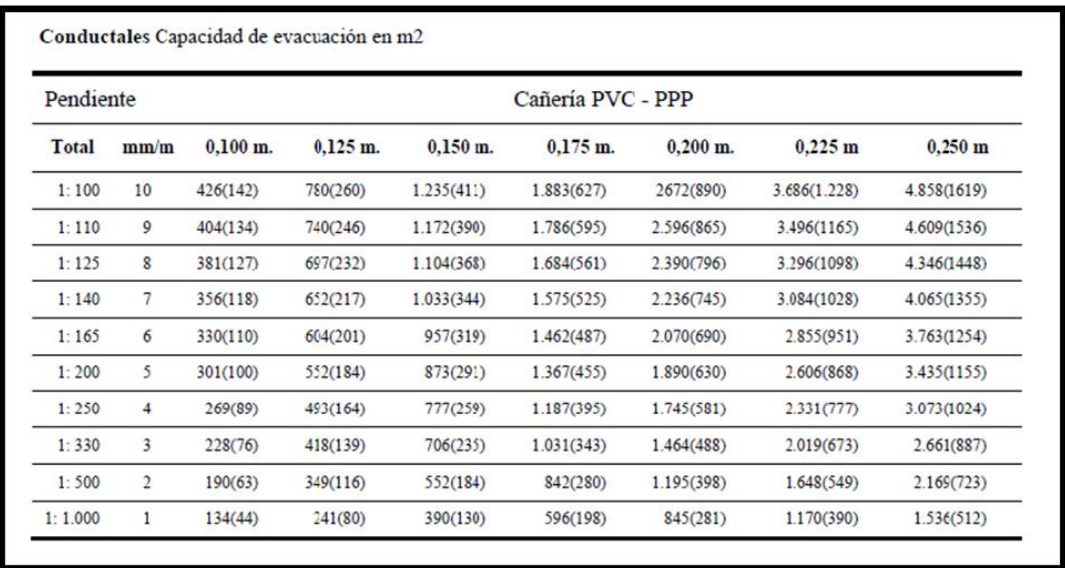

Para finalizar, se debe tener especial cuidado con el diámetro de la cañería que llega al nivel de cordón de vereda, ya que no está permitido que sea superior a 110mm, en caso contrario se aconseja terminar la cañería con una bifurcación o ramal pantalón con cañerías de 110mm.

Es fundamental a su vez hacer que estas cañerías terminen con una dirección respecto al cordón de vereda (45°) tal que acompañen el sentido de escurrimiento de las aguas propio de la cuneta.

# **CAPÍTULO VI**

# **INSTALACIONES ELÉCTRICAS**

# **VI - INSTALACIONES ELÉCTRICAS**

# **VI.1 - INTRODUCCIÓN**

El presente proyecto de la Instalación Eléctrica de la **Residencia Universitaria UTN** se realizó en base a las reglamentaciones vigentes de la Asociación Electrotécnica Argentina (A.E.A).

Siendo un edificio compuesto por una zona privada en la que se disponen departamentos para estudiantes y otra zona publica donde encontramos un estar, cocina, comedor, sala de estudio, sala multimedia, patios, lavaderos, etc., la primera de estas zonas fue calculada y verificada en base a las disposiciones reglamentarias, encuadrándonos exclusivamente en la parte 7 del Reglamento AEA "Reglas Particulares para la Ejecución de las Instalaciones Eléctricas en Inmuebles". Respecto a la zona publica, el reglamento no contempla los sectores que la componen por lo que en este caso fue determinado y calculado en base al criterio del proyectista.

A continuación, separadamente se describen las particularidades de cada zona teniendo presente lo anteriormente mencionado.

# **VI.2 - ZONA PRIVADA**

# **CARACTERISTICAS**

- **Planta baja:**  Departamentos de 2 habitaciones: 12 Departamentos de 1 habitación: 4
- **Planta alta:**  Departamentos de 2 habitaciones: 12 Departamentos de 1 habitación: 4
- Total deptos. 2 habitaciones: 24
- Total deptos. 1 habitación: 8

Se detallarán las características de la instalación eléctrica tanto de los departamentos de 2 habitaciones como de los de 1 habitación, para finalmente determinar mediante la sumatoria del total de unidades la potencia máxima simultanea demandada.

# **VI.2.1 - DEPARTAMENTOS DE 2 HABITACIONES**

- Áreas de los ambientes que lo componen:

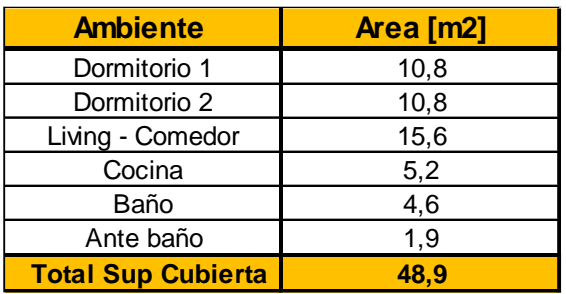

- Grado de Electrificación:

A partir de la tabla 771.8.I teniendo como dato el área determinada anteriormente:

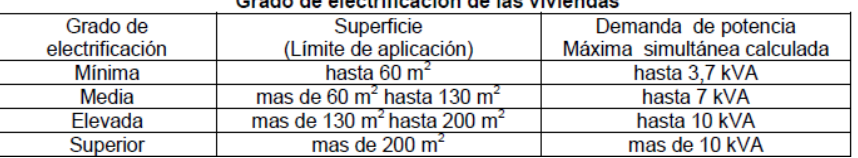

# Crado de electrificación de las viviendas

# **Grado de Electrificación: MINIMO (con superficie < 60 m2 y demanda de potencia simultanea hasta 3,7 kVa)**

- Cantidad mínima de circuitos que debe tener la instalación:

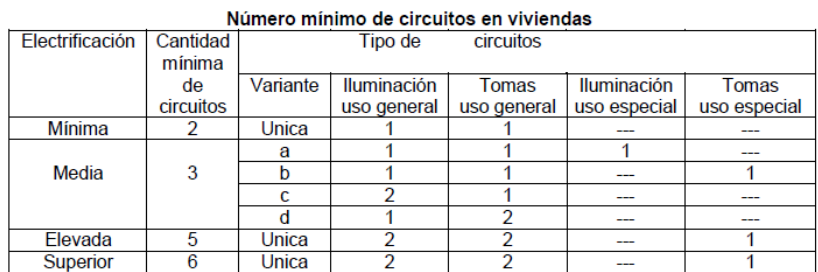

En base al G.E. pre establecido, y a partir de la tabla 771.8.II se establece que como mínimo tendremos 2 circuitos: **1 Circuito de Iluminación General y 1 Circuito de Tomacorrientes de Uso General**.

#### - Número de puntos mínimo de utilización:

En base al G.E pre establecido y a las superficies de cada ambiente se determinan los puntos mínimos de utilización en base a la tabla 771.8.III.

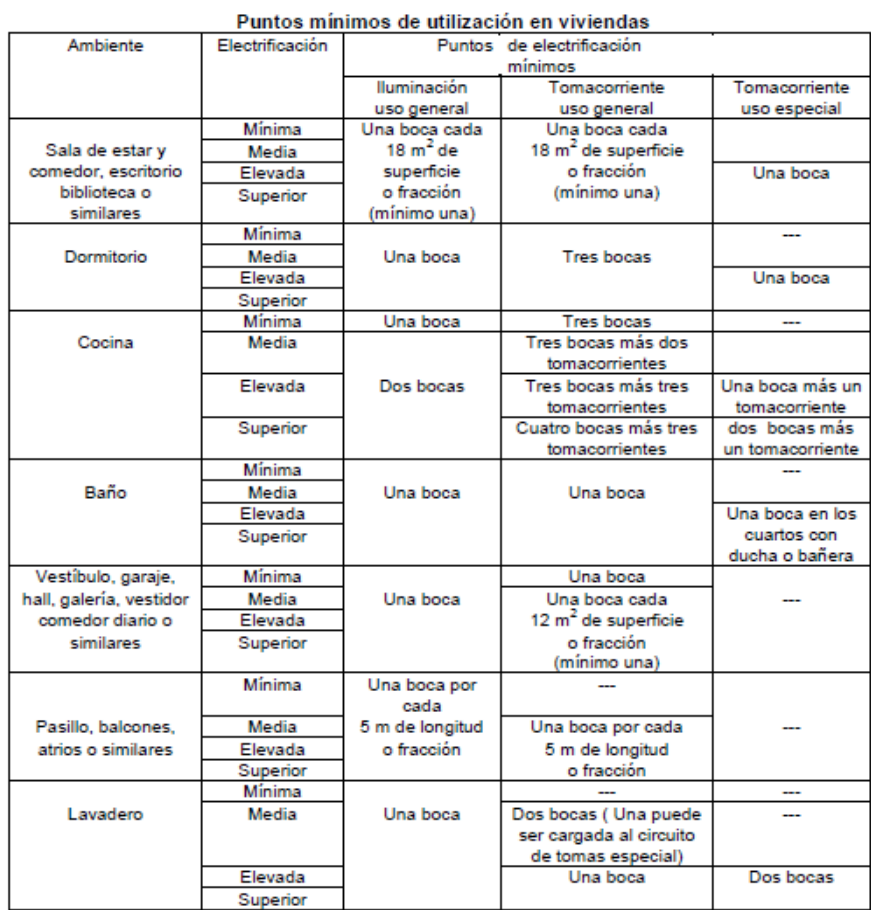

 $\sim$ 

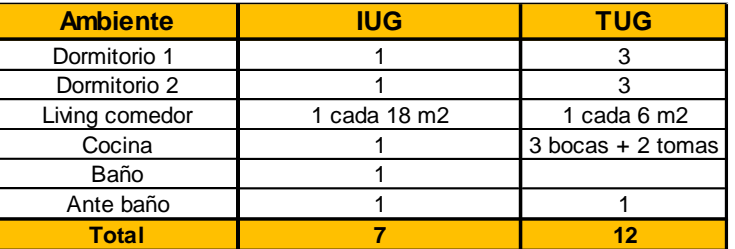

- Verificación de la cantidad de puntos de utilización:

A partir de la cantidad de puntos de utilización mínimos pre establecidos, verificamos que esto no exceda lo establecido por Tabla 771.7.I

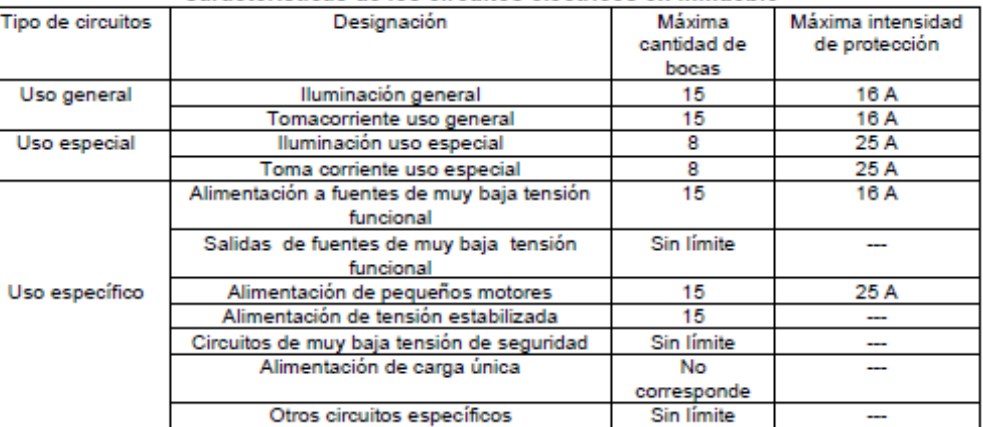

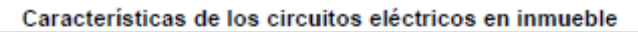

# **Uso General: IUG = 15 (Máximo) Verifica TUG = 15 (Máximo) Verifica**

Ahora bien, hemos realizado la verificación de potencia máxima simultanea para un departamento, pero no se ha contemplado las características de uso del mismo como así también la posibilidad de incorporar **Circuitos de Uso Especial**. A continuación, se describe como realmente será la distribución de circuitos y puntos de utilización por departamento, teniendo siempre presente los requerimientos mínimos que exige el reglamento.

- **Tableros seccionales**: Cada departamento contará con un tablero seccional desde donde se comandará el funcionamiento de cada circuito.
- **Circuitos de Toma Corriente de Uso General**: Se prevé la incorporación de dos Circuitos de Tomacorriente de Uso General (TUG). El **CTUG1** será destinado a cocina y comedor (5 bocas de tomacorrientes), mientras que el **CTUG2** será destinado a abastecer al baño, ante baño y dormitorios (6 bocas de tomacorrientes). Se decidió por esta configuración debido a que en la cocina se utilizara un termotanque eléctrico, heladera, con el posible uso de microondas, horno eléctrico, etc. por lo que requiere un circuito particular.
- **Circuitos de Iluminación de Uso General**: Se proyecto un circuito para iluminación que abastecerá a todas las bocas de iluminación del departamento. En total, existen un total de 7 bocas de iluminación de uso general.
- **Circuitos de Tomacorriente de Uso Especial**: Teniendo en cuenta la posibilidad de contar con un equipo de aire acondicionado frio/calor en comedor y en cada una de las habitaciones, se ha decidido la incorporación de dos circuitos de tomacorriente de uso especial, el primero **CTUE1** que abastece a los equipos de aire acondicionado de las dos habitaciones (2 bocas), y el otro **CTUE2** que solo abastece al equipo del comedor (1 boca). Los equipos de aire acondicionado serán aproximadamente de 3000 frigorías.
- De acuerdo con la configuración expuesta anteriormente y tomando como referencia las exigencias mínimas del reglamento AEA, finalmente tendremos para los departamentos de 2 habitaciones:

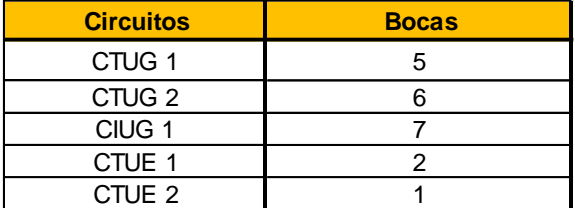

#### DEMANDA DE POTENCIA MAXIMA SIMULTANEA (Departamentos 2 habitaciones)

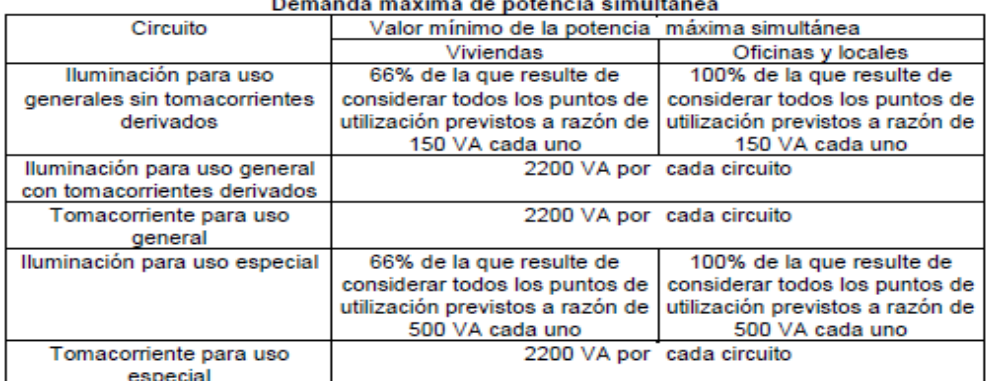

Encuadrándonos en lo establecido por la normativa, realizamos esta verificación para la cantidad de bocas y circuitos mínimos a utilizar para comprobar si estamos en lo correcto al designar G.E mínimo o debemos aumentar el rango del mismo.

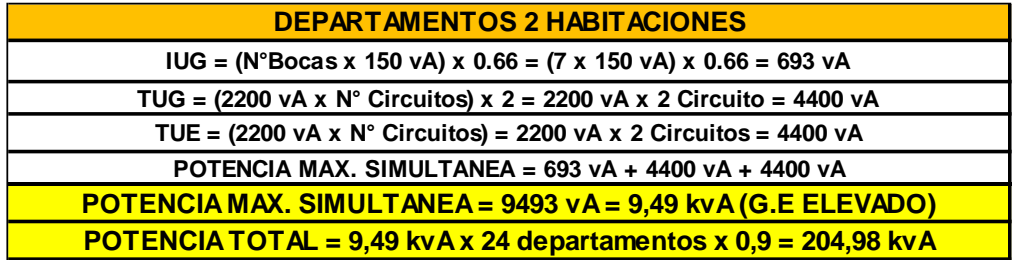

Bajo esta verificación, debemos decir que, si bien inicialmente hemos determinado Grado de Electrificación Mínimo respecto al área cubierta de cada departamento y en base a esto se definieron las exigencias mínimas, teniendo en cuenta las características de los ambientes para la disposición de las bocas y la incorporación de circuitos de tomacorrientes de uso especial para aires acondicionado, el grado de electrificación correspondiente es el **G.E ELEVADO**.

# **VI.2.2 - DEPARTAMENTOS DE 1 HABITACION:**

De la misma forma que hemos pre establecido el G.E en base a la superficie para departamentos de 2 habitaciones, en este caso se repite el proceso para luego (teniendo en cuenta exigencias mínimas) considerar la incorporación de nuevas bocas y circuitos de uso especial verificar si el G.E minino es el correcto o debemos encuadrarnos en otra situación.

- **Tableros seccionales**: Cada departamento contará con un tablero seccional desde donde se comandará el funcionamiento de cada circuito.

- **Circuitos de Toma Corriente de Uso General**: Se prevé la incorporación de dos Circuitos de Tomacorriente de Uso General (TUG). El CTUG1 será destinado a cocina y comedor (4 bocas de tomacorrientes), mientras que el CTUG2 será destinado a abastecer al baño, ante baño y dormitorios (4 bocas de tomacorrientes). Se decidió por esta configuración debido a que en la cocina se utilizara un termotanque eléctrico, heladera, con el posible uso de microondas, horno eléctrico, etc. por lo que requiere un circuito particular.

- **Circuitos de Iluminación de Uso General**: Se proyecto un circuito para iluminación que abastecerá a todas las bocas de iluminación del departamento. En total, existen un total de 7 bocas de iluminación de uso general.

- **Circuitos de Tomacorriente de Uso Especial**: Teniendo en cuenta la posibilidad de contar con un equipo de aire acondicionado frio/calor en comedor y otro en la habitación, se ha decidido la incorporación de dos circuitos de tomacorriente de uso especial, el primero CTUE1 que abastece al equipo de aire acondicionado de la habitación (1 bocas), y el otro CTUE2 que solo abastece al equipo del comedor (1 boca). Los equipos de aire acondicionado serán aproximadamente de 3000 frigorías.

De acuerdo con la configuración expuesta anteriormente y tomando como referencia las exigencias mínimas del reglamento AEA, finalmente tendremos para los departamentos de 1 habitación:

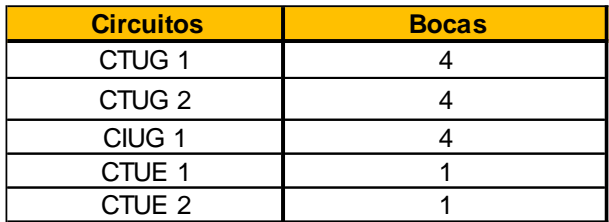

#### DEMANDA DE POTENCIA MAXIMA SIMULTANEA (Departamentos 1 habitación)

Para determinar la demanda de potencia simultanea de todos los departamentos, debemos tener en cuenta la cantidad de departamentos de 1 y 2 habitaciones como así también un Coeficiente de Simultaneidad que tendrá en cuenta la posibilidad de que no se conecte toda la potencia simultáneamente. Este valor lo definimos de acuerdo al grado de electrificación definido anteriormente:

> En el Reglamento de la Asociación Electrotécnica Argentina se establece que el coeficiente de simultaneidad afecte directamente el valor de la potencia máxima simultánea de acuerdo al grado de electrificación de cada una de las unidades que componen el inmueble, de acuerdo a la tabla que se indica:

#### Factores de simultaneidad

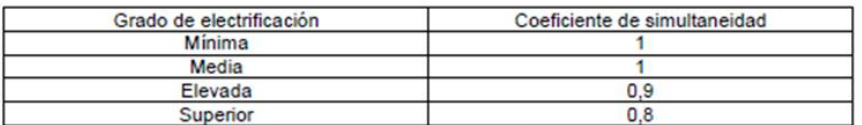

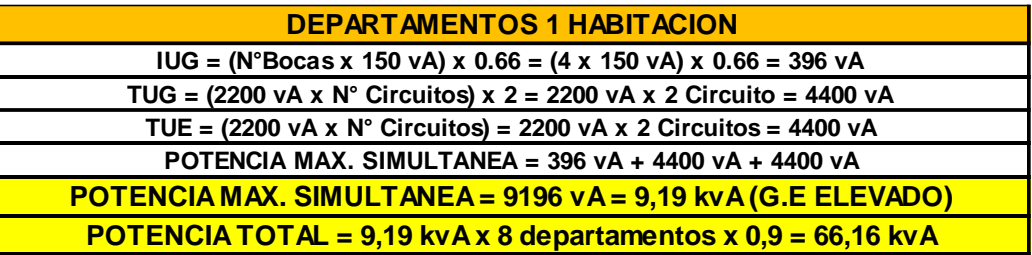

# **VI.2.3 - CARGA TOTAL DE LOS DEPARTAMENTOS (ZONA PRIVADA)**

A continuación, en la siguiente planilla se sintetizan todos los cálculos parciales previos para la totalidad de la zona privada (departamentos de 1 y 2 habitaciones).

Los cálculos arrojan como resultado final la Potencia Máxima Simultanea para el conjunto de departamentos de 1 y 2 habitaciones, y finalmente la demanda total de Potencia como suma de estos dos sectores.

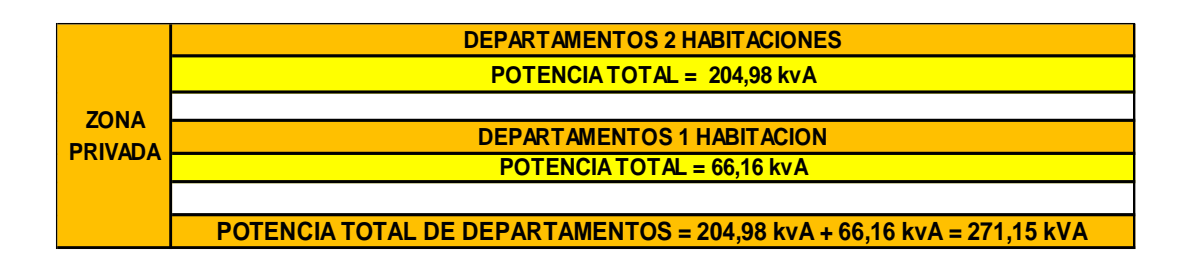

# **VI.3 - ZONA PÚBLICA**

Respecto a la zona publica o de uso común que conforman el edificio, debemos decir que al ser espacios de dimensiones variables propias del diseño arquitectónico y no encuadrar en el segmento "viviendas" según la reglamentación, como sí lo son los departamentos de la zona privada, tanto la disposición como cantidad de circuitos de iluminación, de tomacorriente o de uso especial (aire acondicionado), quedan totalmente a criterio del proyectista.

De acuerdo con esto, a continuación, se describirá individualmente la instalación de cada uno de los locales que componen la zona de uso común, determinando la potencia máxima simultanea demandada, el grado de electrificación y por último se describirá detalladamente la ubicación y uso de cada uno de los tableros seccionales.

Ambientes que componen la Zona Pública:

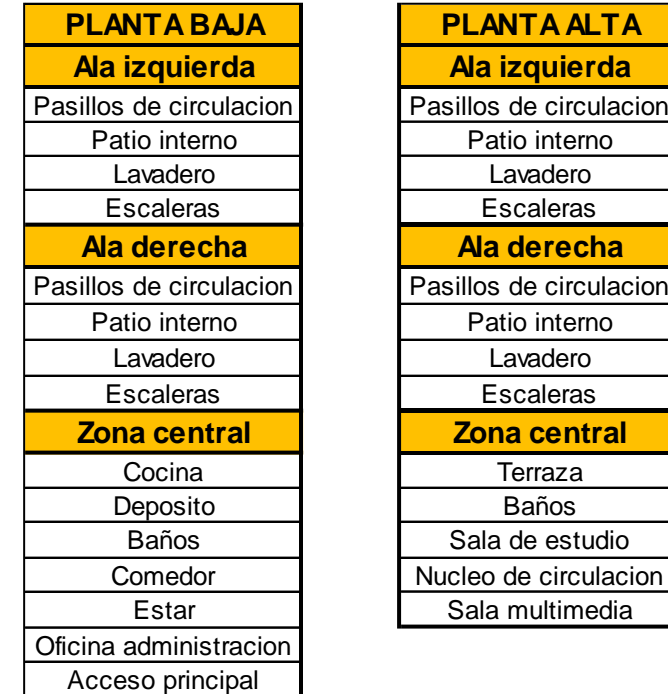

Se sintetiza en los siguientes cuadros, tanto para planta baja y planta alta (y para cada uno de los ambientes que componen la zona de uso común), la distribución y cantidad de circuitos (IUG, TUG y TUE) como así también la cantidad de bocas por circuito y el tablero seccional que alimenta a cada una de las zonas.

Se debe tener en cuenta, como se dijo al principio, que el número y la ubicación de las bocas quedan definidos de acuerdo al criterio del proyectista como así también a las funciones que se desarrollan en cada uno de los locales.

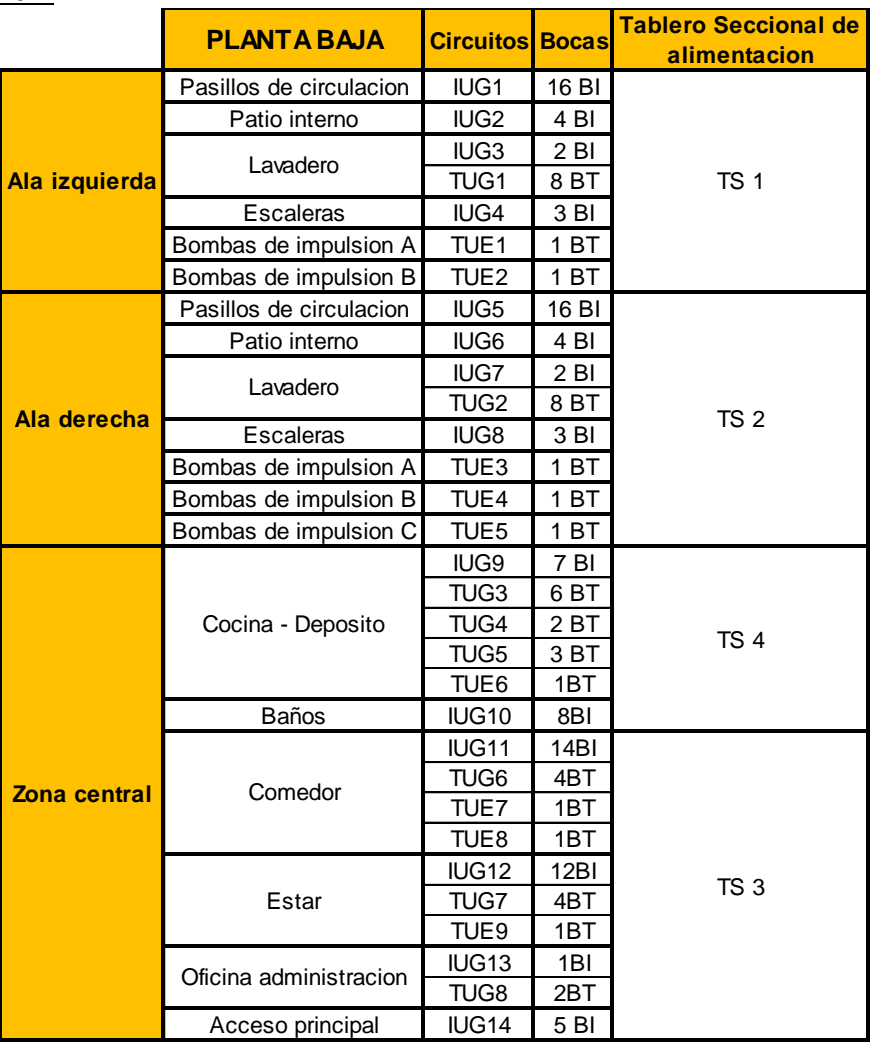

# PLANTA BAJA:

# PLANTA ALTA:

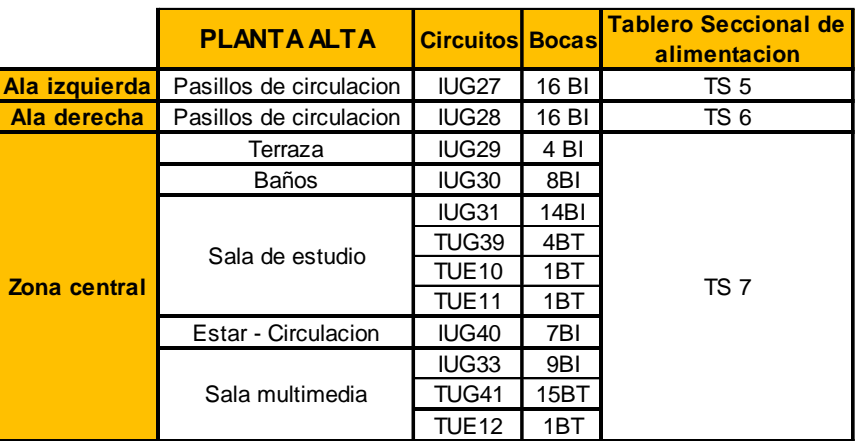

#### **VI.3.1 - DEMANDA DE POTENCIA MAXIMA SIMULTANEA (Zona de uso común)**

A partir del siguiente cuadro establecido por A.E.A y tal cual se hizo para las zonas de uso privado, a continuación, se determinará la demanda de potencia máxima simultanea para cada local o ambiente de uso común, teniendo en cuenta ya sea la cantidad de bocas de iluminación o circuitos de tomacorriente afectados por los coeficientes que propone el reglamento. Al final, realizando la sumatoria de todos estos se obtendrá la demanda total conjuntamente con el grado de electrificación.

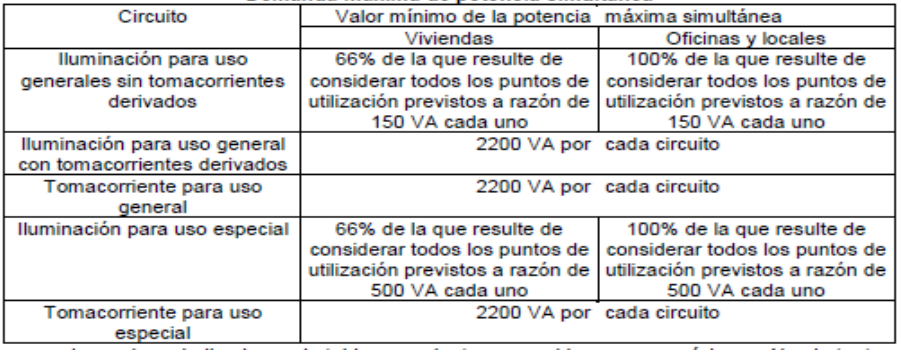

#### Demanda máxima de potencia simultánea

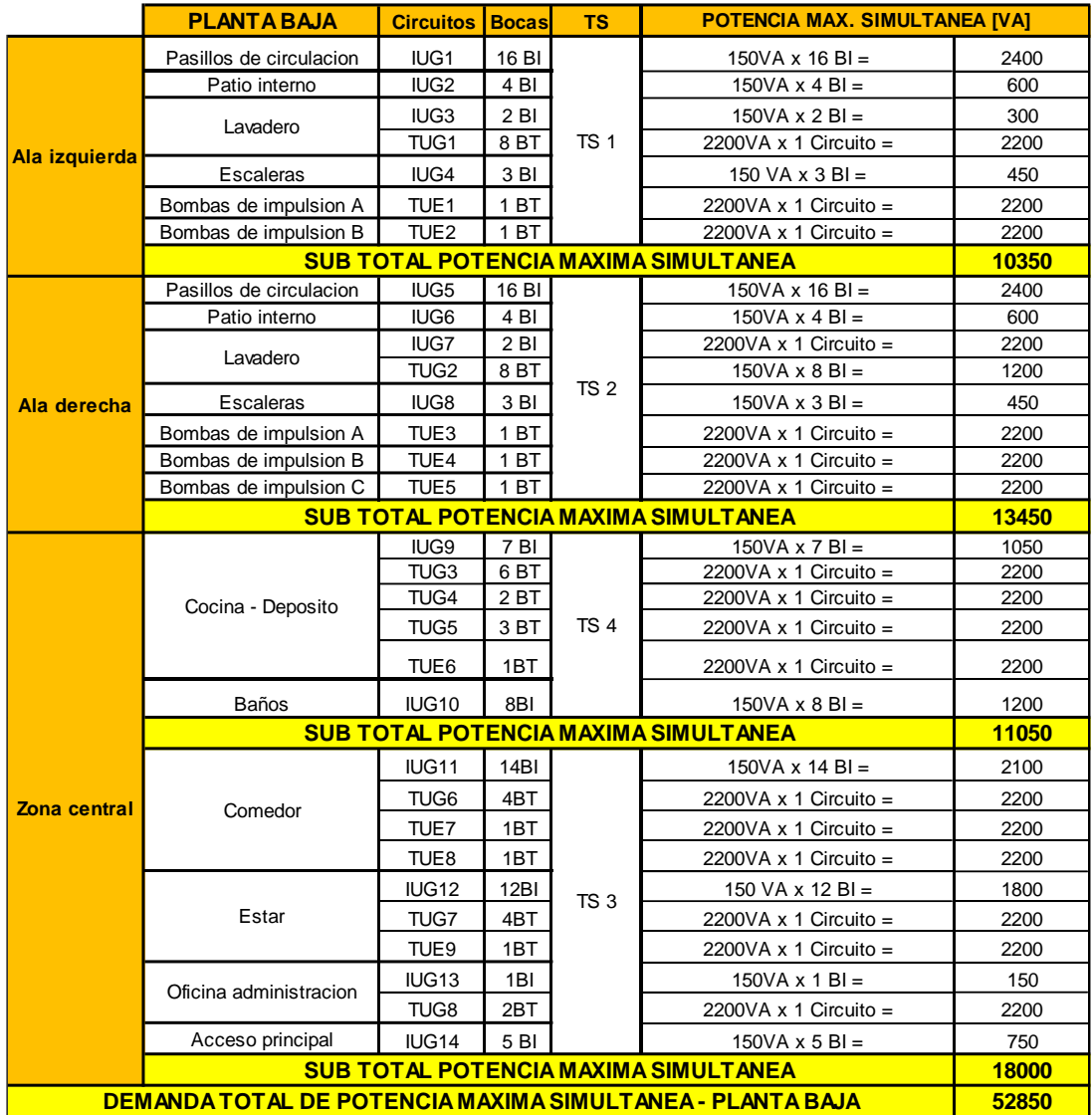

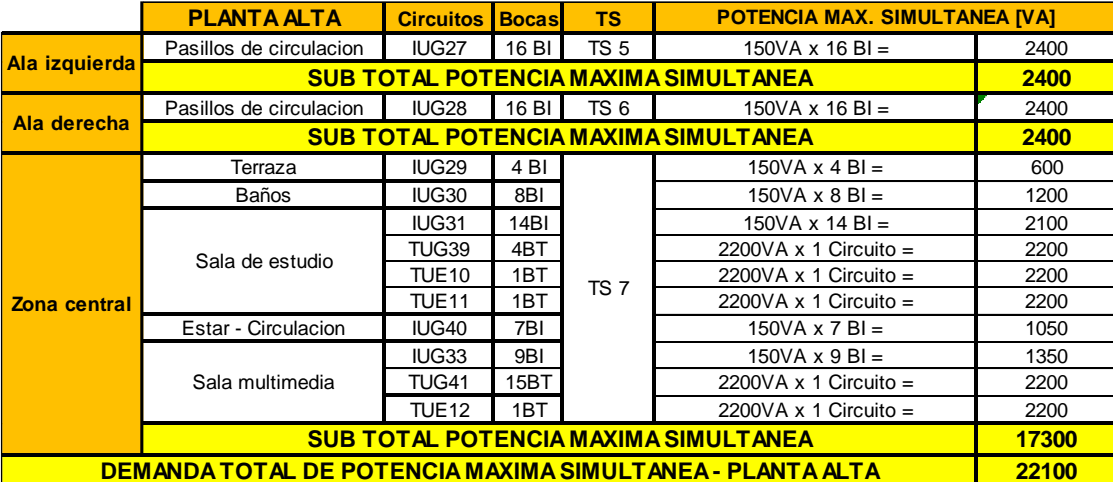

A continuación, se realiza la sumatoria de las demandas de potencias máximas simultaneas de las zonas de uso común tanto de planta baja como alta y se determina a partir de ello, según el reglamento, el grado de electrificación a adoptar para este sector.

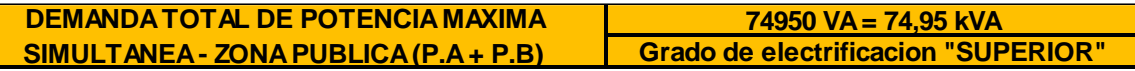

# **VI.4 - FACTOR DE SIMULTANEIDAD**

De acuerdo al grado de electrificación adoptado para toda la zona, se debe incorporar un coeficiente de simultaneidad (0,8) que contempla la posibilidad de uso al mismo tiempo de diferentes instalaciones.

En el Reglamento de la Asociación Electrotécnica Argentina se establece que el coeficiente de simultaneidad afecte directamente el valor de la potencia máxima simultánea de acuerdo al grado de electrificación de cada una de las unidades que componen el inmueble, de acuerdo a la tabla que se indica:

#### Factores de simultaneidad

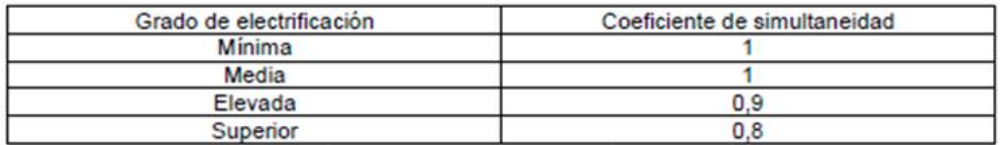

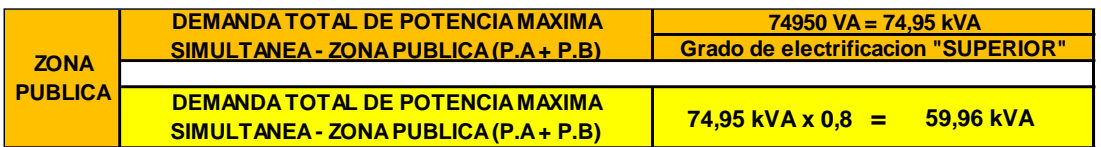

# **VI.5 - DEMANDA TOTAL DE POTENCIA MÁX. SIMULTANEA DEL EDIFICIO**

Ya se determinó por separado las demandas de potencias de la zona privada y de la zona publica o de uso común, sumando estas dos obtendremos la demanda total de potencia para todo el complejo:

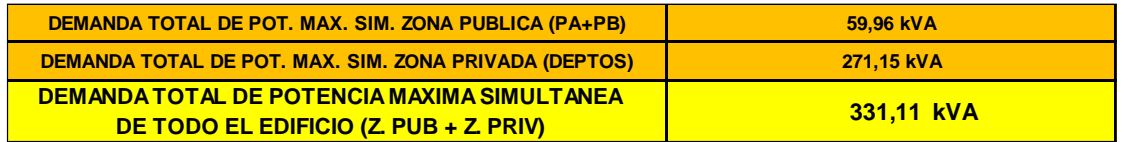

# **VI.6 - TABLEROS SECCIONALES**

Así como en el caso de las zonas de uso privado (departamentos) se dejó previsto la instalación de tableros seccionales en su interior para la interrupción del servicio eléctrico, para los diversos sectores que componen las zonas de uso común se proyectó la instalación de diversos tableros seccionales de donde se comandara la alimentación a cada zona. Pudiendo incluso, en algunos casos, accionar los circuitos de iluminación desde los mismos tableros. A continuación, se listan los distintos tableros seccionales y los sectores a los que alimentan.

# **PLANTA BAJA:**

# **TS1 (ala izquierda):**

Pasillos: Circuito IUG (se acciona el circuito desde el tablero).

Lavadero: Circuito IUG + TUG

Patio interno: Circuito IUG

Escalera: Circuito IUG

# **TS2 (ala derecha):**

Pasillos: Circuito IUG (se acciona el circuito desde el tablero). Lavadero: Circuitos IUG + TUG Patio interno: Circuito IUG Escalera: Circuito IUG

# **TS3 (núcleo):**

Comedor: Circuitos IUG + TUG + TUE (se acciona el circuito desde el tablero). Estar: Circuitos IUG + TUG + TUE (se acciona el circuito desde el tablero). Acceso: Circuito IUG (se acciona el circuito desde el tablero). Oficina: Circuito IUG

# **TS4 (cocina):**

Cocina: Circuitos IUG + 3xTUG + TUE Deposito: Circuito TUG Baños: Circuito IUG

# **PLANTA ALTA:**

# **TS5 (ala izquierda):**

Pasillos: Circuito IUG (se acciona el circuito desde el tablero).

# **TS6 (ala izquierda):**

Pasillos: Circuito IUG (se acciona el circuito desde el tablero).

# **TS7 (núcleo):**

Estar: Circuito IUG (se acciona el circuito desde el tablero).

Sala multimedia: Circuitos IUG + TUG + TUE

Sala de estudio: Circuitos IUG + TUG + TUE (se acciona el circuito desde el tablero).

Terraza – Baños: Circuito IUG

# **VI.7 - TABLERO PRINCIPAL**

Respecto al tablero principal del edificio, este se proyecta en el frente del edificio desde donde se podrá maniobrar la alimentación a todos los tableros secundarios pudiendo cortar la alimentación total a todo el complejo.

# **VI.8 - BOMBAS DE IMPULSIÓN**

Se proyectaron 5 tanques de impulsión enterrados en planta baja, los cuales abastecerán a los tanques mixtos ubicados en azotea.

Cada tanque de bombeo requiere una bomba impulsora que fue calculada oportunamente, para su alimentación se realizan circuitos de tomacorrientes especiales para cada uno de los tanques.

A continuación, se designa a cada Tanque de bombeo y se deja en claro a cuál tablero seccional corresponde su alimentación.

- Tanque de bombeo "A": Tablero seccional 1
- Tanque de bombeo "B": Tablero seccional 1
- Tanque de bombeo "C": Tablero seccional 2
- Tanque de bombeo "D": Tablero seccional 2
- Tanque de bombeo "E": Tablero seccional 2

# **VI.9 - PLANILLA GENERAL DE CARGA**

En las siguientes planilla se incluyen todos los cálculos que se fueron realizados parcialmente, teniendo en cuenta cada uno de los tableros seccionales (pertenecientes a la zona de uso común o a cada departamento que compone la zona privada), los circuitos que surgen a partir de cada tablero seccional, la cantidad de bocas de iluminación o tomacorrientes que compone cada circuito, la potencia demandada por cada circuito como así también a partir del valor de potencia se determina la corriente demandada por cada circuito para la fase que corresponda.

Teniendo determinada la corriente demandada por cada circuito para su respectiva fase, al final, se totalizan las demandas eléctricas de todos los circuitos correspondientes a cada tablero y obtenemos la demanda de corriente total (Amper) para cada una de las fases que componen cada tablero.

Como se mencionó oportunamente, estas planillas generales agrupan todos los cálculos que hemos realizado de manera parcial por lo que son útiles a la hora de realizar la instalación y corroborar todos los datos que sean necesarios.

# **VI.10 - CORRIENTE TOTAL DEMANDADA POR EL EDIFICIO**

En la siguiente planilla de cálculo, computando las demandas de corriente de cada tablero seccional cada una de sus fases, se obtiene el valor de corriente total demandada por el edificio discriminada en las tres fases R, S y T.

Cabe aclarar, que todos los tableros seccionales son alimentados a partir de un tablero general y que a partir del valor total de demanda de corriente se determinaran las secciones de conductores para este tramo.

# **VI.11 - SECCIONES DE CONDUCTORES**

#### **Conexiones a tableros seccionales:**

Como se observa en las planillas de carga general, se discrimino para cada fase por cada tablero seccional el valor de corriente necesario. A partir de ello, y basándonos en lo establecido por el reglamento A.E.A se determinó para cada tablero seccional, las secciones necesarias de los conductores que alimentaran dicho tablero. A su vez, se tiene en cuenta la cantidad de conductores, contemplando si se requieren dos o tres fases.

A continuación, se presenta la tabla V-I de con la que se establece lo anteriormente dicho, teniendo en cuenta que la misma considera una temperatura ambiente de cálculo de 40°C para conductores aislados.

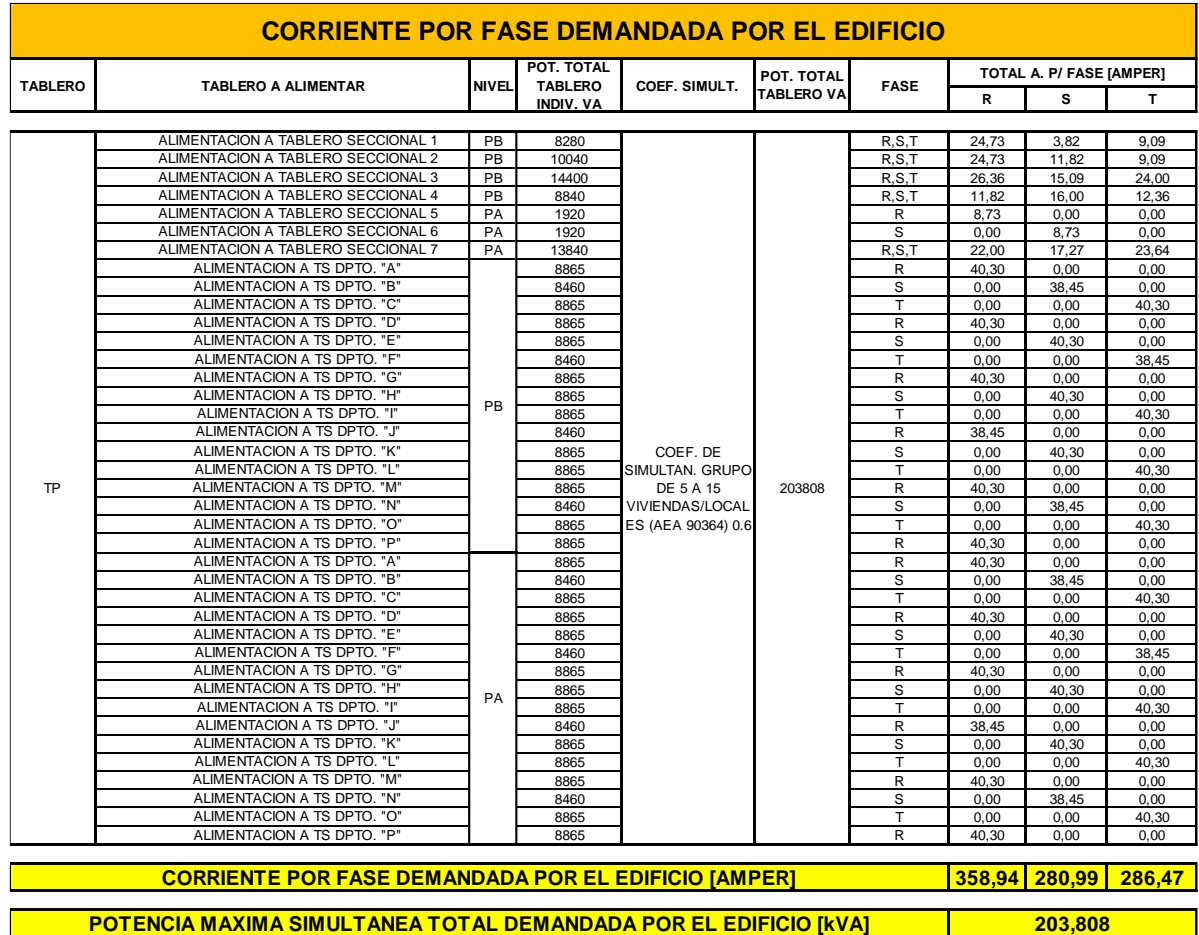

# Tabla V-1. Intensidad de corriente admisible (A)<br>para cables de PVC o termoplásticos

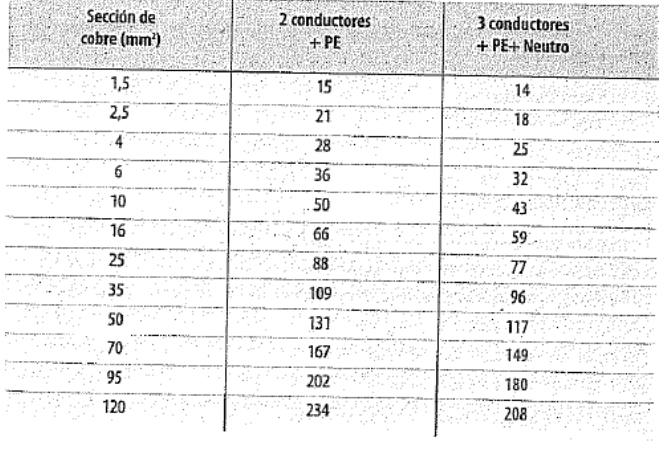

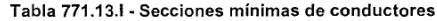

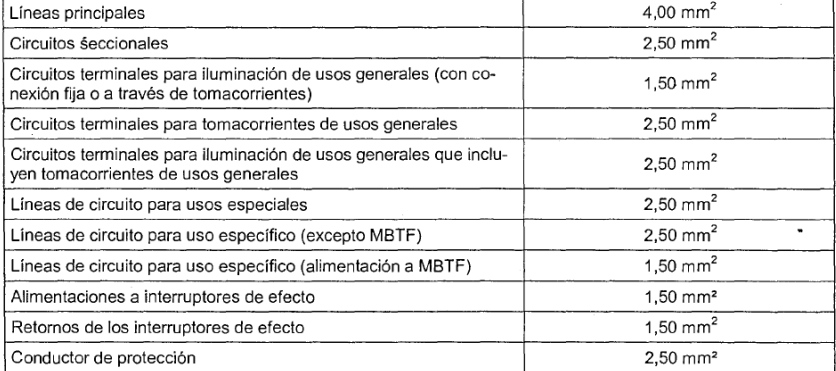

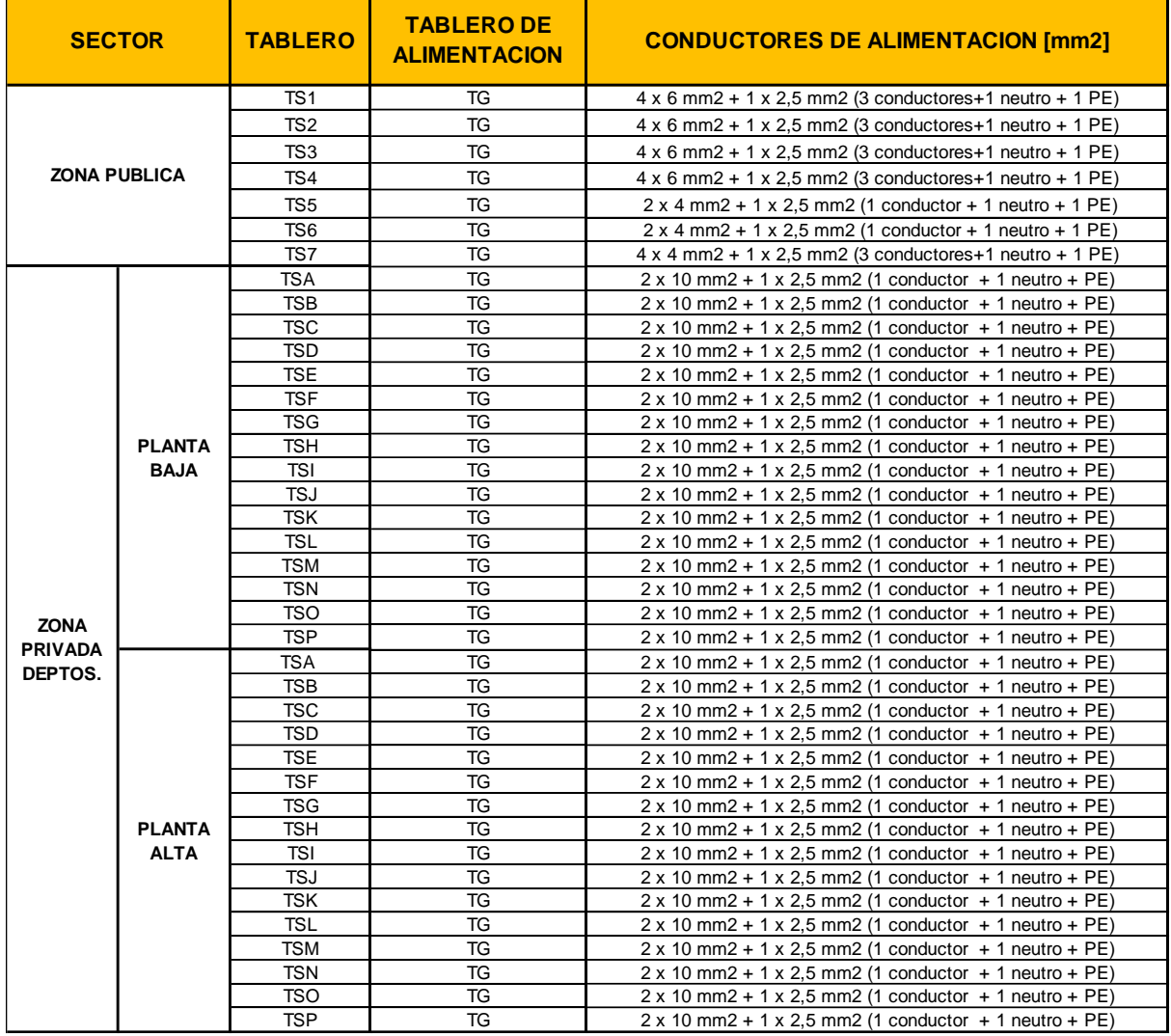

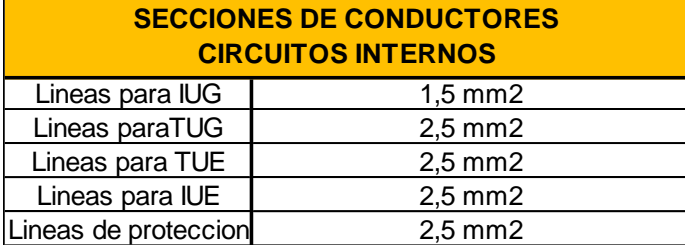

# **VI.12 - DISPOSITIVOS DE PROTECCION Y ACCIONAMIENTO**

# **PARA LA INSTALACIÓN:**

# **A - Llaves termomagnéticas:**

Se provee cada circuito con una llave termomagnética que proteja a la instalación de los posibles cortocircuitos y/o sobrecargas que se pudieran generar oportunamente.

El interruptor termomagnético lo que hacer es interrumpir el paso de la corriente cuando detecta que esta sobrepasa ciertos límites. Es por esto que un interruptor termomagnético sirve para proteger un circuito eléctrico de sobrecargas y cortocircuitos.

Cumple la función de [fusible](https://como-funciona.co/un-fusible/) en un circuito eléctrico integrado a la red eléctrica, es decir ante el hecho de superar los máximos de corriente eléctrica recibidos, cumple la función de evitar que continúe pasando corriente y así protege los componentes conectados al circuito.

La base del funcionamiento de un interruptor termomagnético se basa en la dilatación de un metal por el calor y en las fuerzas de atracción que generan los campos magnéticos.

Por un lado, tenemos un bimetal por el cual circula una corriente. Al aumentar la intensidad de esta, este metal comienza a disipar calor y a dilatarse, provocando así la apertura del circuito.

Por otra parte, tenemos una bobina por la cual circula una corriente y genera un cierto campo magnético. Al aumentar la intensidad de la corriente, aumenta la intensidad del campo magnético, generando una fuerza de atracción en un núcleo que hay en el interior de esta. Cuando el campo magnético es lo suficientemente grande para atraer todo el núcleo (corriente eléctrica en exceso), se genera el corte del circuito.

# **PARA LAS PERSONAS:**

# **A - Disyuntor diferencial:**

El disyuntor tiene como función principal interrumpir el flujo de electricidad en un circuito cuando se registra una diferencia entre la corriente entrante y la saliente del mismo. Técnicamente detecta diferencias entre las magnitudes de intensidad y, en esos casos, corta.

Este dispositivo actúa cuando aparece una corriente derivada a tierra, aunque la utilización de este no proporciona una protección completa frente a contactos directos e indirectos pues no actúa frente a fallas balanceadas sin fuga a tierra (contacto directo simultaneo de una persona con 2 conductores). Es importante que este dispositivo ser complemente con una protección termomagnética instalada en serie con el circuito.

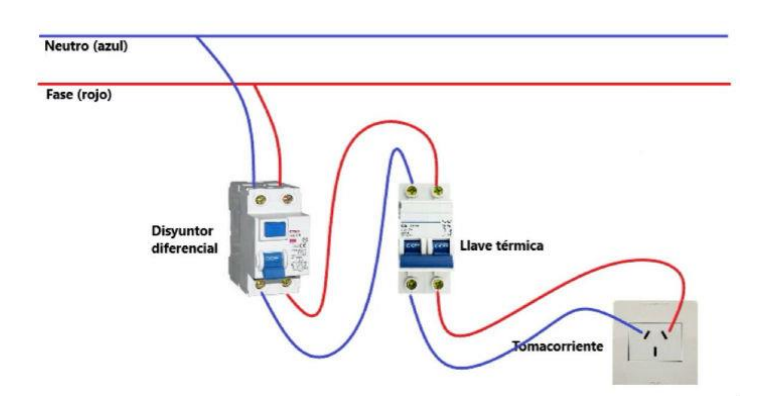

Vale aclarar nuevamente que cada tablero seccional, contara con un disyuntor diferencial que se conectara a cada llave termomagnética que derive a cada circuito. A su vez, el tablero principal a partir del cual se alimentará cada tablero seccional, contará con su correspondiente disyuntor diferencial y con cada llave termomagnética correspondiente en
este caso a cada tablero seccional ya sea de los departamentos o de las zonas de uso común.

La determinación del amperaje de los dispositivos de protección y accionamiento se realizo teniendo en cuenta la potencia [VA] determinada en las planillas de carga, para cada uno de los circuitos que deriven de cada tablero seccional.

#### ¿Cómo calcular una llave térmica?

Los interruptores termomagnéticos o llaves térmicas, son un dispositivo capaz de interrumpir la corriente eléctrica de un circuito cuando ésta sobrepasa ciertos valores máximos. Evitando así sobrecargas o cortocircuitos. La instalación de esta llave es bastante sencilla, ya que basta con conectar los cables de salida del disyuntor.

Para calcular el amperaje es necesario partir de la siguiente ecuación, porque sabemos que la potencia es igual a la tensión por la intensidad:

#### **P = U x I**

P: potencia (Watt) I: corriente (Ampere) U: tensión (Volt) Si despejamos I (corriente) nos queda que I = P/U. Ahora bien, si la tensión U es 220 Volt o (110 V). Nos falta saber la potencia P

#### ¿Cómo calculamos la potencia?

Todos los artefactos del hogar u oficina necesitas un determinado valor de potencia, la misma estará indicada en cada uno. Si sumamos todos esos valores y lo dividimos por la tensión (220 volts) obtendremos el valor de la corriente (I). Ejemplo: 1 Heladera, 10 lámparas, 2 televisor = 3300W

#### ¿Cómo calculamos los amperes?

El amperio o ampere es la unidad de intensidad de corriente eléctrica.  $I = P/I$ Siguiendo el ejemplo anterior, el cálculo debería ser: **3300W/220V= I = 15 Amperes**

Con ese resultado, sabremos que tendremos que comprar una llave térmica que soporte 15 amperes. Aunque recomendamos comprar siempre la medida siguiente porque muchas veces pueden darse variaciones en el consumo con el paso del tiempo.

#### **B - Puesta a tierra:**

Generalmente se utilizan jabalinas o tubos enterrados en contacto con la tierra y a su vez, cada circuito posee su conductor de protección a puesta a tierra.

Consiste en conectar eléctricamente las partes de la instalación con la tierra, por medio de un sistema permanente de resistencia reducida.

Se busca que se produzca una corriente de derivación a tierra, que haga actuar a los dispositivos de protección por corriente diferencial, por cortocircuitos o sobrecargas.

El reglamento A.E.A limita la corriente que puede atravesar el cuerpo humano en instalaciones de un inmueble a 30mA en 30 seg. estableciéndose que la tensión de contacto máxima denominada "tensión de seguridad" sea de 24 volts.

El valor de la resistencia de la puesta a tierra debe satisfacer las condiciones de protección y/o servicio de la instalación eléctrica.

Se establece el valor máximo de la resistencia de puesta a tierra en 10 ohms, garantizando que la tensión de contacto no sea mayor de 24 volts.

# **VI.13 - CAÑERÍAS**

Respecto a las cañerías, todas aquellas embutidas estarán conformadas por materiales plásticos como PVC enrollables. Se prevé la instalación de una bandeja porta cables, es decir, una canalización para soportar y sujetar de manera segura los diferentes conductores. Esta última, se dispondrá a lo largo de los pasillos para la alimentación de los diversos tableros seccionales de cada departamento, en las zonas de uso común y donde el instalador lo crea necesario.

Se tiene en cuenta lo establecido en reglamentaciones, de acuerdo a la cantidad de conductores por caño y su sección necesaria. Es de destacar que el área total ocupada por los conductores, no será mayor que el 35% de la sección interna menor del conducto y que a su vez, el diámetro interno del caño será como mínimo 1,5 veces el diámetro exterior máximo del conductor o cable alojado.

El reglamento hace referencia a los diámetros de las cañerías según la cantidad de conductores que estos llevaran dentro, se hace referencia exclusivamente a caños de acero liviano tipo RL y caños de acero semipesado tipo RS. A partir de estos parámetros definiremos los diámetros de los caños de PVC para nuestra instalación teniendo en cuenta los diversos diámetros comerciales que se utilizan habitualmente.

| Sección conductor                                                | mm <sup>2</sup>            | 1,50                    | 2,50   | 4,00   | 6,00                     | 10,00    |
|------------------------------------------------------------------|----------------------------|-------------------------|--------|--------|--------------------------|----------|
| Diámetro exterior máximo                                         | mm                         | 3.50                    | 4,20   | 4,80   | 6,30                     | 7,60     |
| Sección total                                                    | mm <sup>2</sup>            | 9,62                    | 13,85  | 18,10  | 31,17                    | 45,36    |
| Caños según IRAM<br>(RL: acero liviano,<br>RS: acero semipesado) | Sección<br>mm <sup>2</sup> | Cantidad de conductores |        |        |                          |          |
| <b>RS 16</b>                                                     | 132                        | 4+PE                    | $2+PE$ |        |                          |          |
| <b>RL 16</b>                                                     | 154                        | 5+PE                    | 3+PE   | $2+PE$ |                          |          |
| <b>RS 19</b>                                                     | 177                        | 6+PE                    | 4+PE   | 3+PE   | $\overline{\phantom{a}}$ |          |
| <b>RL 19</b>                                                     | 227                        | 7+PE                    | 5+PE   | 4+PE   | $2 + PE$                 |          |
| <b>RS 22</b>                                                     | 255                        | .9+PE                   | 6+PE   | 4+PE   | $2 + PE$                 |          |
| <b>RL 22</b>                                                     | 314                        | 11+PE                   | 7+PE   | 5+PE   | $3 + PE$                 | $2+PE$   |
| <b>RS 25</b>                                                     | 346                        | 13+PE                   | 9+PE   | 6+PE   | 3+PE                     | $2+PE$   |
| <b>RL 25</b>                                                     | 416                        |                         | 10+PE  | 7+PE   | 4+PE                     | $2 + PE$ |
| <b>RS 32</b>                                                     | 616                        |                         | 15+PE  | 11+PE  | 6+PE                     | 4+PE     |
| <b>RL 32</b>                                                     | 661                        |                         |        | 12+PE  | 7+PE                     | $4 + PE$ |
| <b>RS 38</b>                                                     | 908                        |                         |        |        | 9+PE                     | 6+PE     |
| <b>RL 38</b>                                                     | 962                        |                         |        |        | 10+PE                    | 7+PE     |
| <b>RS 51</b>                                                     | 1662                       |                         |        |        | 18+PE                    | 12+PE    |
| <b>RL 51</b>                                                     | 1810                       |                         |        |        |                          |          |
|                                                                  |                            |                         |        |        |                          |          |

Tabla 771.12.IX - Máxima cantidad de conductores por canalización

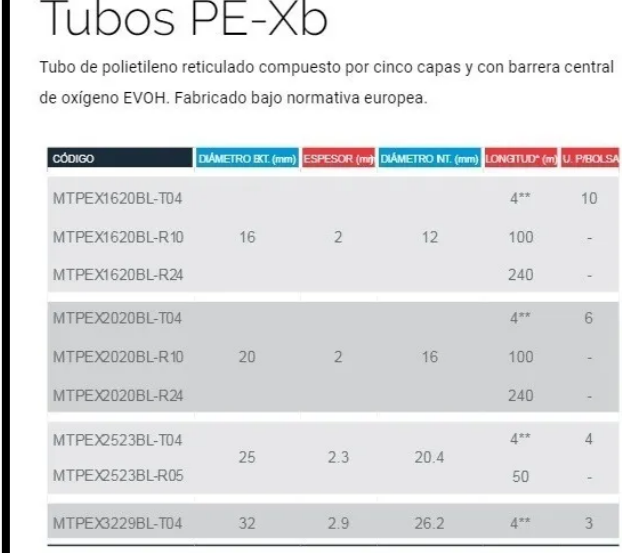

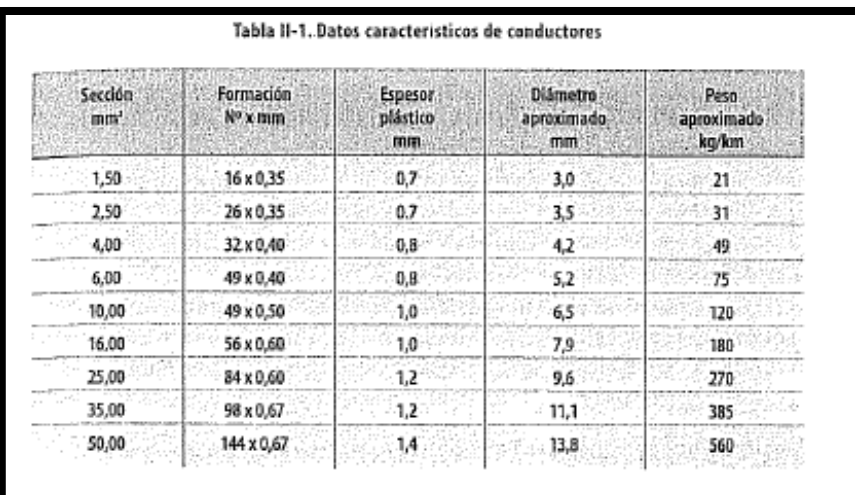

# **VI.14 - INSTALACIÓN DE ASCENSOR**

En cuanto a la instalación del ascensor, se dejará previsto un circuito de uso especial a partir del Tablero Seccional 1 para abastecer de energía al sistema del elevador.

Vale decir que en general existen prestadores que realizan el acondicionamiento e instalación completa del ascensor, por lo que nos limitaremos solamente a dejar previsto el circuito de alimentación eléctrico.

# **VI.15 - SISTEMA DE ILUMINACIÓN DE EMERGENCIA Y EVACUACIÓN**

Dentro de lo referido a iluminación de emergencia y evacuación, se han distribuido en las diversas zonas del edificio las señales lumínicas correspondientes teniendo en cuenta la posibilidad de que los usuarios deban evacuar la residencia en caso de algún tipo de siniestro. De esta manera, están señalizadas tanto las puertas de salida al exterior como pasillos y puertas interiores para que no existan dudas por donde evacuar el edificio. Claro está, que estas señales lumínicas se encenderán en el momento que se corte el suministro de energía eléctrica.

Dentro de un plan de autoprotección y emergencia la iluminación juega un papel fundamental. Contar con una fuente de luz que se activa cuando falla el suministro eléctrico nos protege de accidentes y evita que cunda el pánico. Por eso es muy importante disponer de un alumbrado de emergencia adecuado.

El alumbrado de emergencia comprende las instalaciones destinadas a "asegurar, en caso de fallo de la alimentación al alumbrado normal, la iluminación en los locales y accesos hasta las salidas, para una eventual evacuación del público o iluminar otros puntos que se señalen".

#### **Ubicación de las luces de emergencia:**

Deben estar al menos a 2 m del nivel del suelo y se instalarán en puertas de salida, donde exista un peligro potencial o se encuentre emplazado un equipo de seguridad. Como mínimo deben considerarse los siguientes puntos:

- En las puertas existentes en los recorridos de evacuación.
- En las escaleras, de modo que cada tramo de escaleras reciba iluminación directa.
- En cualquier otro cambio de nivel.
- En los cambios de dirección y en las intersecciones de pasillos.

#### **Uso de señalizadores de escape**:

La norma IRAM 10005 parte II reglamenta la señalización de medios de escape. Como aspecto a destacar, se exige el uso de un fondo de color que, en iluminación de emergencia, es de color verde y letras blancas, contrario a los señalizadores transparentes de letras verdes tan comunes hoy en día. El objetivo de este requerimiento es tener una clara visualización de las indicaciones a distancia. Por otro lado, la altura de montaje no debe ser muy elevada, a fin de poder identificar claramente las vías de escape. A su vez, es necesario verificar la relación entre el tamaño de las leyendas y pictogramas del señalizador y la distancia a la que se pretende que pueda observarse.

#### **Kit Cartel de Emergencia LED:**

El típico cartel que señala la salida o la dirección dónde se encuentra. Se puede instalar de varias formas, ya sea en el techo o en la pared.

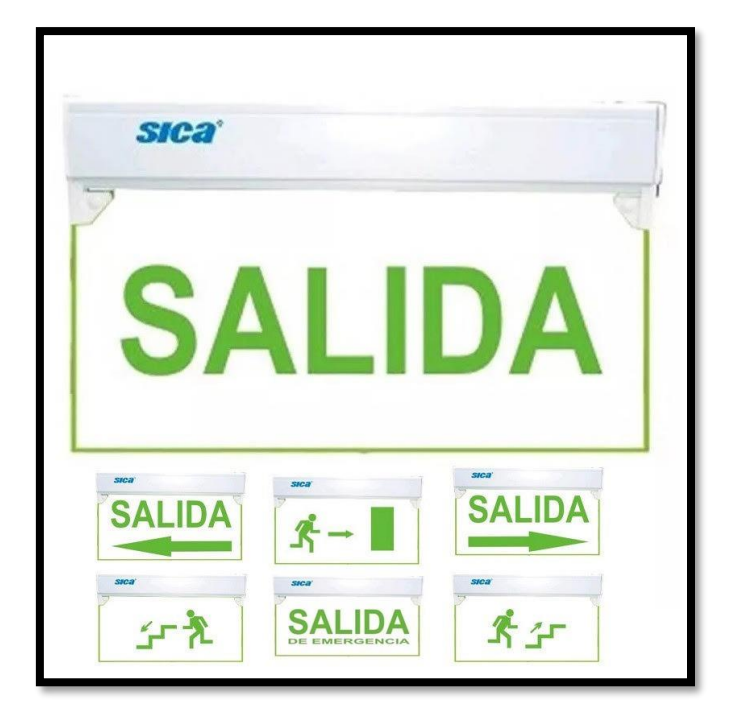

# **VI.16 - COMPUTO Y PRESUPUESTO DE INSTALACION ELECTRICA**

#### **MATERIALES**

Se realizo el cómputo y presupuesto de la instalación eléctrica teniendo en cuenta por un lado los departamentos de 1 y 2 habitaciones y su correspondiente cantidad total que conforman el edificio. Por otro lado, se computaron todos los sectores de uso común de manera que al complementar estas zonas privada y pública obtengamos el costo total como así también el listado final de materiales necesarios.

Detalladamente, a partir de la planilla de cómputo se puede conocer que materiales se necesitan para realizar la instalación de cada zona individual particular y su costo, como así también la cantidad total para todos los núcleos que componen dicha zona. Por ej. se puede saber a simple vista que tipo y cantidad de materiales se requieren para realizar la instalación de un departamento de 2 habitaciones y cuál será el costo de esto, como así también se puede conocer la cantidad total de materiales necesarios para realizar las instalaciones eléctricas de todos los departamentos de 2 habitaciones que componen el edificio como también el costo económico que esto implicara.

Por último, en la segunda planilla se realiza el listado total de materiales de acuerdo a su tipo, cantidad y forma en la que se comercializan.

#### **MANO DE OBRA**

En lo referido a los costos de mano de obra, generalmente se computa este tipo de instalación respecto a la cantidad de puntos de utilización instalados (bocas de iluminación, tomacorrientes, llaves de un punto, llaves en combinación, instalación de acometida, tableros seccionales, canalización embutida respecto a la cantidad de bocas, canalización enterrada, canalización exterior, canalización por bandeja porta cable respecto a la longitud de la misma, cableado por cañerías, etc.).

Es por ello que hemos adoptado dicho criterio, basándonos en los costos sugeridos por la Asociación Argentina de Instaladores Eléctricos y la fuente emitida por la Consultoría "Electro Instalador" la que nuclea a las principales empresas encargadas de instalaciones eléctricas en la República Argentina. Es importante destacar que estos costos podrían varias de acuerdo a la zona o región en donde se realice la instalación. La actualización ultima de estos costos corresponde al mes de Febrero del año 2021.

# **CAPÍTULO VII**

# **ESTRUCTURAS METÁLICAS**

# **VII - ESTRUCTURAS METÁLICAS**

# **VII.1 - ANÁLISIS DE CARGA**

El análisis de las cargas que actúan sobre la estructura, tanto las gravitatorias como las de mantenimiento, fue realizado en planillas de Excel las cuales se encuentran en el Tomo III.

Las cargas de viento se obtienen por medio del procedimiento explicado en el siguiente tema.

## **VII.2 - CARGAS DE VIENTO DE DISEÑO - PROC. ANALÍTICO (CIRSOC 102)**

#### **VII.2.1 - SALA DE ESTUDIO**

#### **A - DATOS DE LA ESTRUCTURA:**

- Ubicación: Ciudad de La Rioja, Pcia. de La Rioja

- Terreno: Terreno abierto con obstrucciones aisladas que tienen alturas generalmente menores a 10m. Plano.

- Dimensiones: 11,00 x 12,00 m

Altura del alero 7,10 m

Altura de cumbrera 8,60 m

Pendiente 20% (10°)

- Config. Estructural: Pórticos rígidos

Separación entre pórticos: 4,80 m

Arriostramiento lateral en dirección de

Correas de cubierta

Separación entre correas de cubierta: 1,00 m

Exposición y Clasificación del edificio:

Categoría exposición: B Área Urbana Clasificación según destino: II Sala de Estudio (Tabla A 1)

#### **B - CAMPO DE VALIDEZ**

Un edificio u otra estructura cuya carga de diseño se determina de acuerdo con este capítulo debe reunir las siguientes condiciones:

1. El edificio u otra estructura es de forma regular, como se define en el Capítulo 2, y

2. El edificio u otra estructura no posee características de respuesta que den lugar a cargas transversales de viento, desprendimientos de vórtices, inestabilidad debida a galope o flameo. Por su ubicación, tampoco deben merecer consideración especial los efectos de canalización o golpeteo en la estela debido a las obstrucciones a barlovento.

#### **C - LIMITACIONES**

Las disposiciones del Capítulo 5 tienen en cuenta el efecto de amplificación causado por ráfagas en resonancia con las vibraciones en dirección del viento de edificios u otras estructuras flexibles. Los edificios u otras estructuras que no reúnen los requisitos del artículo 5.1., o que tienen formas o características de respuesta inusuales, se deben diseñar recurriendo a bibliografía reconocida que documente tales efectos de la carga de viento, o bien se deben remitir al uso del túnel de viento especificado en el Capítulo 6.

#### Protecciones

No se permiten reducciones en la presión dinámica provenientes de la aparente protección brindada por edificios y otras estructuras u obstáculos del terreno.

#### **D - PROCEDIMIENTO DE DISEÑO**

#### **1°- Determinación de la Velocidad Básica del Viento V y del Factor de Direccionalidad Kd:**

Velocidad Básica del Viento **V**: La velocidad básica del viento **V** que se usa en la determinación de las cargas de viento de diseño sobre edificios y otras estructuras se debe obtener del mapa de la Figura 1 A o de la Tabla de la Figura 1 B, con excepción de lo dispuesto en los artículos 5.4.1. y 5.4.2. Se debe suponer que el viento proviene de cualquier dirección horizontal.

Según la Tabla de la Figura 1 B la Velocidad Básica del Viento **V** para **La Rioja** es:

#### **V = 44 m/s**.

Factor de Direccionalidad **Kd**: El factor de direccionalidad del viento, **Kd**, se debe obtener de la Tabla 6 según el tipo de estructura y se debe aplicar solamente cuando se use conjuntamente con las combinaciones de carga especificadas en los respectivos Reglamentos de aplicación.

Según Tabla 6 el Factor de Direccionalidad **K<sup>d</sup>** para el SPRFV y C/R de un Edificio es:

#### **K<sup>d</sup> = 0,85**

#### **2°- Determinación del Factor de Importancia I**:

El factor de importancia **I** para un edificio u otra estructura que se obtiene de Tabla 1, se debe determinar en base a las categorías de edificios y otras estructuras indicadas en la Tabla A-1, del Apéndice A.

Según Tabla A 1 la categoría que le corresponde a nuestro edificio es **Categoría II**, teniendo esto en cuenta, y según Tabla 1, el Factor de Importancia **I** es:

#### **I = 1,00.**

#### **3°- Categoría de Exposición**:

Para cada dirección de viento considerada, se debe determinar una categoría de exposición que refleje adecuadamente las características de las irregularidades de la superficie del terreno para el lugar en el cual se va a construir el edificio o la estructura.

Según el capítulo **5.6.1** del CIRSOC 102, la **Categoría de Exposición** adoptada es la **B**, ya que esta categoría representa a las construcciones ubicadas en zonas urbanas, como es el caso de la Residencia UTN.

#### 5.6.2. **Categoría de exposición para sistemas principales resistentes a la fuerza del viento**

#### 5.6.2.2. Edificios de baja altura

Las cargas de viento para el cálculo de sistemas principales resistentes a la fuerza del viento para edificios de baja altura se deben calcular usando una presión dinámica qh basada en la exposición que conduzca a las cargas de viento más elevadas para cualquier dirección del viento en el sitio de emplazamiento cuando se usen los coeficientes de presión externa **GCpf** dados en la Figura 4.

#### 5.6.3. **Categoría de exposición para componentes y revestimientos**

5.6.3.1. Edificios con altura media de cubierta h igual o menor que 20 m

Los componentes y revestimientos para edificios con una altura media de cubierta h igual o menor que 20 m. se deben calcular usando una presión dinámica qh basada en la exposición que conduzca a las cargas de viento más elevadas para cualquier dirección del viento en el sitio de emplazamiento.

#### 5.6.4. **Coeficiente de exposición para la presión dinámica**

En base a la categoría de exposición determinada en el artículo 5.6.1., se debe obtener de la Tabla 5 un coeficiente de exposición para la presión dinámica **Kz o Kh**, según corresponda.

Los valores de Kz para nuestro caso se darán más adelante.

#### **4°- Efectos Topográficos:**

5.7.2. Factor topográfico

El efecto del aumento de la velocidad del viento se debe incluir en el cálculo de las cargas de viento de diseño mediante el factor Kzt:

 $Kzt = (1 + K1.K2.K3)^2$ 

donde K1, K2 y K3 se incluyen en la Figura 2.

En el caso de la Residencia UTN **NO SE CONSIDERAN** efectos topográficos por estar en una zona urbana sin lomas, escarpas o colinas cercanas. Por lo tanto, **Kzt = 1.**

#### **5°- Factor de Efecto de Ráfaga**:

#### 5.8.1. Estructuras rígidas

Para las estructuras rígidas, como es la de nuestro caso, definidas en el Capítulo 2, el factor de efecto de ráfaga **G** se adopta:

**G = 0,85**

#### 5.8.4. Limitaciones

Cuando se presentan combinados los factores de efecto de ráfaga y coeficientes de presión (GCp, GCpi y GCpf) en las Figuras y Tablas, los factores de efecto de ráfaga no se determinarán separadamente.

#### **6°- Clasificación de los cerramientos**:

#### 5.9.1. Generalidades

Para la determinación de los coeficientes de presión interna todos los edificios se clasifican en cerrados, parcialmente cerrados o abiertos, como se define en el Capítulo 2.

Para este caso, nuestro edificio se considera **Cerrado**.

#### **7°- Coeficiente de Presión**:

#### 5.11.1. **Coeficientes de presión interna**

Los coeficientes de presión interna GCpi se determinan de la Tabla 7 en base a la clasificación de cerramientos presentada en el artículo 5.9.

Según Tabla 7, los valores del coeficiente de presión interna **Gcpi** para edificios cerrados es:

#### **Gcpi = - 0,18 y + 0,18**

#### 5.11.2. **Coeficientes de presión externa**

#### 5.11.2.1. **Sistemas principales resistentes a la fuerza del viento (SPRFV)**

Los coeficientes de presión externa para sistemas principales resistentes a la fuerza del viento Cp están dados en la Figura 3 y Tabla 8. Las combinaciones de factor de efecto de ráfaga y coeficiente de presión externa **GCpf** están dadas en la **Figura 4** para edificios de baja altura. Los valores del coeficiente de presión y del factor de efecto de ráfaga en la Figura 4 no deben separarse.

#### 5.11.2.2. **Componentes y revestimientos (C/R)**

Las combinaciones del factor de efecto de ráfaga y el coeficiente de presión externa **GCp** para componentes y revestimientos están dadas en las **Figuras 5 a 8**. Los valores del coeficiente de presión y del factor de efecto de ráfaga no se deben separar.

#### - Coeficientes de Presión Externa **GCpf** para el **SPRFV** con viento NORMAL y PARALELO a la cumbrera:

De la Figura 4 se obtienen los siguientes valores de GCpf que están en función de la dirección del viento, de la forma de la cubierta (dos aguas), de la altura h y de la superficie de la cubierta considerada:

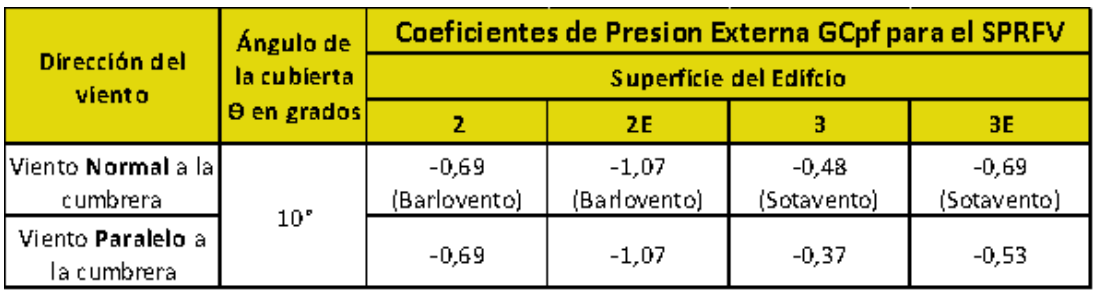

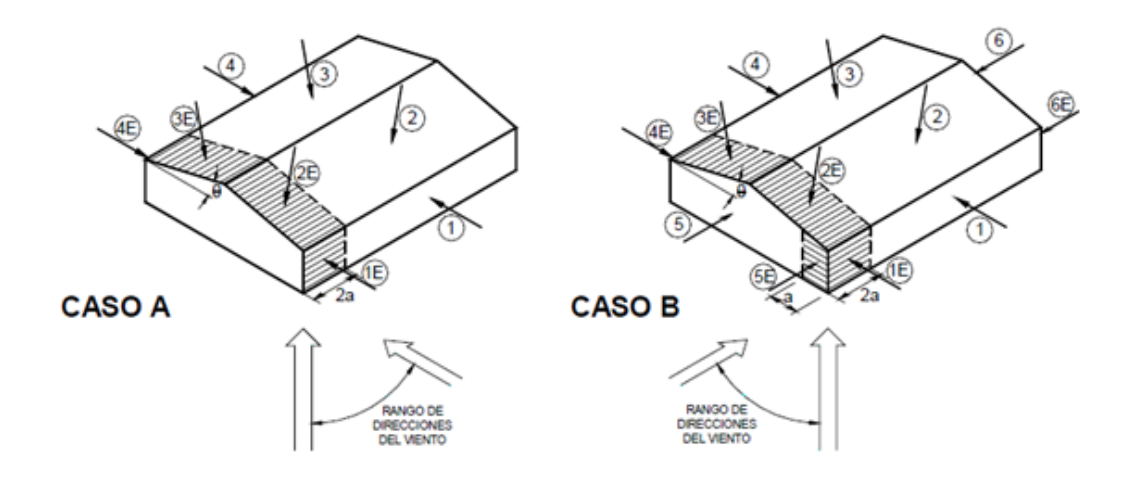

#### - Coeficiente de Presión Externa **Gcp** para **Componentes y Revestimientos** de la cumbrera:

Los coeficientes de presión (GCp) son función del área efectiva de viento y de la zona considerada de la cumbrera. La definición de área efectiva de viento para un componente o panel de revestimiento corresponde a la longitud del tramo multiplicada por el ancho efectivo, que no debe ser menor que un tercio de la longitud del tramo. Sin embargo, para el caso de un fijador, es el área tributaria asociada con un fijador individual.

Áreas efectivas de viento para C & R de cubierta:

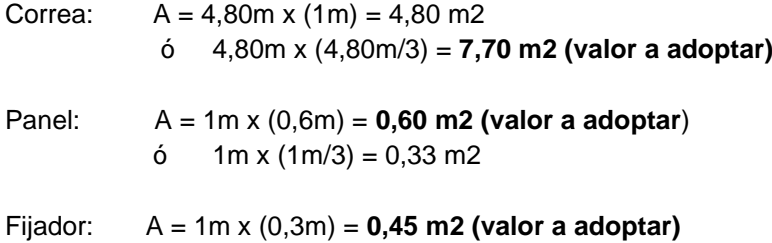

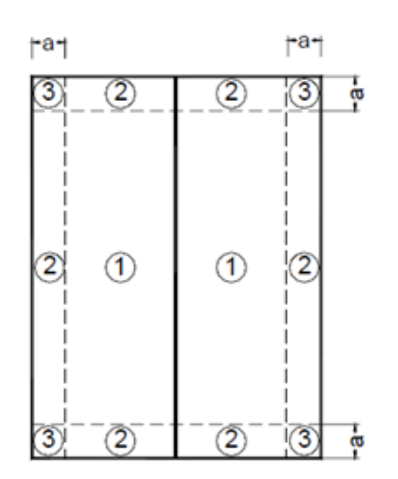

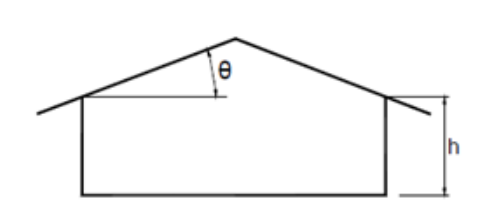

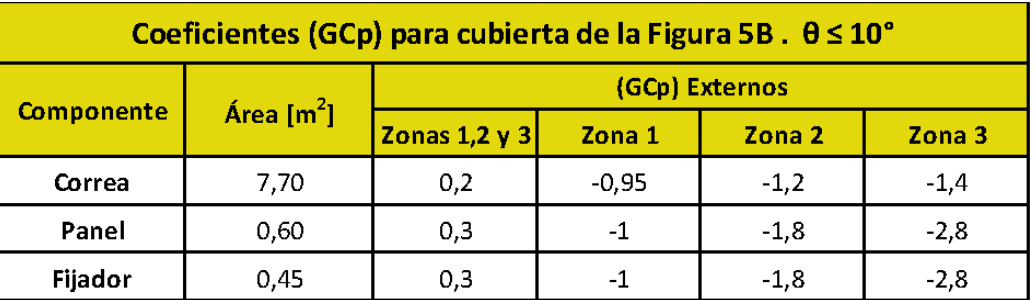

#### **8°- Presión Dinámica**:

La presión dinámica **qz**, evaluada a la altura z, se debe calcular mediante la siguiente expresión:

 **qz = 0,613. Kz. Kzt .kd .(V<sup>2</sup> ) . I** 

kzt = 1 (No se presentan efectos topográficos)

kd = 0,85 (Obtenido de Tabla 6)

I = 1 (Obtenido de Tabla 1 con Categoría II)

 $V= 44$  m/s

Sustituyendo los valores resulta:

**qz =0,613.kz.1.(0,85).(44<sup>2</sup> ).1**

$$
qz = 1008,75
$$
. **kz**

A continuación, se presenta una tabla en la cual se muestran los valores de **Kz** (obtenidos de Tabla 5) y las presiones dinámicas **qz** asociadas con las diferentes alturas. La altura media de la cubierta es  $h = 7,20m$ .

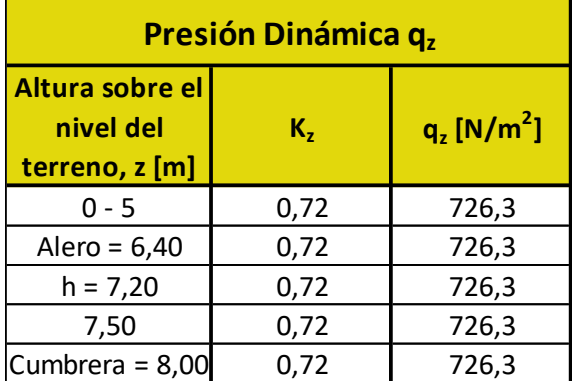

#### **\* qh= 726,3 N/m<sup>2</sup>**

#### **9°- Cargas de Viento de Diseño p en Edificios Cerrados y Parcialmente Cerrados**:

Las presiones de diseño para sistemas principales resistentes a la fuerza del viento (SPRFV) y para componentes y revestimientos (C&R) se determinan separadamente. En general, las presiones de diseño para C&R serán más elevadas debido a las altas presiones localizadas que actúan sobre áreas pequeñas. Los SPRFV reciben presiones de viento de varias superficies, estas presiones, al ser promediadas espacialmente, pueden ser algo menores que aquellas para C&R.

La convención de signos es la siguiente:

- **+** (signo más) significa presión actuando hacia la superficie.
- **-** (signo menos) significa presión actuando desde la superficie hacia afuera (succión).

Siempre que se especifique el signo  $\pm$ , se deben usar valores tanto positivos como negativos para obtener las cargas de diseño. Los valores de las presiones externas e internas se deben combinar algebraicamente para obtener la carga más crítica.

#### **Presiones de Viento de Diseño p para el SPRFV:**

#### 5.12.2.2. Edificios de baja altura

Como alternativa, las presiones de diseño para el sistema principal resistente a la fuerza del viento (SPRFV) de edificios de baja altura, se pueden determinar mediante la siguiente expresión:

$$
p = qh [(GCpf) - (Gcpi)] \qquad [N/m2]
$$

siendo:

*qh* la presión dinámica evaluada a la altura media de cubierta *h* usando la exposición definida en el artículo 5.6.2.2.; **(***GCpf***)** el coeficiente de presión externa de la Figura 4;

**(***Gcpi***)** el coeficiente de presión interna de la Tabla 7.

A continuación, se determinan los distintos valores de presión de diseño sobre el SPRFV para las distintas partes de la cubierta:

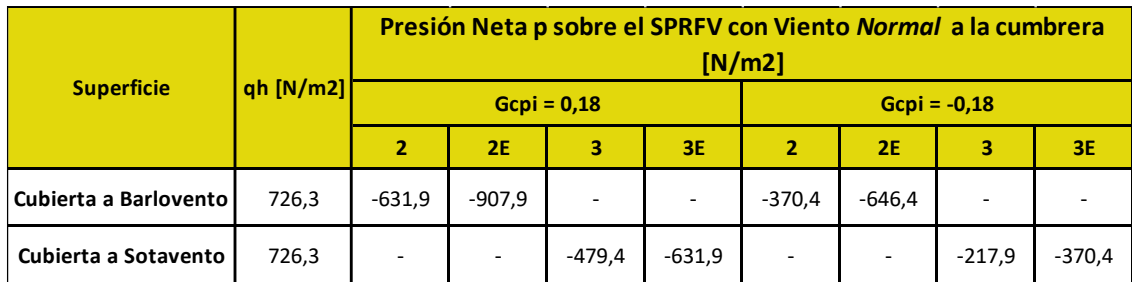

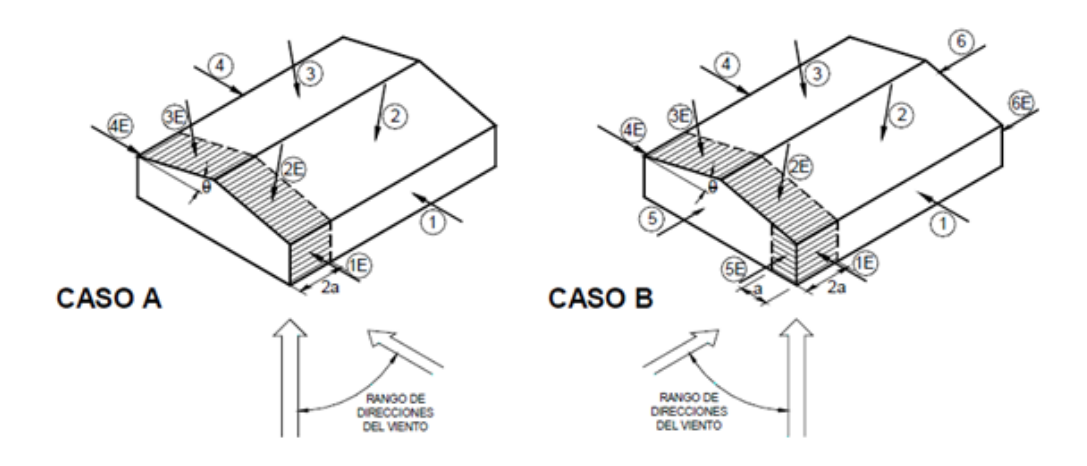

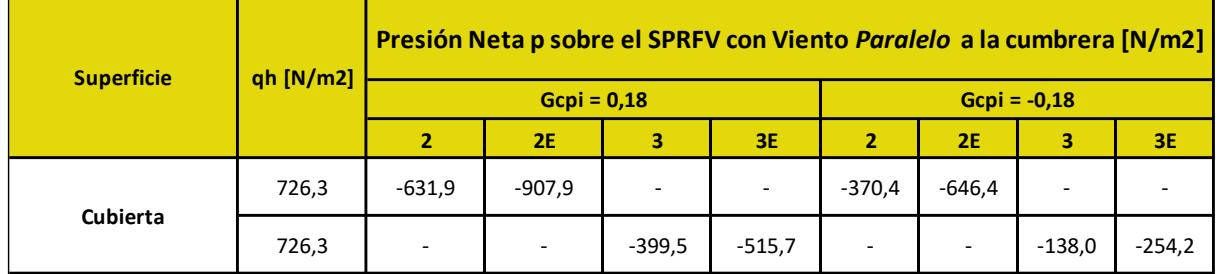

#### **Presiones de Viento de Diseño p para Componentes y Revestimientos:**

5.12.4. Componentes y revestimientos

5.12.4.1. Edificios de baja altura y edificios con h ≤ 20 m

Las presiones de viento de diseño sobre los elementos componentes y de revestimiento de los edificios de baja altura y de los edificios con h ≤ 20 m se deben determinar a partir de la siguiente expresión:

$$
p = qh [(GCp) - (Gcpi)] \qquad [N/m2]
$$

siendo:

*qh* la presión dinámica evaluada a la altura media de cubierta *h* usando la exposición definida en el artículo 5.6.3.1.;

*GCp* el coeficiente de presión externa dado en las Figuras 5 a 7;

*Gcp*i el coeficiente de presión interna dado en la Tabla 7.

Cálculos típicos para las presiones de diseño para correa en Zona 1:

Para presión negativa máxima:

 $p = 726, 3 \times [(-0.95) - (\pm 0.18)]$ 

p= **- 820,7** N/m2 con presión interna positiva **(valor a adoptar)**

p = **- 559,3** N/m2 con presión interna negativa

Para presión positiva máxima:

 $p = 726.3 \times [(0,2) - (\pm 0.18)]$ 

p = **14,5** N/m2 con presión interna positiva

p = **276** N/m2 con presión interna negativa

(se adopta **500** N/m2, según el artículo 1.4. del Reglamento)

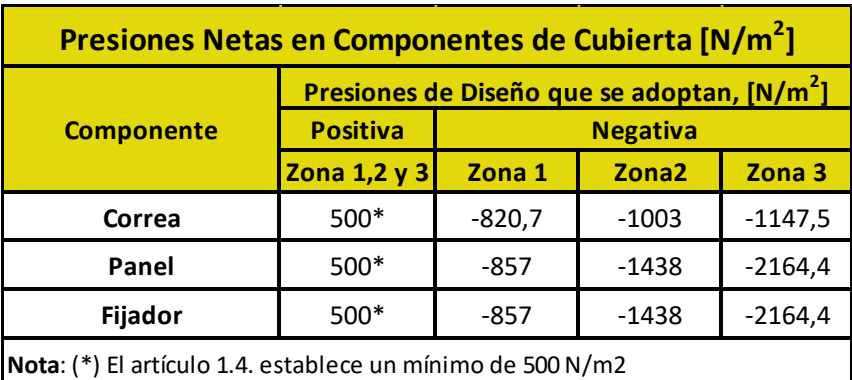

A continuación, se calculan las presiones de diseño para los componentes y revestimientos:

#### **E - Cargas de Viento de Diseño preponderantes sobre la Estructura:**

Del análisis realizado anteriormente podemos definir que las cargas de viento más desfavorables sobre la estructura en lo que respecta a SPRFV y Componentes y Revestimientos, son las siguientes:

- Cargas de Viento de Diseño actuantes **sobre el SPRFV**:

Viento en Succión (-) = **- 907,9 N/m2 = - 0,9 Kn/m2**

Esta carga es correspondiente a la zona 2E de la cubierta, se aplica al cordón superior que contempla a la cabriada más solicitada, en este caso ubicada en la proximidad de los bordes laterales de la cubierta.

Las paredes de la Sala de Estudio serán de mampostería enmarcadas con pórticos de H°A°, por lo tanto, no se tienen en cuenta las cargas de viento sobre paredes.

- Cargas de Viento de Diseño actuantes **sobre Comp. Y Revestimientos**:

Viento en Succión (-) = **- 1147,5 N/m2 = - 1,15 Kn/m2**

Viento en Presión (+) = **+500 N/m2 = +0,5 Kn/m2**

En este caso, los valores de las cargas de viento adoptadas corresponden a las aplicadas en las correas, para la zona 3 (carga máxima en esquina de la cubierta) en succión, y zonas 1,2 y 3 en presión (toda la cubierta).

#### **VII.4.2 - DEPARTAMENTOS**

#### **A - DATOS DE LA ESTRUCTURA**

- Ubicación: Ciudad de La Rioja, Pcia. De La Rioja

- Terreno: Terreno abierto con obstrucciones aisladas que tienen alturas generalmente menores a 10 m. Plano.

- Dimensiones: 42,20 x 8,60 m

Altura del alero 6,40 m

Altura de cumbrera 8,00 m

Pendiente 20% (10°)

- Config. Estructural: Pórticos rígidos

Separación entre pórticos: 6,00 m (promedio)

Arriostramiento lateral en dirección de

Correas de cubierta

Separación entre correas de cubierta: 0,85 m

- Exposición y Clasificación del edificio:

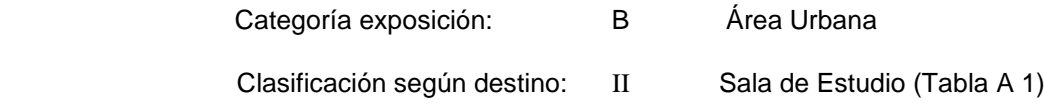

#### **B - CAMPO DE VALIDEZ**

Un edificio u otra estructura cuya carga de diseño se determina de acuerdo con este capítulo debe reunir las siguientes condiciones:

1. El edificio u otra estructura es de forma regular, como se define en el Capítulo 2, y

2. El edificio u otra estructura no posee características de respuesta que den lugar a cargas transversales de viento, desprendimientos de vórtices, inestabilidad debida a galope o flameo. Por su ubicación, tampoco deben merecer consideración especial los efectos de canalización o golpeteo en la estela debido a las obstrucciones a barlovento.

#### **C - LIMITACIONES**

Las disposiciones del Capítulo 5 tienen en cuenta el efecto de amplificación causado por ráfagas en resonancia con las vibraciones en dirección del viento de edificios u otras estructuras flexibles. Los edificios u otras estructuras que no reúnen los requisitos del artículo 5.1., o que tienen formas o características de respuesta inusuales, se deben diseñar recurriendo a bibliografía reconocida que documente tales efectos de la carga de viento, o bien se deben remitir al uso del túnel de viento especificado en el Capítulo 6.

#### **Protecciones**

No se permiten reducciones en la presión dinámica provenientes de la aparente protección brindada por edificios y otras estructuras u obstáculos del terreno.

#### **D - PROCEDIMIENTO DE DISEÑO**

#### **1°- Determinación de la Velocidad Básica del Viento V y del Factor de Direccionalidad Kd**:

Velocidad Básica del Viento **V**: La velocidad básica del viento **V** que se usa en la determinación de las cargas de viento de diseño sobre edificios y otras estructuras se debe obtener del mapa de la Figura 1 A o de la Tabla de la Figura 1 B, con excepción de lo dispuesto en los artículos 5.4.1. y 5.4.2. Se debe suponer que el viento proviene de cualquier dirección horizontal.

Según la Tabla de la Figura 1 B la Velocidad Básica del Viento **V** para **La Rioja** es:

#### **V = 44 m/s**.

Factor de Direccionalidad **Kd**: El factor de direccionalidad del viento, **Kd**, se debe obtener de la Tabla 6 según el tipo de estructura y se debe aplicar solamente cuando se use conjuntamente con las combinaciones de carga especificadas en los respectivos Reglamentos de aplicación.

Según Tabla 6 el Factor de Direccionalidad **K<sup>d</sup>** para el SPRFV y C/R de un Edificio es:

#### **K<sup>d</sup> = 0,85**

#### **2°- Determinación del Factor de Importancia I**:

El factor de importancia **I** para un edificio u otra estructura que se obtiene de Tabla 1, se debe determinar en base a las categorías de edificios y otras estructuras indicadas en la Tabla A-1, del Apéndice A.

Según Tabla A 1 la categoría que le corresponde a nuestro edificio es **Categoría II**, teniendo esto en cuenta, y según Tabla 1, el Factor de Importancia **I** es:

#### **I = 1,00**

#### **3°- Categoría de Exposición**:

Para cada dirección de viento considerada, se debe determinar una categoría de exposición que refleje adecuadamente las características de las irregularidades de la superficie del terreno para el lugar en el cual se va a construir el edificio o la estructura.

Según el capítulo **5.6.1** del CIRSOC 102, la **Categoría de Exposición** adoptada es la **B**, ya que esta categoría representa a las construcciones ubicadas en zonas urbanas, como es el caso de la Residencia UTN.

#### 5.6.2. **Categoría de exposición para sistemas principales resistentes a la fuerza del viento**

#### 5.6.2.2. Edificios de baja altura

Las cargas de viento para el cálculo de sistemas principales resistentes a la fuerza del viento para edificios de baja altura se deben calcular usando una presión dinámica qh basada en la exposición que conduzca a las cargas de viento más elevadas para cualquier dirección del viento en el sitio de emplazamiento cuando se usen los coeficientes de presión externa **GCpf** dados en la Figura 4.

#### 5.6.3. **Categoría de exposición para componentes y revestimientos**

5.6.3.1. Edificios con altura media de cubierta h igual o menor que 20 m

Los componentes y revestimientos para edificios con una altura media de cubierta h igual o menor que 20 m. se deben calcular usando una presión dinámica qh basada en la exposición que conduzca a las cargas de viento más elevadas para cualquier dirección del viento en el sitio de emplazamiento.

#### 5.6.4. **Coeficiente de exposición para la presión dinámica**

En base a la categoría de exposición determinada en el artículo 5.6.1., se debe obtener de la Tabla 5 un coeficiente de exposición para la presión dinámica **Kz o Kh**, según corresponda.

Los valores de Kz para nuestro caso se darán más adelante.

#### **4°- Efectos Topográficos:**

5.7.2. Factor topográfico

El efecto del aumento de la velocidad del viento se debe incluir en el cálculo de las cargas de viento de diseño mediante el factor Kzt:

 $Kzt = (1 + K1.K2.K3)^2$ 

donde K1, K2 y K3 se incluyen en la Figura 2.

En el caso de la Residencia UTN **NO SE CONSIDERAN** efectos topográficos por estar en una zona urbana sin lomas, escarpas o colinas cercanas. Por lo tanto, **Kzt = 1.**

#### **5°- Factor de Efecto de Ráfaga**:

#### 5.8.1. Estructuras rígidas

Para las estructuras rígidas, como es la de nuestro caso, definidas en el Capítulo 2, el factor de efecto de ráfaga **G** se adopta:

**G = 0,85**

#### 5.8.4. Limitaciones

Cuando se presentan combinados los factores de efecto de ráfaga y coeficientes de presión (GCp, Gcpi y GCpf) en las Figuras y Tablas, los factores de efecto de ráfaga no se determinarán separadamente.

#### **6°- Clasificación de los Cerramientos**:

#### 5.9.1. Generalidades

Para la determinación de los coeficientes de presión interna todos los edificios se clasifican en cerrados, parcialmente cerrados o abiertos, como se define en el Capítulo 2.

Para este caso, nuestro edificio se considera **Cerrado**.

#### **7°- Coeficiente de Presión**:

#### 5.11.1. **Coeficientes de presión interna**

Los coeficientes de presión interna Gcpi se determinan de la Tabla 7 en base a la clasificación de cerramientos presentada en el artículo 5.9.

Según Tabla 7, los valores del coeficiente de presión interna **Gcpi** para edificios cerrados es:

#### **Gcpi = - 0,18 y + 0,18**

#### 5.11.2. **Coeficientes de presión externa**

#### 5.11.2.1. Sistemas principales resistentes a la fuerza del viento (SPRFV)

Los coeficientes de presión externa para sistemas principales resistentes a la fuerza del viento Cp están dados en la Figura 3 y Tabla 8. Las combinaciones de factor de efecto de ráfaga y coeficiente de presión externa **GCpf** están dadas en la **Figura 4** para edificios de baja altura. Los valores del coeficiente de presión y del factor de efecto de ráfaga en la Figura 4 no deben separarse.

#### 5.11.2.2. **Componentes y revestimientos (C/R)**

Las combinaciones del factor de efecto de ráfaga y el coeficiente de presión externa **GCp** para componentes y revestimientos están dadas en las **Figuras 5 a 8**. Los valores del coeficiente de presión y del factor de efecto de ráfaga no se deben separar.

#### Coeficientes de Presión Externa **GCpf** para el **SPRFV** con viento NORMAL y PARALELO a la cumbrera:

De la Figura 4 se obtienen los siguientes valores de GCpf que están en función de la dirección del viento, de la forma de la cubierta (dos aguas), de la altura h y de la superficie de la cubierta considerada:

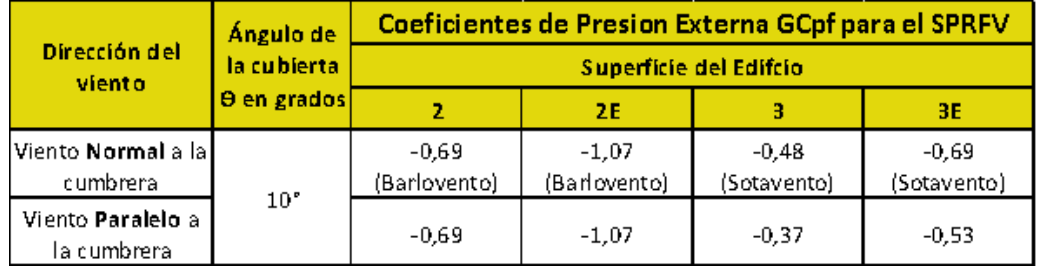

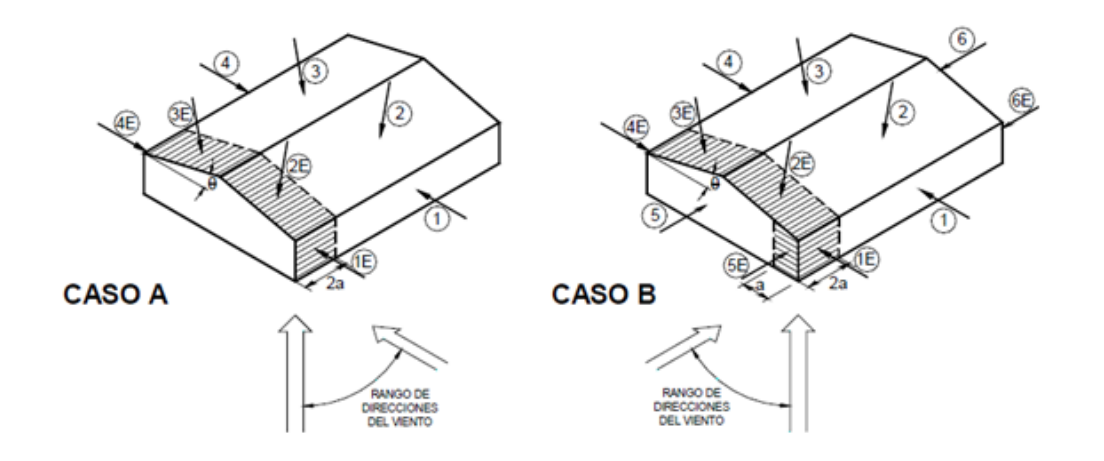

#### Coeficiente de Presión Externa **Gcp** para **Componentes y Revestimientos** de la cumbrera:

Los coeficientes de presión (GCp) son función del área efectiva de viento y de la zona considerada de la cumbrera. La definición de área efectiva de viento para un componente o panel de revestimiento corresponde a la longitud del tramo multiplicada por el ancho efectivo, que no debe ser menor que un tercio de la longitud del tramo. Sin embargo, para el caso de un fijador, es el área tributaria asociada con un fijador individual.

Áreas efectivas de viento para C & R de cubierta:

Correa:  $A = 6.00$ m x  $(0.85$ m $) = 5.10$  m2

ó 6,00m x (6,00m/3) = **12,00 m2 (valor a adoptar)**

Panel: A = 0,85m x (0,6m) = **0,50 m2 (valor a adoptar)**

ó 0,85m x (0,85m/3) = 0,25 m2

Fijador: A = 0,85m x (0,3m) = **0,25 m2 (valor a adoptar)**

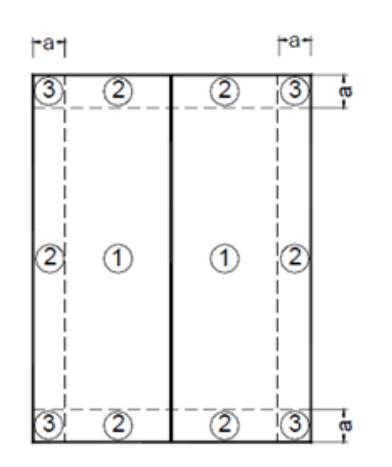

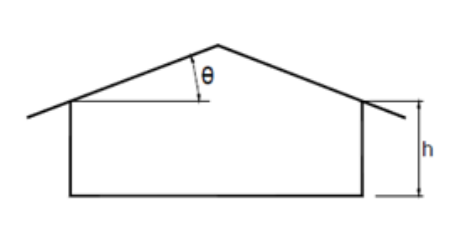

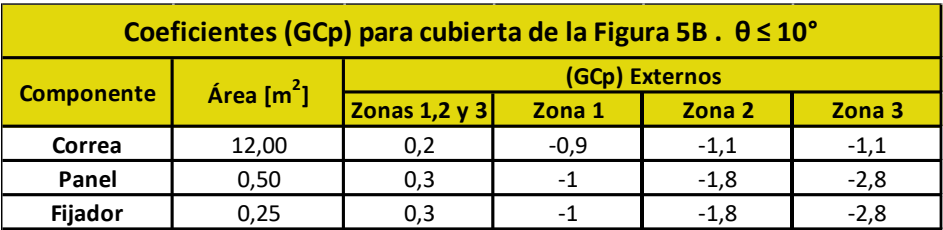

#### **8°- Presión Dinámica**:

La presión dinámica **qz**, evaluada a la altura z, se debe calcular mediante la siguiente expresión:

#### **qz= 0,613. Kz. Kzt .kd .V^2 .I**

kzt = 1 (No se presentan efectos topográficos)

kd = 0,85 (Obtenido de Tabla 6)

I = 1 (Obtenido de Tabla 1 con Categoría II)

 $V= 44$  m/s

Sustituyendo los valores resulta:

**qz =0,613.kz.1.(0,85).(44^2).1**

#### **qz =1008,75 . kz**

A continuación, se presenta una tabla en la cual se muestran los valores de **Kz** (obtenidos de Tabla 5) y las presiones dinámicas **qz** asociadas con las diferentes alturas. La altura media de la cubierta es h= 7,20m.

| <b>Presión Dinámica qz</b>                     |      |                             |  |  |  |
|------------------------------------------------|------|-----------------------------|--|--|--|
| Altura sobre el<br>nivel del<br>terreno, z [m] | K,   | $q_{z}$ [N/m <sup>2</sup> ] |  |  |  |
| $0 - 5$                                        | 0,72 | 726,3                       |  |  |  |
| Alero = $6,40$                                 | 0,72 | 726,3                       |  |  |  |
| $h = 7,20$                                     | 0,72 | 726,3                       |  |  |  |
| 7,50                                           | 0,72 | 726,3                       |  |  |  |
| Cumbrera = 8,00                                | 0,72 | 726,3                       |  |  |  |

**\* qh= 726,3 N/m<sup>2</sup>**

#### **9°- Cargas de Viento de Diseño p en Edificios Cerrados y Parcialmente Cerrados**:

Las presiones de diseño para sistemas principales resistentes a la fuerza del viento (SPRFV) y para componentes y revestimientos (C&R) se determinan separadamente. En general, las presiones de diseño para C&R serán más elevadas debido a las altas presiones localizadas que actúan sobre áreas pequeñas. Los SPRFV reciben presiones de viento de varias superficies, estas presiones, al ser promediadas espacialmente, pueden ser algo menores que aquellas para C&R.

La **convención de signos** es la siguiente:

- **+** (signo más) significa presión actuando hacia la superficie (**presión**).
- **-** (signo menos) significa presión actuando desde la superficie hacia afuera (**succión**).

Siempre que se especifique el signo  $\pm$ , se deben usar valores tanto positivos como negativos para obtener las cargas de diseño. Los valores de las presiones externas e internas se deben combinar algebraicamente para obtener la carga más crítica.

#### **Presiones de Viento de Diseño p para el SPRFV:**

5.12.2.2. Edificios de baja altura

Como alternativa, las presiones de diseño para el sistema principal resistente a la fuerza del viento (SPRFV) de edificios de baja altura, se pueden determinar mediante la siguiente expresión:

$$
p = qh [(GCpf) - (Gcpi)] \qquad [N/m2]
$$

siendo:

*qh* la presión dinámica evaluada a la altura media de cubierta *h* usando la exposición definida en el artículo 5.6.2.2.; **(***GCpf***)** el coeficiente de presión externa de la Figura 4;

**(***Gcpi***)** el coeficiente de presión interna de la Tabla 7.

A continuación, se determinan los distintos valores de presión de diseño sobre el SPRFV para las distintas partes de la cubierta:

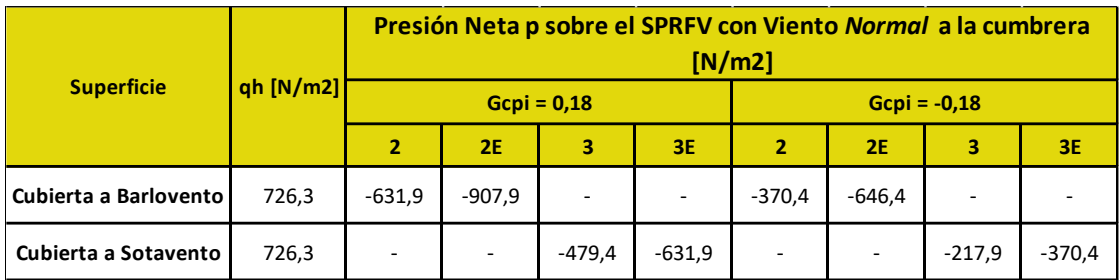

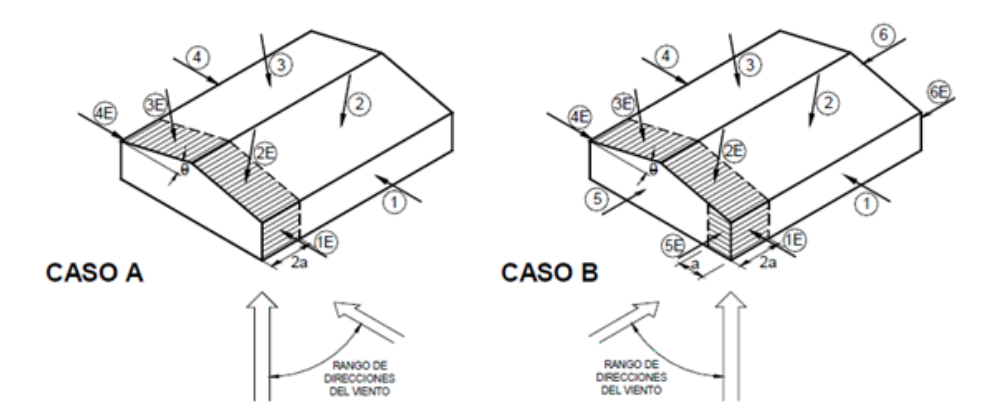

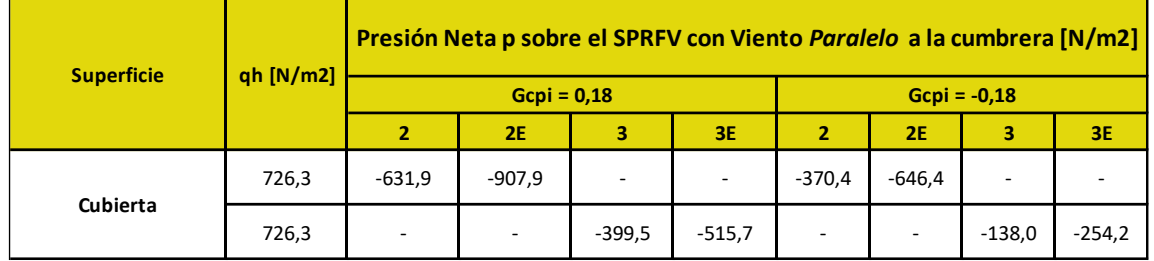

#### **Presiones de Viento de Diseño p para Componentes y Revestimientos:**

5.12.4. Componentes y revestimientos

5.12.4.1. Edificios de baja altura y edificios con h ≤ 20 m

Las presiones de viento de diseño sobre los elementos componentes y de revestimiento de los edificios de baja altura y de los edificios con h ≤ 20 m se deben determinar a partir de la siguiente expresión:

$$
p = qh [(GCp) - (Gcpi)] \qquad [N/m2]
$$

siendo:

*qh* la presión dinámica evaluada a la altura media de cubierta *h* usando la exposición definida en el artículo 5.6.3.1.;

*GCp* el coeficiente de presión externa dado en las Figuras 5 a 7;

*Gcp*i el coeficiente de presión interna dado en la Tabla 7.

Cálculos típicos para las presiones de diseño para correa en Zona 1:

Para presión negativa máxima:

 $p = 726,3 \times [(-0,9) - (\pm 0,18)]$ 

p= **- 784,4** N/m2 con presión interna positiva **(valor a adoptar)**

p = **- 522,9** N/m2 con presión interna negativa

Para presión positiva máxima:

 $p = 726.3 \times [(0,2) - (\pm 0.18)]$ 

p = **14,5** N/m2 con presión interna positiva

p = **276** N/m2 con presión interna negativa

(se adopta **500** N/m2, según el artículo 1.4. del Reglamento)

A continuación, se calculan las presiones de diseño para los componentes y revestimientos:

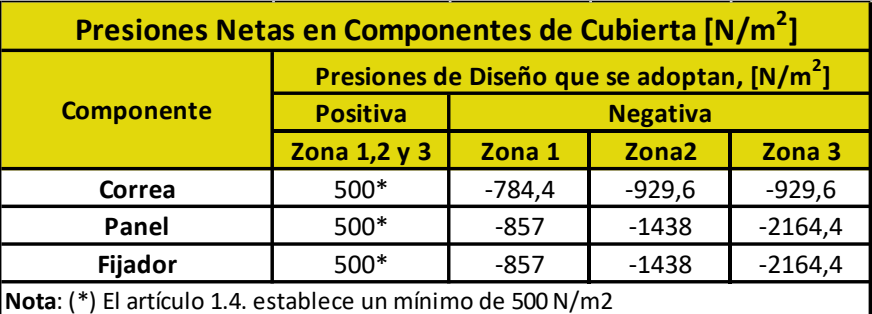

#### **E - Cargas de Viento de Diseño preponderantes sobre la Estructura:**

Del análisis realizado anteriormente podemos definir que las cargas de viento más desfavorables sobre la estructura en lo que respecta a SPRFV y Componentes y Revestimientos, son las siguientes:

- Cargas de Viento de Diseño actuantes **sobre el SPRFV**:

Viento en Succión (-) = **- 907,9 N/m2 = - 0,9 Kn/m2**

Esta carga es correspondiente a la zona 2E de la cubierta, se aplica al cordón superior que contempla a la cabriada más solicitada, en este caso ubicada en la proximidad de los bordes laterales de la cubierta.

Las paredes de los Departamentos serán de mampostería enmarcadas con pórticos de H°A°, por lo tanto, no se tienen en cuenta las cargas de viento sobre paredes.

- Cargas de Viento de Diseño actuantes **sobre Comp. Y Revestimientos**:

Viento en Succión (-) = **- 929,6 N/m2 = - 0,93 Kn/m2**

Viento en Presión (+) = **+ 500 N/m2 = +0,5 Kn/m2**

En este caso, los valores de las cargas de viento adoptadas corresponden a las aplicadas en las correas, para la zona 3 (carga máxima en esquina de la cubierta) en succión, y zonas 1,2 y 3 en presión (toda la cubierta).

# **VII.4.3 - OCTÓGONO**

#### **A - DATOS DE LA ESTRUCTURA**

Ubicación: Ciudad de La Rioja, Pcia. De La Rioja

Terreno: Terreno abierto con obstrucciones aisladas que tienen alturas generalmente menores a 10 m. Plano.

Dimensiones: 17,40m x 17,40 m

Altura del alero 6,40 m

Altura de cumbrera 9,50 m

Pendiente 15% (10°)

Config. Estructural: Pórticos rígidos

Separación entre pórticos 5,00 m

Arriostramiento lateral en dirección de

Correas de cubierta

Separación entre correas de cubierta: 0,90 m

Exposición y Clasificación del edificio:

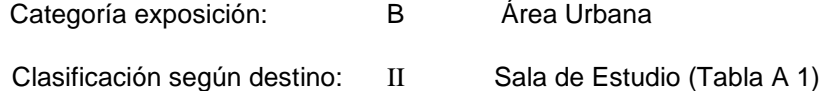

#### **B - CAMPO DE VALIDEZ**

Un edificio u otra estructura cuya carga de diseño se determina de acuerdo con este capítulo debe reunir las siguientes condiciones:

1. El edificio u otra estructura es de forma regular, como se define en el Capítulo 2, y

2. El edificio u otra estructura no posee características de respuesta que den lugar a cargas transversales de viento, desprendimientos de vórtices, inestabilidad debida a galope o flameo. Por su ubicación, tampoco deben merecer consideración especial los efectos de canalización o golpeteo en la estela debido a las obstrucciones a barlovento.

#### **C - LIMITACIONES**

Las disposiciones del Capítulo 5 tienen en cuenta el efecto de amplificación causado por ráfagas en resonancia con las vibraciones en dirección del viento de edificios u otras estructuras flexibles. Los edificios u otras estructuras que no reúnen los requisitos del artículo 5.1., o que tienen formas o características de respuesta inusuales, se deben diseñar recurriendo a bibliografía reconocida que documente tales efectos de la carga de viento, o bien se deben remitir al uso del túnel de viento especificado en el Capítulo 6.

#### **Protecciones**

No se permiten reducciones en la presión dinámica provenientes de la aparente protección brindada por edificios y otras estructuras u obstáculos del terreno.

#### **D - PROCEDIMIENTO DE DISEÑO**

#### **1°- Determinación de la Velocidad Básica del Viento V y del Factor de Direccionalidad Kd**:

Velocidad Básica del Viento **V**: La velocidad básica del viento **V** que se usa en la determinación de las cargas de viento de diseño sobre edificios y otras estructuras se debe obtener del mapa de la Figura 1 A o de la Tabla de la Figura 1 B, con excepción de lo dispuesto en los artículos 5.4.1. y 5.4.2. Se debe suponer que el viento proviene de cualquier dirección horizontal.

Según la Tabla de la Figura 1 B la Velocidad Básica del Viento **V** para **La Rioja** es:

#### **V = 44 m/s**.

Factor de Direccionalidad **Kd**: El factor de direccionalidad del viento, **Kd**, se debe obtener de la Tabla 6 según el tipo de estructura y se debe aplicar solamente cuando se use conjuntamente con las combinaciones de carga especificadas en los respectivos Reglamentos de aplicación.

Según Tabla 6 el Factor de Direccionalidad **K<sup>d</sup>** para el SPRFV y C/R de un Edificio es:

#### $K_d = 0.85$

#### **2°- Determinación del Factor de Importancia I**:

El factor de importancia **I** para un edificio u otra estructura que se obtiene de Tabla 1, se debe determinar en base a las categorías de edificios y otras estructuras indicadas en la Tabla A-1, del Apéndice A.

Según Tabla A 1 la categoría que le corresponde a nuestro edificio es **Categoría II**, teniendo esto en cuenta, y según Tabla 1, el Factor de Importancia **I** es:

**I = 1,00.**

#### **3°- Categoría de Exposición**:

Para cada dirección de viento considerada, se debe determinar una categoría de exposición que refleje adecuadamente las características de las irregularidades de la superficie del terreno para el lugar en el cual se va a construir el edificio o la estructura.

Según el capítulo 5.6.1 del CIRSOC 102, la **Categoría de Exposición** adoptada es la **B**, ya que esta categoría representa a las construcciones ubicadas en zonas urbanas, como es el caso de la Residencia UTN.

#### 5.6.2. **Categoría de exposición para sistemas principales resistentes a la fuerza del viento**

#### 5.6.2.2. Edificios de baja altura

Las cargas de viento para el cálculo de sistemas principales resistentes a la fuerza del viento para edificios de baja altura se deben calcular usando una presión dinámica qh basada en la exposición que conduzca a las cargas de viento más elevadas para cualquier dirección del viento en el sitio de emplazamiento cuando se usen los coeficientes de presión externa **GCpf** dados en la Figura 4.

#### 5.6.3. **Categoría de exposición para componentes y revestimientos**

5.6.3.1. Edificios con altura media de cubierta h igual o menor que 20 m

Los componentes y revestimientos para edificios con una altura media de cubierta h igual o menor que 20 m. se deben calcular usando una presión dinámica qh basada en la exposición que conduzca a las cargas de viento más elevadas para cualquier dirección del viento en el sitio de emplazamiento.

#### 5.6.4. **Coeficiente de exposición para la presión dinámica**

En base a la categoría de exposición determinada en el artículo 5.6.1., se debe obtener de la Tabla 5 un coeficiente de exposición para la presión dinámica **Kz o Kh**, según corresponda.

Los valores de Kz para nuestro caso se darán más adelante.

#### **4°- Efectos Topográficos:**

5.7.2. Factor topográfico

El efecto del aumento de la velocidad del viento se debe incluir en el cálculo de las cargas de viento de diseño mediante el factor Kzt:

 $Kzt = (1 + K1.K2.K3)^2$ 

donde K1, K2 y K3 se incluyen en la Figura 2.

En el caso de la Residencia UTN **NO SE CONSIDERAN** efectos topográficos por estar en una zona urbana sin lomas, escarpas o colinas cercanas. Por lo tanto, **Kzt = 1.**

#### **5°- Factor de Efecto de Ráfaga**:

#### 5.8.1. Estructuras rígidas

Para las estructuras rígidas, como es la de nuestro caso, definidas en el Capítulo 2, el factor de efecto de ráfaga **G** se adopta:

**G = 0,85**

#### 5.8.4. Limitaciones

Cuando se presentan combinados los factores de efecto de ráfaga y coeficientes de presión (GCp, Gcpi y GCpf) en las Figuras y Tablas, los factores de efecto de ráfaga no se determinarán separadamente.

#### **6°- Clasificación de los cerramientos**:

#### 5.9.1. Generalidades

Para la determinación de los coeficientes de presión interna todos los edificios se clasifican en cerrados, parcialmente cerrados o abiertos, como se define en el Capítulo 2.

Para este caso, nuestro edificio se considera **Cerrado**.

#### **7°- Coeficiente de Presión**:

#### 5.11.1. **Coeficientes de presión interna**

Los coeficientes de presión interna Gcpi se determinan de la Tabla 7 en base a la clasificación de cerramientos presentada en el artículo 5.9.

Según Tabla 7, los valores del coeficiente de presión interna **Gcpi** para edificios cerrados es:

#### **Gcpi = - 0,18 y + 0,18**

#### 5.11.2. **Coeficientes de presión externa**

#### 5.11.2.1. **Sistemas principales resistentes a la fuerza del viento (SPRFV)**

Los coeficientes de presión externa para sistemas principales resistentes a la fuerza del viento Cp están dados en la Figura 3 y Tabla 8. Las combinaciones de factor de efecto de ráfaga y coeficiente de presión externa **GCpf** están dadas en la **Figura 4** para edificios de baja altura. Los valores del coeficiente de presión y del factor de efecto de ráfaga en la Figura 4 no deben separarse.

#### 5.11.2.2. **Componentes y revestimientos (C/R)**

Las combinaciones del factor de efecto de ráfaga y el coeficiente de presión externa **GCp** para componentes y revestimientos están dadas en las **Figuras 5 a 8**. Los valores del coeficiente de presión y del factor de efecto de ráfaga no se deben separar.

#### - Coeficientes de Presión Externa **GCpf** para el **SPRFV** con viento NORMAL y PARALELO a la cumbrera:

En nuestro caso particular, la cubierta es octogonal y en el reglamento no se contempla una cubierta de esas características, por lo tanto y por razones de simplicidad adoptamos la forma de la cubierta **como si fuera a 2 aguas**, porque inclusive dependiendo la dirección del viento, es así como se va a comportar nuestra cubierta.

La cubierta al ser octogonal tiene la particularidad que las características que presenta en lo referente a los coeficientes adoptados para el viento normal a la cumbrera, serán los mismos que para viento paralelo a la cumbrera.

Por lo tanto, de la Figura 4 se obtienen los valores de GCpf, que están en función de la dirección del viento, de la forma de la cubierta (asimilada como de dos aguas), y de la superficie de cubierta que se considera:

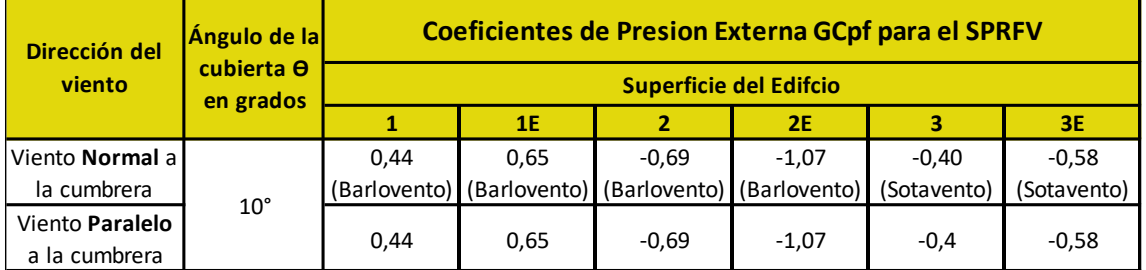

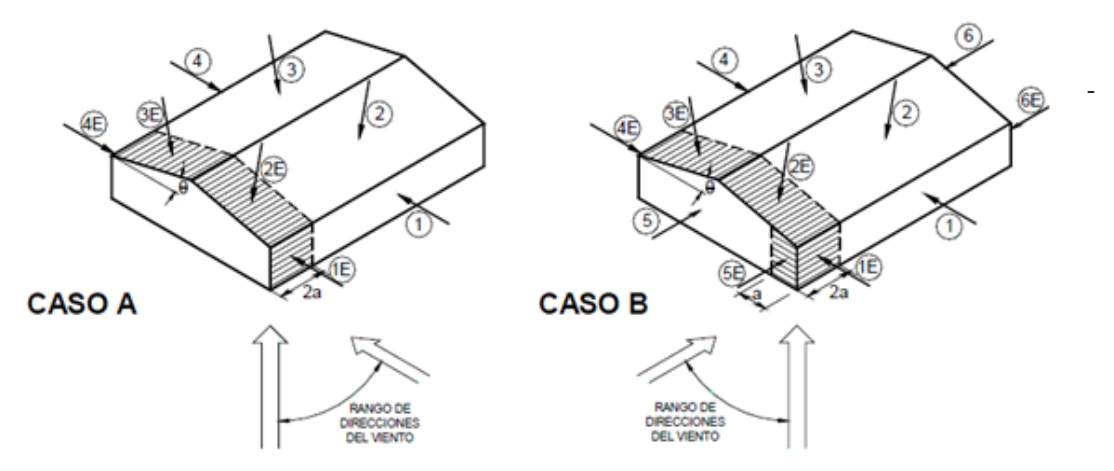

Coeficiente de Presión Externa **GCp** para **Componentes y Revestimientos** de la cumbrera:

Los coeficientes de presión externa (GCp) son función del área efectiva de viento y de la zona considerada de la cumbrera. Para su obtención y teniendo en cuenta que la cubierta tiene forma octogonal y el reglamento no contempla coeficientes GCp para componentes y revestimientos de cubiertas con esa forma, adoptamos que la misma **se asimila a una cubierta a 4 aguas** como la que presenta la Figura 5.B. (cont.), es por ello que utilizaremos esos datos para nuestro caso particular.

La definición de área efectiva de viento para un componente o panel de revestimiento corresponde a la longitud del tramo multiplicada por el ancho efectivo, que no debe ser menor que un tercio de la longitud del tramo. Sin embargo, para el caso de un fijador, es el área tributaria asociada con un fijador individual.

Áreas Efectivas de viento para C & R de cubierta:

Correa:  $A = 5,00$ m x  $(0,90$ m $) = 4,50$  m2

ó 5,00m x (5,00m/3) = **8,33 m2 (valor a adoptar)**

Panel: A = 0,90m x (0,6m) = **0,54 m2 (valor a adoptar)**

ó 0,90m x (0,90m/3) = 0,27 m2

Fijador: A = 0,90m x (0,3m) = **0,27 m2 (valor a adoptar)**

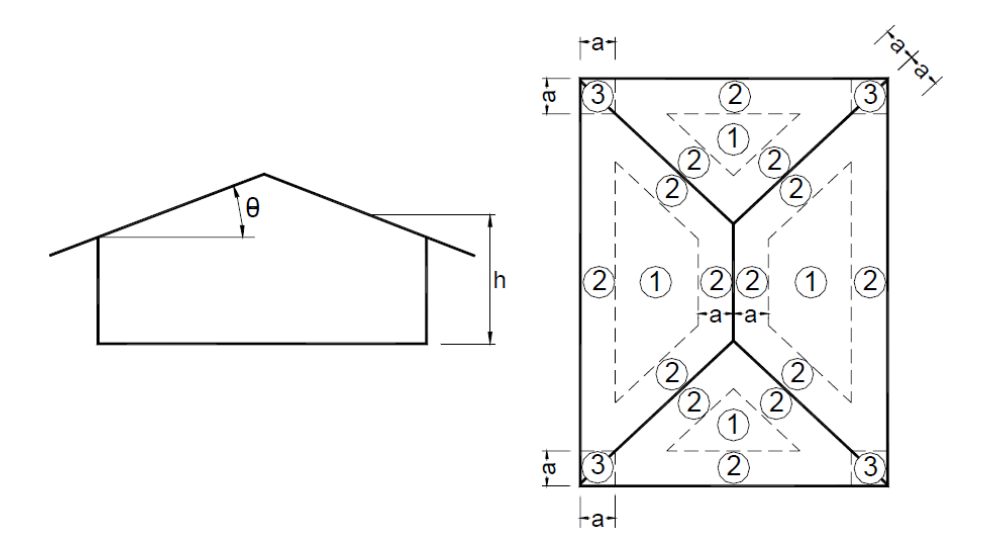

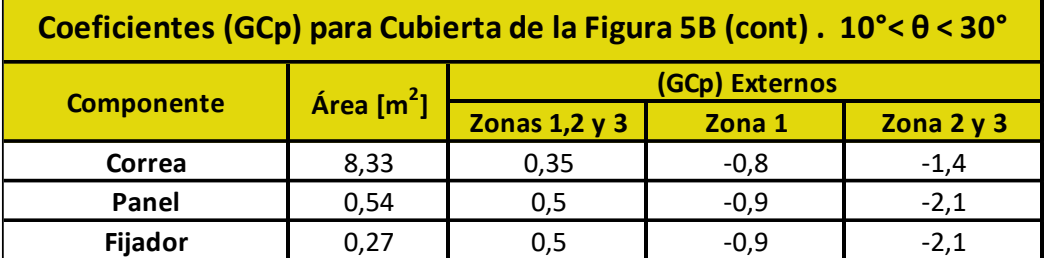

#### **8°- Presión Dinámica**:

La presión dinámica **qz**, evaluada a la altura z, se debe calcular mediante la siguiente expresión:

#### **qz= 0,613. Kz. Kzt .kd .(V<sup>2</sup> ) .I**

kzt = 1 (No se presentan efectos topográficos)

kd = 0,85 (Obtenido de Tabla 6)

I = 1 (Obtenido de Tabla 1 con Categoría II)

 $V= 44$  m/s

Sustituyendo los valores resulta:

**qz =0,613.kz.1.(0,85).(44<sup>2</sup> ).1**

$$
qz = 1008,75
$$
. **kz**

A continuación, se presenta una tabla en la cual se muestran los valores de **Kz** (obtenidos de Tabla 5) y las presiones dinámicas **qz** asociadas con las diferentes alturas. La altura media de la cubierta es h= 7,20 m.

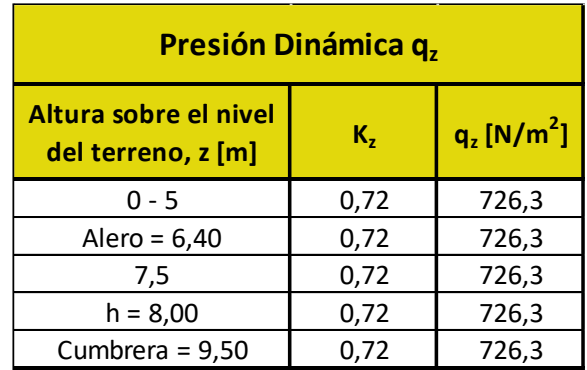

**\* qh= 726,3 N/m<sup>2</sup>**

#### **9°- Cargas de Viento de Diseño "p" en Edificios Cerrados y Parcialmente Cerrados**:

Las presiones de diseño para sistemas principales resistentes a la fuerza del viento (SPRFV) y para componentes y revestimientos (C&R) se determinan separadamente. En general, las presiones de diseño para C&R serán más elevadas debido a las altas presiones localizadas que actúan sobre áreas pequeñas. Los SPRFV reciben presiones de viento de varias superficies, estas presiones, al ser promediadas espacialmente, pueden ser algo menores que aquellas para C&R.

La convención de signos es la siguiente:

- **+** (signo más) significa presión actuando hacia la superficie.
- **-** (signo menos) significa presión actuando desde la superficie hacia afuera (succión).

Siempre que se especifique el signo  $\pm$ , se deben usar valores tanto positivos como negativos para obtener las cargas de diseño. Los valores de las presiones externas e internas se deben combinar algebraicamente para obtener la carga más crítica.

#### - Presiones de Viento de Diseño **p** para el **SPRFV**:

5.12.2.2. Edificios de baja altura

Como alternativa, las presiones de diseño para el sistema principal resistente a la fuerza del viento (SPRFV) de edificios de baja altura, se pueden determinar mediante la siguiente expresión:

$$
p = qh [(GCpf) - (Gcpi)] \qquad [N/m2]
$$

siendo:

*qh* la presión dinámica evaluada a la altura media de cubierta *h* usando la exposición definida en el artículo 5.6.2.2.; **(***GCpf***)** el coeficiente de presión externa de la Figura 4;

**(***Gcpi***)** el coeficiente de presión interna de la Tabla 7.

A continuación, se determinan los distintos valores de presión de diseño sobre el SPRFV para las distintas partes de la cubierta:

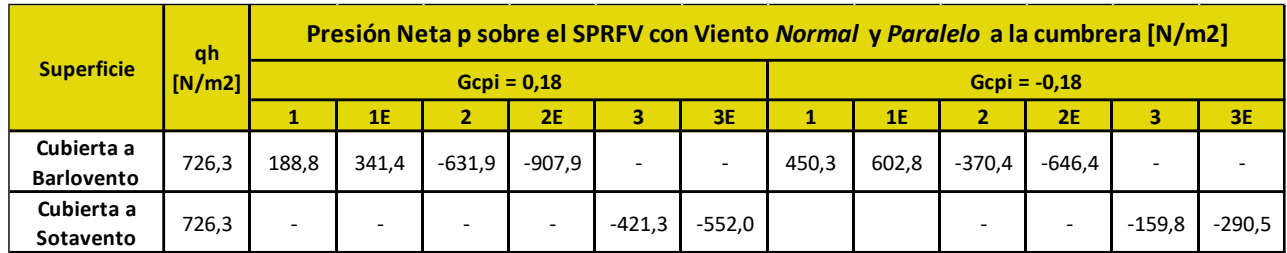

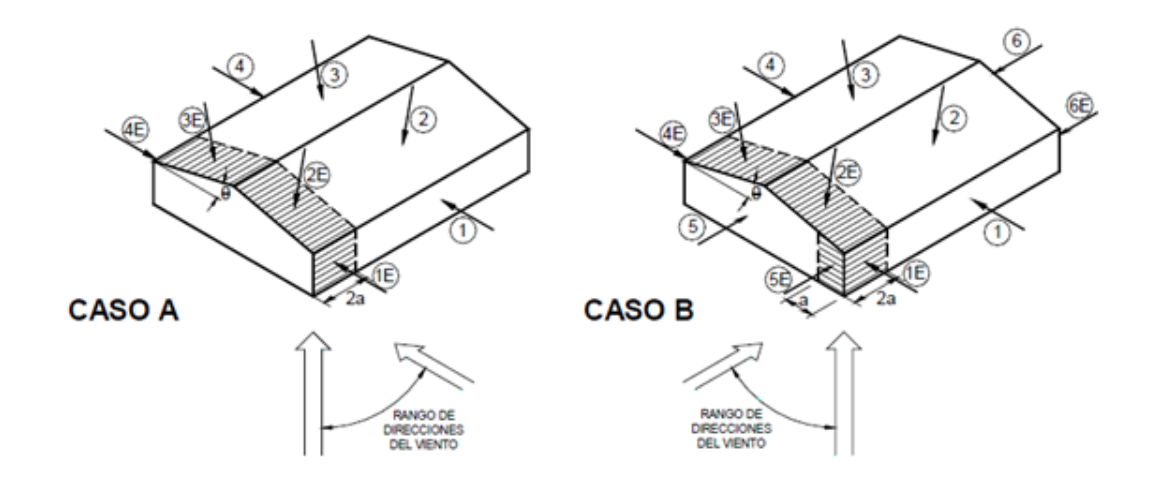

- Presiones de Viento de Diseño **p** para **Componentes y Revestimientos**:

5.12.4. Componentes y revestimientos

5.12.4.1. Edificios de baja altura y edificios con h ≤ 20 m

Las presiones de viento de diseño sobre los elementos componentes y de revestimiento de los edificios de baja altura y de los edificios con h ≤ 20 m se deben determinar a partir de la siguiente expresión:

**p = qh [(GCp) – (Gcpi)] [N/m2]**

siendo:

*qh* la presión dinámica evaluada a la altura media de cubierta *h* usando la exposición definida en el artículo 5.6.3.1.;

*GCp* el coeficiente de presión externa dado en las Figuras 5 a 7;

*Gcp*i el coeficiente de presión interna dado en la Tabla 7.

Cálculos típicos para las presiones de diseño para correa en Zona 1:

Para presión negativa máxima:

 $p = 726, 3 \times [(0.80) - (\pm 0.18)]$ 

p= **- 711,77** N/m2 con presión interna positiva **(valor a adoptar)**

p = **- 450,30** N/m2 con presión interna negativa

Para presión positiva máxima:

 $p = 726, 3 \times [(0, 35) - (\pm 0, 18)]$ 

p = **123,47** N/m2 con presión interna positiva

p = **384,94** N/m2 con presión interna negativa

(se adopta **500** N/m2, según el artículo 1.4. del Reglamento)

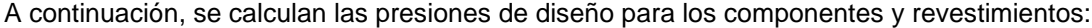

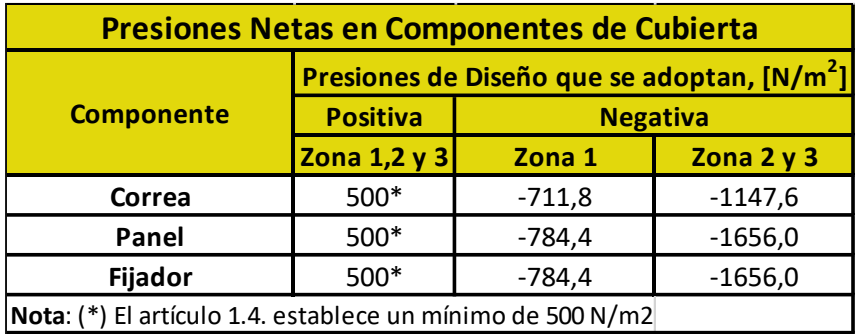

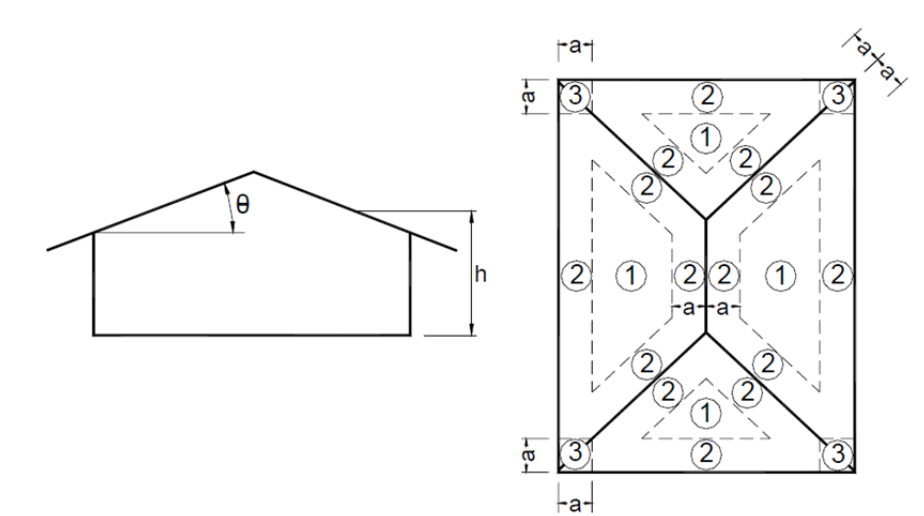

#### **E - Cargas de Viento de Diseño preponderantes sobre la Estructura:**

Del análisis realizado anteriormente podemos definir que las cargas de viento más desfavorables sobre la estructura en lo que respecta a SPRFV y Componentes y Revestimientos, son las siguientes:

- Cargas de Viento de Diseño actuantes **sobre el SPRFV**:

Viento en Succión (-) = **- 907,9 N/m2 = - 0,9 Kn/m2 (sobre cordón superior)**

Viento en Presión (+) = **+602,8 N/m2 = +0,6 Kn/m2 (sobre montante de pared)**

La carga más desfavorable en succión corresponde a la zona 2E de la cubierta, que contempla al cordón superior de la cabriada más solicitada por las cargas de viento, ubicada en la proximidad de los bordes laterales de la cubierta.

La carga en presión sobre el montante se obtuvo de considerarlo como carga sobre pared, y corresponde a la zona 1E, la cual representa la zona de pared más cercana un borde.

- Cargas de Viento de Diseño actuantes **sobre Comp. Y Revestimientos**:

Viento en Succión (-) = **- 1147,6 N/m2 = - 1,15 Kn/m2**

Viento en Presión (-) = **+500 N/m2 = +0,5 Kn/m2**

En este caso, los valores de las cargas de viento adoptadas corresponden a las aplicadas en las Correas, para la zona 3 (carga máxima en esquina) en presión, y zonas 1,2 y 3 en succión.

# **VII.3 - DETERMINACIÓN DE LOS ESFUERZOS EN LOS ELEMENTOS**

La determinación de los esfuerzos producidos en los elementos constitutivos de la estructura, como las correas, cordones, montantes y diagonales se obtuvieron a través del modelado de la misma en el programa RAM Elements.

Los esfuerzos son el resultado de someter a la estructura a las cargas gravitatorias, de mantenimiento, de viento y de la nieve, con sus respectivas combinaciones establecidas por el reglamento.

Los resultados fueron plasmados en planillas de Excel y se encuentran en el Tomo III.

Para la determinación de las Resistencias de Diseño de los elementos y sus verificaciones fue necesario poder detectar los máximos esfuerzos, la combinación de cargas que lo provoca, y el número identificatorio del elemento.

# **VII.4 - RESISTENCIAS DE DISEÑO**

## **VII.4.1 - SALA DE ESTUDIO - VIGA TIPO N°2**

#### **A - CORREAS**

#### **1°- Características Geométricas de la Sección**:

- Se adopta un tubo rectangular con costura 60x100x4,75
- Acero tubo: s/ IRAM-IAS U 500-2592/02 TE 20
- Tubo rectangular: **Fy = 269 MPa** /// **Fu = 310 MPa**

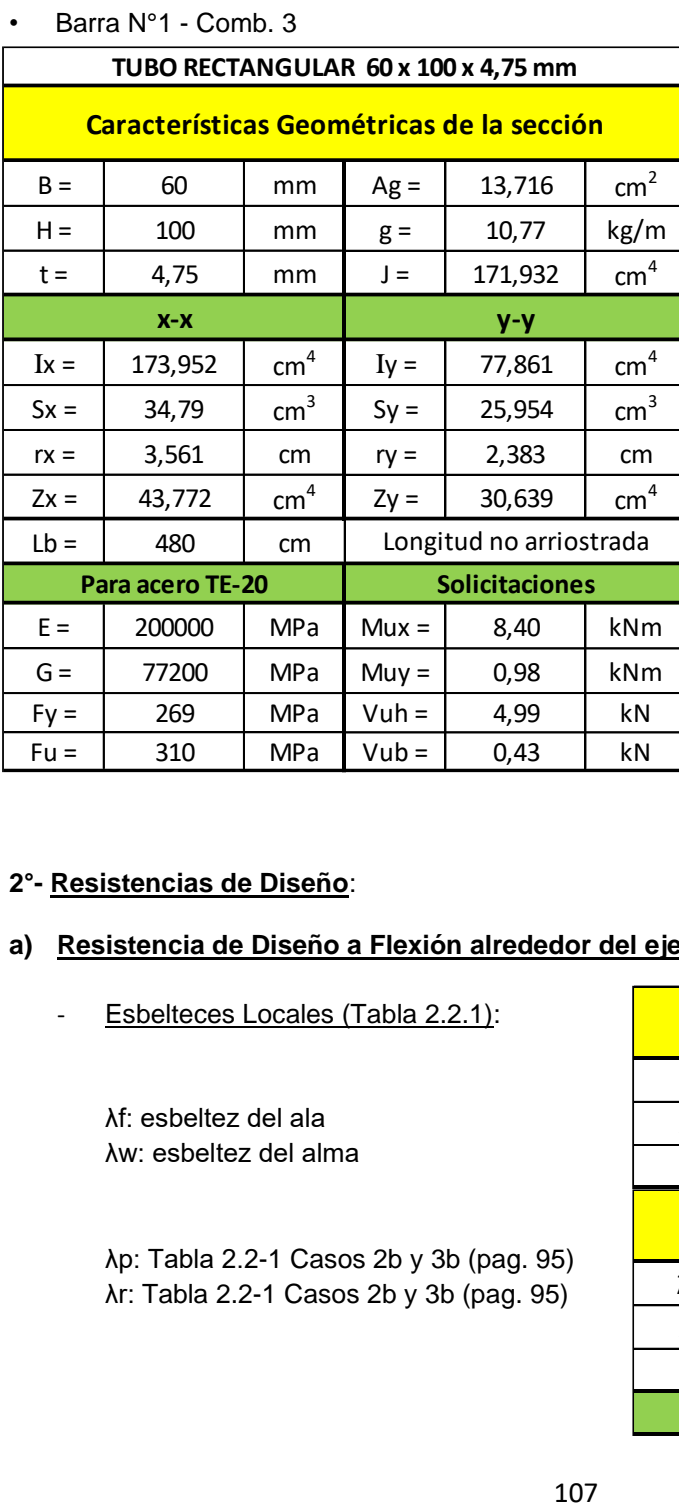

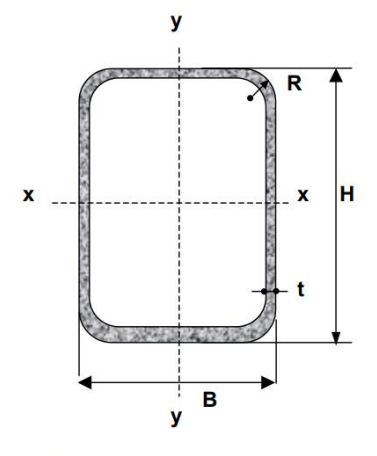

- $B =$  Ancho exterior
- $t = E$ spesor de pared
- $R$  = Radio de esquina exterior = 2,00 t  $p =$  Área exterior por metro lineal
- $A =$ Sección bruta
- $g$  = Peso por metro lineal
- $I =$  Momento de Inercia
- S = Módulo elástico resistente
- $r =$ Radio de giro
- $Z = M$ ódulo plástico
- J = Módulo de Torsión
- $C =$  Constante torsional

#### **2°- Resistencias de Diseño**:

#### **a) Resistencia de Diseño a Flexión alrededor del eje x-x (Eje Fuerte):**

Esbelteces Locales (Tabla 2.2.1):

λf: esbeltez del ala λw: esbeltez del alma

λp: Tabla 2.2-1 Casos 2b y 3b (pag. 95) λr: Tabla 2.2-1 Casos 2b y 3b (pag. 95)

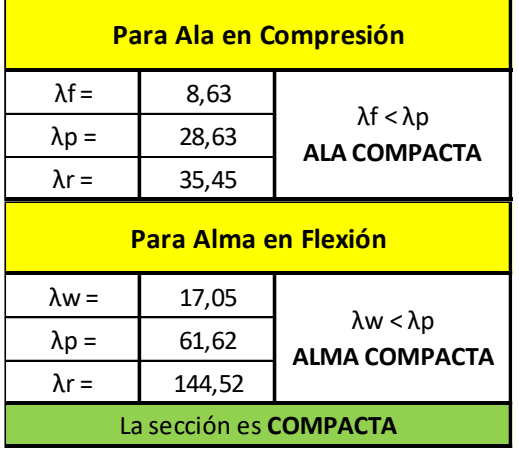

#### - Estados Límites a Verificar:

- (1) Plastificación de la Sección: APLICABLE
- (2) Pandeo Lateral Torsional: APLICABLE (porque la flexión es alrededor del eje fuerte)
- (3) Pandeo Local: NO APLICABLE (porque la sección es compacta)

(1) Plastificación de la Sección:

Momento de Plastificación: Mp= Z.Fy.(10<sup>-3</sup>)

Momento Elástico: My= 1,5.S.Fy.(10-3)

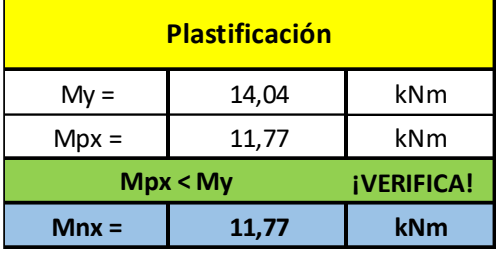

#### (2) Pandeo Lateral Torsional:

Para carga aplicada en el ala superior de la correa, el Momento de Pandeo Lateraltorsional:

 $Mrx = Fy.Sx.(10^{-3}) = 269.34,79.(10^{-3}) = 9,36$  kNm

Como Lb ≤ Lr resulta aplicable para la Resistencia Nominal a flexión Mn:

$$
Mn = Cb. \left[ Mp - (Mp - Mr). \left( \frac{Lb - Lp}{Lr - Lp} \right) \right] \le Mp \le 1.5. My
$$

El diagrama de Momento tiene la forma siguiente, por lo tanto Cb:

$$
Cb = \frac{12,5Mmax}{2,5Mmax + 3Ma + 4Mb + 3Mc} = 1,14
$$

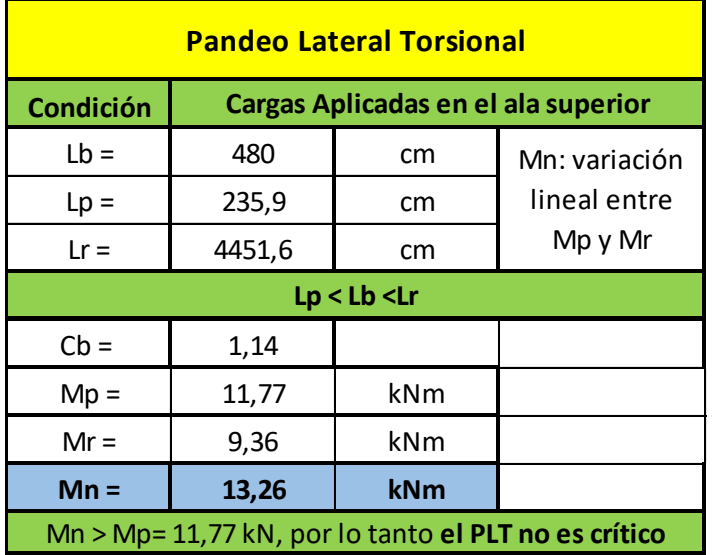
Resistencia de Diseño Rd:

Mnx = Mpx =11,77 kNm **(la plastificación es crítica)**

$$
Mdx = \Phi b. \, \text{Mnx} = 0.85 \, . \, 11.77 \, \text{kNm}
$$

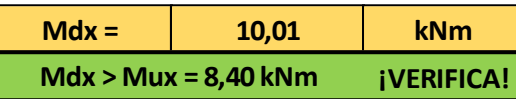

## **b) Resistencia de Diseño a Flexión alrededor del eje y-y (Eje Débil)**:

- Esbelteces Locales (Tabla 2.2.1):

λf: esbeltez del ala λw: esbeltez del alma

λp: Tabla 2.2-1 Casos 2b y 3b (pag. 95) λr: Tabla 2.2-1 Casos 2b y 3b (pag. 95)

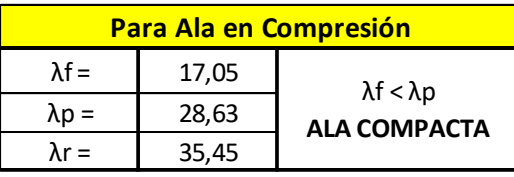

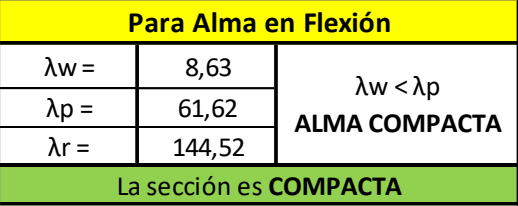

Estados Límites a Verificar:

(1) Plastificación de la Sección: APLICABLE

- (2) Pandeo Lateral Torsional: NO APLICABLE (por ser flexión alrededor del eje débil)
- (3) Pandeo Local: NO APLICABLE (por ser sección compacta)
- Plastificación de la Sección:

Momento de Plastificación: Mp= Z.Fy.(10<sup>-3</sup>)

Momento Elástico: My= 1,5.S.Fy.(10-3)

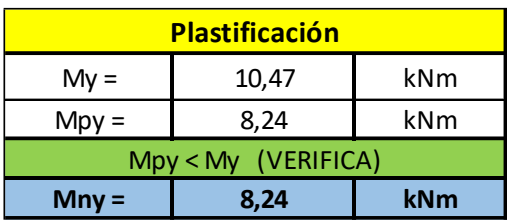

- Resistencia de Diseño Rd:

Mny = Mpy = 8,24 kNm **(la plastificación es crítica)**

 $Mdy = \Phi b$ . Mny = 0,85.8,24 kNm

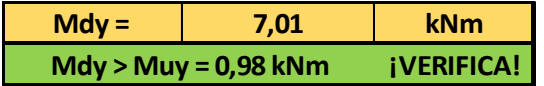

# **c) Resistencia a Flexión Disimétrica:**

Las correas tienen una posición rotada respecto a la vertical, lo que provoca que las cargas verticales generen flexión disimétrica en las mismas. La flexión disimétrica se verifica de la siguiente manera:

> $Mux =$  8.40 Muy =  $\vert$  0,98  $Mnx = 11,77$  $Mnv = 8.24$  $\Phi$  =  $\Big|$  0,85 **Fórmula de Interacción (Mux/Φb.Mnx)+(Muy/Φb.Mny) ≤ 1 0,98 ¡VERIFICA!**

# **d) Resistencia de Diseño a Corte:**

Se verifica para la Combinación de Cargas que produce el mayor corte en ambas direcciones:

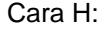

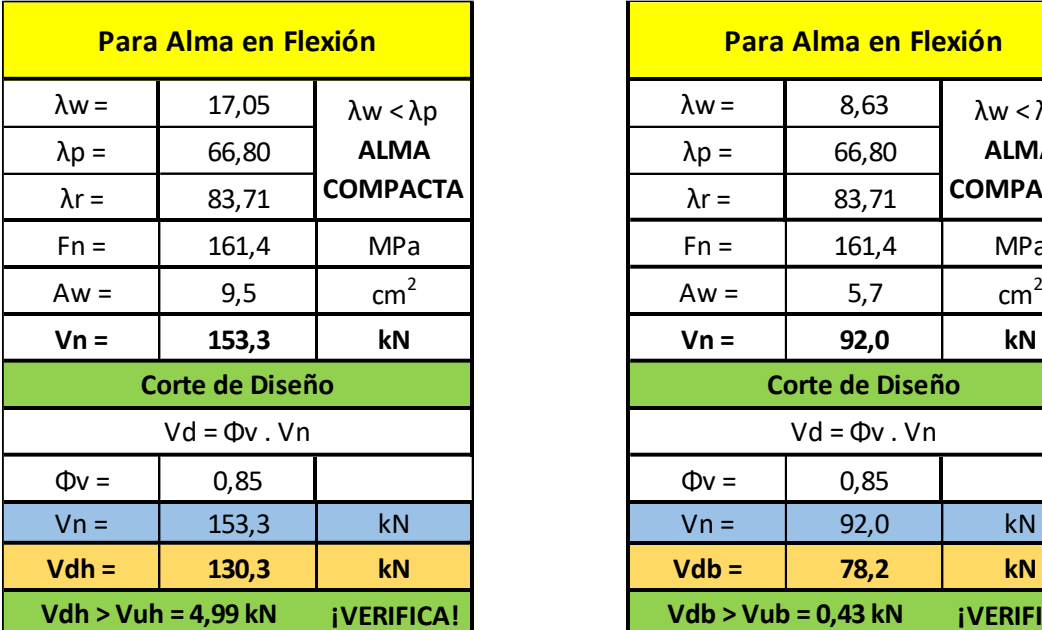

Cara B:

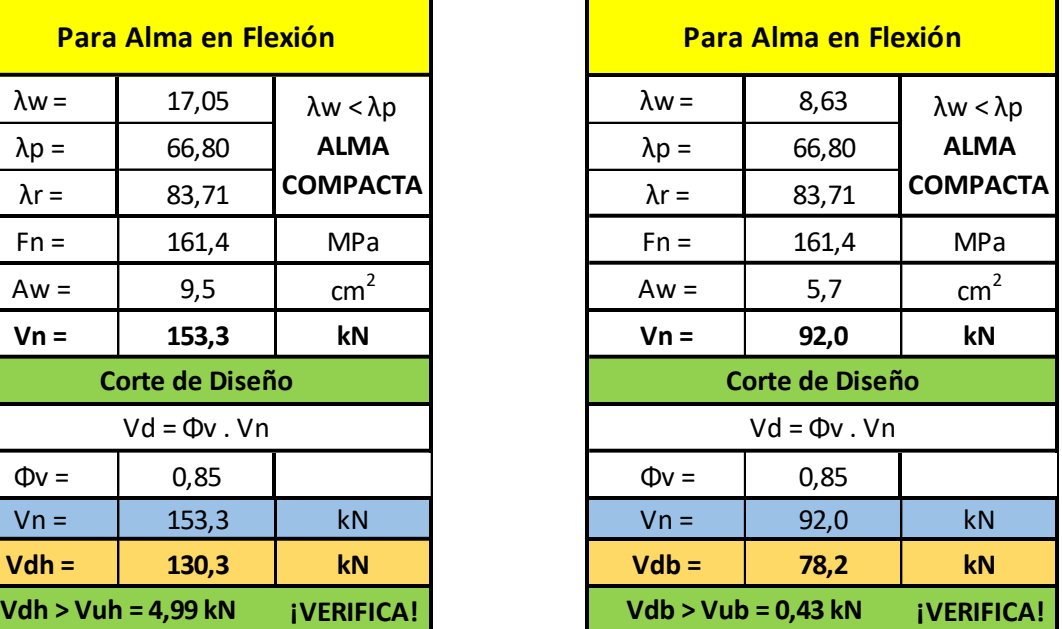

# **B - CORDÓN SUPERIOR**

#### **1°- Características geométricas de la sección:**

• Se adopta un tubo rectangular con costura 120x80x4 mm

• Siendo mayor la longitud de pandeo fuera del plano, se adopta la disposición del tubo en forma rectangular acostado.

- Acero tubo: s/ IRAM-IAS U 500-2592/02 TE-20
- Tubo rectangular: **Fy = 269 MPa** /// **Fu = 310 MPa**

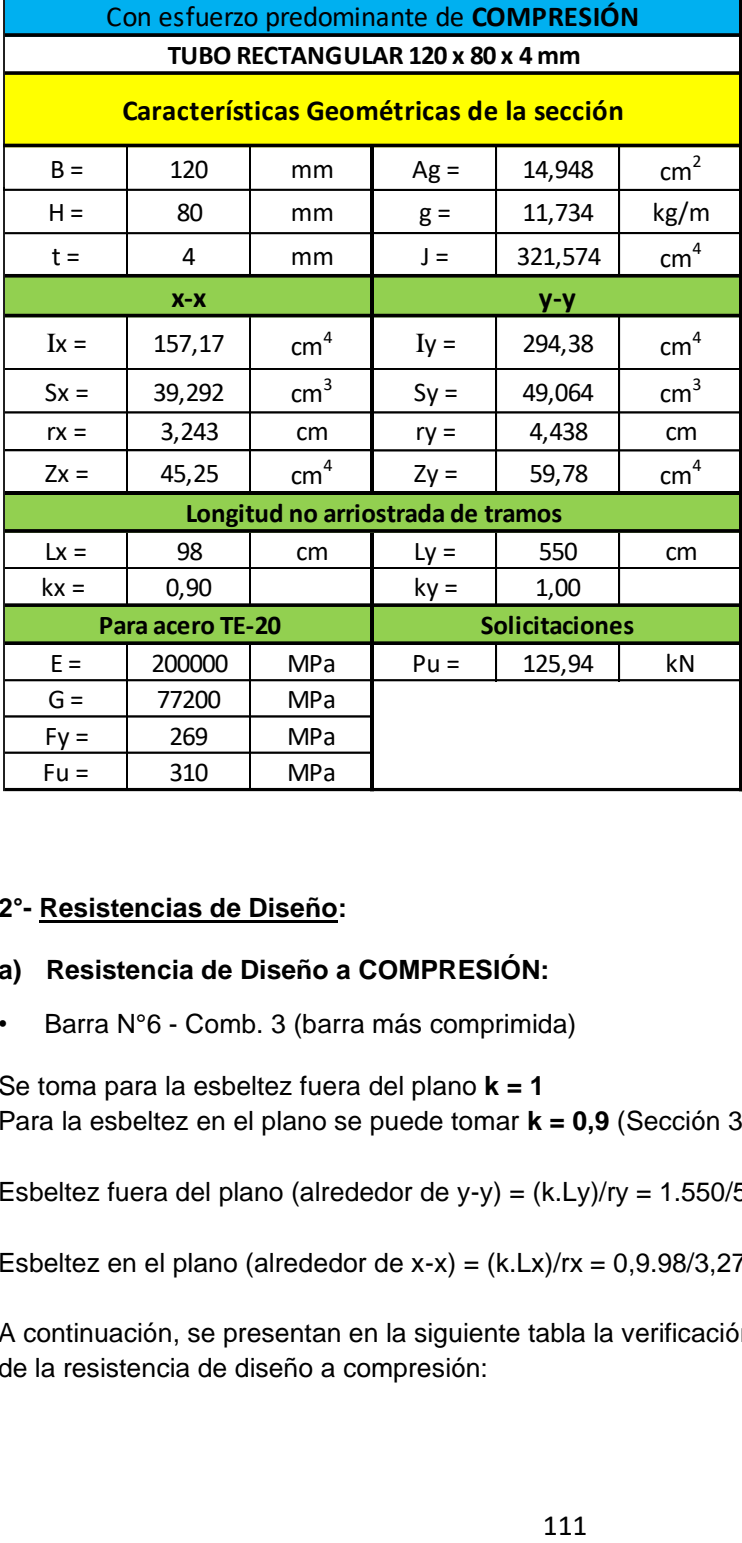

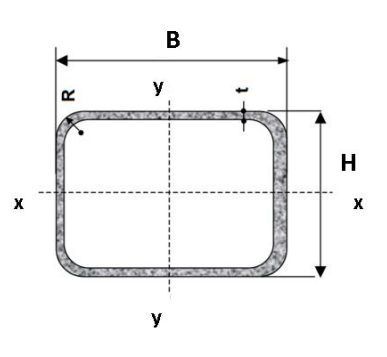

 $B =$  Ancho exterior

- $t =$  Espesor de pared
- $R$  = Radio de esquina exterior = 2,00 t
- $p =$  Área exterior por metro lineal
- $\mathbf{A}$  = Sección bruta
- $g$  = Peso por metro lineal
- $I = \text{Momento de Inercia}$
- S = Módulo elástico resistente
- $r =$ Radio de giro  $Z = M$ ódulo plástico

 $J =$  Módulo de Torsión

#### **2°- Resistencias de Diseño:**

#### **a) Resistencia de Diseño a COMPRESIÓN:**

• Barra N°6 - Comb. 3 (barra más comprimida)

Se toma para la esbeltez fuera del plano **k = 1** Para la esbeltez en el plano se puede tomar **k = 0,9** (Sección 3.3.3.3.2., Página 70)

Esbeltez fuera del plano (alrededor de y-y) = (k.Ly)/ry = 1.550/5,05 = **108,87 (mayor esbeltez)**

Esbeltez en el plano (alrededor de x-x) =  $(k.Lx)/rx = 0.9.98/3.27 = 26.97$ 

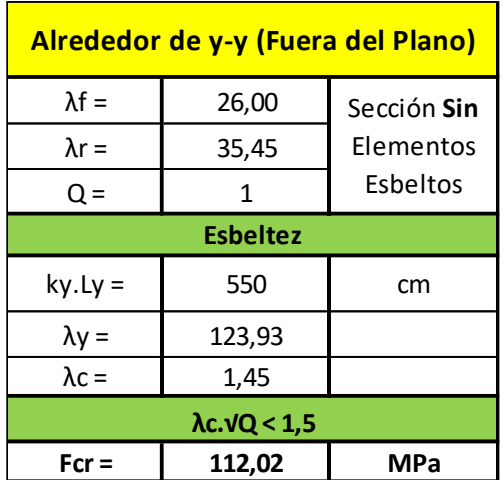

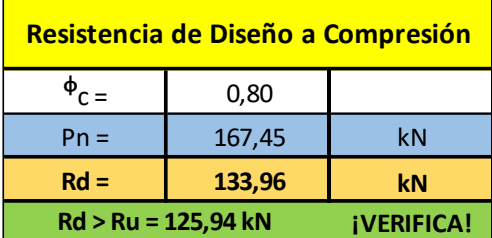

- Barra N°15 Comb. 5 (barra más traccionada)
- Nu =  $1,66$  kN
- Verificación de Esbeltez de barras traccionadas: (L/rmin) = 550/3,27 = **168,2 < 300** (¡VERIFICA!)
- En la siguiente tabla se presenta el proceso de cálculo para obtener la resistencia de diseño a tracción del cordón superior:

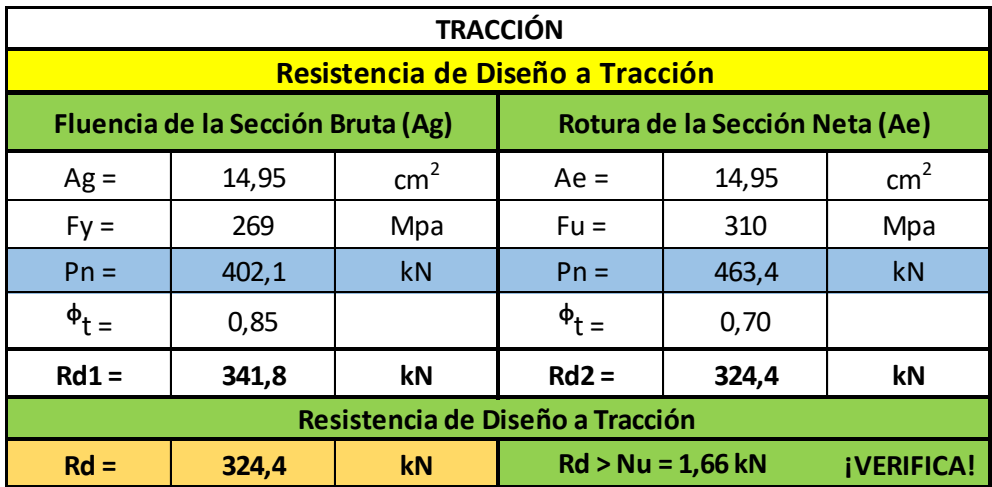

# **C - CORDÓN INFERIOR**

# **1°- Características geométricas de la sección:**

• Se adopta un tubo rectangular con costura 120x40x2 mm

• Siendo mayor la longitud de pandeo fuera del plano se adopta una forma rectangular acostado.

- Acero tubo: s/ IRAM-IAS U 500-2592/02 TE-20
- Tubo rectangular: **Fy = 269 MPa** /// **Fu = 310 MPa**

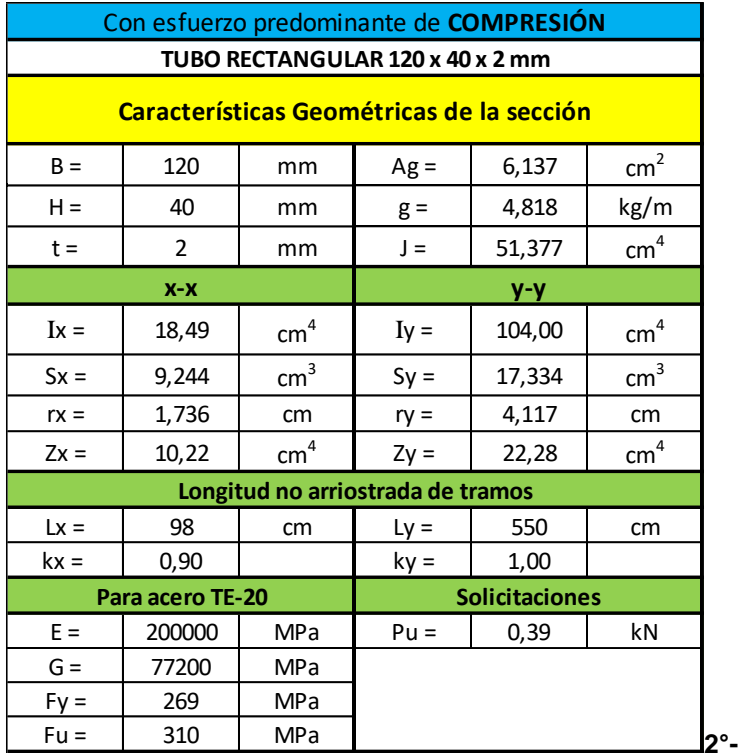

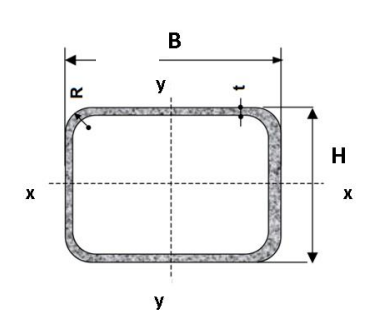

 $B =$  Ancho exterior

- $\frac{1}{1}$  = Espesor de pared
- $R$  = Radio de esquina exterior = 2,00 t
- $p =$  Área exterior por metro lineal
- $\mathbf{A}$  = Sección bruta
- $g$  = Peso por metro lineal  $I =$  Momento de Inercia
- S = Módulo elástico resistente
- $r =$ Radio de giro
- $Z = M$ ódulo plástico
- $J =$  Módulo de Torsión

# **Resistencias de Diseño:**

# **a) Resistencia de Diseño a COMPRESIÓN:**

• Barra N°30 - Comb. 2 (barra más comprimida)

Se toma la esbeltez fuera del plano **k = 1** Para la esbeltez en el plano se puede tomar **k = 0,9** (Sección 3.3.3.3.2., Página 70)

Esbeltez fuera del plano (alrededor de y-y) = (k.Ly)/ry = 1.550/5,05 = **108,87 (mayor esbeltez)**

Esbeltez en el plano (alrededor de x-x) =  $(k.Lx)/rx = 0.9.98/3.27 = 26.97$ 

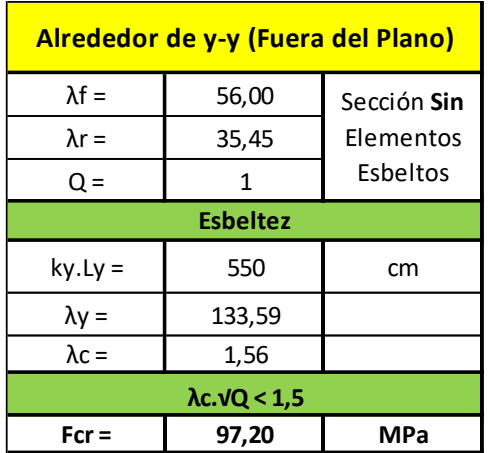

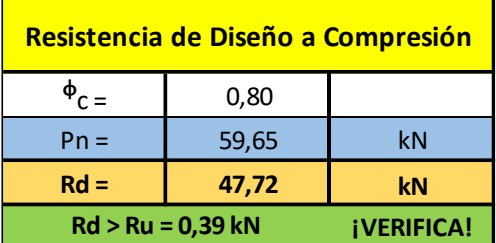

- Barra N°25 Comb. 3 (barra más traccionada)
- $Nu = 128,55$  kN
- Verificación de Esbeltez de barras traccionadas: (L/rmin) = 550/3,27 = **168,2 < 300** (¡VERIFICA!)
- En la siguiente tabla se presenta el proceso de cálculo para obtener la resistencia de diseño a tracción del cordón superior:

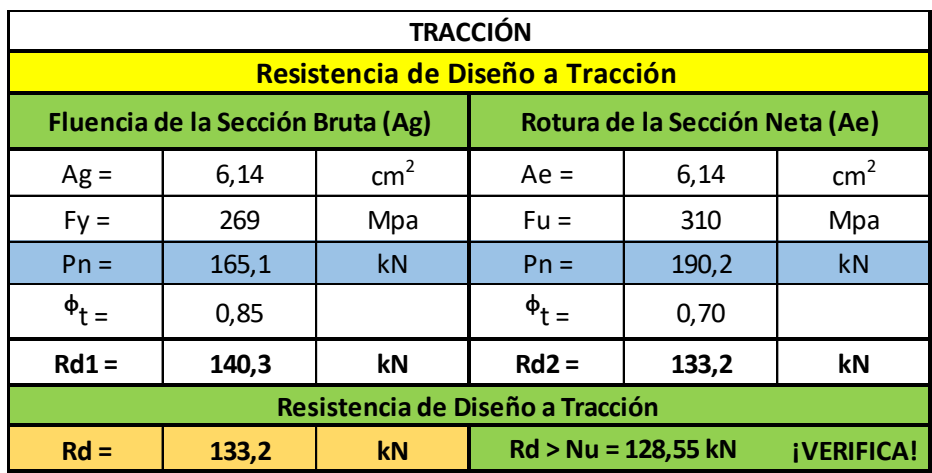

# **D - MONTANTE MÁS LARGA**

# **1°- Características geométricas de la sección:**

- Se adopta un tubo rectangular con costura 40x120x2 mm
- Acero tubo: s/ IRAM-IAS U 500-2592/02 TE-20
- Tubo rectangular: **Fy = 269 MPa** /// **Fu = 310 MPa**

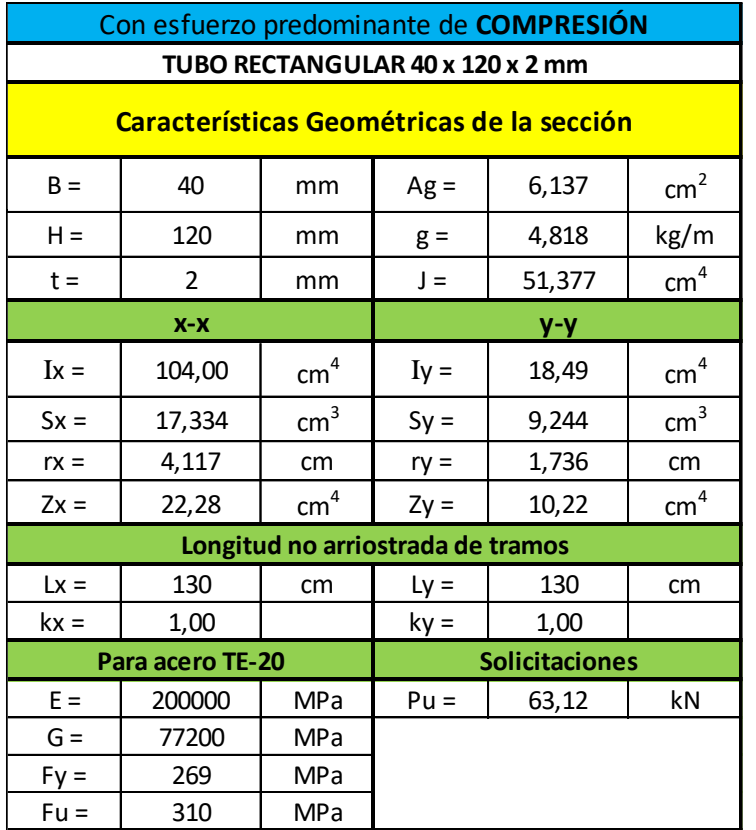

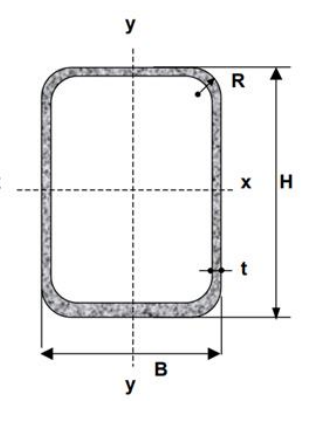

 $B =$  Ancho exterior

- $t =$  Espesor de pared
- $R$  = Radio de esquina exterior = 2,00 t
- $p =$  Área exterior por metro lineal
- $\overline{A}$  = Sección bruta  $g$  = Peso por metro lineal
- $I =$  Momento de Inercia
- S = Módulo elástico resistente
- $r =$ Radio de giro
- $Z =$  Módulo plástico
- J = Módulo de Torsión

# **2°- Resistencias de Diseño:**

# **a) Resistencia de Diseño a COMPRESIÓN:**

• Barra N°32 - Comb. 3 (barra más comprimida)

Se toma para la esbeltez fuera del plano **k = 1** Para la esbeltez en el plano se puede tomar **k = 1** (Sección 3.3.3.3.2., Página 70)

Esbeltez fuera del plano (alrededor de x-x) =  $(k.Lx)/rx = 1.130/2.80 = 46.42$ 

Esbeltez en el plano (alrededor de y-y) = (k.Ly)/ry = 1.130/1,62 = **80,24 (mayor esbeltez)**

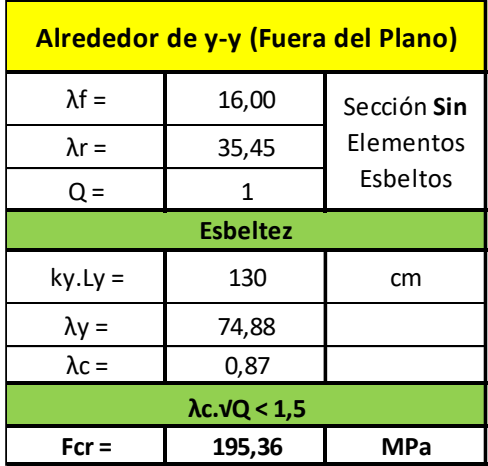

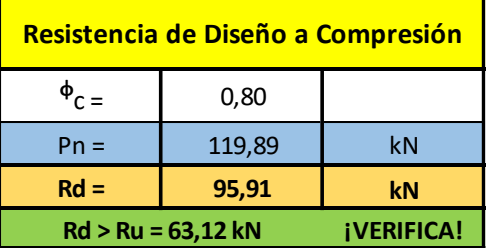

- Barra N°44 Comb. 3 (barra más traccionada)
- $Nu = 16,57 kN$
- Verificación de Esbeltez de barras traccionadas: (L/rmin) = 130/1,62 = **80,24 < 300**  (¡VERIFICA!)
- En la siguiente tabla se presenta el proceso de cálculo para obtener la resistencia de diseño a tracción del montante:

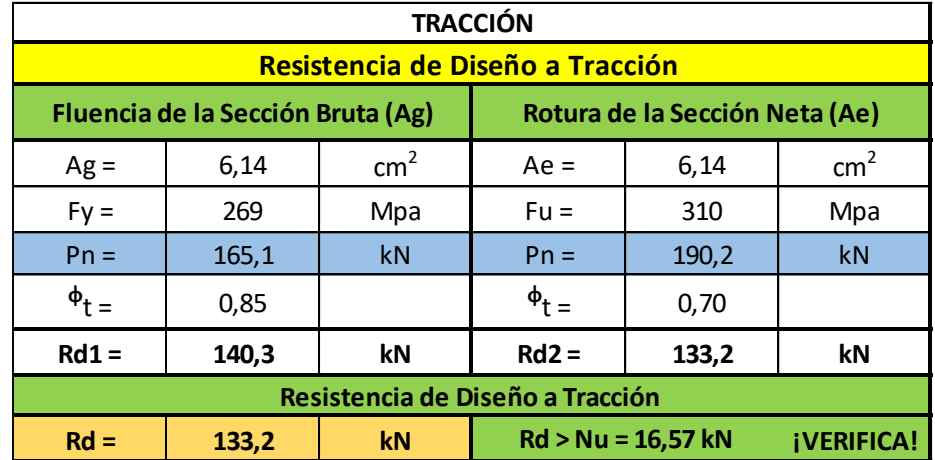

# **E - DIAGONAL**

# **1°- Características geométricas de la sección:**

- Se adopta un tubo rectangular con costura 40x80x3,2 mm
- Acero tubo: s/ IRAM-IAS U 500-2592/02 TE-20
- Tubo rectangular: **Fy = 269 MPa** /// **Fu = 310 MPa**

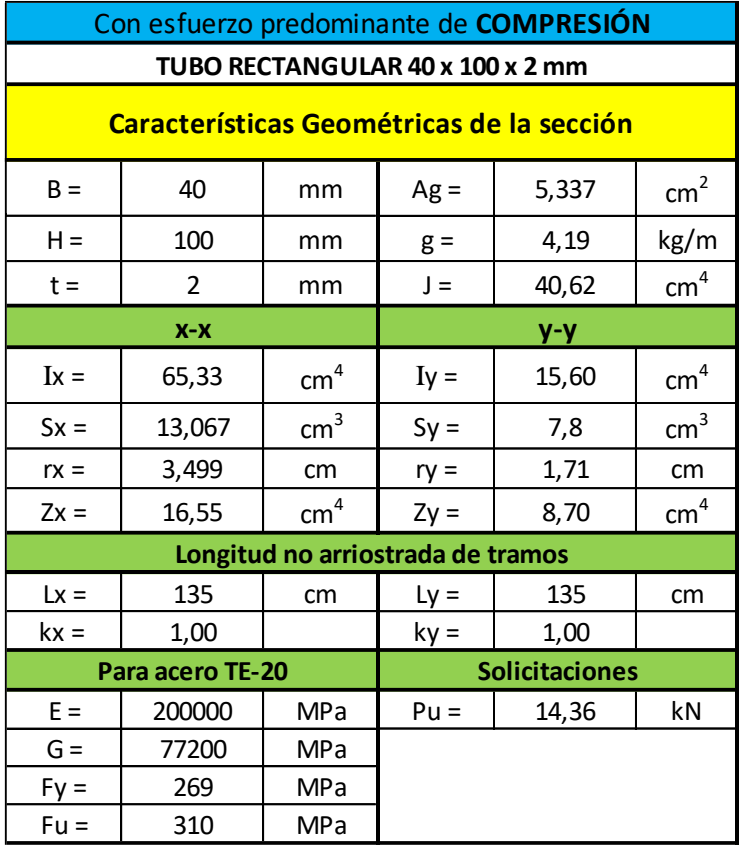

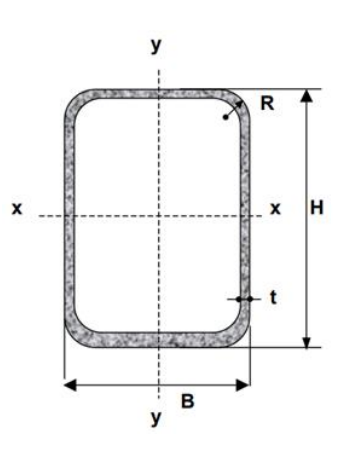

 $B =$  Ancho exterior  $t =$  Espesor de pared

- $R$  = Radio de esquina exterior = 2,00 t
- $p =$  Área exterior por metro lineal
- $\mathbf{A}$  = Sección bruta
- $g$  = Peso por metro lineal
- $I =$  Momento de Inercia
- S = Módulo elástico resistente
- $r =$ Radio de giro  $Z = M$ ódulo plástico
- $J =$  Módulo de Torsión

# **2°- Resistencias de diseño:**

# **a) Resistencia de Diseño a COMPRESIÓN:**

• Barra N°43 - Comb.3 (barra más comprimida)

Se toma la esbeltez fuera del plano **k = 1** Para la esbeltez en el plano se puede tomar **k = 1** (Sección 3.3.3.3.2., Página 70)

Esbeltez fuera del plano (alrededor de x-x) =  $(k.Lx)/rx = 1.135/2.8 = 48.21$ 

Esbeltez en el plano (alrededor de y-y) = (k.Ly)/ry = 1.135/1,62 = **83,33 (mayor esbeltez)**

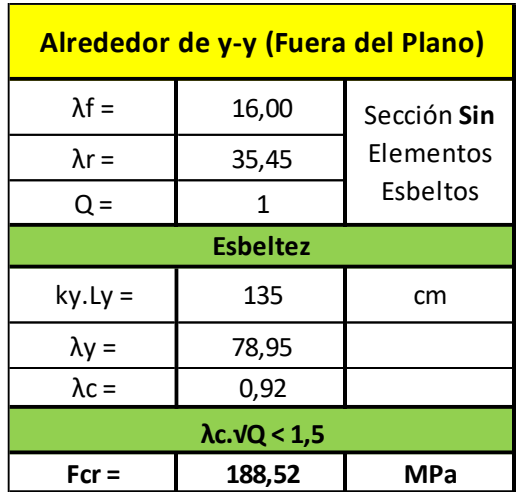

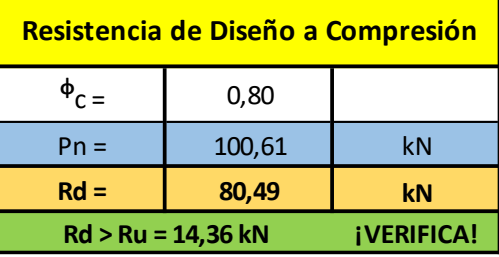

- Barra N°53 Comb. 3 (barra más traccionada)
- $Nu = 59,42 kN$
- Verificación de Esbeltez de barras traccionadas: (L/rmin) = 135/1,62 = **83,33 < 300** (¡VERIFICA!)
- En la siguiente tabla se presenta el proceso de cálculo para obtener la resistencia de diseño a tracción de la diagonal:

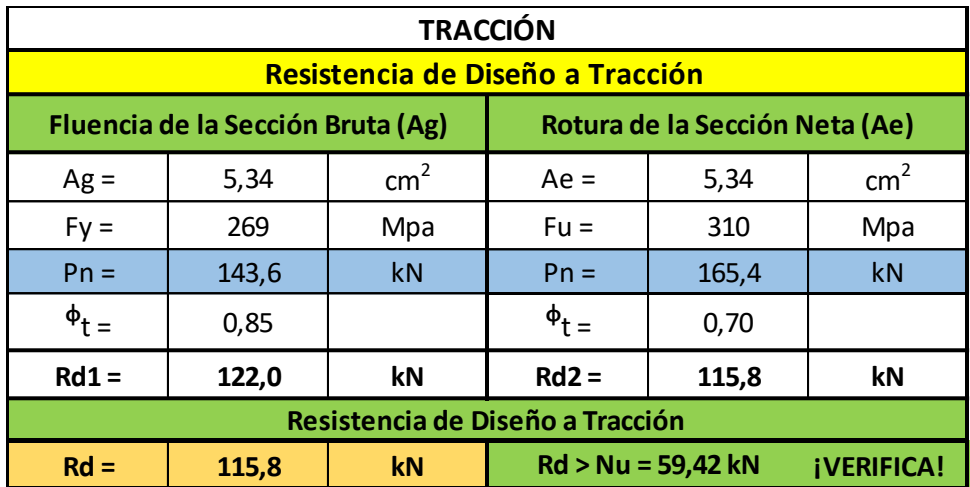

# **F - RESUMEN**

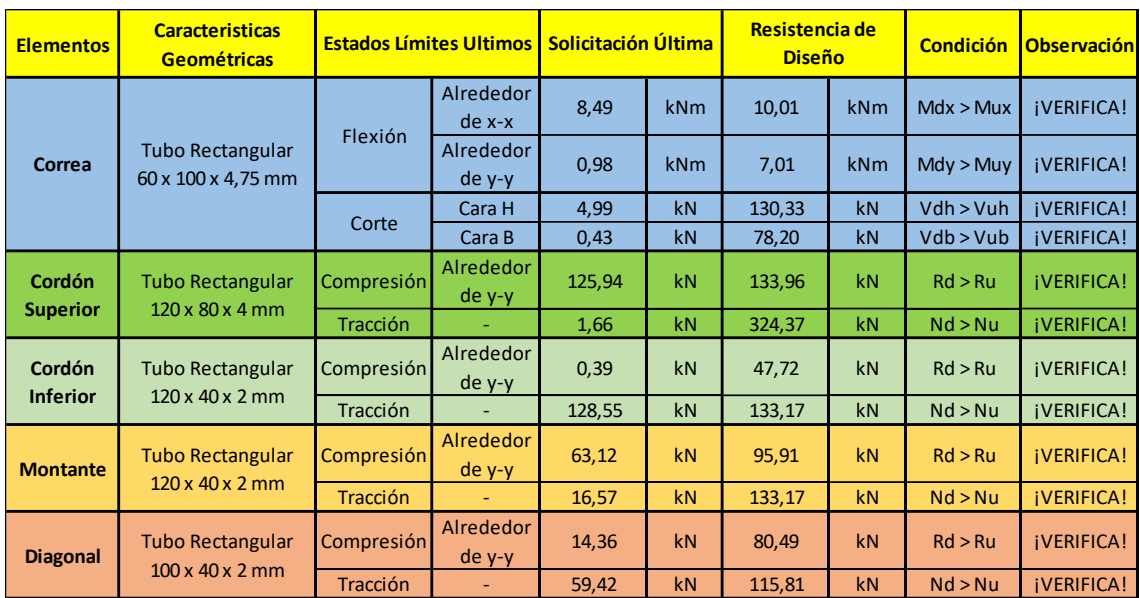

# **VII.4.2 - DEPARTAMENTOS - VIGA TIPO N°1**

# **A - CORREAS**

# **1°- Características Geométricas de la Sección:**

- Se adopta un tubo rectangular con costura 60x100x4,75 mm
- Acero tubo: s/ IRAM-IAS U 500-2592/02 TE-20
- Tubo rectangular: **Fy = 269 MPa** /// **Fu = 310 MPa**

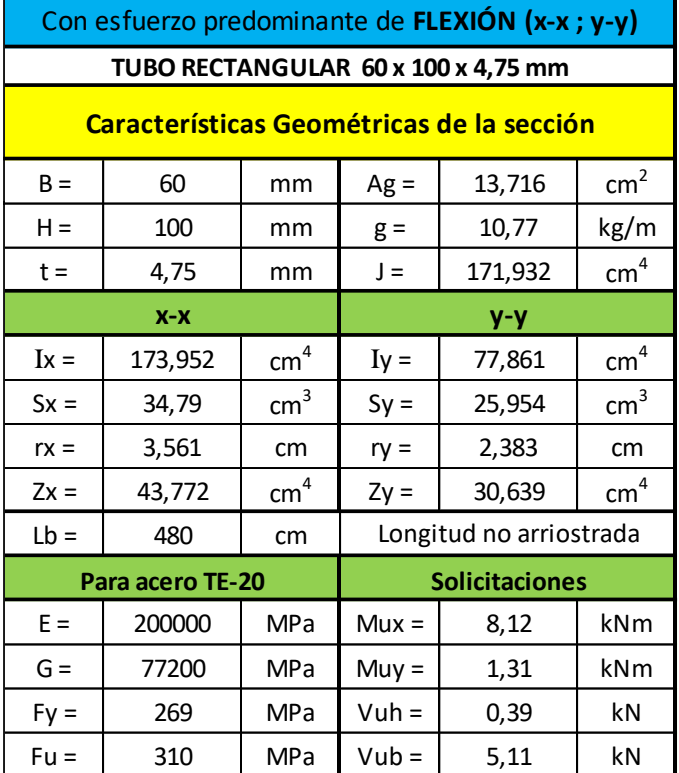

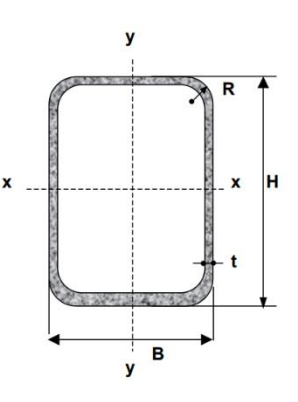

- $B =$  Ancho exterior
- $t = E$ spesor de pared
- $R$  = Radio de esquina exterior = 2,00 t
- $p =$  Área exterior por metro lineal<br> $A =$  Sección bruta
- 
- $g = P$ eso por metro lineal<br> $I = \text{Momento de Inercia}$
- $S = Módulo elástico resistente$
- $r =$ Radio de giro
- $Z = M$ ódulo plástico
- $J =$  Módulo de Torsión
- $C =$  Constante torsional

# **2°- Resistencias de Diseño:**

• Barra N°1 - Comb. 3

# **a) Resistencia de Diseño a Flexión alrededor del eje x-x (Eje Fuerte):**

Esbelteces Locales (Tabla 2.2.1):

λf: esbeltez del ala

λw: esbeltez del alma

λp: Tabla 2.2-1 Casos 2b y 3b (pag. 95)

λr: Tabla 2.2-1 Casos 2b y 3b (pag. 95)

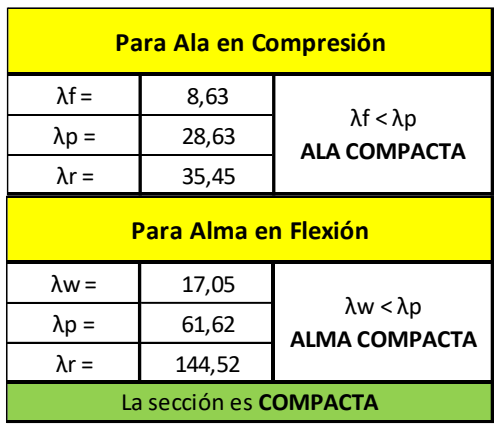

- Estados Límites a Verificar:
	- (1) Plastificación de la Sección: APLICABLE
	- (2) Pandeo Lateral Torsional: APLICABLE (por flexión alrededor del eje fuerte)
	- (3) Pandeo Local: NO APLICABLE (porque la sección es compacta)
- Plastificación de la Sección:

Momento de Plastificación: Mp= Z.Fy.(10<sup>-3</sup>)

Momento Elástico: My= 1,5.S.Fy.(10-3)

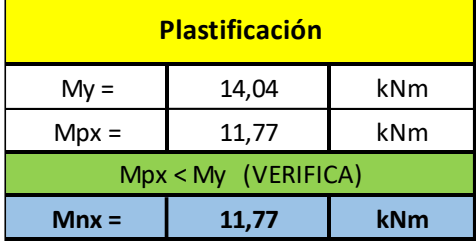

- Pandeo Lateral Torsional:

Para carga aplicada en el ala superior de la correa, el Momento de Pandeo Lateraltorsional:

 $Mrx = Fy.Sx.(10^{-3}) = 269.34,79.(10^{-3}) = 9,36$  kNm

Como Lb ≤ Lr resulta aplicable para la Resistencia Nominal a flexión Mn:

$$
Mn = Cb. \left[ Mp - (Mp - Mr). \left( \frac{Lb - Lp}{Lr - Lp} \right) \right] \le Mp \le 1.5. My
$$

 $\blacksquare$ 

El diagrama de Momento tiene la forma siguiente, por lo tanto, Cb:

$$
Cb = \frac{12,5Mmax}{2,5Mmax + 3Ma + 4Mb + 3Mc} = 1,14
$$

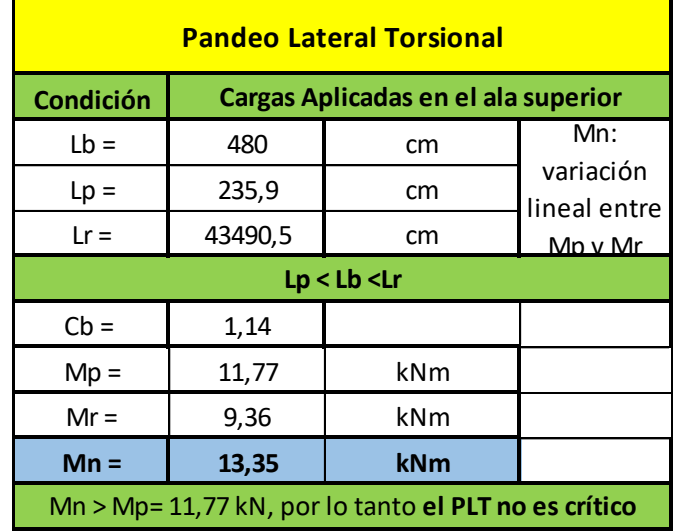

# Resistencia de Diseño Rd:

Mnx = Mpx =11,77 kNm **(la plastificación es crítica)**

$$
Mdx = \Phi b. \, \text{Mnx} = 0.85 \, . \, 11.77 \, \text{kNm}
$$

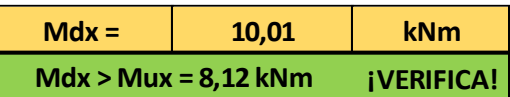

# **b) Resistencia de Diseño a Flexión alrededor del eje y-y (Eje Débil):**

Esbelteces Locales (Tabla 2.2.1):

λf: esbeltez del ala

λw: esbeltez del alma

λp: Tabla 2.2-1 Casos 2b y 3b (pag. 95) λr: Tabla 2.2-1 Casos 2b y 3b (pag. 95)

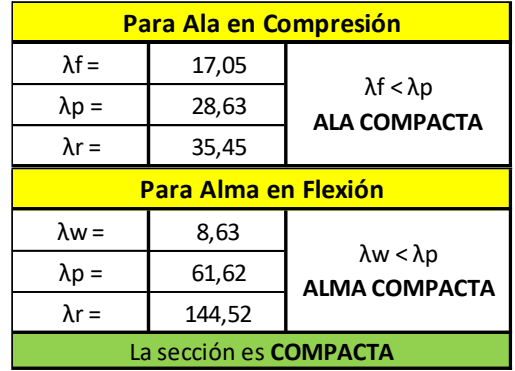

- Estados Límites a Verificar:
	- (1) Plastificación de la Sección: APLICABLE
	- (2) Pandeo Lateral Torsional: NO APLICABLE (por ser flexión alrededor del eje débil)
	- (3) Pandeo Local: NO APLICABLE (por ser sección compacta)
- Plastificación de la Sección:

Momento de Plastificación: Mp= Z.Fy.(10<sup>-3</sup>)

Momento Elástico: My= 1,5.S.Fy.(10-3)

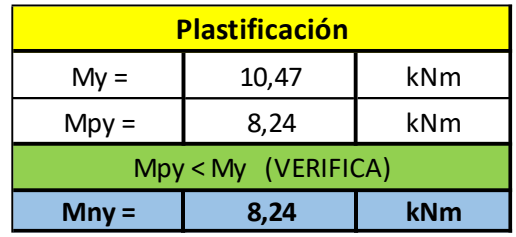

# Resistencia de Diseño Rd:

Mny = Mpy = 8,24 kNm **(la plastificación es crítica)**

 $Mdy = \Phi b$ . Mny = 0,85.8,24 kNm

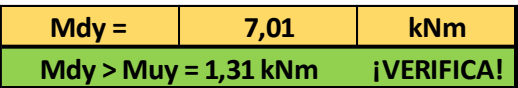

# **c) Resistencia a Flexión Disimétrica:**

Las correas tienen una posición rotada respecto a la vertical, lo que provoca que las cargas verticales generen flexión disimétrica en las mismas.

La flexión disimétrica se verifica de la siguiente manera:

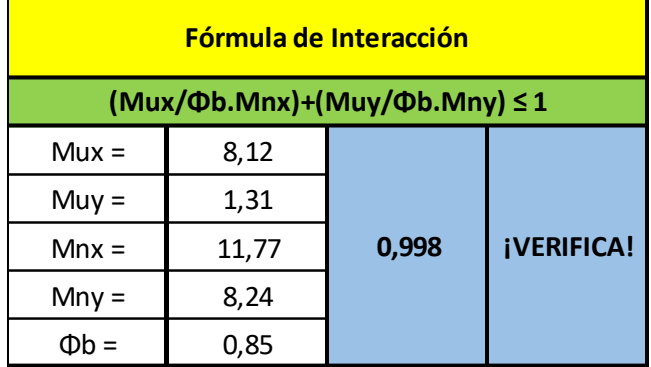

# **d) Resistencia de Diseño a Corte:**

Se verifica para la Combinación de Cargas que produce el mayor corte en ambas direcciones:

### Cara H: Cara B:

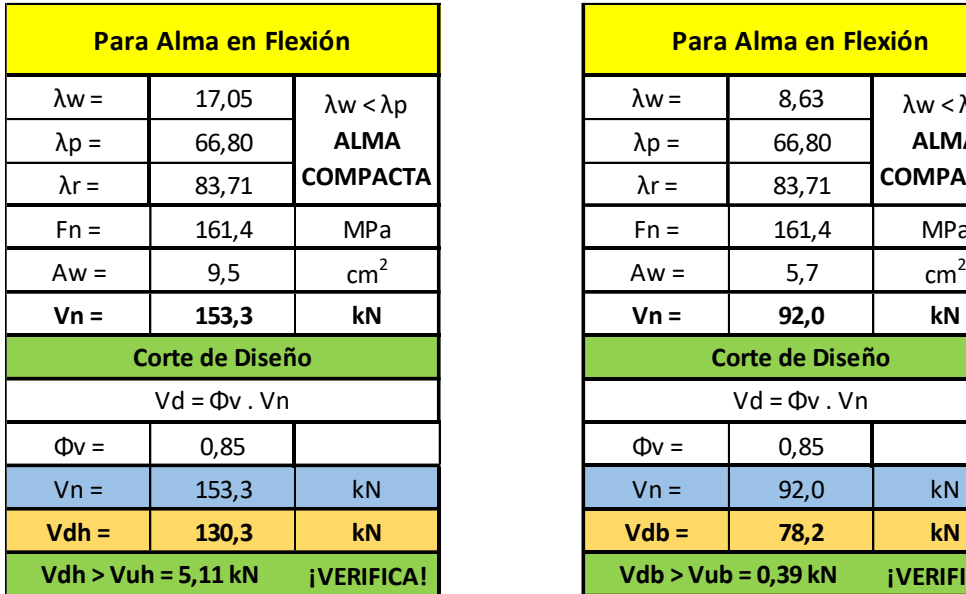

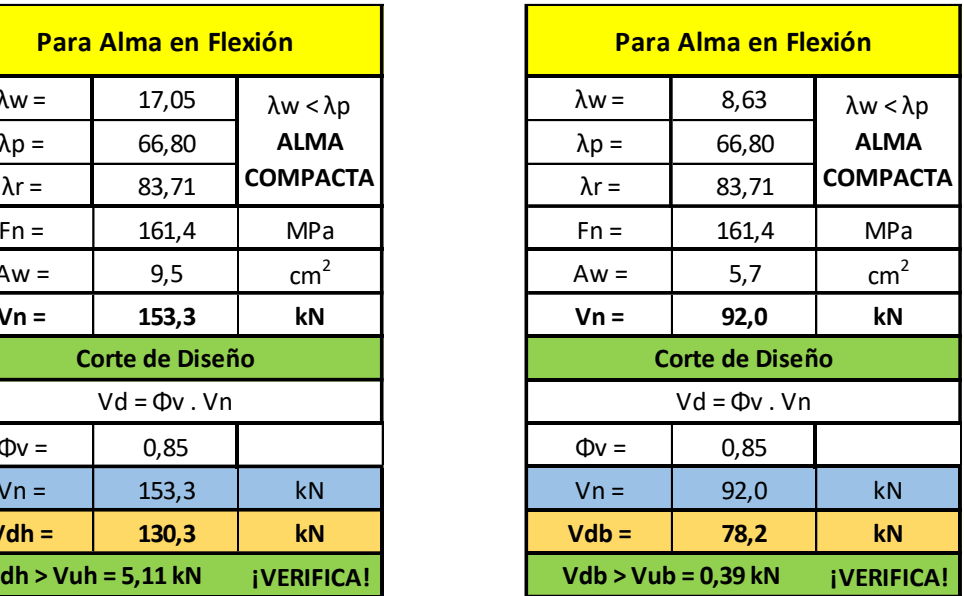

# **B - CORDÓN SUPERIOR**

#### **1°- Características Geométricas de la Sección:**

• Se adopta un tubo rectangular con costura 100x80x4 mm

• Siendo mayor la longitud de pandeo fuera del plano se adopta un tubo dispuesto en forma rectangular acostado

- Acero tubo: s/ IRAM-IAS U 500-2592/02 TE-20
- Tubo rectangular: **Fy = 269 MPa** /// **Fu = 310 MPa**

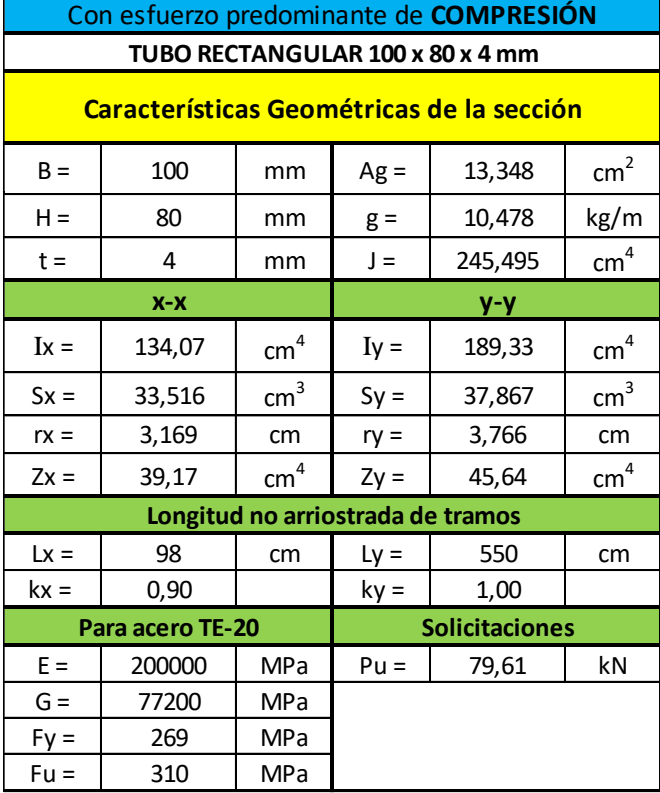

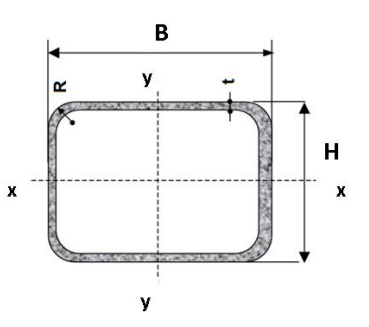

 $B =$  Ancho exterior

- $t =$  Espesor de pared
- $R$  = Radio de esquina exterior = 2,00 t
- $p =$  Área exterior por metro lineal
- $\overrightarrow{A}$  = Sección bruta
- $g =$  Peso por metro lineal
- $\overrightarrow{I}$  = Momento de Inercia S = Módulo elástico resistente
- $r =$ Radio de giro
- Z = Módulo plástico
- $J =$  Módulo de Torsión

#### **2°- Resistencias de Diseño:**

#### **a) Resistencia de Diseño a COMPRESIÓN:**

• Barra N°8 - Comb. 3 (barra más comprimida)

Se toma la esbeltez fuera del plano **k = 1** Para la esbeltez en el plano se puede tomar **k = 0,9** (Sección 3.3.3.3.2., Página 70)

Esbeltez fuera del plano (alrededor de y-y) = (k.Ly)/ry = 1.435/4,245 = **102,47 (mayor esbeltez)**

Esbeltez en el plano (alrededor de x-x) =  $(k.Lx)/rx = 0.9.86/2.466 = 31.38$ 

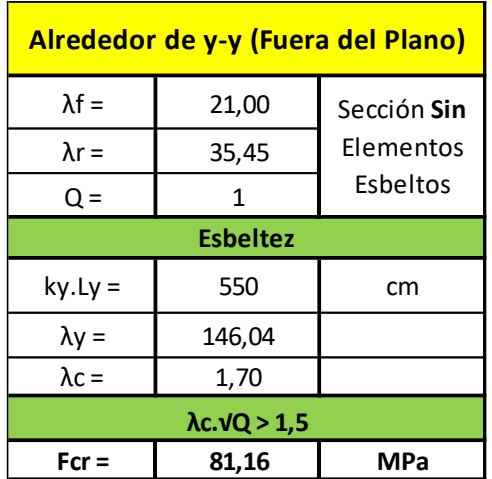

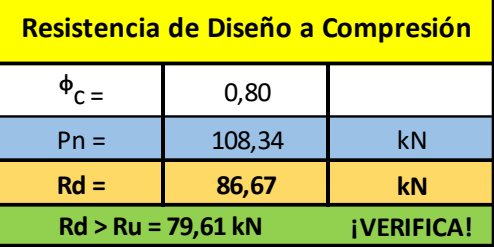

- Barra N°12 Comb. 5 (barra más traccionada)
- $Nu = 1,68$  kN
- Verificación de Esbeltez de barras traccionadas: (L/rmin) = 435/2,466 = **176,40 < 300** (¡VERIFICA!)
- En la siguiente tabla se presenta el proceso de cálculo para obtener la resistencia de diseño a tracción del cordón superior:

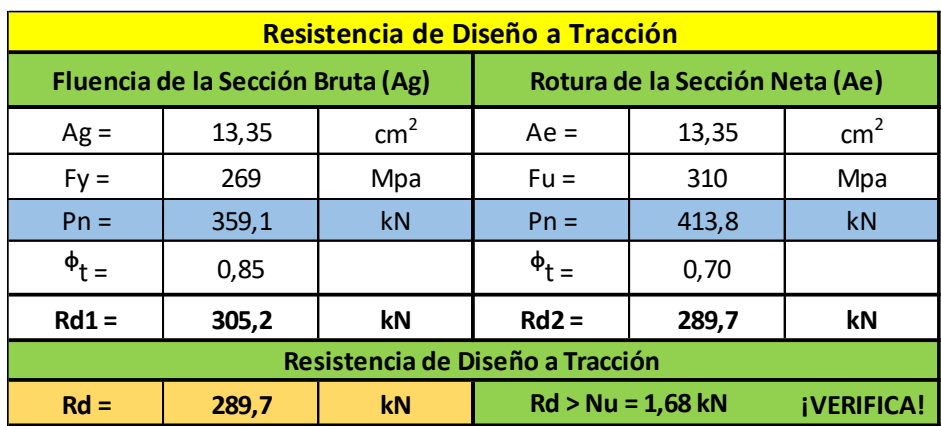

# **C - CORDÓN INFERIOR**

#### **1°- Características geométricas de la sección:**

• Se adopta un tubo rectangular con costura 100x40x2 mm

• Siendo mayor la longitud de pandeo fuera del plano, se adopta un tubo dispuesto en forma rectangular acostado.

- Acero tubo: s/ IRAM-IAS U 500-2592/02 TE-20
- Tubo rectangular: **Fy = 269 MPa** /// **Fu = 310 MPa**

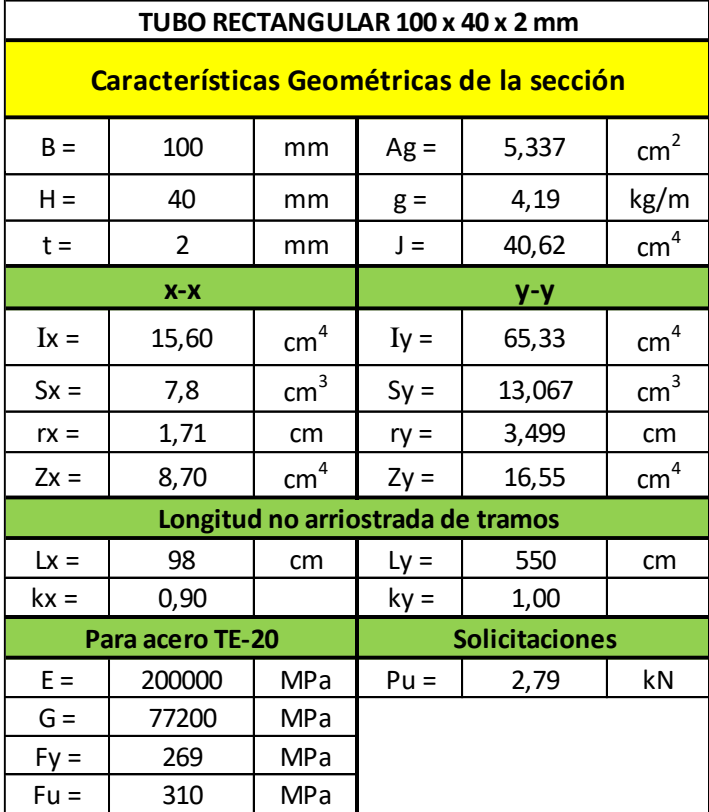

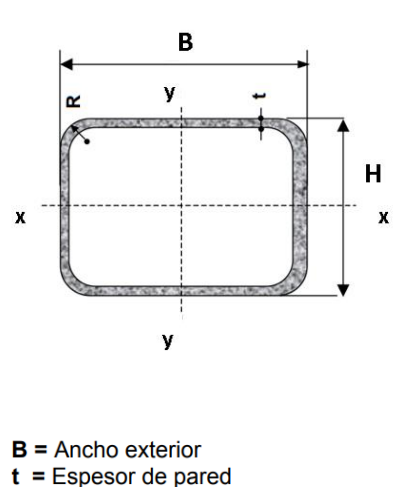

 $R$  = Radio de esquina exterior = 2,00 t  $p =$  Área exterior por metro lineal

 $A =$  Sección bruta  $g$  = Peso por metro lineal  $I =$  Momento de Inercia S = Módulo elástico resistente

 $r =$ Radio de giro  $Z = M$ ódulo plástico J = Módulo de Torsión

# **2°- Resistencias de Diseño:**

- **a) Resistencia de Diseño a COMPRESIÓN:**
- Barra N°25 Comb. 2 (barra más comprimida)

Se toma la esbeltez fuera del plano **k = 1** Para la esbeltez en el plano se puede tomar **k = 0,9** (Sección 3.3.3.3.2., Página 70)

Esbeltez fuera del plano (alrededor de y-y) = (k.Ly)/ry = 1.435/4,245 = **102,47 (mayor esbeltez)**

Esbeltez en el plano (alrededor de x-x) =  $(k.Lx)/rx = 0.9.86/2.466 = 31.38$ 

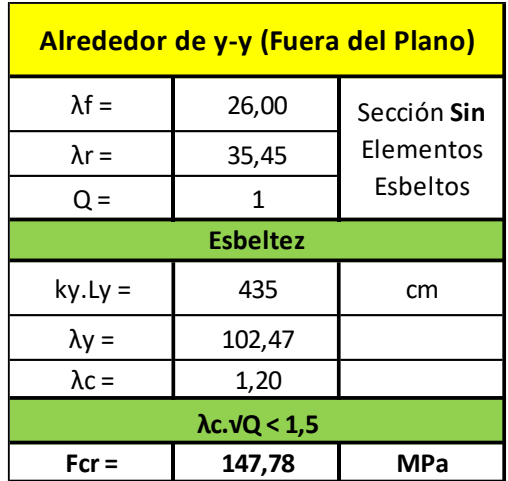

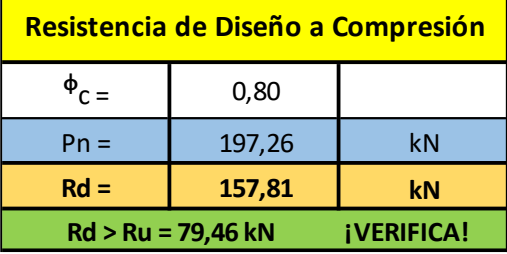

- Barra N°20 Comb. 3 (barra más traccionada)
- $Nu = 81,44 k$
- Verificación de Esbeltez de barras traccionadas: (L/rmin) = 435/2,466 = **176,40 < 300** (¡VERIFICA!)
- En la siguiente tabla se presenta el proceso de cálculo para obtener la resistencia de diseño a tracción del cordón superior:

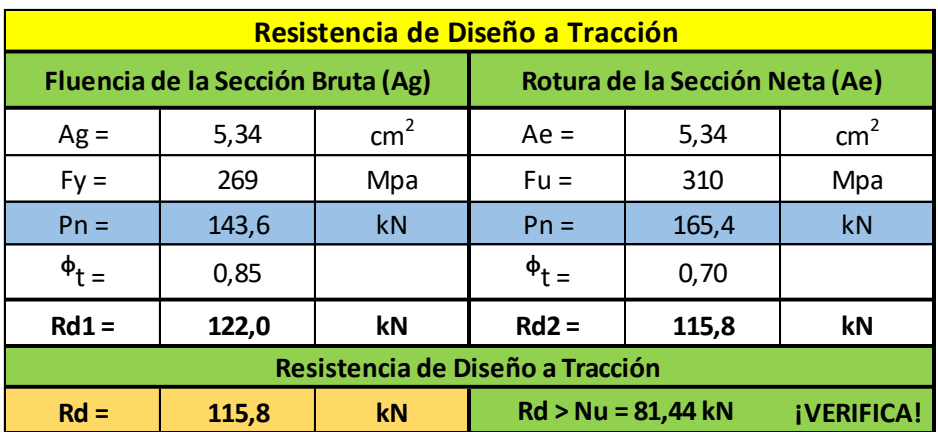

# **D - MONTANTE MÁS LARGA**

# **1°- Características geométricas de la sección:**

- Se adopta un tubo rectangular con costura 40x80x3,2 mm
- Acero tubo: s/ IRAM-IAS U 500-2592/02 TE-20

# • Tubo rectangular: **Fy = 269 MPa** /// **Fu = 310 MPa**

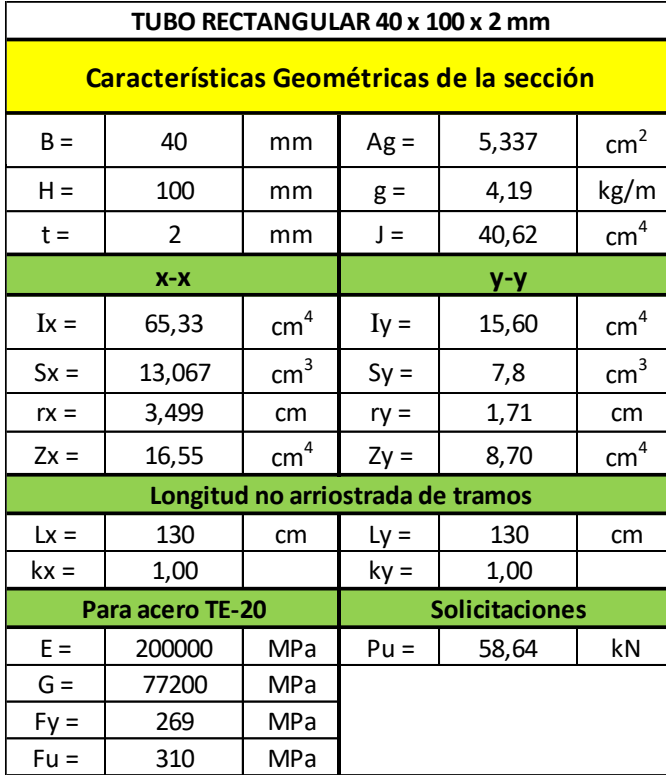

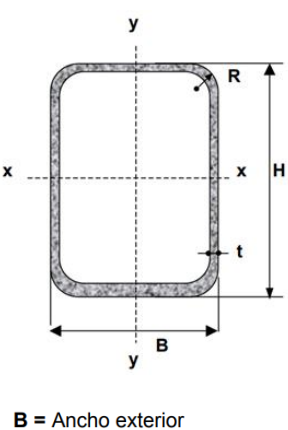

 $t =$  Espesor de pared

- $R$  = Radio de esquina exterior = 2,00 t  $p =$  Área exterior por metro lineal
- $\mathbf{A}$  = Sección bruta
- $g =$  Peso por metro lineal
- $I =$  Momento de Inercia
- S = Módulo elástico resistente
- $r =$ Radio de giro
- $Z = M$ ódulo plástico
- J = Módulo de Torsión

# **2°- Resistencias de Diseño:**

# **a) Resistencia de Diseño a COMPRESIÓN:**

• Barra N°48 - Comb. 3 (barra más comprimida)

Se toma la esbeltez fuera del plano **k = 1** Para la esbeltez en el plano se puede tomar **k = 1** (Sección 3.3.3.3.2., Página 70)

Esbeltez fuera del plano (alrededor de x-x) =  $(k.Lx)/rx = 1.115/2,80 = 41,07$ 

Esbeltez en el plano (alrededor de y-y) = (k.Ly)/ry = 1.115/1,62 = **70,98 (mayor esbeltez)**

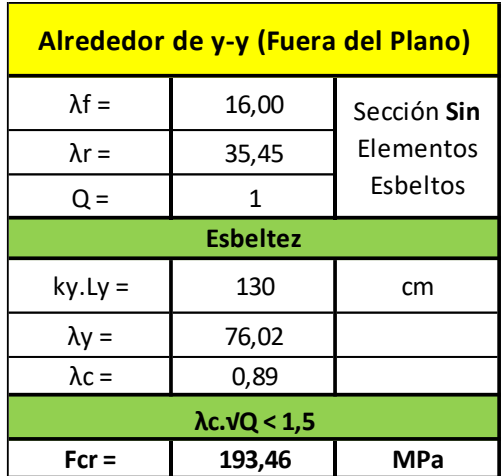

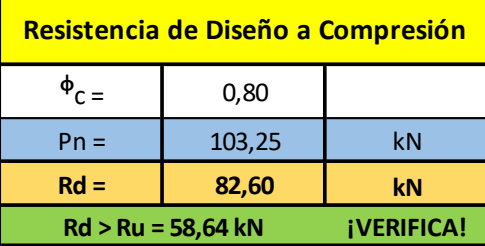

- Barra N°38 Comb. 3 (barra más traccionada)
- $Nu = 16,16 kN$
- Verificación de Esbeltez de barras traccionadas: (L/rmin) = 115/1,62 = **70,98 < 300** (¡VERIFICA!)
- En la siguiente tabla se presenta el proceso de cálculo para obtener la resistencia de diseño a tracción del montante:

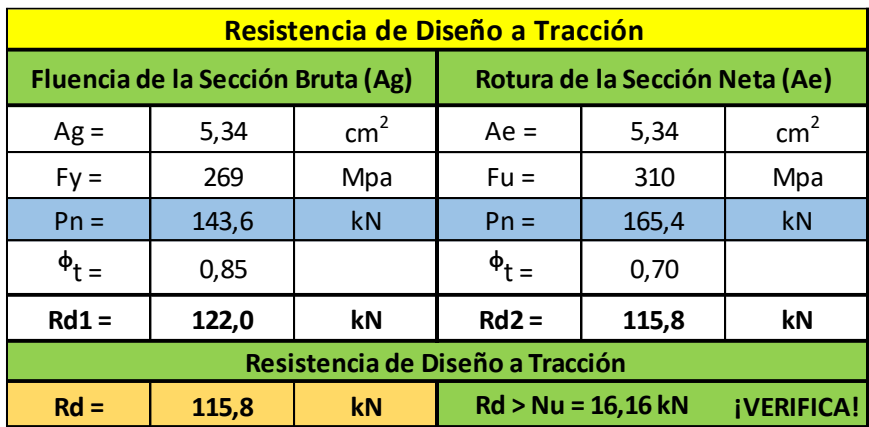

# **E - DIAGONAL**

# **1°- Características geométricas de la sección:**

- Se adopta un tubo rectangular con costura 40x80x3,2 mm
- Acero tubo: s/ IRAM-IAS U 500-2592/02 TE-20
- Tubo rectangular: **Fy = 269 MPa** /// **Fu = 310 MPa**

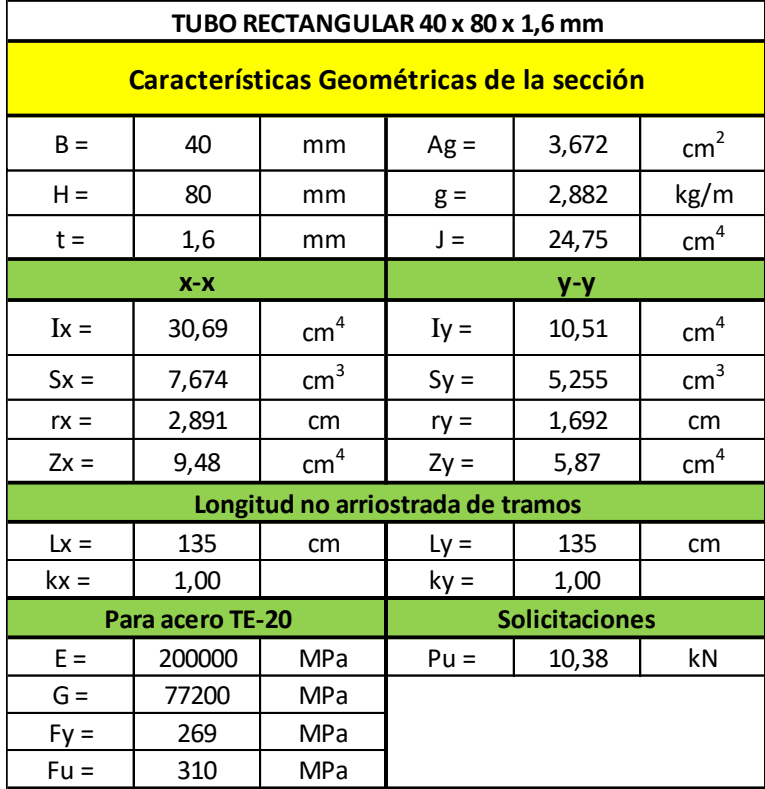

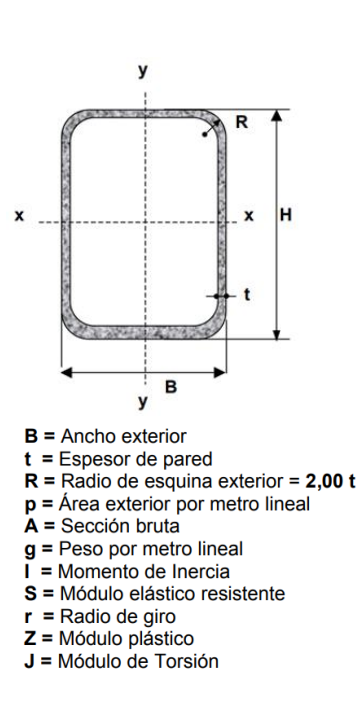

# **2°- Resistencias de Diseño:**

#### **a) Resistencia de Diseño a COMPRESIÓN:**

• Barra N°37 - Comb. 3 (barra más comprimida)

Se toma la esbeltez fuera del plano **k = 1** Para la esbeltez en el plano se puede tomar **k = 1** (Sección 3.3.3.3.2., Página 70)

Esbeltez fuera del plano (alrededor de x-x) =  $(k.Lx)/rx = 1.125/2,80 = 44,64$ 

Esbeltez en el plano (alrededor de y-y) = (k.Ly)/ry = 1.125/1,62 = **77,16 (mayor esbeltez)**

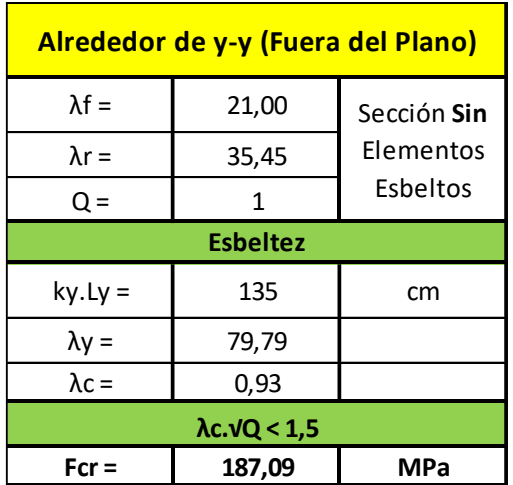

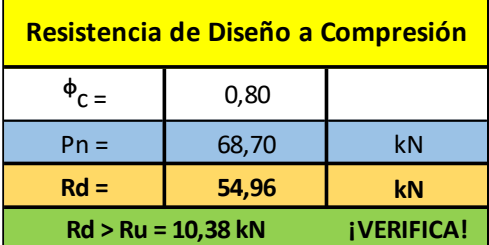

- Barra N°47 Comb. 3 (barra más traccionada)
- Nu =  $47,42$  kN
- Verificación de Esbeltez de barras traccionadas: (L/rmin) = 125/1,62 = **77,16 < 300** (¡VERIFICA!)
- En la siguiente tabla se presenta el proceso de cálculo para obtener la resistencia de diseño a tracción de la diagonal:

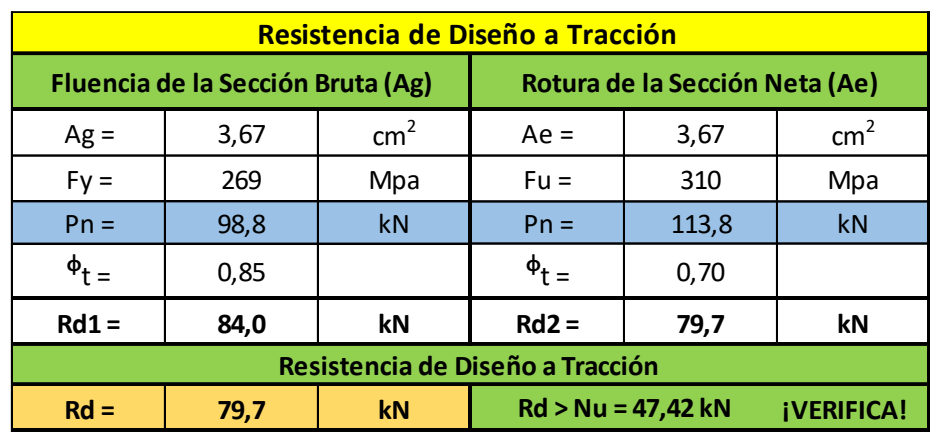

# **F - RESUMEN**

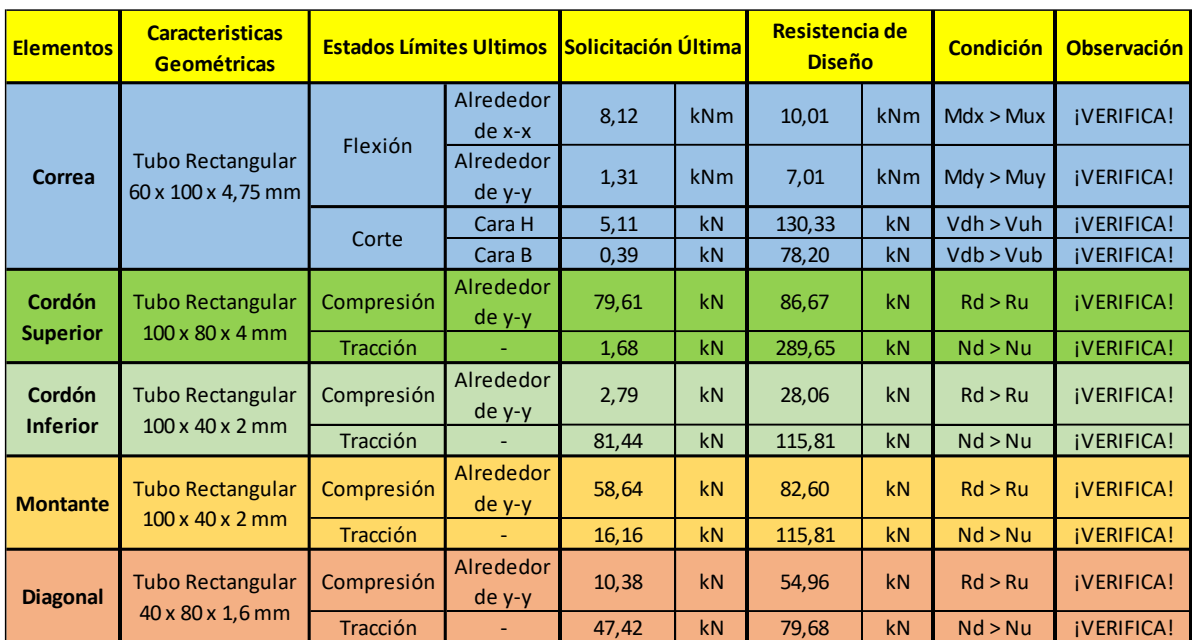

# **VII.4.3 - OCTÓGONO**

# **VII.4.3.1 - VIGA TIPO 1**

**A - CORREAS**

# **1°- Características Geométricas de la Sección:**

- Se adopta un tubo rectangular con costura 60x100x4,75 mm
- Acero tubo: s/ IRAM-IAS U 500-2592/02 TE-20
- Tubo rectangular: **Fy = 269 MPa** /// **Fu = 310 MPa**

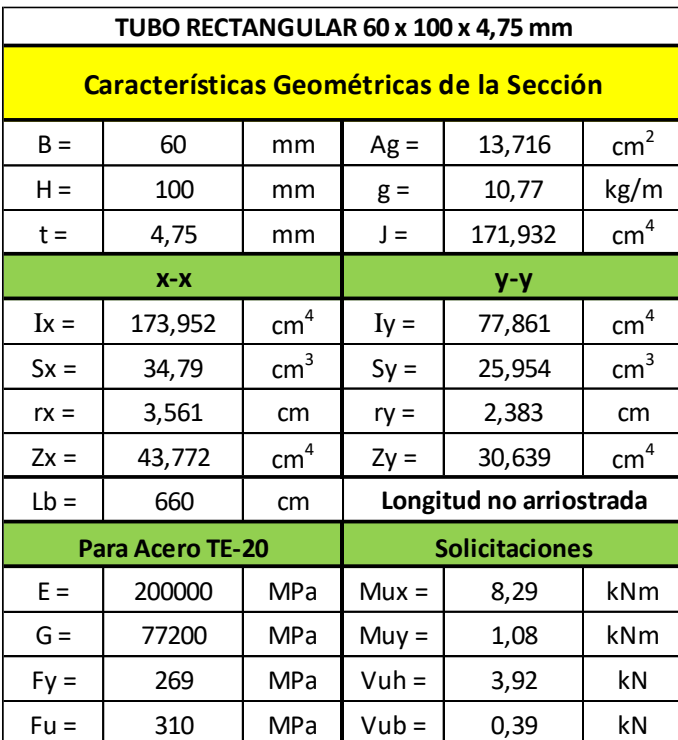

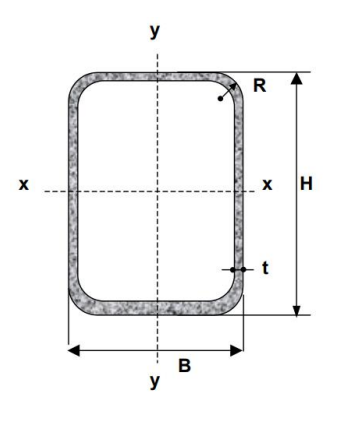

 $B =$  Ancho exterior

- $t = E$ spesor de pared
- $R$  = Radio de esquina exterior = 2,00 t
- $p =$  Área exterior por metro lineal
- $A =$  Sección bruta
- $g$  = Peso por metro lineal  $I =$  Momento de Inercia
- S = Módulo elástico resistente
- $r =$ Radio de giro
- $Z = M$ ódulo plástico
- J = Módulo de Torsión
- $C =$  Constante torsional

# **2°- Resistencias de Diseño**:

# **a) Resistencia de Diseño a Flexión alrededor del eje x-x (Eje Fuerte):**

Esbelteces Locales (Tabla 2.2.1):

λf: esbeltez del ala λw: esbeltez del alma

λp: Tabla 2.2-1 Casos 2b y 3b (pag. 95) λr: Tabla 2.2-1 Casos 2b y 3b (pag. 95)

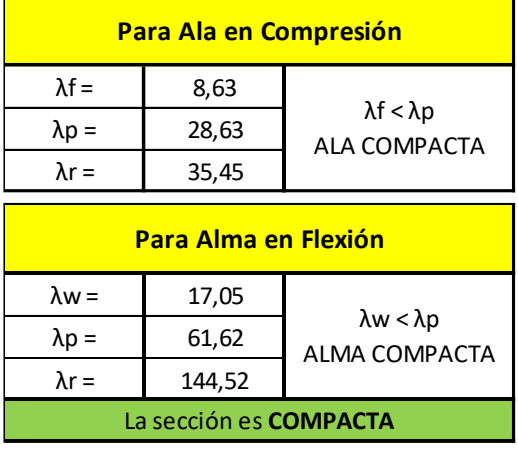

### - Estados Límites a Verificar:

- (1) Plastificación de la Sección: APLICABLE
- (2) Pandeo Lateral Torsional: APLICABLE (porque la flexión es alrededor del eje fuerte)
- (3) Pandeo Local: NO APLICABLE (porque la sección es compacta)
- Plastificación de la Sección:

Momento de Plastificación: Mp= Z.Fy.(10<sup>-3</sup>)

Momento Elástico: My= 1,5.S.Fy.(10-3)

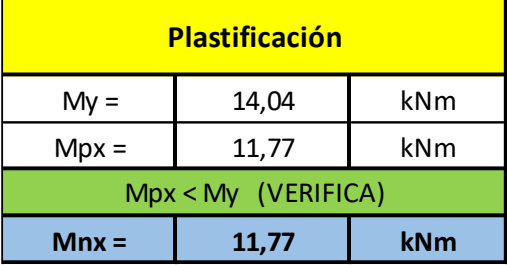

Pandeo Lateral Torsional:

Para carga aplicada en el ala superior de la correa, el Momento de Pandeo Lateraltorsional:

 $Mrx = Fy.Sx.(10^{-3}) = 269.34,79.(10^{-3}) = 9,36$  kNm

Como Lb ≤ Lr resulta aplicable para la Resistencia Nominal a flexión Mn:

$$
Mn = Cb. \left[ Mp - (Mp - Mr). \left( \frac{Lb - Lp}{Lr - Lp} \right) \right] \le Mp \le 1.5. My
$$

El diagrama de Momento tiene la forma siguiente, por lo tanto, Cb:

$$
Cb = \frac{12,5Mmax}{2,5Mmax+3Ma+4Mb+3Mc} = 1,14
$$

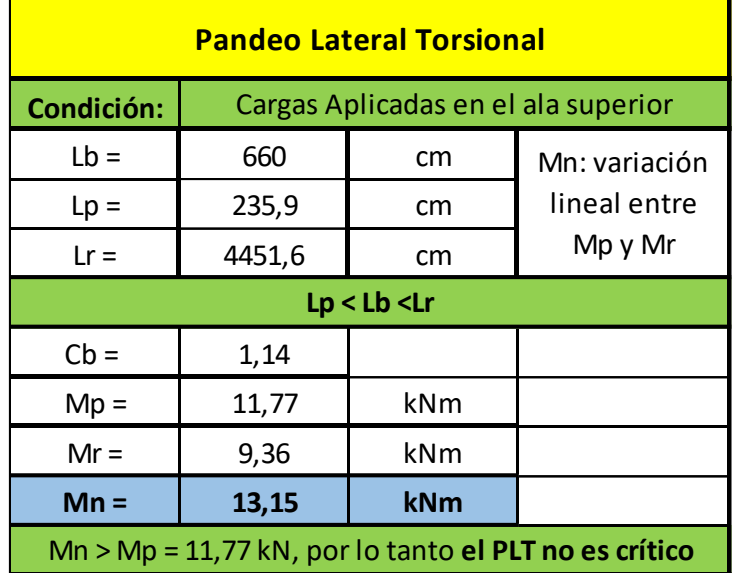

# Resistencia de Diseño Rd:

Mnx = Mpx =11,77 kNm **(la plastificación es crítica)**

$$
Mdx = \Phi b. \, \text{Mnx} = 0.85 \, . \, 11.77 \, \text{kNm}
$$

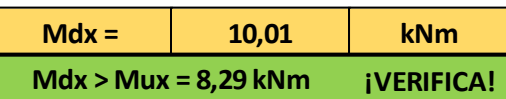

- **b) Resistencia de Diseño a Flexión alrededor del eje y-y (Eje Débil)**:
- Esbelteces Locales (Tabla 2.2.1):

λf: esbeltez del ala

λw: esbeltez del alma

λp: Tabla 2.2-1 Casos 2b y 3b (pag. 95) λr: Tabla 2.2-1 Casos 2b y 3b (pag. 95)

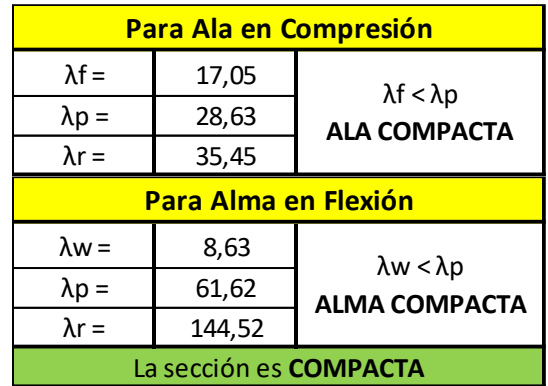

- Estados Límites a Verificar:
- (1) Plastificación de la Sección: APLICABLE
- (2) Pandeo Lateral Torsional: NO APLICABLE (por ser flexión alrededor del eje débil)
- (3) Pandeo Local: NO APLICABLE (por ser sección compacta)
- Plastificación de la Sección:

Momento de Plastificación: Mp= Z.Fy.(10<sup>-3</sup>)

Momento Elástico: My= 1,5.S.Fy.(10-3)

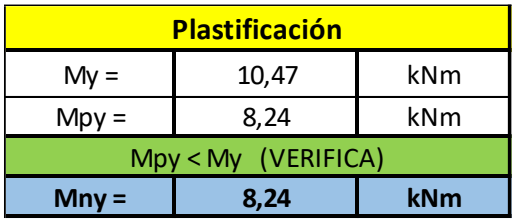

- Resistencia de Diseño **Rd:**

Mny = Mpy = 8,24 kNm **(la plastificación es crítica)**

 $Mdy = \Phi b$ . Mny = 0,85.8,24 kNm

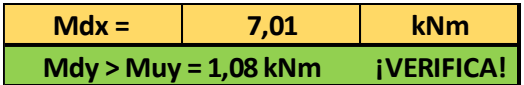

# **c) Resistencia a Flexión Disimétrica:**

Las correas tienen una posición rotada respecto a la vertical, lo que provoca que las cargas verticales generen flexión disimétrica en las mismas. La flexión disimétrica se verifica de la siguiente manera:

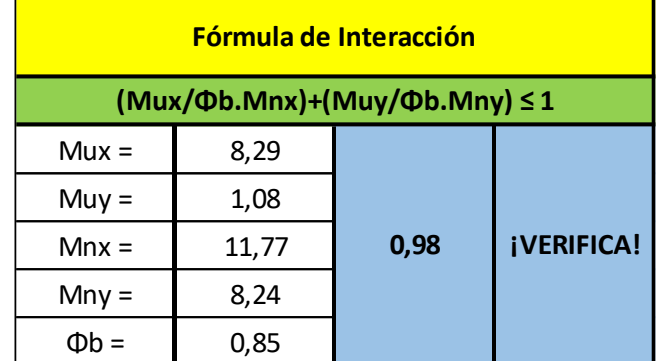

# **d) Resistencia de Diseño a Corte:**

Se verifica para la Combinación de Cargas que produce el mayor corte en ambas direcciones:

#### Cara H: Cara B:

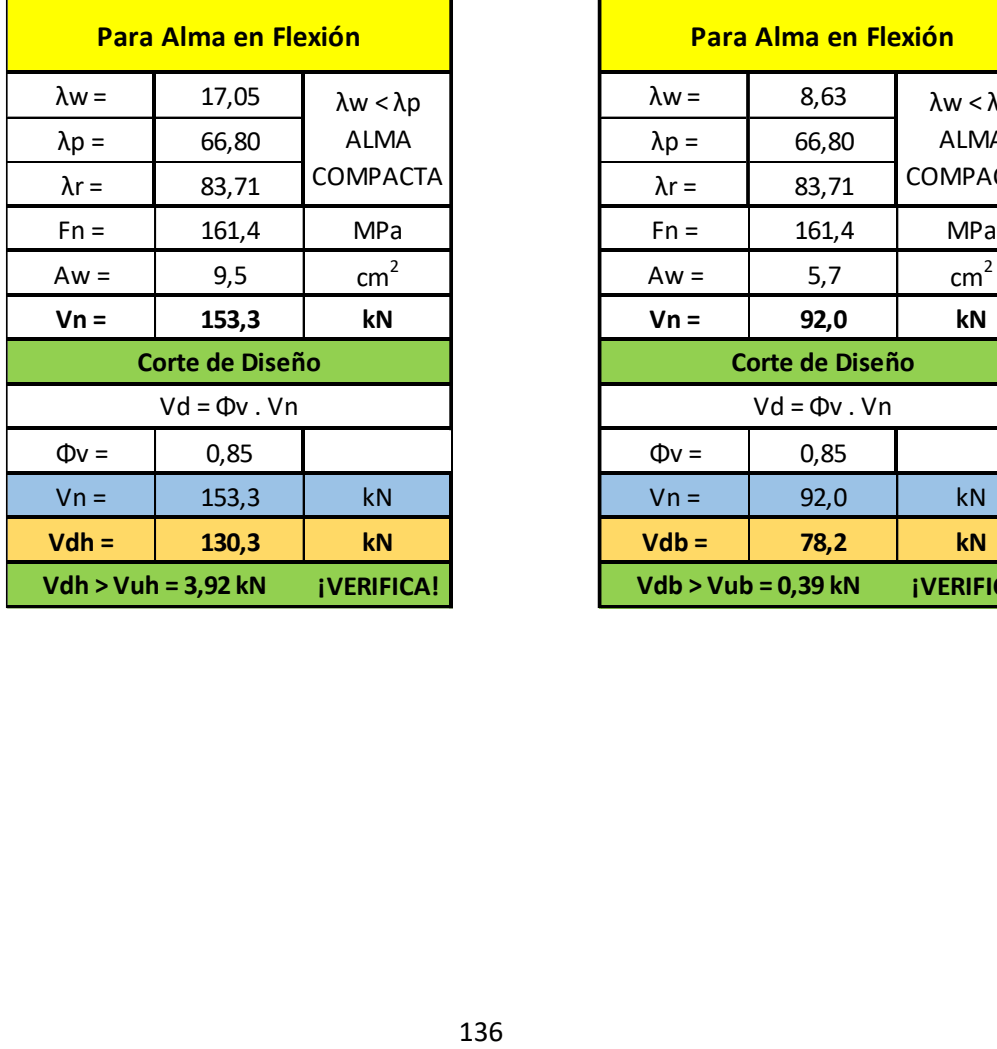

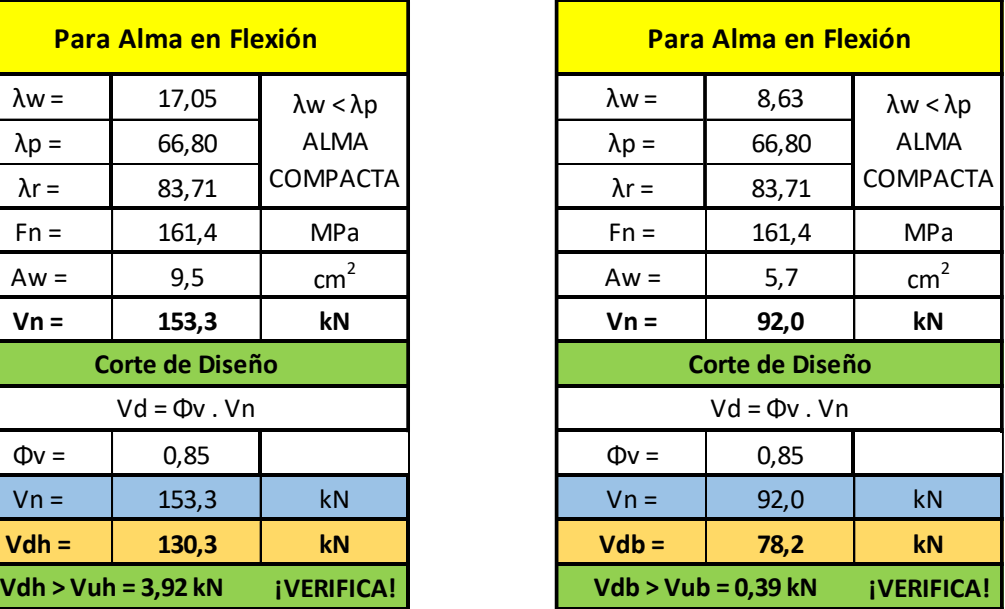

# **B - CORDÓN SUPERIOR**

# **1°- Características geométricas de la Sección:**

- Se adopta un tubo cuadrado con costura 90 x 90 x 2,5 mm
- Acero tubo: s/ IRAM-IAS U 500-2592/02 TE-20

# • Tubo rectangular: **Fy = 269 MPa** /// **Fu = 310 MPa**

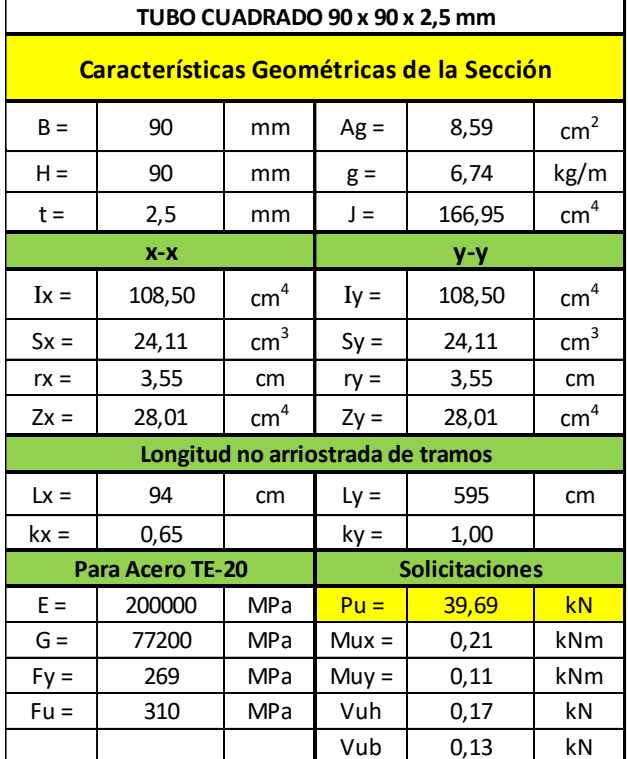

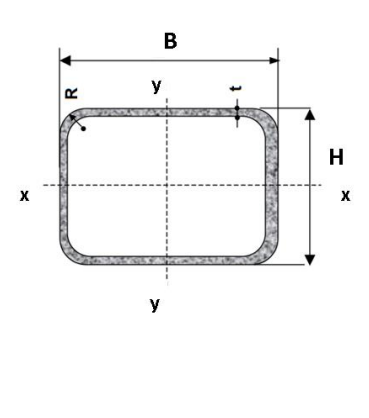

- $B =$  Ancho exterior
- $t = E$ spesor de pared
- $R =$ Radio de esquina exterior = 2,00 t  $p =$ Área exterior por metro lineal
- $A =$ Sección bruta
- $g$  = Peso por metro lineal
- $\tilde{I}$  = Momento de Inercia
- S = Módulo elástico resistente
- $r =$ Radio de giro
- $Z =$  Módulo plástico
- $J = M$ ódulo de Torsión

# **2°- Resistencias de Diseño:**

#### **a) Resistencia de Diseño a COMPRESIÓN:**

• Barra N°229 - Comb. 4 (barra más comprimida)

Se toma la esbeltez fuera del plano **k = 1** Para la esbeltez en el plano se puede tomar **k = 0,9** (Sección 3.3.3.3.2., Página 70)

Esbeltez fuera del plano (alrededor de y-y) = (k.Ly)/ry = 1.600/4,245 = **141,34 (mayor esbeltez)**

Esbeltez en el plano (alrededor de x-x) =  $(k.Lx)/rx = 0.9.94/2,466 = 34,30$ 

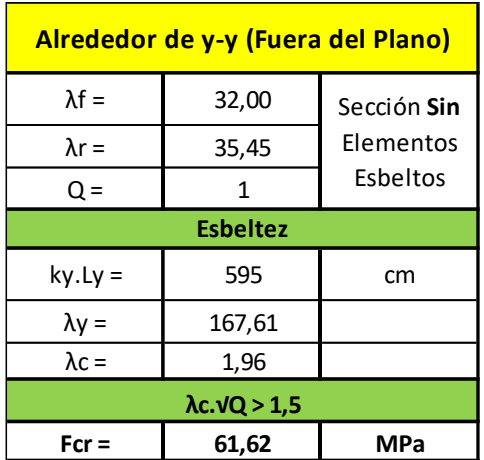

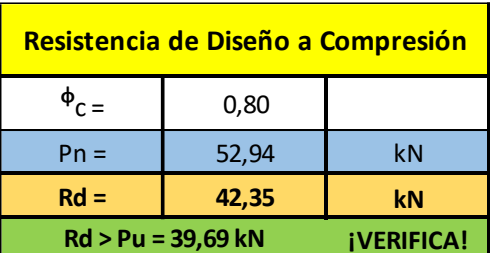

# **b) Resistencia de Diseño a Flexión alrededor del eje x-x (Eje Fuerte):**

- Barra N°206 Comb. 4
- Mux =  $0.69$  kNm
- Esbelteces Locales (Tabla 2.2.1):

λf: esbeltez del ala λw: esbeltez del alma

λp: Tabla 2.2-1 Casos 2b y 3b (pag. 95) λr: Tabla 2.2-1 Casos 2b y 3b (pag. 95)

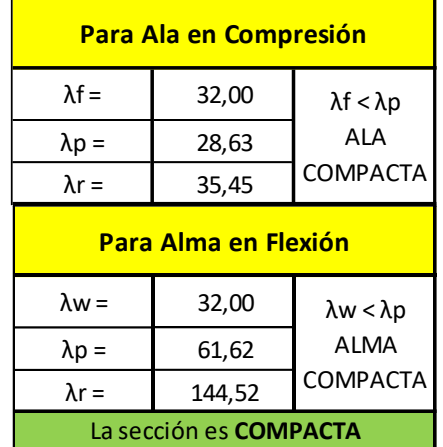

# Estados Límites a Verificar:

- (1) Plastificación de la Sección: APLICABLE
- (2) Pandeo Lateral Torsional: NO APLICABLE
- (3) Pandeo Local: NO APLICABLE (porque la sección es compacta)
- Plastificación de la Sección:

Momento de Plastificación: Mp= Z.Fy.(10<sup>-3</sup>)

Momento Elástico: My= 1,5.S.Fy.(10-3)

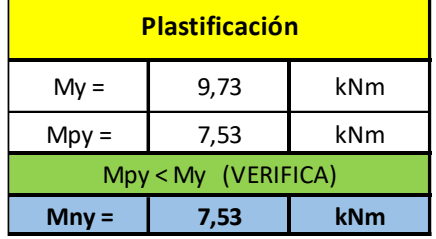

# Resistencia de Diseño Rd:

Mnx = Mpx =7,53 kNm **(la plastificación es crítica)**

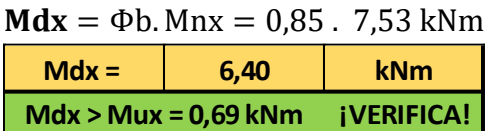

# **c) Resistencia de Diseño a Flexión alrededor del eje y-y (Eje Débil)**:

- Barra N°178 Comb. 4
- Muy =  $0.64$  kNm
- Esbelteces Locales (Tabla 2.2.1):

λf: esbeltez del ala λw: esbeltez del alma

λp: Tabla 2.2-1 Casos 2b y 3b (pag. 95) λr: Tabla 2.2-1 Casos 2b y 3b (pag. 95)

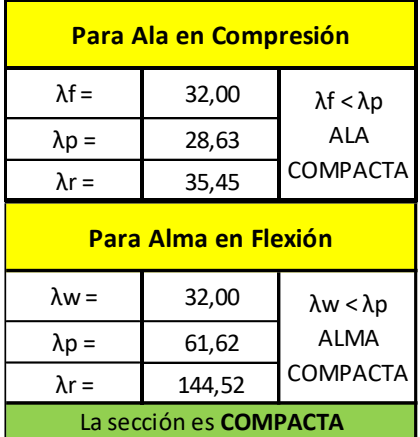

- Estados Límites a Verificar:
- (1) Plastificación de la Sección: APLICABLE
- (2) Pandeo Lateral Torsional: NO APLICABLE (por ser flexión alrededor del eje débil)
- (3) Pandeo Local: NO APLICABLE (por ser sección compacta)
- Plastificación de la Sección:

Momento de Plastificación: Mp= Z.Fy.(10<sup>-3</sup>)

Momento Elástico: My= 1,5.S.Fy.(10-3)

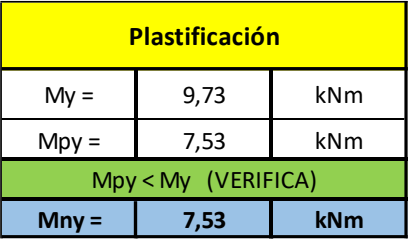

- Resistencia de Diseño **Rd:**

Mny = Mpy = 7,53 kNm **(la plastificación es crítica)**

 $Mdv = \Phi b$ . Mny = 0,85 . 7,53 kNm

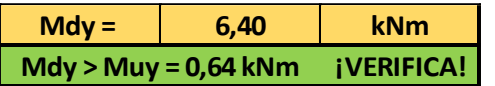

# **d) Interacción Axil-Flexión:**

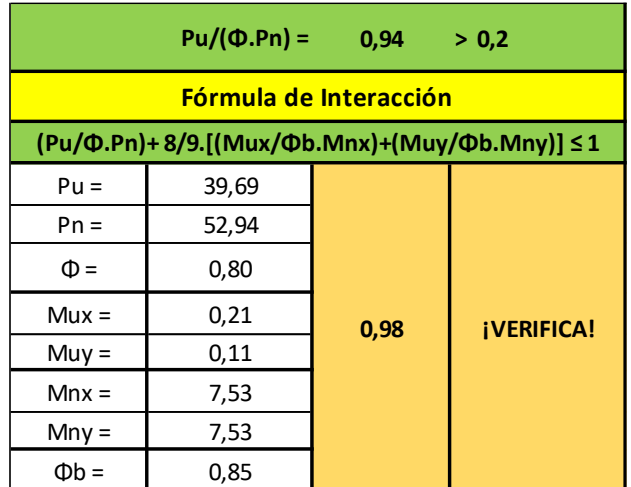

# **e) Resistencia de Diseño a Corte:**

- Barra N°178 Comb. 4
- $Vuh = 0,38$  kNm
- $Vub = 0,22$  kNm

Se verifica para la Combinación de Cargas que produce el mayor corte en ambas direcciones:

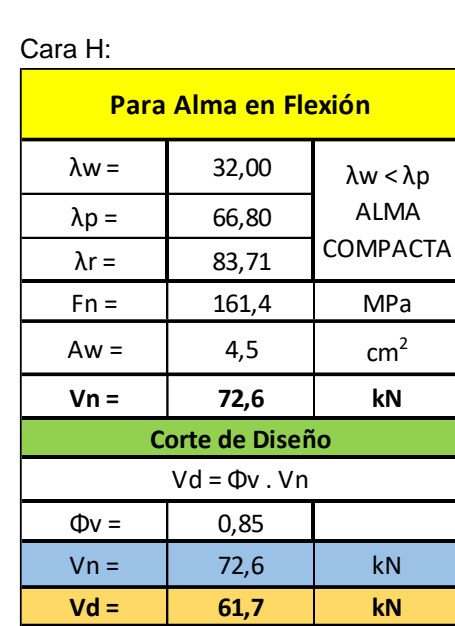

**Vd > Vu = 0,38 kN ¡VERIFICA!**

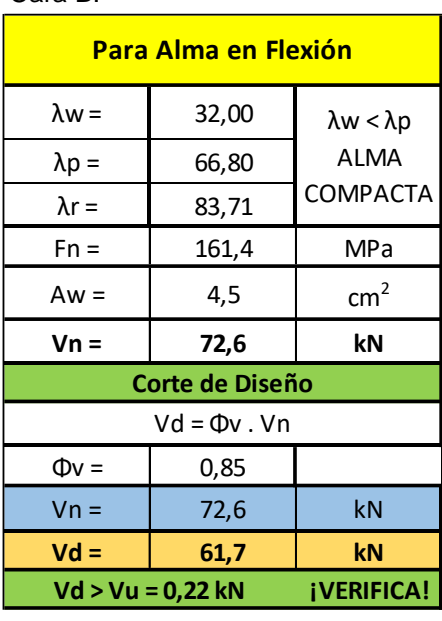

Cara B:

# **C - CORDÓN INFERIOR**

# **1°- Características geométricas de la sección:**

- Se adopta un tubo cuadrado con costura 90x90x2,5 mm
- Acero tubo: s/ IRAM-IAS U 500-2592/02 TE-20

# B =  $\vert$  90 | mm | Ag =  $\vert$  8,59 | cm<sup>2</sup> H = 90 mm g = 6,74 kg/m  $t =$  2,5 mm J = 166,95  $cm<sup>4</sup>$  $Ix = 108,50$  cm<sup>4</sup>  $Iv =$  108,50 cm<sup>4</sup> Sx =  $\begin{vmatrix} 24.11 & \text{cm}^3 & \text{Sy} = \end{vmatrix}$  24,11  $\begin{vmatrix} \text{cm}^3 & \text{Sy} = \end{vmatrix}$ rx = | 3,55 | cm | ry = | 3,55 | cm  $Zx =$  28,01 | cm<sup>4</sup> | Zy = | 28,01 | cm<sup>4</sup> Lx = 94 cm Ly = 595 cm kx = 0,65 ky = 1,00  $E =$  200000 MPa Pu = 31,45 kN  $G =$  77200 MPa  $Mux =$  0,93 kNm  $Fy =$  269 MPa  $Muy =$  0,10 kNm Fu = | 310 | MPa | Vuh | 0,16 | kN Vub 1,44 | kN **Longitud no arriostrada de tramos Para Acero TE-20 Solicitaciones x-x y-y Características Geométricas de la Sección TUBO CUADRADO 90 x 90 x 2,5 mm**

# • Tubo rectangular: **Fy = 269 MPa** /// **Fu = 310 MPa**

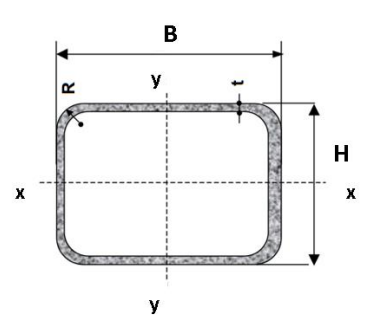

 $B =$  Ancho exterior

- $t =$  Espesor de pared
- $R$  = Radio de esquina exterior = 2,00 t
- $p =$  Área exterior por metro lineal
	- $\mathbf{A}$  = Sección bruta
- $g$  = Peso por metro lineal  $I =$  Momento de Inercia
- S = Módulo elástico resistente
- $r =$ Radio de giro
- $Z = M$ ódulo plástico
- $J =$  Módulo de Torsión

# **2°- Resistencias de Diseño:**

# **a) Resistencia de Diseño a COMPRESIÓN:**

• Barra N°185 - Comb. 4 (barra más comprimida)

Se toma la esbeltez fuera del plano **k = 1** Para la esbeltez en el plano se puede tomar **k = 0,9** (Sección 3.3.3.3.2., Página 70)

Esbeltez fuera del plano (alrededor de y-y) = (k.Ly)/ry = 1.600/4,245 = **141,34 (mayor esbeltez)**

Esbeltez en el plano (alrededor de x-x) =  $(k.Lx)/rx = 0.9.94/2,466 = 34,30$ 

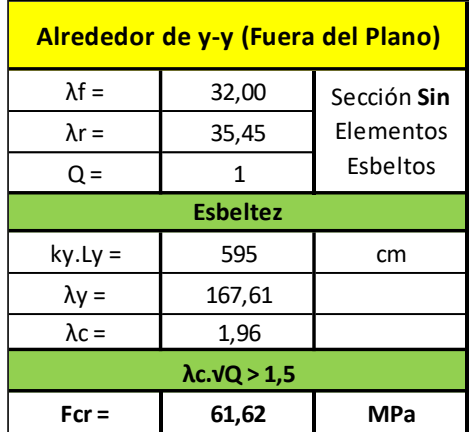

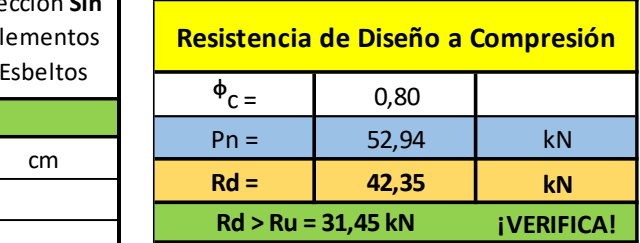

# **b) Resistencia de Diseño a Flexión alrededor del eje x-x (Eje Fuerte):**

- Barra N°185 Comb. 4
- Mux =  $0,93$  kNm
- Esbelteces Locales (Tabla 2.2.1):

λf: esbeltez del ala λw: esbeltez del alma

λp: Tabla 2.2-1 Casos 2b y 3b (pag. 95) λr: Tabla 2.2-1 Casos 2b y 3b (pag. 95)

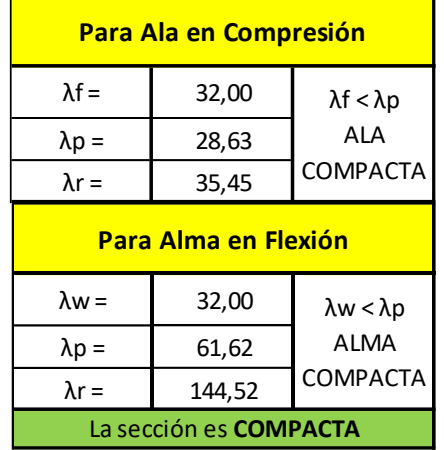

#### - Estados Límites a Verificar:

- (4) Plastificación de la Sección: APLICABLE
- (5) Pandeo Lateral Torsional: NO APLICABLE
- (6) Pandeo Local: NO APLICABLE (porque la sección es compacta)
- Plastificación de la Sección:

Momento de Plastificación: Mp= Z.Fy.(10<sup>-3</sup>)

Momento Elástico: My= 1,5.S.Fy.(10-3)

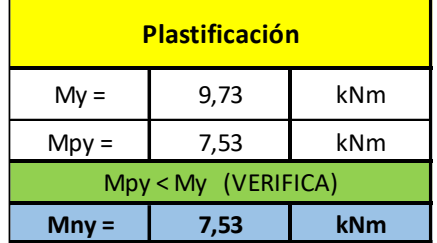

# Resistencia de Diseño Rd:

Mnx = Mpx =7,53 kNm **(la plastificación es crítica)**

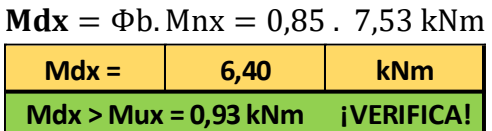

# **c) Resistencia de Diseño a Flexión alrededor del eje y-y (Eje Débil)**:

- Barra N°178 Comb. 4
- $Muy = 0,10$  kNm
- Esbelteces Locales (Tabla 2.2.1):

λf: esbeltez del ala λw: esbeltez del alma

λp: Tabla 2.2-1 Casos 2b y 3b (pag. 95) λr: Tabla 2.2-1 Casos 2b y 3b (pag. 95)

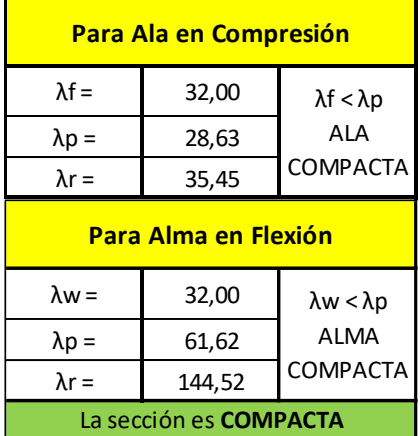

- Estados Límites a Verificar:
- (4) Plastificación de la Sección: APLICABLE
- (5) Pandeo Lateral Torsional: NO APLICABLE (por ser flexión alrededor del eje débil)
- (6) Pandeo Local: NO APLICABLE (por ser sección compacta)
- Plastificación de la Sección:

Momento de Plastificación: Mp= Z.Fy.(10<sup>-3</sup>)

Momento Elástico: My= 1,5.S.Fy.(10-3)

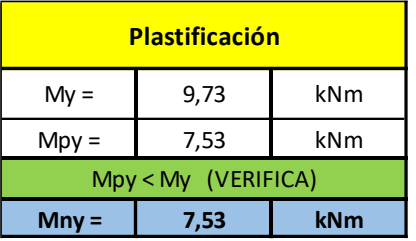

- Resistencia de Diseño **Rd:**

Mny = Mpy = 7,53 kNm **(la plastificación es crítica)**

 $Mdy = \Phi b$ . Mny = 0,85.7,53 kNm

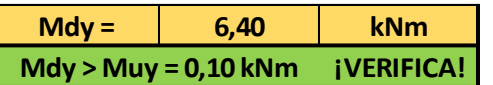

# **d) Interacción Axil-Flexión:**

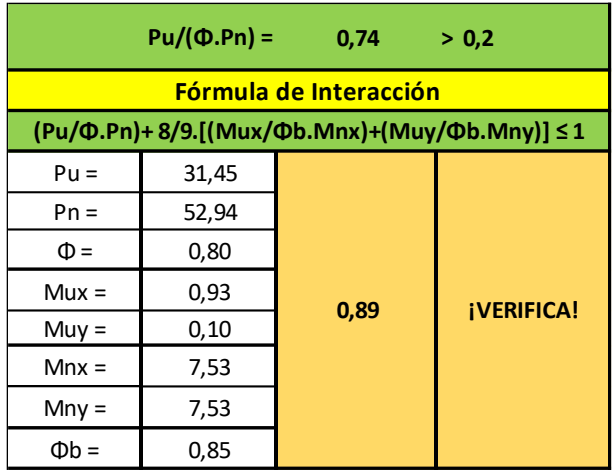

# **e) Resistencia de Diseño a Corte:**

- Barra N°178 Comb. 4
- $Vuh = 0,16$  kNm
- $Vub = 1,44$  kNm

Se verifica para la Combinación de Cargas que produce el mayor corte en ambas direcciones:

# Cara H: Cara B:

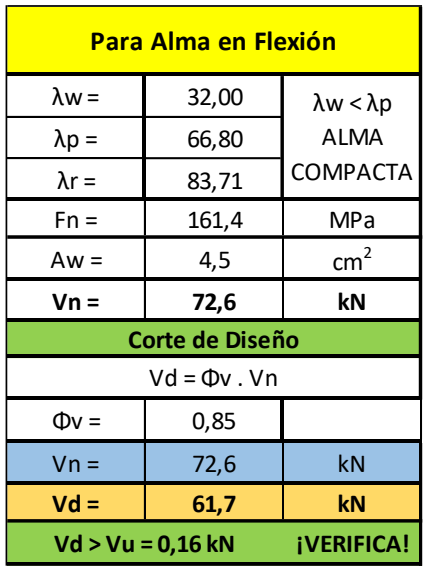

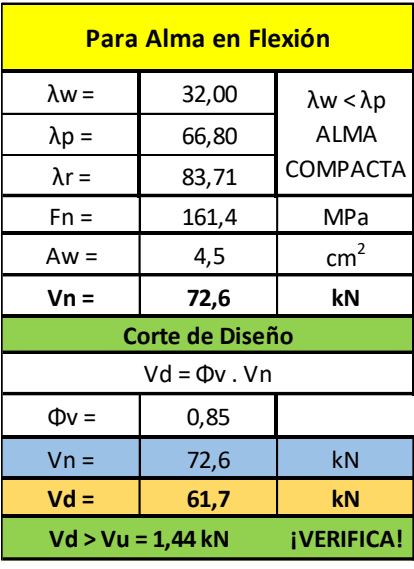
#### **D - MONTANTE MÁS LARGA**

#### **1°- Características geométricas de la sección:**

- Se adopta un tubo rectangular con costura 40x80x1,6 mm
- Acero tubo: s/ IRAM-IAS U 500-2592/02 TE-20

#### • Tubo rectangular: **Fy = 269 MPa** /// **Fu = 310 MPa**

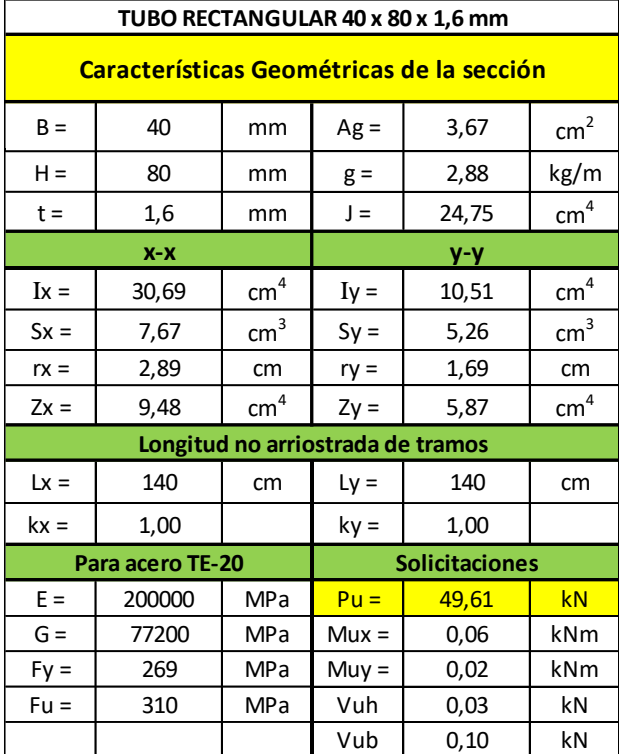

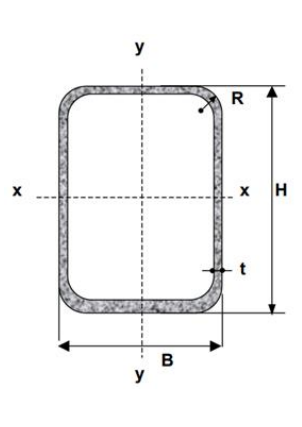

 $B =$  Ancho exterior

- $t =$  Espesor de pared
- $R$  = Radio de esquina exterior = 2,00 t  $p =$  Área exterior por metro lineal
- $A =$  Sección bruta
- $g =$  Peso por metro lineal
- $I =$  Momento de Inercia
- S = Módulo elástico resistente
- $r =$ Radio de giro
- $Z = M$ ódulo plástico
- $J =$  Módulo de Torsión

#### **2°- Resistencias de Diseño:**

#### **a) Resistencia de Diseño a COMPRESIÓN:**

• Barra N°200 - Comb. 4

Se toma la esbeltez fuera del plano **k = 1** Para la esbeltez en el plano se puede tomar **k = 1** (Sección 3.3.3.3.2., Página 70)

Esbeltez fuera del plano (alrededor de x-x) =  $(k.Lx)/rx = 1.140/2,80 = 50$ 

Esbeltez en el plano (alrededor de y-y) = (k.Ly)/ry = 1.140/1,62 = **86,41 (mayor esbeltez)**

A continuación, se presentan en la siguiente tabla la verificación de la esbeltez local y el cálculo de la resistencia de diseño a compresión:

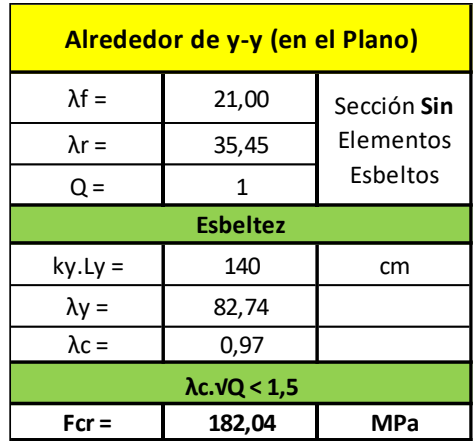

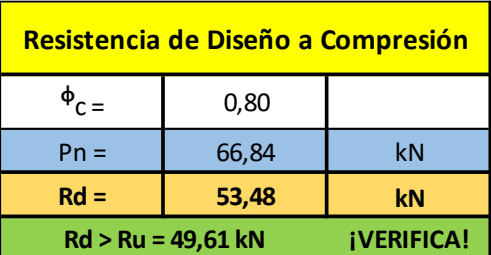

#### **b) Resistencia de Diseño a Flexión alrededor del eje x-x (Eje Fuerte):**

- Barra N°108 Comb. 4
- Mux =  $0,28$  kNm
- Esbelteces Locales (Tabla 2.2.1):

λf: esbeltez del ala λw: esbeltez del alma

λp: Tabla 2.2-1 Casos 2b y 3b (pag. 95) λr: Tabla 2.2-1 Casos 2b y 3b (pag. 95)

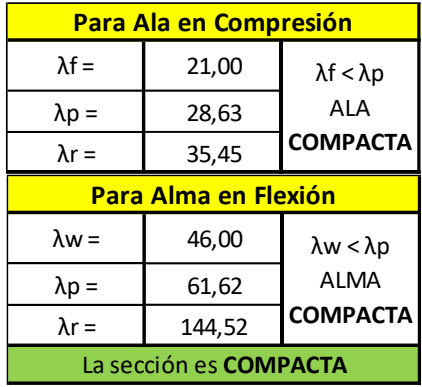

#### - Estados Límites a Verificar:

- (1) Plastificación de la Sección: APLICABLE
- (2) Pandeo Lateral Torsional: NO APLICABLE
- (3) Pandeo Local: NO APLICABLE (porque la sección es compacta)
- Plastificación de la Sección:

Momento de Plastificación: Mp= Z.Fy.(10<sup>-3</sup>)

Momento Elástico: My= 1,5.S.Fy.(10-3)

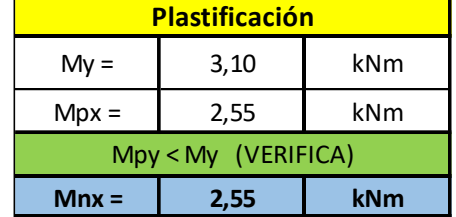

#### Resistencia de Diseño Rd:

Mnx = Mpx = 2,55 kNm **(la plastificación es crítica)**

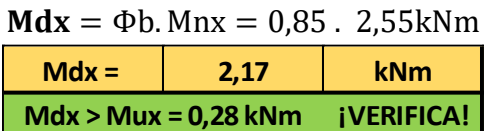

#### **c) Resistencia de Diseño a Flexión alrededor del eje y-y (Eje Débil)**:

- Barra N°215 Comb. 4
- Muy =  $0,70$  kNm
- Esbelteces Locales (Tabla 2.2.1):

λf: esbeltez del ala

λw: esbeltez del alma

λp: Tabla 2.2-1 Casos 2b y 3b (pag. 95) λr: Tabla 2.2-1 Casos 2b y 3b (pag. 95)

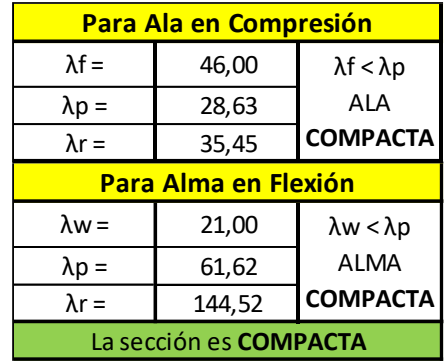

#### - Estados Límites a Verificar:

- (1) Plastificación de la Sección: APLICABLE
- (2) Pandeo Lateral Torsional: NO APLICABLE (por ser flexión alrededor del eje débil)
- (3) Pandeo Local: NO APLICABLE (por ser sección compacta)
- Plastificación de la Sección:

Momento de Plastificación: Mp= Z.Fy.(10<sup>-3</sup>)

Momento Elástico: My= 1,5.S.Fy.(10-3)

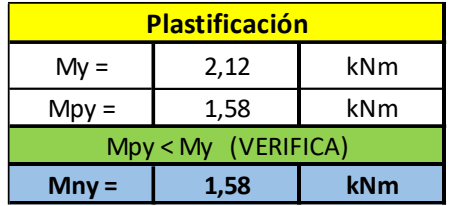

- Resistencia de Diseño **Rd:**

Mny = Mpy = 1,58 kNm **(la plastificación es crítica)**

 $Mdy = \Phi b$ . Mny = 0,85. 1,58 kNm

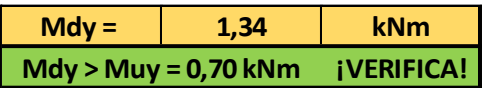

#### **d) Interacción Axil-Flexión:**

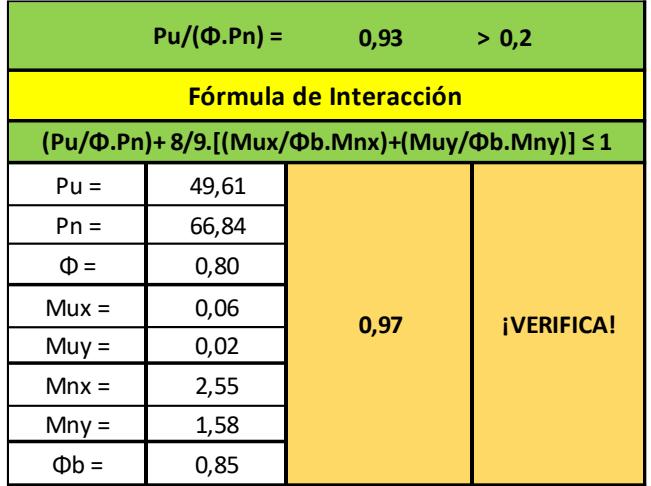

#### **e) Resistencia de Diseño a Corte:**

- Barra N°215 Comb. 4
- $Vuh = 2,72$  kNm
- $Vub = 0.01$  kNm

Se verifica para la Combinación de Cargas que produce el mayor corte en ambas direcciones:

#### Cara H: Cara B:

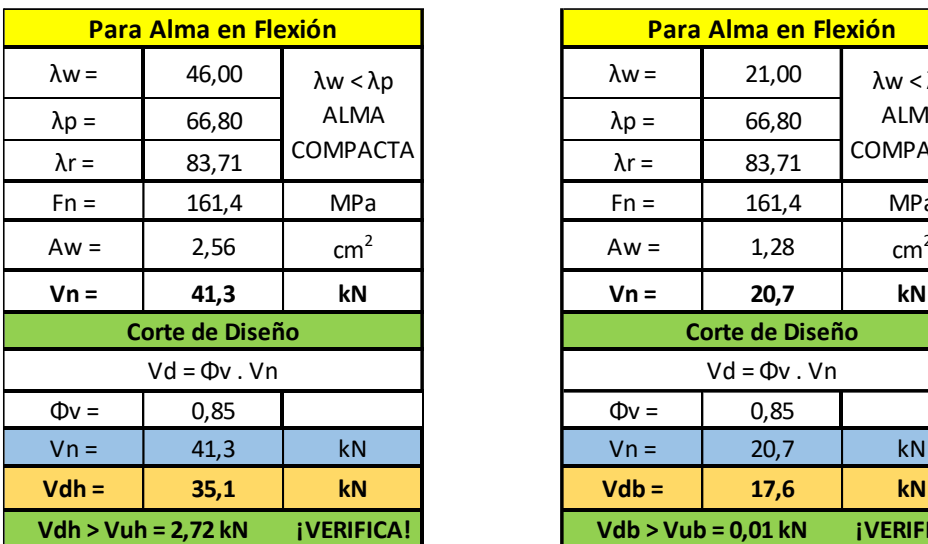

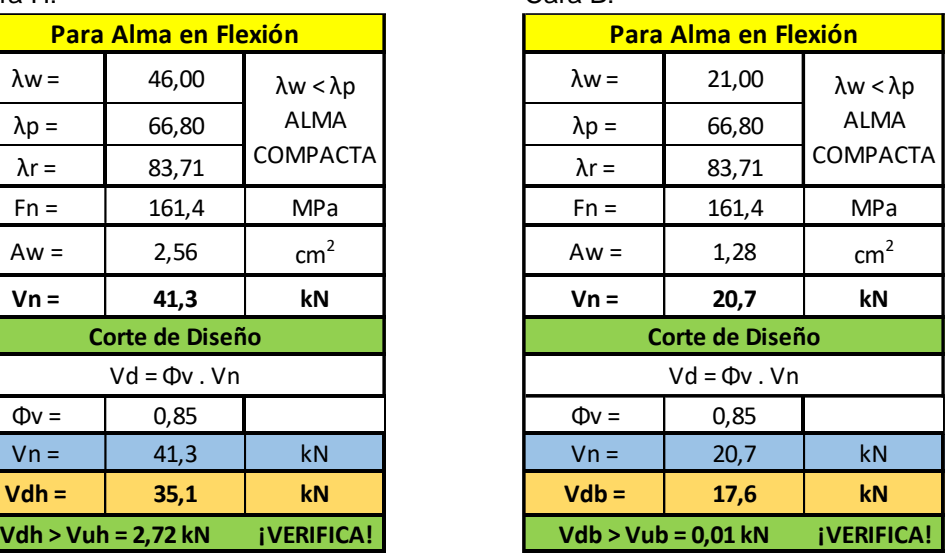

#### **E - DIAGONAL**

#### **1°- Características geométricas de la Sección:**

- Se adopta un tubo rectangular con costura 40x80x1,6 mm
- Acero tubo: s/ IRAM-IAS U 500-2592/02 TE-20

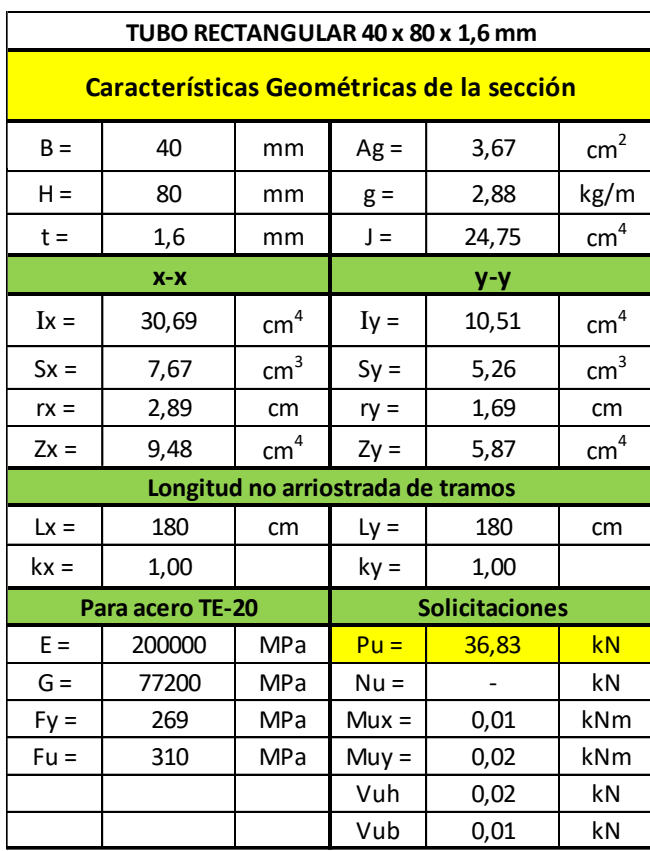

#### • Tubo rectangular: **Fy = 269 MPa** /// **Fu = 310 MPa**

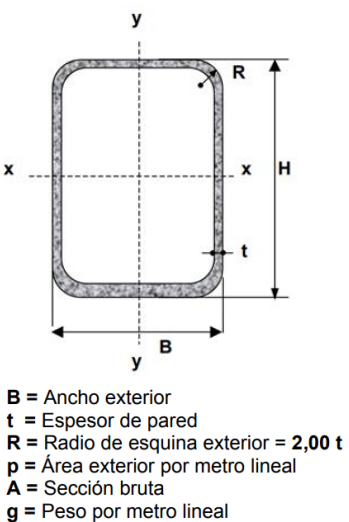

- $I =$ Momento de Inercia
- S = Módulo elástico resistente
- $r =$ Radio de giro
- $Z = Módulo plástico$
- $J =$  Módulo de Torsión

#### **2°- Resistencias de Diseño:**

#### **a) Resistencia de Diseño a COMPRESIÓN:**

• Barra N°244 - Comb. 4

Se toma la esbeltez fuera del plano **k = 1** Para la esbeltez en el plano se puede tomar **k = 1** (Sección 3.3.3.3.2., Página 70)

Esbeltez fuera del plano (alrededor de x-x) =  $(k.Lx)/rx = 1.180/2,80 = 64,28$ 

Esbeltez en el plano (alrededor de y-y) = (k.Ly)/ry = 1.180/1,62 = **111,11 (mayor esbeltez)**

A continuación, se presentan en la siguiente tabla la verificación de la esbeltez local y el cálculo de la resistencia de diseño a compresión:

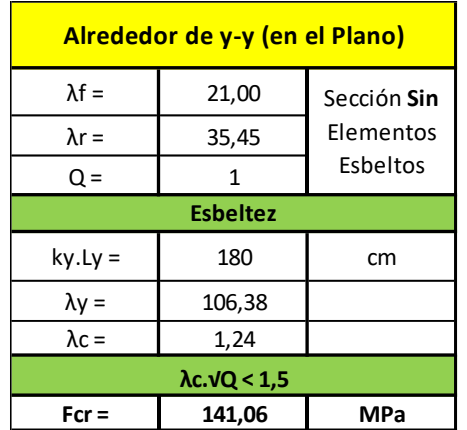

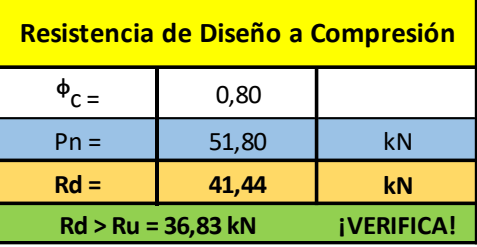

#### **b) Resistencia de Diseño a TRACCIÓN**:

- Barra N°199 Comb. 4
- Nu = 32,98 kNm
- Verificación de Esbeltez de barras traccionadas: (L/rmin) = 180/1,62 = **111,11** < 300 (¡VERIFICA!)
- En la siguiente tabla se presenta el proceso de cálculo para obtener la resistencia de diseño a tracción de la diagonal:

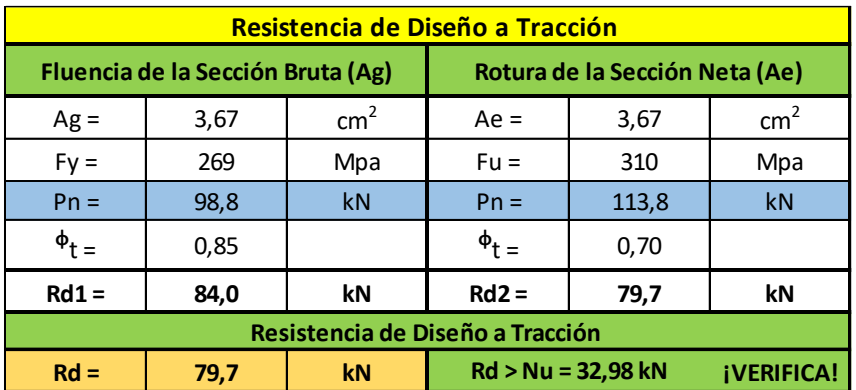

#### **c) Resistencia de Diseño a Flexión alrededor del eje x-x (Eje Fuerte):**

- Barra N°271 Comb. 4
- Mux =  $0,13$  kNm
- Esbelteces Locales (Tabla 2.2.1):

λf: esbeltez del ala λw: esbeltez del alma

λp: Tabla 2.2-1 Casos 2b y 3b (pag. 95) λr: Tabla 2.2-1 Casos 2b y 3b (pag. 95)

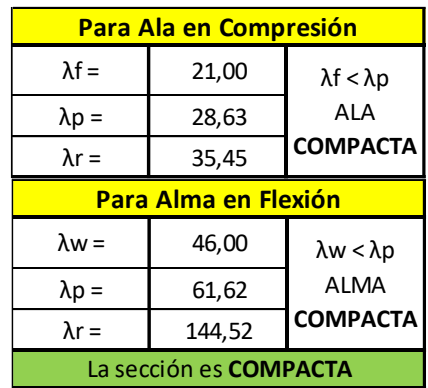

- Estados Límites a Verificar:
	- (4) Plastificación de la Sección: APLICABLE
	- (5) Pandeo Lateral Torsional: NO APLICABLE
	- (6) Pandeo Local: NO APLICABLE (porque la sección es compacta)
- Plastificación de la Sección:

Momento de Plastificación: Mp= Z.Fy.(10<sup>-3</sup>)

Momento Elástico: My= 1,5.S.Fy.(10-3)

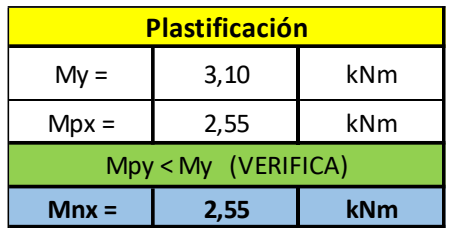

Resistencia de Diseño Rd:

Mnx = Mpx = 2,55 kNm **(la plastificación es crítica)**

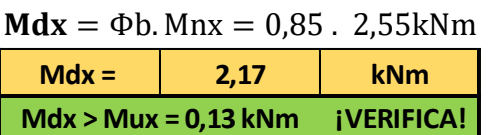

#### **d) Resistencia de Diseño a Flexión alrededor del eje y-y (Eje Débil)**:

- Barra N°279 Comb. 4
- Muy =  $0.05$  kNm
- Esbelteces Locales (Tabla 2.2.1):

λf: esbeltez del ala

λw: esbeltez del alma

λp: Tabla 2.2-1 Casos 2b y 3b (pag. 95) λr: Tabla 2.2-1 Casos 2b y 3b (pag. 95)

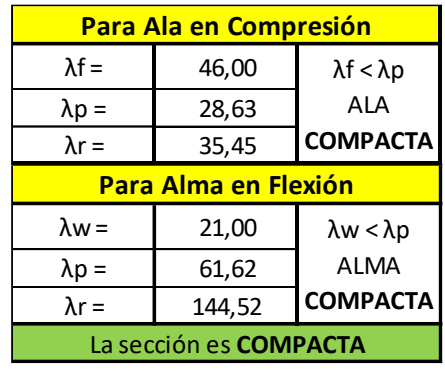

#### Estados Límites a Verificar:

- (4) Plastificación de la Sección: APLICABLE
- (5) Pandeo Lateral Torsional: NO APLICABLE (por ser flexión alrededor del eje débil)
- (6) Pandeo Local: NO APLICABLE (por ser sección compacta)
- Plastificación de la Sección:

Momento de Plastificación: Mp= Z.Fy.(10<sup>-3</sup>)

Momento Elástico: My= 1,5.S.Fy.(10-3)

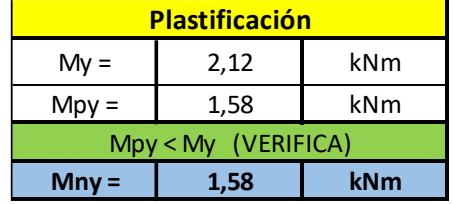

#### - Resistencia de Diseño **Rd:**

Mny = Mpy = 1,58 kNm **(la plastificación es crítica)**

**Mdy** = 
$$
\Phi
$$
b. Mny = 0,85.1,58 kNm

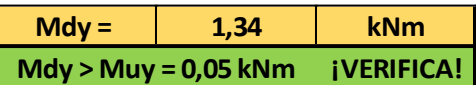

#### **e) Interacción Axil-Flexión:**

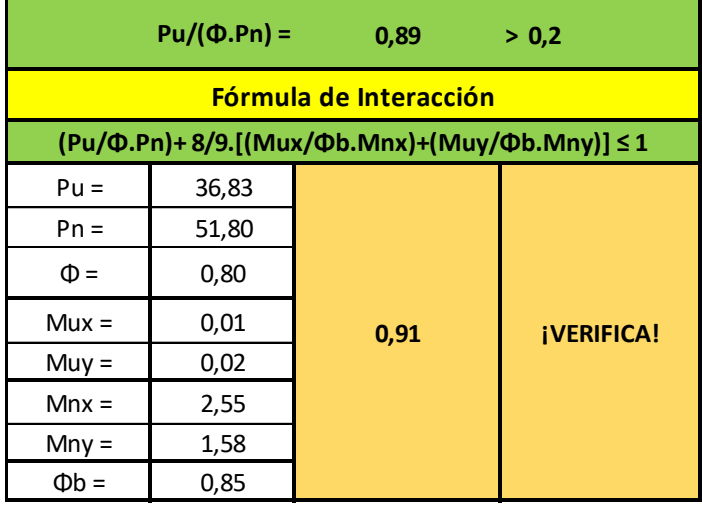

#### **f) Resistencia de Diseño a Corte:**

- Barra N°215 Comb. 4
- Vuh = 2,72 kNm<br>• Vuh = 0.01 kNm
- $Vub = 0.01$  kNm

Se verifica para la Combinación de Cargas que produce el mayor corte en ambas direcciones:

#### Cara H: Cara B:

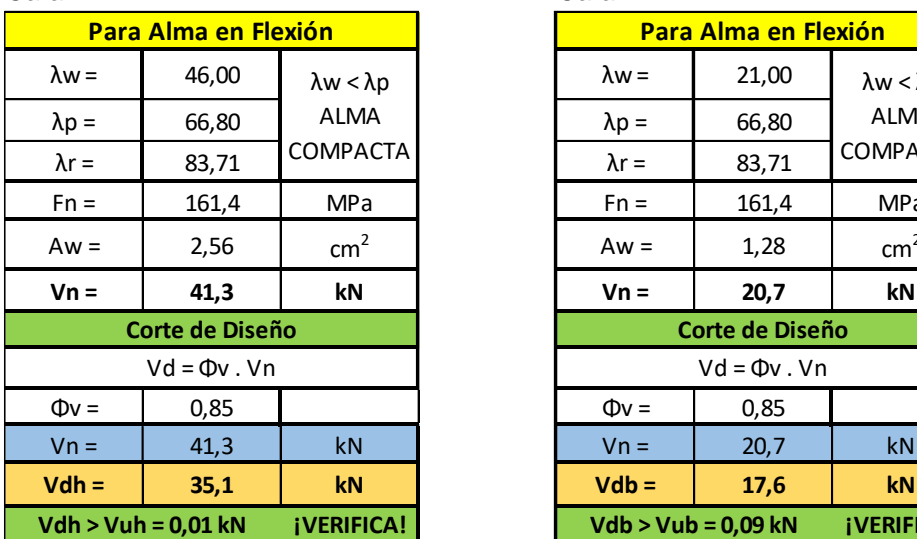

Fn = | 161,4 | MPa | | Fn = | 161,4 | MPa Aw =  $\begin{vmatrix} 2.56 & | & cm^2 \end{vmatrix}$  aw =  $\begin{vmatrix} 1.28 & | & cm^2 \end{vmatrix}$ **¡VERIFICA! ¡VERIFICA! Vdh > Vuh = 0,01 kN Vdb > Vub = 0,09 kN Corte de Diseño Corte de Diseño**  $Vd = \Phi v \cdot Vn$ **Para Alma en Flexión Para Alma en Flexión** λw < λp ALMA COMPACTA

#### **F - MONTANTE DE VENTANA**

#### **1°- Características geométricas de la sección:**

- Se adopta un tubo rectangular con costura 40x80x1,6 mm
- Acero tubo: s/ IRAM-IAS U 500-2592/02 TE-20

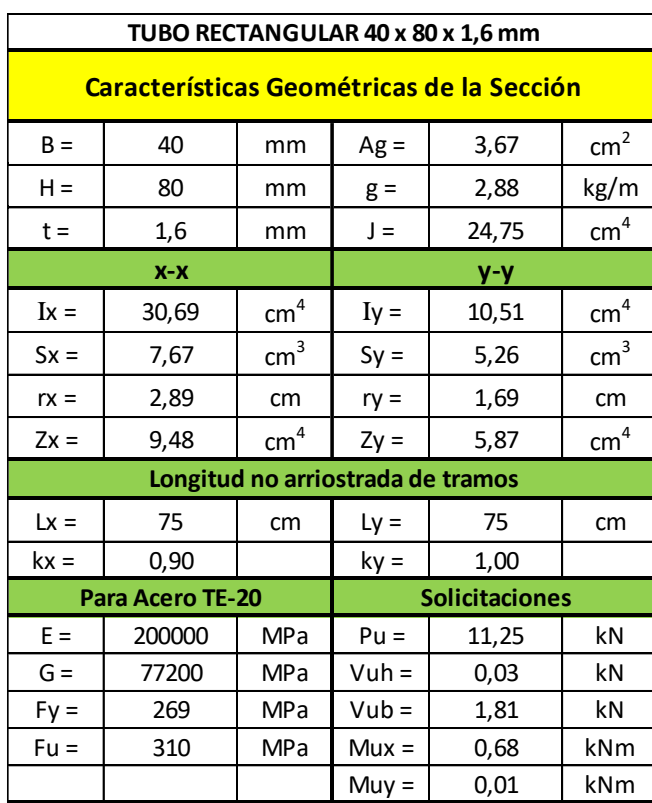

#### • Tubo rectangular: **Fy = 269 MPa** /// **Fu = 310 MPa**

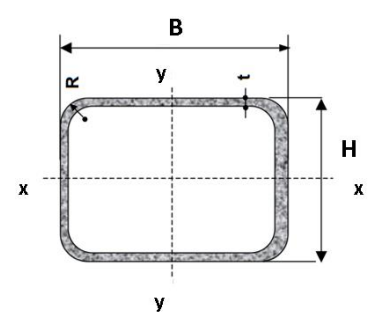

 $B =$  Ancho exterior

- $t =$  Espesor de pared
- $R$  = Radio de esquina exterior = 2,00 t
- $p =$  Área exterior por metro lineal
- $\overline{A}$  = Sección bruta
- $g$  = Peso por metro lineal
- $I =$  Momento de Inercia
- S = Módulo elástico resistente
- $r =$ Radio de giro
- $Z = M$ ódulo plástico
- $J =$  Módulo de Torsión

#### **2°- Resistencias de Diseño:**

#### **a) Resistencia de Diseño a COMPRESIÓN:**

• Barra N°307 - Comb. 8

Se toma la esbeltez fuera del plano **k = 1** Para la esbeltez en el plano se puede tomar **k = 0,9** (Sección 3.3.3.3.2., Página 70)

Esbeltez fuera del plano (alrededor de y-y) = (k.Ly)/ry = 1.60/2,466 = **24,33 (mayor esbeltez)**

Esbeltez en el plano (alrededor de x-x) =  $(k.Lx)/rx = 0.9.60/4.245 = 12.72$ 

A continuación, se presentan en la siguiente tabla la verificación de la esbeltez local y el cálculo de la resistencia de diseño a compresión:

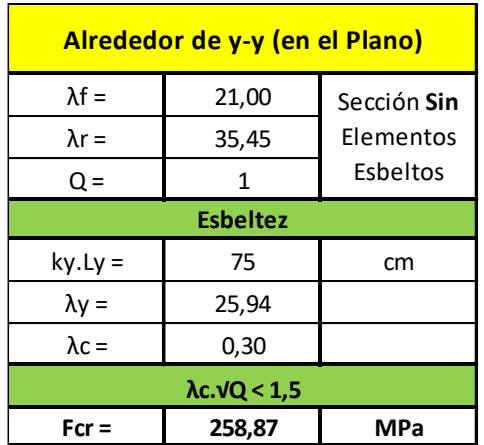

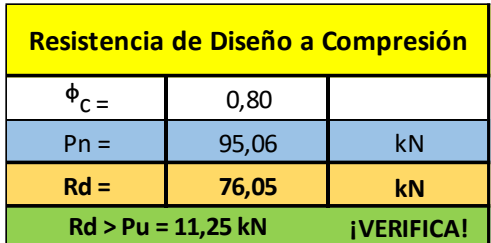

#### **b) Resistencia de Diseño a FLEXIÓN alrededor del eje x-x (Eje Fuerte):**

- Esbelteces Locales (Tabla 2.2.1):

λf: esbeltez del ala λw: esbeltez del alma

λp: Tabla 2.2-1 Casos 2b y 3b (pag. 95) λr: Tabla 2.2-1 Casos 2b y 3b (pag. 95)

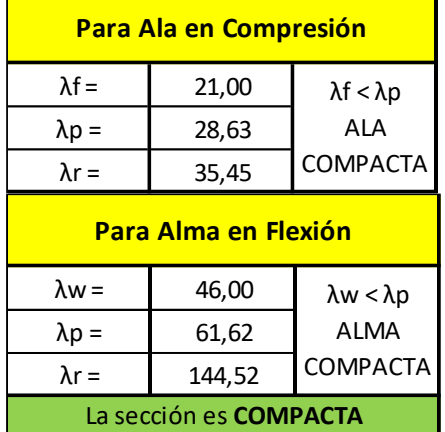

#### Estados Límites a Verificar:

(1) Plastificación de la Sección: APLICABLE

- (2) Pandeo Lateral Torsional: APLICABLE (porque la flexión es alrededor del eje fuerte)
- (3) Pandeo Local: NO APLICABLE (porque la sección es compacta)

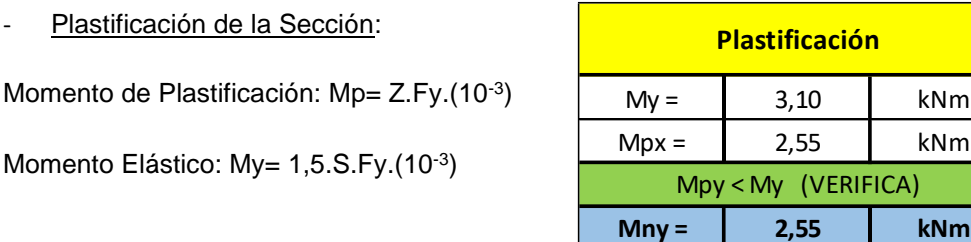

#### Pandeo Lateral Torsional:

Para carga aplicada en el ala superior de la correa, el Momento de Pandeo Lateraltorsional:

 $Mrx = Fy.Sx.(10^{-3}) = 269.7,67.(10^{-3}) = 2,06$  kNm

Como Lb ≤ Lr resulta aplicable para la Resistencia Nominal a flexión Mn:

$$
Mn = Cb. \left[ Mp - (Mp - Mr). \left( \frac{Lb - Lp}{Lr - Lp} \right) \right] \le Mp \le 1.5. My
$$

El diagrama de Momento tiene la forma siguiente, por lo tanto, Cb:

$$
Cb = \frac{12,5Mmax}{2,5Mmax+3Ma+4Mb+3Mc} = 1,14
$$

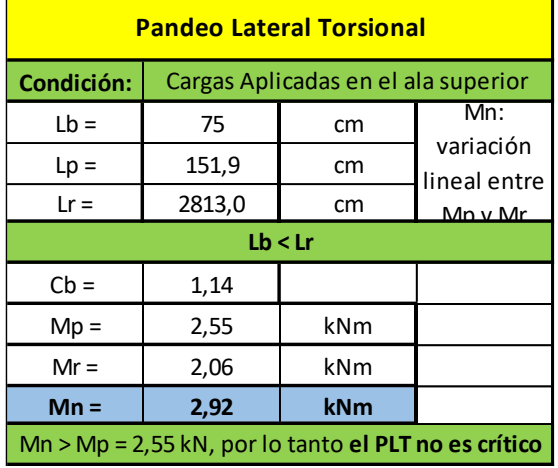

Resistencia de Diseño Rd:

Mnx = Mpx =2,55 kNm **(la plastificación es crítica)**

 $Mdx = \Phi b$ . Mnx = 0,85 . 2,55 kNm

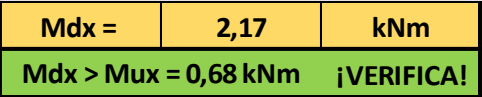

- **(c) Resistencia de Diseño a FLEXIÓN alrededor del eje y-y (Eje Débil)**:
	- Esbelteces Locales (Tabla 2.2.1):

λf: esbeltez del ala λw: esbeltez del alma

λp: Tabla 2.2-1 Casos 2b y 3b (pag. 95) λr: Tabla 2.2-1 Casos 2b y 3b (pag. 95)

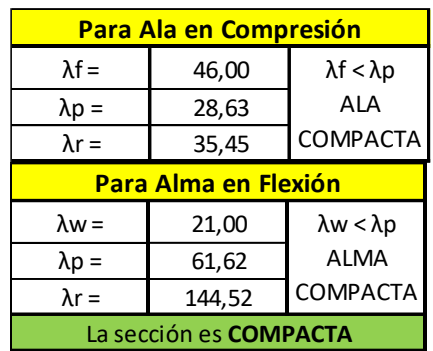

- Estados Límites a Verificar:

- (1) Plastificación de la Sección: APLICABLE
- (2) Pandeo Lateral Torsional: NO APLICABLE (por ser flexión alrededor del eje débil)
- (3) Pandeo Local: NO APLICABLE (por ser sección compacta)

Plastificación de la Sección:

Momento de Plastificación: Mp= Z.Fy.(10<sup>-3</sup>)

Momento Elástico: My= 1,5.S.Fy.(10-3)

- Resistencia de Diseño **Rd:**

Mny = Mpy = 1,58 kNm **(la plastificación es crítica)**

 $Mdy = \Phi b$ . Mny = 0,85 . 1,58 kNm

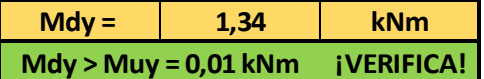

#### **(d) Resistencia de Diseño a CORTE:**

Se verifica para la Combinación de Cargas que produce el mayor corte en ambas direcciones:

Cara H: Cara B:

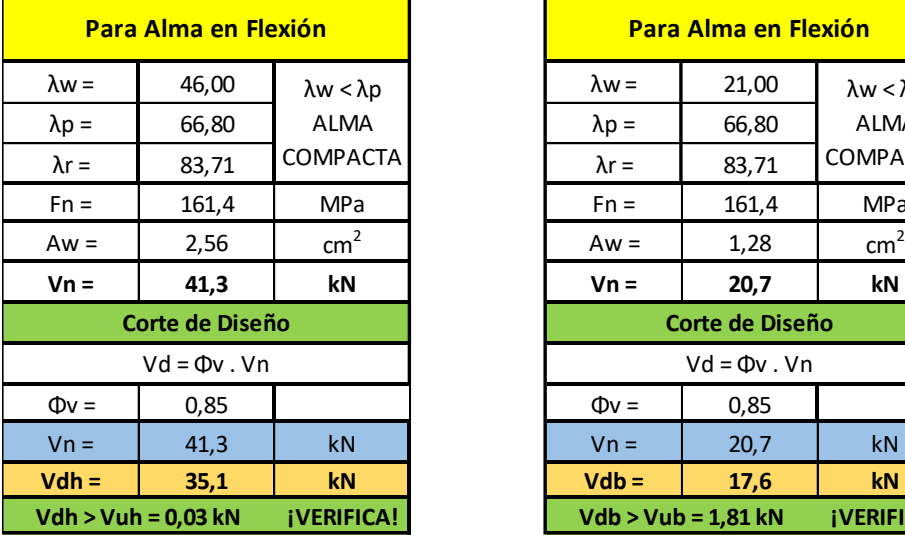

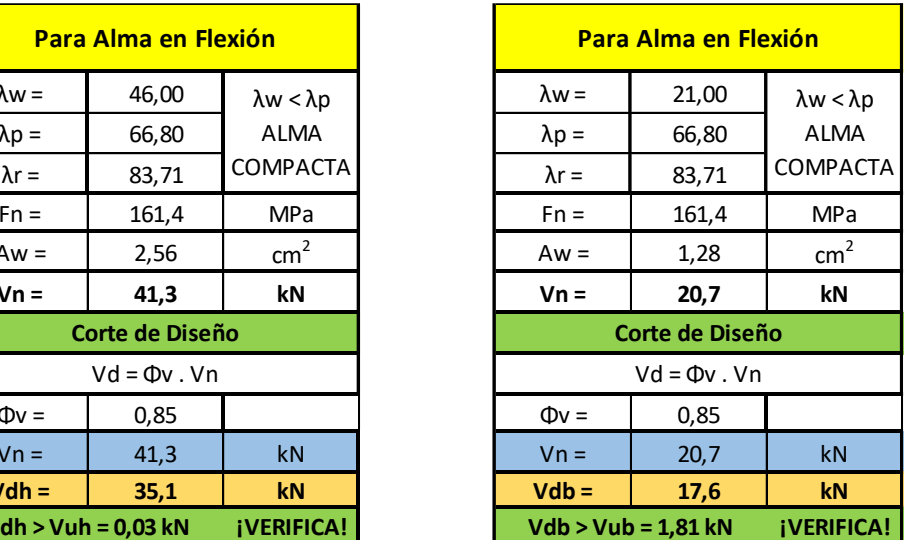

#### **e) Interacción Axil-Flexión:**

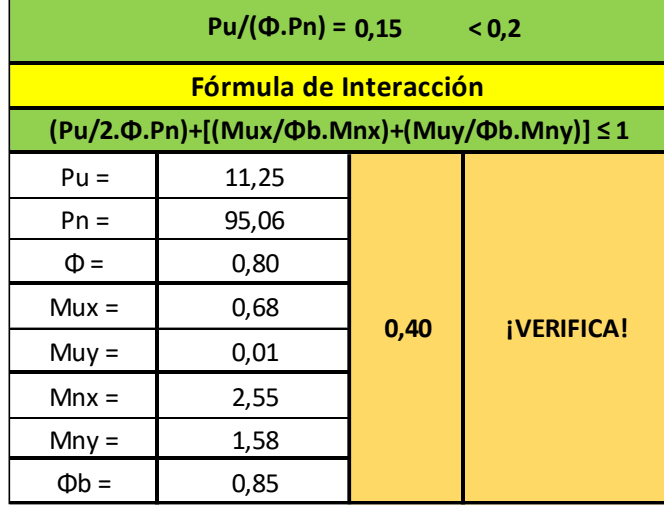

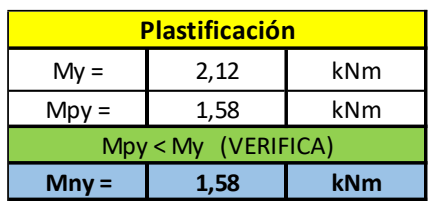

#### **G - RESUMEN**

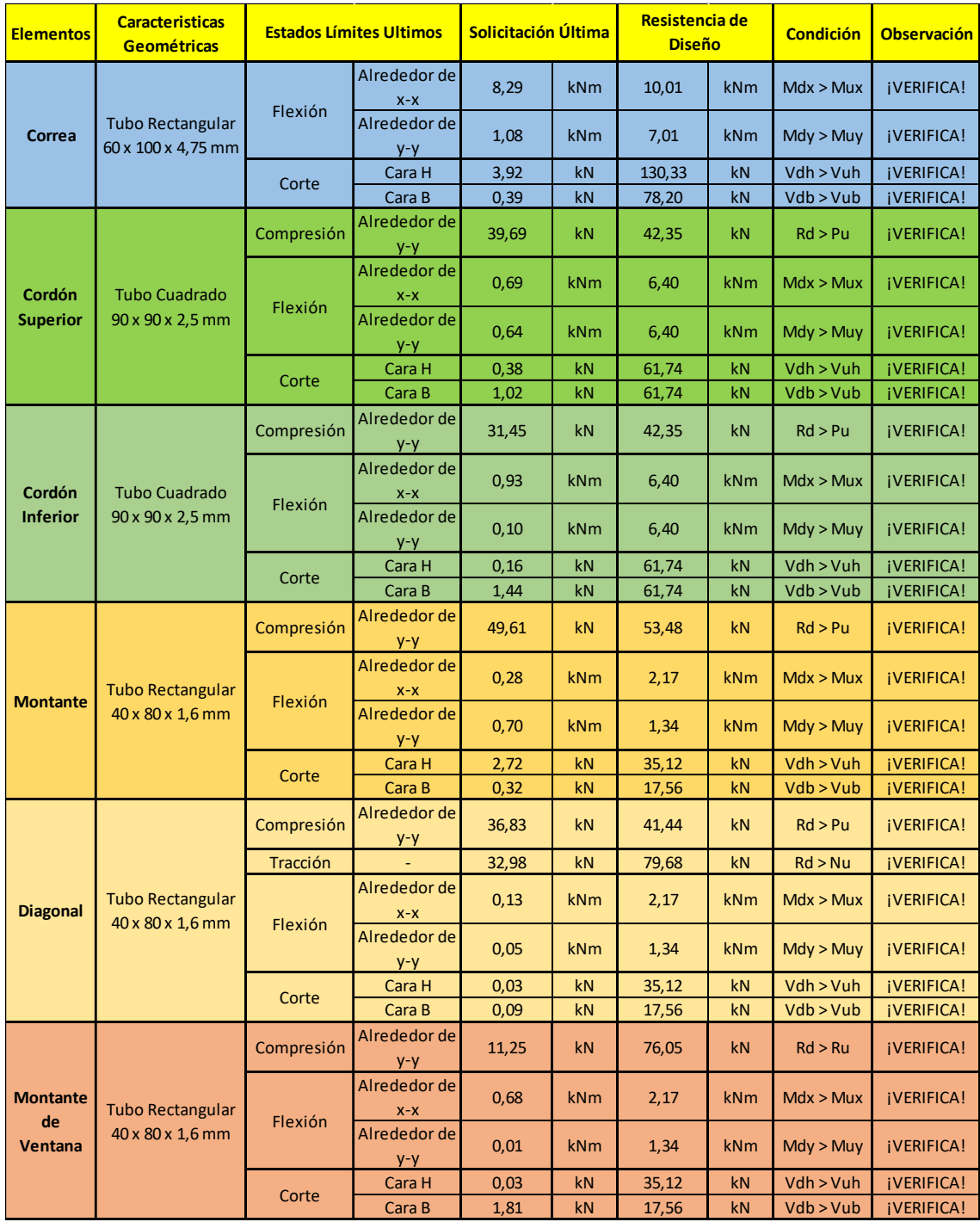

### **VII.4.3.2 - VIGA TIPO 2**

#### **A - CORREAS**

#### **1°- Características Geométricas de la Sección:**

- Se adopta un tubo rectangular con costura 40x60x3,2 mm
- Acero tubo: s/ IRAM-IAS U 500-2592/02 TE-20

#### • Tubo rectangular: **Fy = 269 MPa** /// **Fu = 310 MPa**

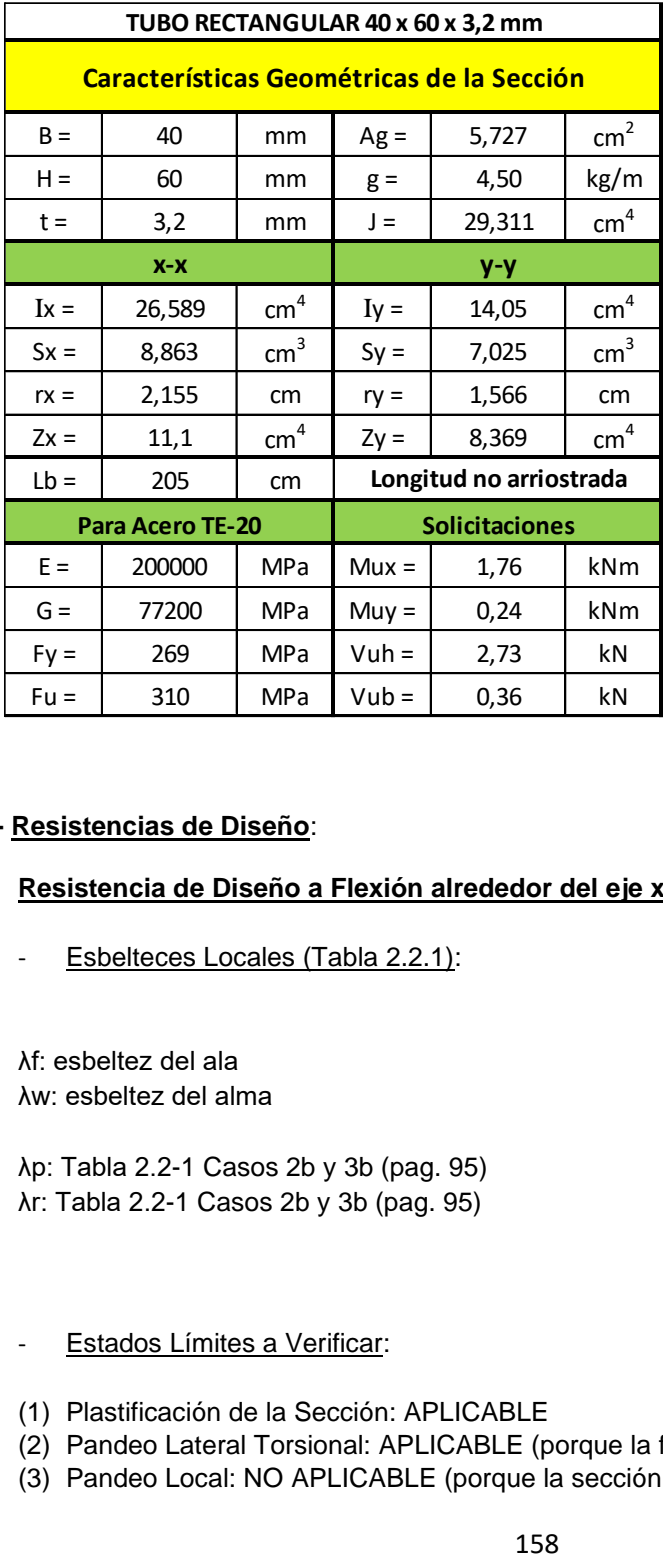

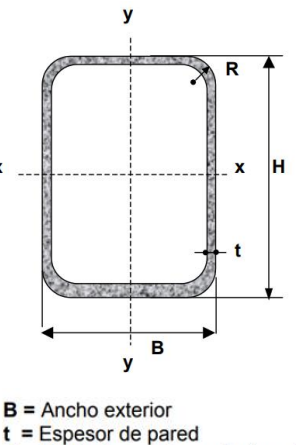

- $R$  = Radio de esquina exterior = 2,00 t
- $p =$ Área exterior por metro lineal
- $A =$  Sección bruta
- g = Peso por metro lineal
- $I =$  Momento de Inercia
- S = Módulo elástico resistente
- $r =$ Radio de giro
- $Z =$  Módulo plástico
- $J = M$ ódulo de Torsión
- $C =$  Constante torsional

#### **2°- Resistencias de Diseño**:

#### **a) Resistencia de Diseño a Flexión alrededor del eje x-x (Eje Fuerte):**

Esbelteces Locales (Tabla 2.2.1):

λf: esbeltez del ala λw: esbeltez del alma

λp: Tabla 2.2-1 Casos 2b y 3b (pag. 95) λr: Tabla 2.2-1 Casos 2b y 3b (pag. 95)

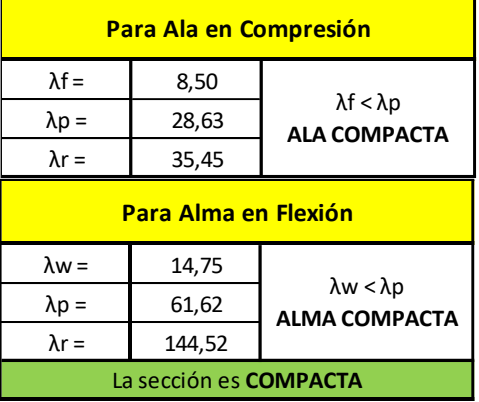

Estados Límites a Verificar:

(1) Plastificación de la Sección: APLICABLE

- (2) Pandeo Lateral Torsional: APLICABLE (porque la flexión es alrededor del eje fuerte)
- (3) Pandeo Local: NO APLICABLE (porque la sección es compacta)

- Plastificación de la Sección:

Momento de Plastificación: Mp= Z.Fy.(10<sup>-3</sup>)

Momento Elástico: My= 1,5.S.Fy.(10-3)

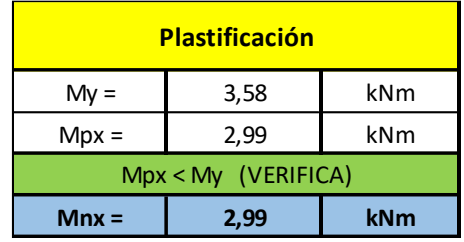

#### - Pandeo Lateral Torsional:

Para carga aplicada en el ala superior de la correa, el Momento de Pandeo Lateraltorsional:

$$
Mrx = Fy.Sx.(10^{-3}) = 269.8,863.(10^{-3}) = 2,38 \text{ kNm}
$$

Como Lb ≤ Lr resulta aplicable para la Resistencia Nominal a flexión Mn:

$$
Mn = Cb. \left[ Mp - (Mp - Mr). \left( \frac{Lb - Lp}{Lr - Lp} \right) \right] \le Mp \le 1.5. My
$$

El diagrama de Momento tiene la forma siguiente, por lo tanto Cb:

$$
Cb = \frac{12,5Mmax}{0,75 \quad 1 \quad 0,75} \quad \frac{12,5Mmax}{2,5Mmax+3Ma+4Mb+3Mc} = 1,14
$$

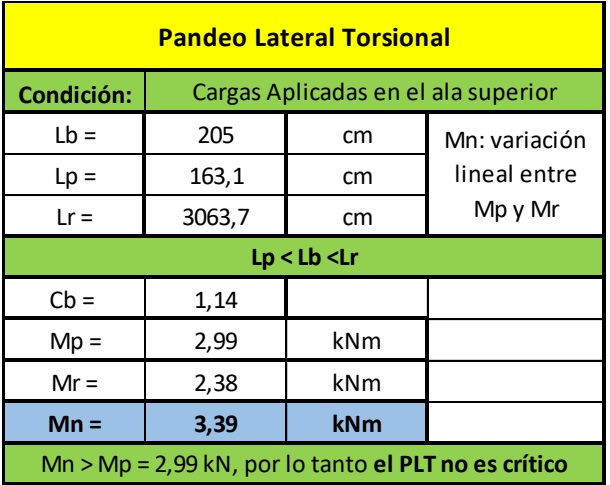

- Resistencia de Diseño Rd:

Mnx = Mpx =2,99 kNm **(la plastificación es crítica)**

$$
Mdx = \Phi b. \text{Mnx} = 0.85 \ . \ 2.99 \text{ kNm}
$$

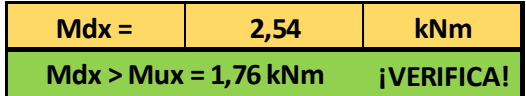

#### **(b) Resistencia de Diseño a Flexión alrededor del eje y-y (Eje Débil)**:

Esbelteces Locales (Tabla 2.2.1):

λf: esbeltez del ala

λw: esbeltez del alma

λp: Tabla 2.2-1 Casos 2b y 3b (pag. 95) λr: Tabla 2.2-1 Casos 2b y 3b (pag. 95)

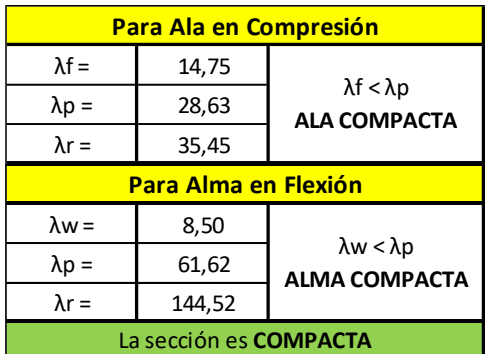

- Estados Límites a Verificar:
- (1) Plastificación de la Sección: APLICABLE
- (2) Pandeo Lateral Torsional: NO APLICABLE (por ser flexión alrededor del eje débil)
- (3) Pandeo Local: NO APLICABLE (por ser sección compacta)
	- Plastificación de la Sección:

Momento de Plastificación: Mp= Z.Fy.(10<sup>-3</sup>)

Momento Elástico: My= 1,5.S.Fy.(10-3)

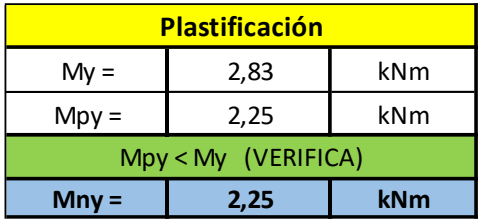

- Resistencia de Diseño **Rd:**

Mny = Mpy = 2,25 kNm **(la plastificación es crítica)**

 $Mdy = \Phi b$ . Mny = 0,85 . 2,25 kNm

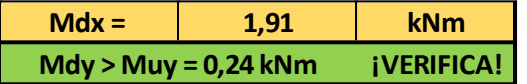

#### **(c) Resistencia a Flexión Disimétrica:**

Las correas tienen una posición rotada respecto a la vertical, lo que provoca que las cargas verticales generen flexión disimétrica en las mismas.

La flexión disimétrica se verifica de la siguiente manera:

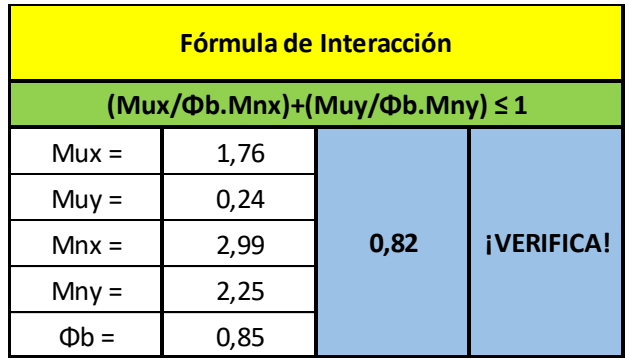

#### **(d) Resistencia de Diseño a Corte:**

Se verifica para la Combinación de Cargas que produce el mayor corte en ambas direcciones:

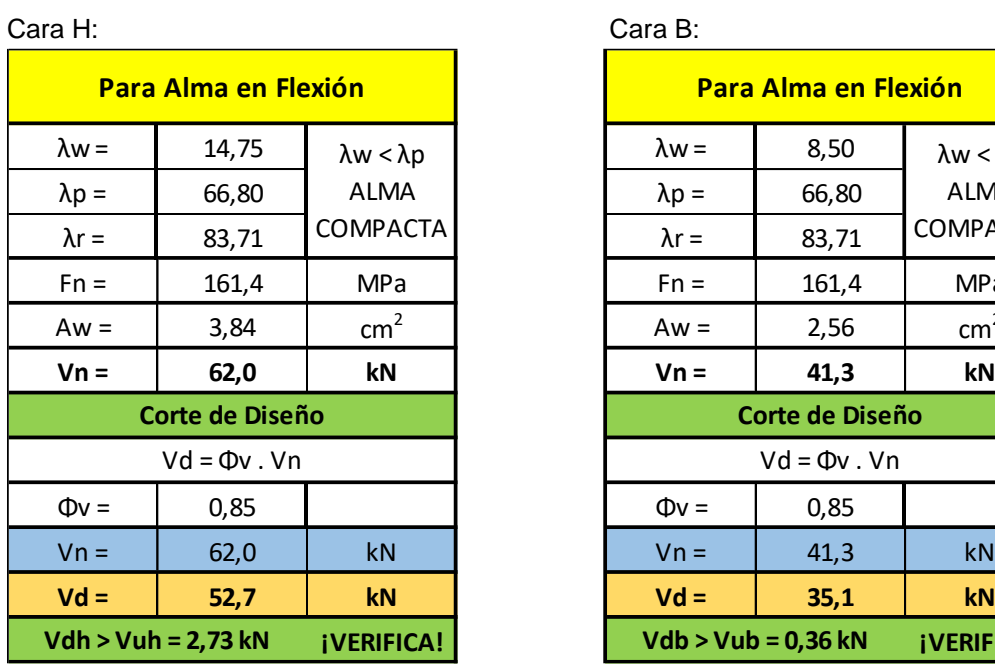

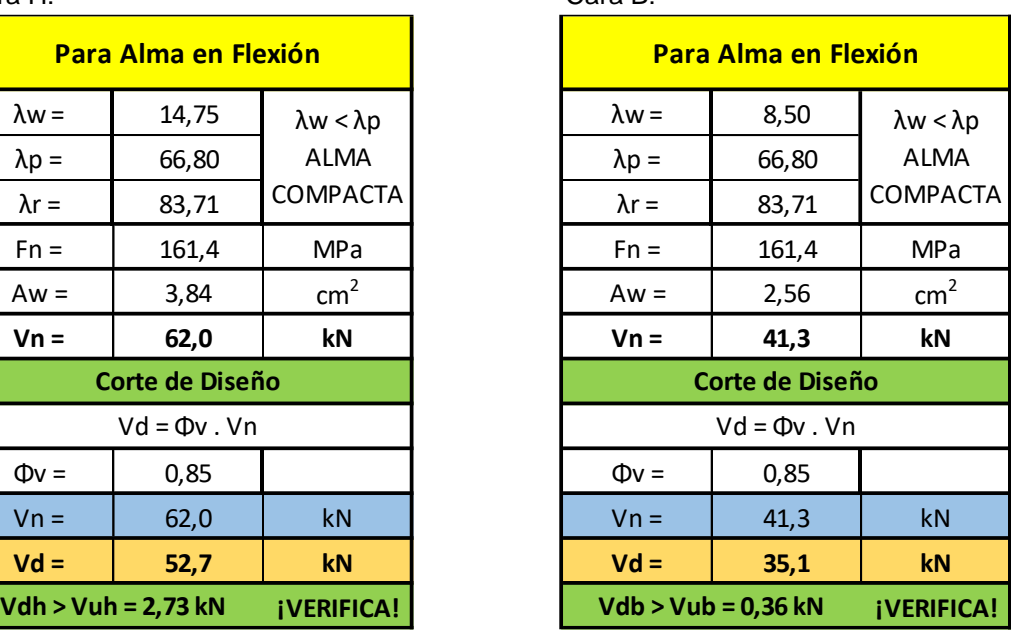

#### **B - CORDÓN SUPERIOR**

#### **1°- Características geométricas de la sección:**

• Se adopta un tubo rectangular con costura 80x60x3,2 mm

• Siendo mayor la longitud de pandeo fuera del plano se adopta una forma rectangular acostado.

• Acero tubo: s/ IRAM-IAS U 500-2592/02 TE-20

#### • Tubo rectangular: **Fy = 269 MPa** /// **Fu = 310 MPa**

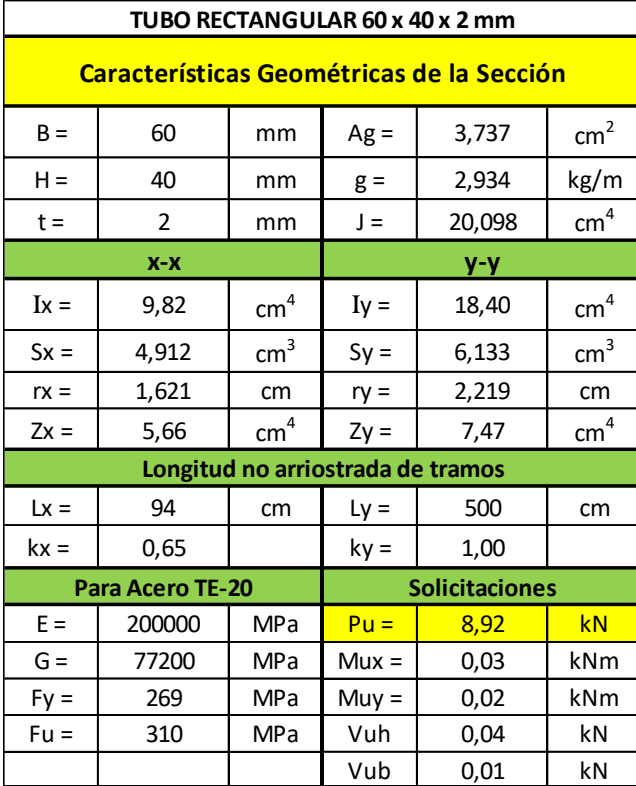

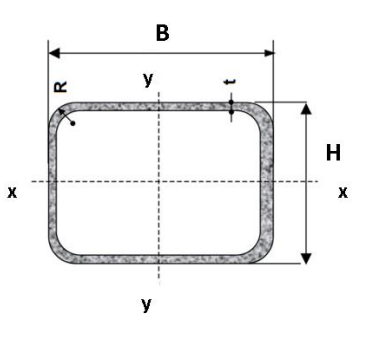

 $B =$  Ancho exterior

- $t = E$ spesor de pared
- $R$  = Radio de esquina exterior = 2,00 t
- $p =$  Área exterior por metro lineal
- $A =$  Sección bruta
- $g =$  Peso por metro lineal  $\overrightarrow{I}$  = Momento de Inercia
- S = Módulo elástico resistente
- $r =$ Radio de giro
- $Z = M$ ódulo plástico
- $J =$  Módulo de Torsión

#### **2°- Resistencias de Diseño:**

#### **a) Resistencia de Diseño a COMPRESIÓN:**

• Barra N°283 - Comb. 4

Se toma la esbeltez fuera del plano **k = 1** Para la esbeltez en el plano se puede tomar **k = 0,9** (Sección 3.3.3.3.2., Página 70)

Esbeltez fuera del plano (alrededor de y-y) = (k.Ly)/ry = 1.500/2,984 = **167,56 (mayor esbeltez)**

Esbeltez en el plano (alrededor de x-x) =  $(k.Lx)/rx = 0.9.94/2.388 = 35.42$ 

A continuación, se presentan en la siguiente tabla la verificación de la esbeltez local y el cálculo de la resistencia de diseño a compresión:

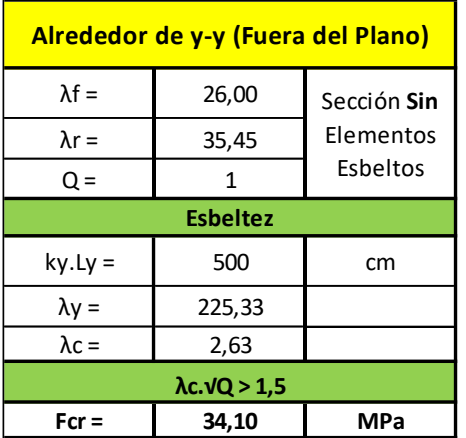

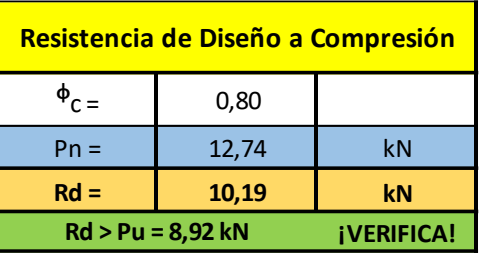

#### **b) Resistencia de Diseño a FLEXIÓN alrededor del eje x-x (Eje Fuerte):**

- Barra N°309 Comb. 6
- $Mux = 0.07$  kNm
- Esbelteces Locales (Tabla 2.2.1):

λf: esbeltez del ala

λw: esbeltez del alma

λp: Tabla 2.2-1 Casos 2b y 3b (pag. 95) λr: Tabla 2.2-1 Casos 2b y 3b (pag. 95)

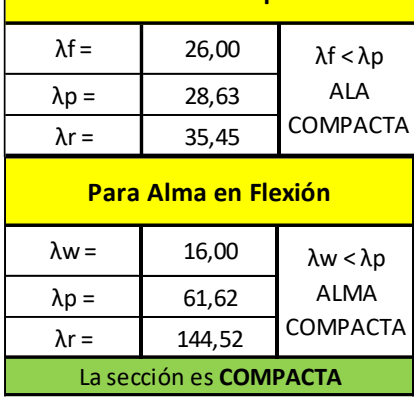

**Para Ala en Compresión**

#### Estados Límites a Verificar:

(1) Plastificación de la Sección: APLICABLE

(2) Pandeo Lateral Torsional: NO APLICABLE

(3) Pandeo Local: NO APLICABLE (porque la sección es compacta)

- Plastificación de la Sección:

Momento de Plastificación: Mp= Z.Fy.(10<sup>-3</sup>)

Momento Elástico: My= 1,5.S.Fy.(10-3)

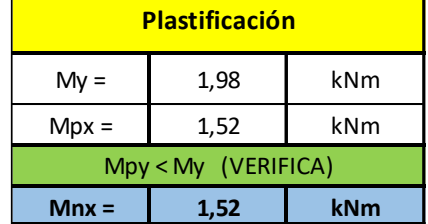

#### Resistencia de Diseño Rd:

Mnx = Mpx = 1,52 kNm **(la plastificación es crítica)**

 $Mdx = \Phi b$ . Mnx = 0,85 . 1,52 kNm **Mdx = 1,29 kNm Mdx > Mux = 0,07 kNm ¡VERIFICA!**

#### **(c) Resistencia de Diseño a FLEXIÓN alrededor del eje y-y (Eje Débil)**:

- Barra N°311 Comb. 4
- Muy =  $0,03$  kNm
- Esbelteces Locales (Tabla 2.2.1):

λf: esbeltez del ala λw: esbeltez del alma

λp: Tabla 2.2-1 Casos 2b y 3b (pag. 95) λr: Tabla 2.2-1 Casos 2b y 3b (pag. 95)

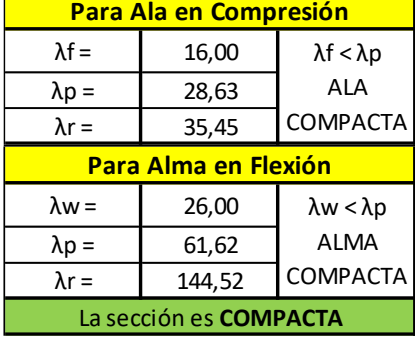

#### Estados Límites a Verificar:

- (1) Plastificación de la Sección: APLICABLE
- (2) Pandeo Lateral Torsional: NO APLICABLE (por ser flexión alrededor del eje débil)
- (3) Pandeo Local: NO APLICABLE (por ser sección compacta)
- Plastificación de la Sección:

Momento de Plastificación: Mp= Z.Fy.(10<sup>-3</sup>)

Momento Elástico: My= 1,5.S.Fy.(10-3)

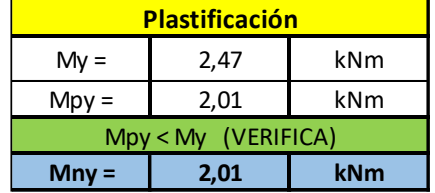

#### - Resistencia de Diseño **Rd:**

Mny = Mpy = 1,58 kNm **(la plastificación es crítica)**

 $Mdy = \Phi b$ . Mny = 0,85. 1,58 kNm

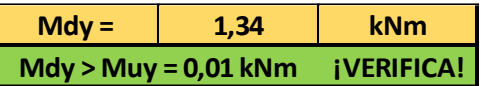

#### **(d) Resistencia de Diseño a CORTE:**

Se verifica para la Combinación de Cargas que produce el mayor corte en ambas direcciones:<br>Cara H:

Cara B:

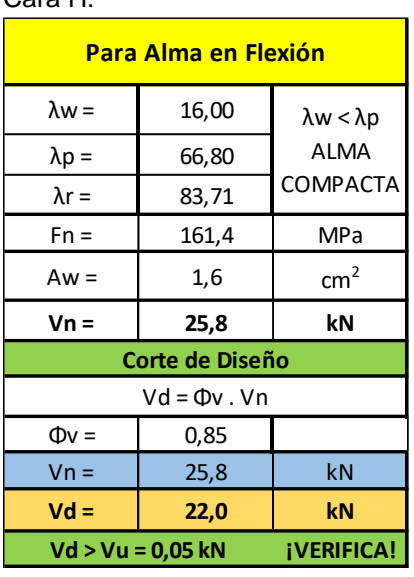

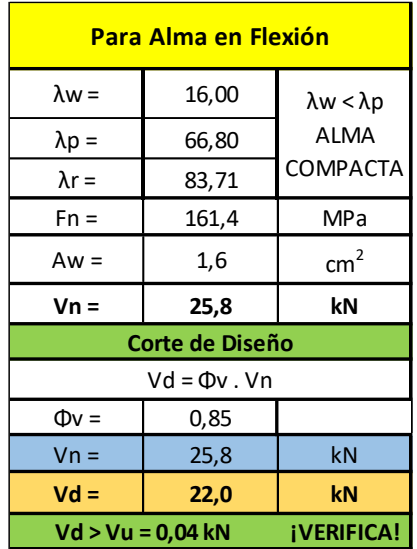

#### **e) Interacción Axil-Flexión:**

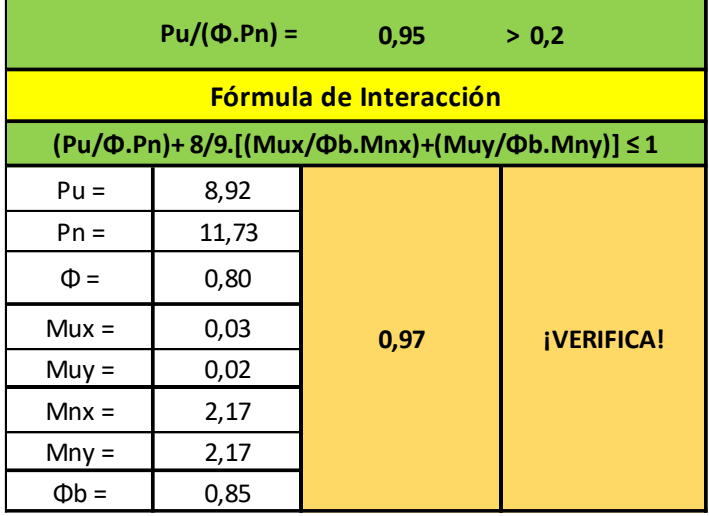

#### **C - CORDÓN INFERIOR**

#### **1°- Características geométricas de la sección:**

• Se adopta un tubo rectangular con costura 60x30x1,6 mm

• Siendo mayor la longitud de pandeo fuera del plano se adopta una forma rectangular acostado

• Acero tubo: s/ IRAM-IAS U 500-2592/02 TE-20

#### • Tubo rectangular: **Fy = 269 MPa** /// **Fu = 310 MPa**

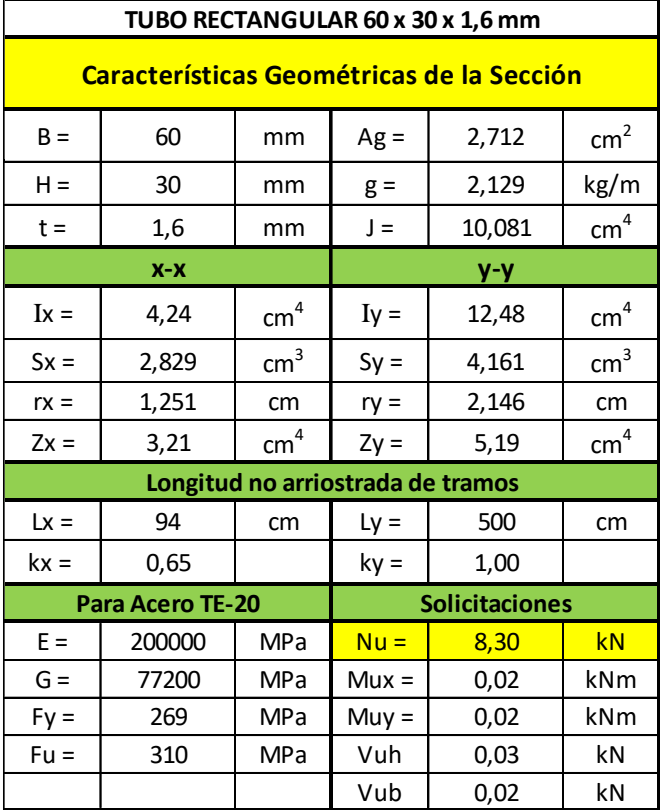

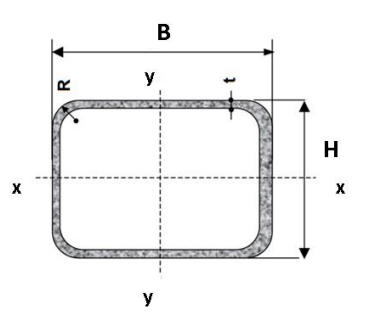

 $B =$  Ancho exterior

- $t = E$ spesor de pared
- $R$  = Radio de esquina exterior = 2,00 t  $p =$  Área exterior por metro lineal
- $A =$  Sección bruta
- $g$  = Peso por metro lineal
- $\overrightarrow{I}$  = Momento de Inercia
- S = Módulo elástico resistente
- $r =$ Radio de giro  $Z = Módulo plástico$
- $J = Módulo de Torsión$

#### **2°- Resistencias de Diseño:**

#### **a) Resistencia de Diseño a TRACCIÓN**:

- Barra N°325 Comb. 4 (barra más traccionada)
- Verificación de Esbeltez de barras traccionadas: (L/rmin) = 500/2,388= **209,38 < 300** (¡VERIFICA!)
- En la siguiente tabla se presenta el proceso de cálculo para obtener la resistencia de diseño a tracción del cordón superior:

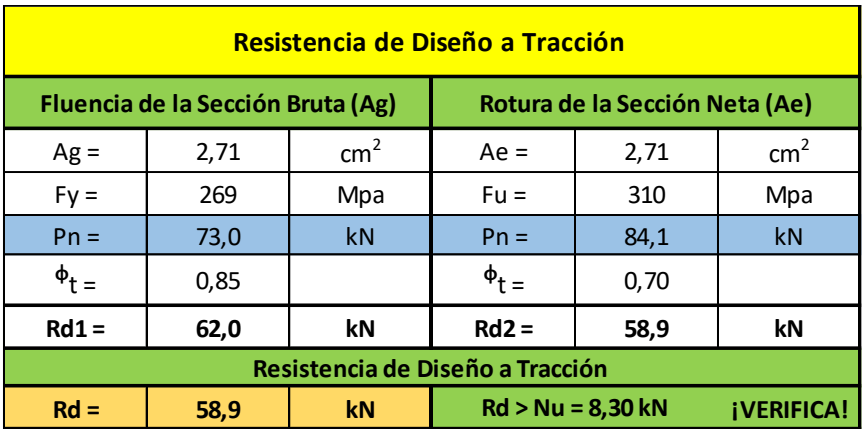

#### **b) Resistencia de Diseño a FLEXIÓN alrededor del eje x-x (Eje Fuerte):**

- Barra N°314 Comb. 8
- Mux =  $0,27$  kNm
- Esbelteces Locales (Tabla 2.2.1):

λf: esbeltez del ala

λw: esbeltez del alma

λp: Tabla 2.2-1 Casos 2b y 3b (pag. 95) λr: Tabla 2.2-1 Casos 2b y 3b (pag. 95)

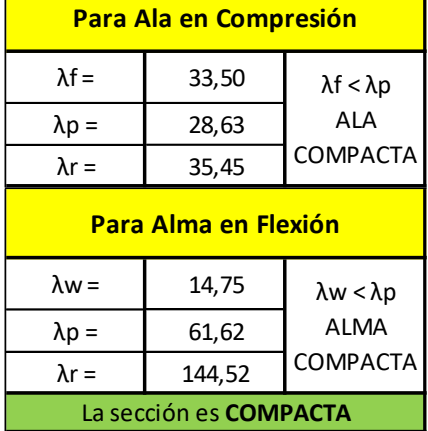

 $\blacksquare$ 

- Estados Límites a Verificar:

(4) Plastificación de la Sección: APLICABLE

(5) Pandeo Lateral Torsional: NO APLICABLE

(6) Pandeo Local: NO APLICABLE (porque la sección es compacta)

- Plastificación de la Sección:

Momento de Plastificación: Mp= Z.Fy.(10<sup>-3</sup>)

Momento Elástico: My= 1,5.S.Fy.(10-3)

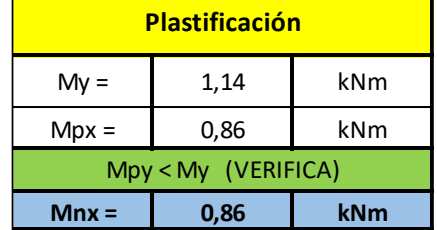

#### - Resistencia de Diseño **Rd**:

Mnx = Mpx = 0,86 kNm **(la plastificación es crítica)**

 $Mdx = \Phi b$ . Mnx = 0,85 . 0,86 kNm

| $Mdx =$                | 0.73 | <b>kNm</b>               |
|------------------------|------|--------------------------|
| $Mdx > Mux = 0.27$ kNm |      | <b><i>iVERIFICA!</i></b> |

#### **(c) Resistencia de Diseño a FLEXIÓN alrededor del eje y-y (Eje Débil)**:

- Barra N°327 Comb. 4
- Muy =  $0,06$  kNm
- Esbelteces Locales (Tabla 2.2.1):

λf: esbeltez del ala λw: esbeltez del alma

λp: Tabla 2.2-1 Casos 2b y 3b (pag. 95) λr: Tabla 2.2-1 Casos 2b y 3b (pag. 95)

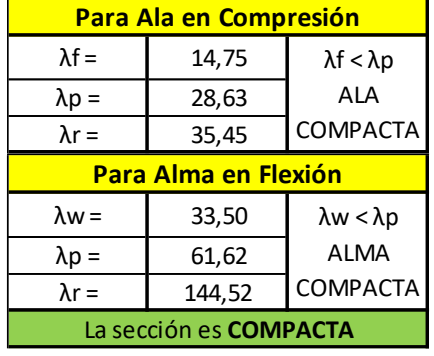

#### - Estados Límites a Verificar:

- (1) Plastificación de la Sección: APLICABLE
- (2) Pandeo Lateral Torsional: NO APLICABLE (por ser flexión alrededor del eje débil)
- (3) Pandeo Local: NO APLICABLE (por ser sección compacta)
- Plastificación de la Sección:

Momento de Plastificación: Mp= Z.Fy.(10<sup>-3</sup>)

Momento Elástico: My= 1,5.S.Fy.(10-3)

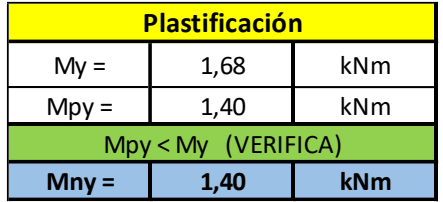

#### - Resistencia de Diseño **Rd:**

#### Mny = Mpy = 1,40 kNm **(la plastificación es crítica)**

 $Mdy = \Phi b$ . Mny = 0,85 . 1,40 kNm

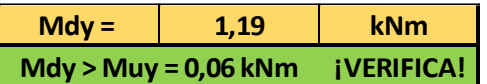

#### **(d) Resistencia de Diseño a CORTE:**

Se verifica para la Combinación de Cargas que produce el mayor corte en ambas direcciones:

÷

Cara H:

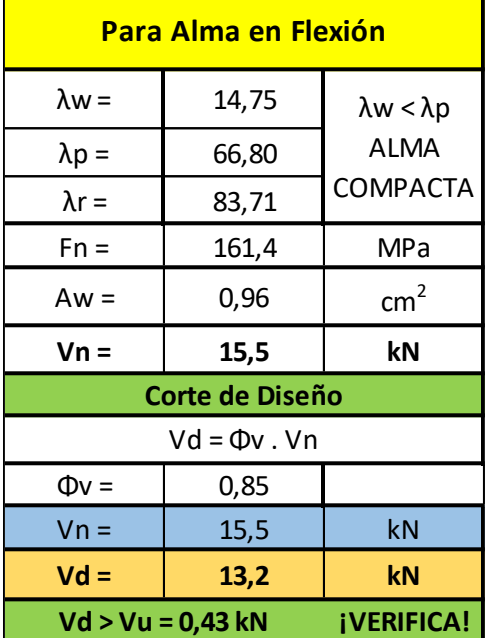

#### **e) Interacción Axil-Flexión:**

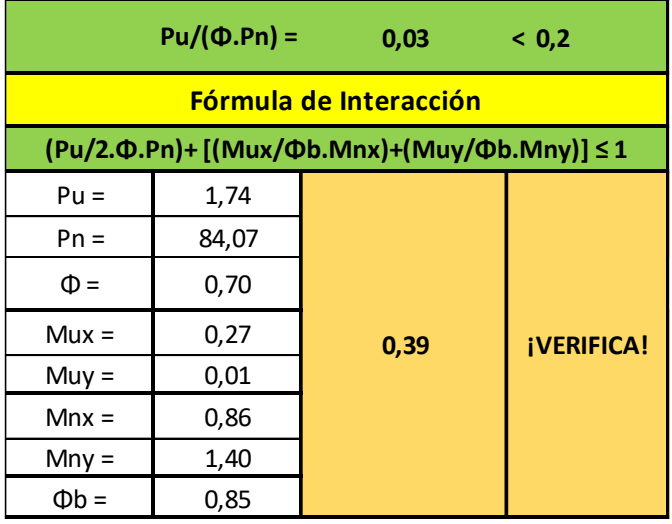

#### **D - MONTANTE MÁS LARGA**

#### **1°- Características geométricas de la sección:**

- Se adopta un tubo rectangular con costura 40x80x3,2 mm
- Acero tubo: s/ IRAM-IAS U 500-2592/02 TE-20

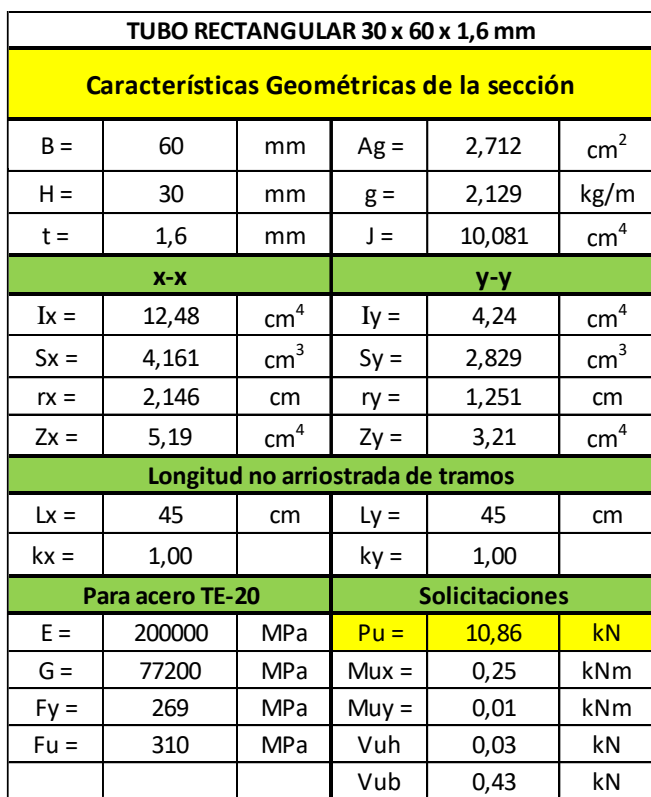

#### • Tubo rectangular: **Fy = 269 MPa** /// **Fu = 310 MPa**

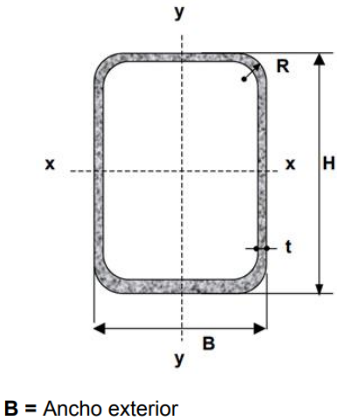

- $t =$  Espesor de pared
- $R$  = Radio de esquina exterior = 2,00 t
- $p =$  Área exterior por metro lineal
- $\overline{A}$  = Sección bruta
- $g$  = Peso por metro lineal
- $I =$  Momento de Inercia
- S = Módulo elástico resistente
- $r =$ Radio de giro
- $Z = M$ ódulo plástico
- $J =$  Módulo de Torsión

#### **2°- Resistencias de Diseño:**

#### **a) Resistencia de Diseño a COMPRESIÓN:**

• Barra N°321 - Comb. 8

Se toma la esbeltez fuera del plano **k = 1** Para la esbeltez en el plano se puede tomar **k = 1** (Sección 3.3.3.3.2., Página 70)

Esbeltez fuera del plano (alrededor de x-x) =  $(k.Lx)/rx = 1.45/2,19 = 20,54$ 

Esbeltez en el plano (alrededor de y-y) = (k.Ly)/ry = 1.45/1,60 = **28,12 (mayor esbeltez)**

A continuación, se presentan en la siguiente tabla la verificación de la esbeltez local y el cálculo de la resistencia de diseño a compresión:

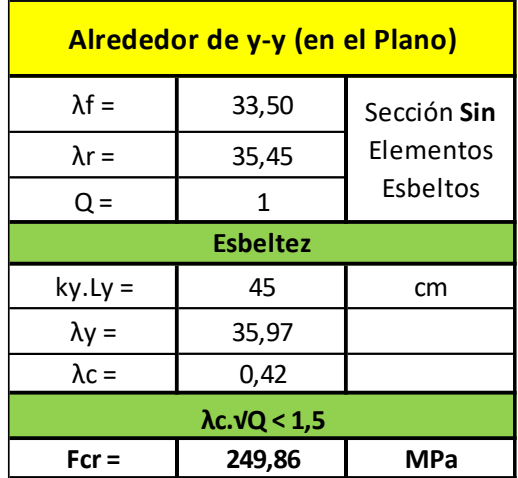

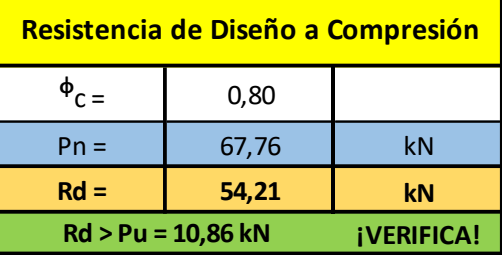

- **b) Resistencia de Diseño a FLEXIÓN alrededor del eje x-x (Eje Fuerte):**
	- Barra N°281 Comb. 8
	- Mux =  $0,26$  kNm
	- Esbelteces Locales (Tabla 2.2.1):

λf: esbeltez del ala λw: esbeltez del alma

λp: Tabla 2.2-1 Casos 2b y 3b (pag. 95) λr: Tabla 2.2-1 Casos 2b y 3b (pag. 95)

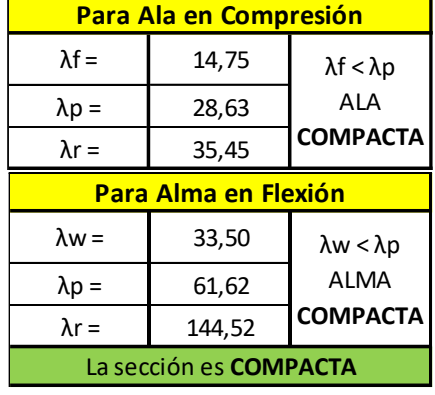

#### - Estados Límites a Verificar:

(1) Plastificación de la Sección: APLICABLE

(2) Pandeo Lateral Torsional: NO APLICABLE

(3) Pandeo Local: NO APLICABLE (porque la sección es compacta)

Plastificación de la Sección:

Momento de Plastificación: Mp= Z.Fy.(10<sup>-3</sup>)

Momento Elástico: My= 1,5.S.Fy.(10-3)

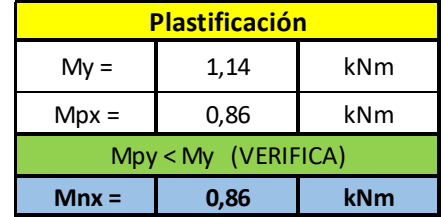

- Resistencia de Diseño **Rd**:

Mnx = Mpx = 0,86 kNm **(la plastificación es crítica)**

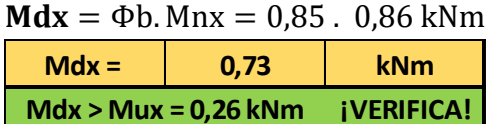

#### **(c) Resistencia de Diseño a FLEXIÓN alrededor del eje y-y (Eje Débil)**:

- Barra N°281 Comb. 8
- Muy =  $0,02$  kNm
- Esbelteces Locales (Tabla 2.2.1):

λf: esbeltez del ala

λw: esbeltez del alma

λp: Tabla 2.2-1 Casos 2b y 3b (pag. 95) λr: Tabla 2.2-1 Casos 2b y 3b (pag. 95)

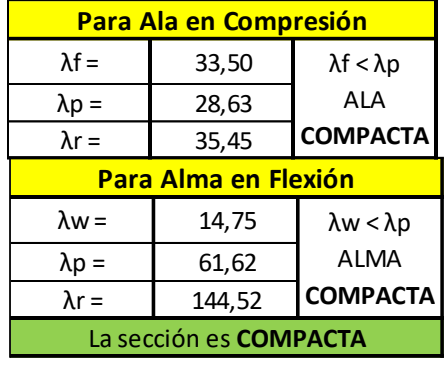

- Estados Límites a Verificar:
- (1) Plastificación de la Sección: APLICABLE
- (2) Pandeo Lateral Torsional: NO APLICABLE (por ser flexión alrededor del eje débil)
- (3) Pandeo Local: NO APLICABLE (por ser sección compacta)

Plastificación de la Sección:

Momento de Plastificación: Mp= Z.Fy.(10<sup>-3</sup>)

Momento Elástico: My= 1,5.S.Fy.(10-3)

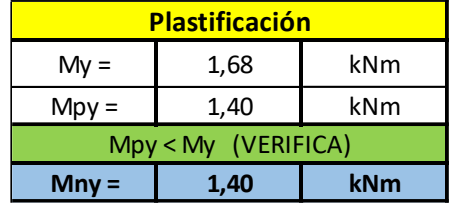

- Resistencia de Diseño **Rd:**

Mny = Mpy = 1,40 kNm **(la plastificación es crítica)**

 $Mdy = \Phi b$ . Mny = 0,85 . 1,40 kNm

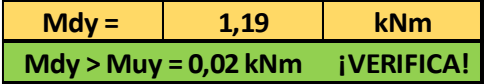

#### **(d) Resistencia de Diseño a CORTE:**

Se verifica para la Combinación de Cargas que produce el mayor corte en ambas direcciones:<br>Cara H:

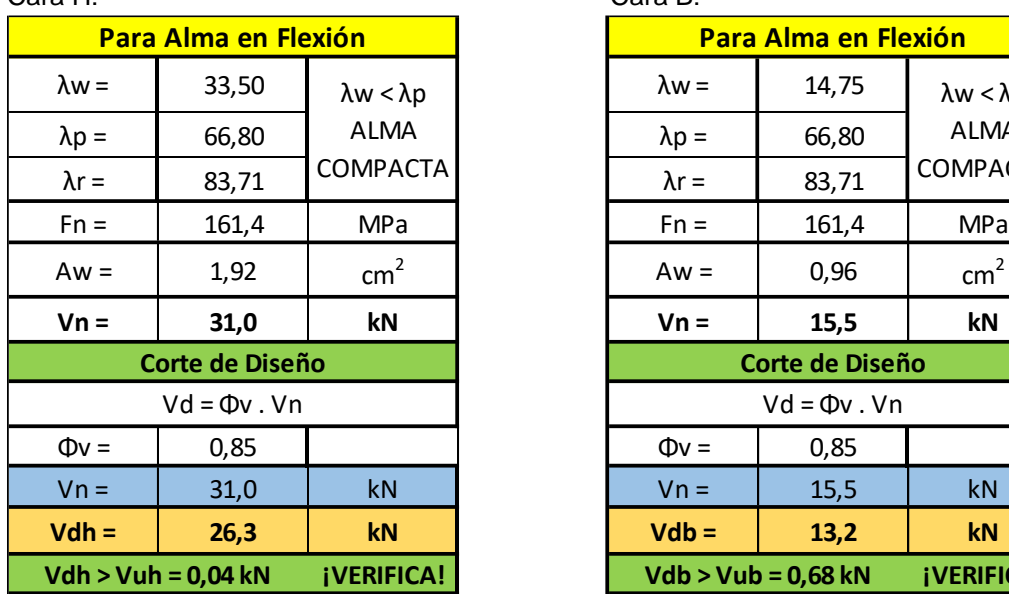

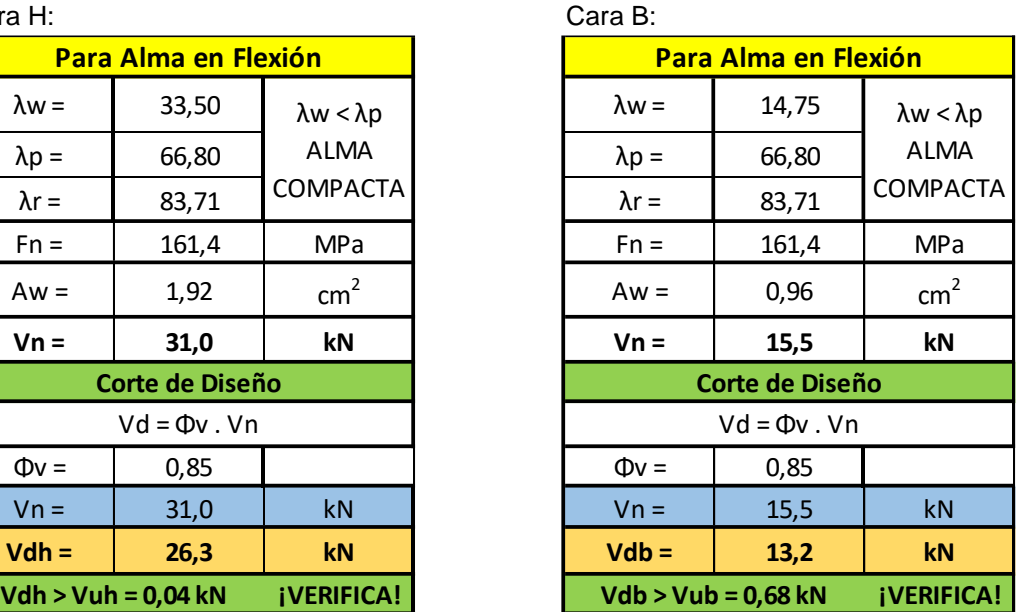

#### **e) Interacción Axil-Flexión:**

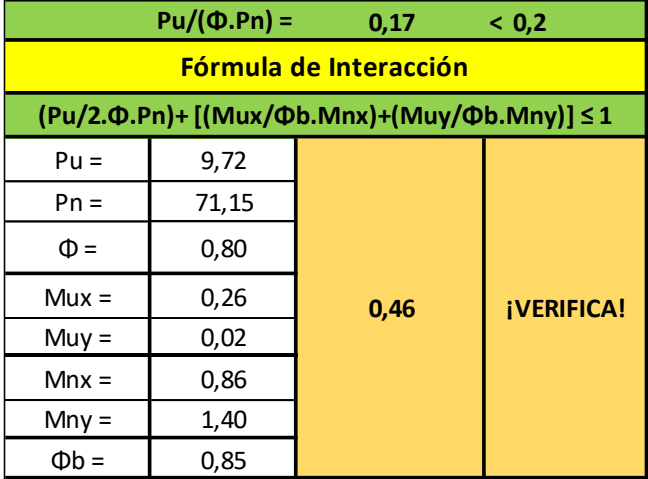

#### **E - DIAGONAL**

#### **1°- CARACTERÍSTICAS GEOMÉTRICAS DE LA SECCIÓN:**

- Se adopta un tubo rectangular con costura 40x80x3,2 mm
- Acero tubo: s/ IRAM-IAS U 500-2592/02 TE-20

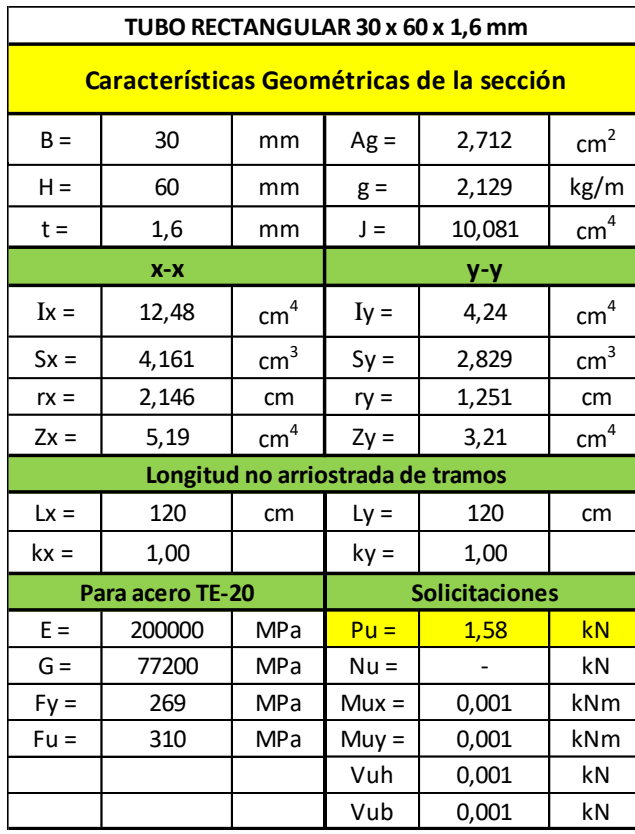

#### • Tubo rectangular: **Fy = 269 MPa** /// **Fu = 310 MPa**

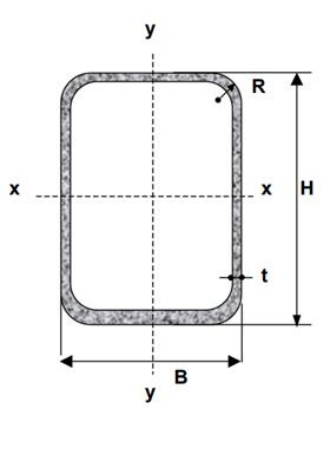

 $B =$  Ancho exterior

- $t =$  Espesor de pared  $R$  = Radio de esquina exterior = 2,00 t
- $p =$  Área exterior por metro lineal
- $A =$ Sección bruta
- $g$  = Peso por metro lineal
- $I =$  Momento de Inercia
- S = Módulo elástico resistente
- $r =$ Radio de giro
- $Z = M$ ódulo plástico  $J = M$ ódulo de Torsión

#### **2°- RESISTENCIAS DE DISEÑO:**

#### **a) Resistencia de Diseño a COMPRESIÓN:**

• Barra N°306 - Comb. 8

Se toma la esbeltez fuera del plano **k = 1** Para la esbeltez en el plano se puede tomar **k = 1** (Sección 3.3.3.3.2., Página 70)

Esbeltez fuera del plano (alrededor de x-x) =  $(k.Lx)/rx = 1.120/2,19 = 54,79$ 

Esbeltez en el plano (alrededor de y-y) = (k.Ly)/ry = 1.120/1,60 = **75 (mayor esbeltez)**

A continuación, se presentan en la siguiente tabla la verificación de la esbeltez local y el cálculo de la resistencia de diseño a compresión:

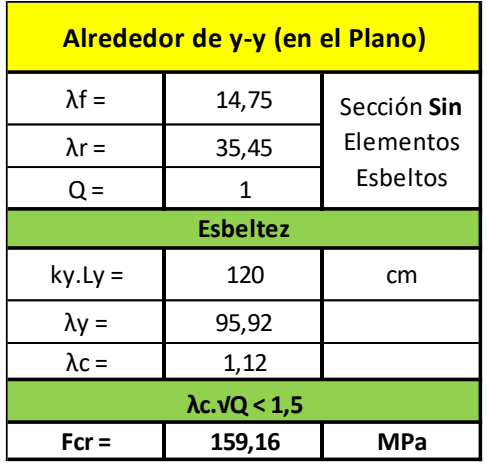

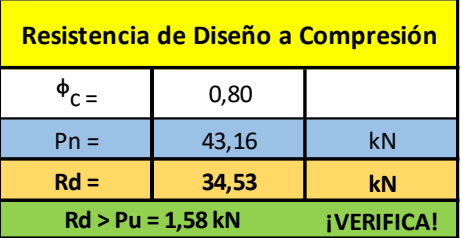

#### **b) Resistencia de Diseño a TRACCIÓN**:

- Barra N°289 Comb. 4
- Nu =  $8,86$  kN
- Verificación de Esbeltez de barras traccionadas: (L/rmin) = 180/1,60 = **75 < 300** (¡VERIFICA!)
- En la siguiente tabla se presenta el proceso de cálculo para obtener la resistencia de diseño a tracción de la diagonal:

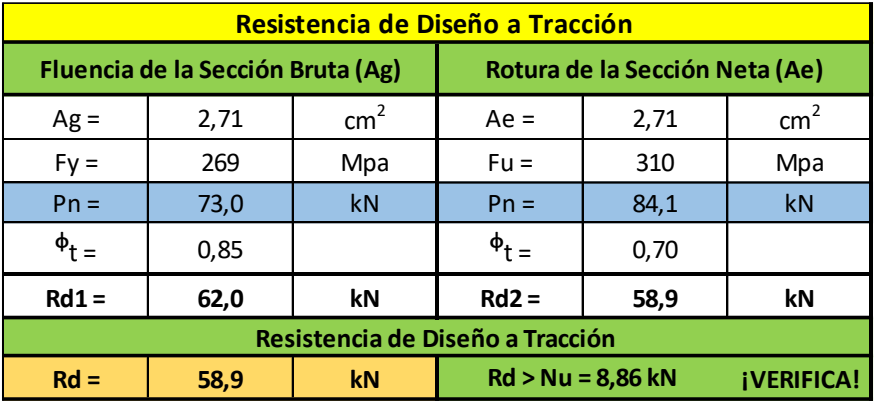

- **c) Resistencia de Diseño a FLEXIÓN alrededor del eje x-x (Eje Fuerte):**
	- Barra N°328 Comb. 8
	- Mux =  $0,01$  kNm
	- Esbelteces Locales (Tabla 2.2.1):

λf: esbeltez del ala λw: esbeltez del alma

λp: Tabla 2.2-1 Casos 2b y 3b (pag. 95) λr: Tabla 2.2-1 Casos 2b y 3b (pag. 95)

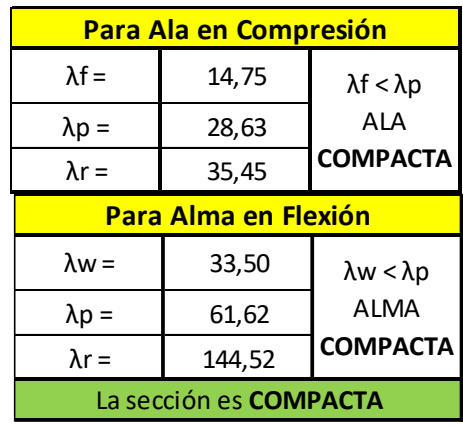

- Estados Límites a Verificar:
- (1) Plastificación de la Sección: APLICABLE
- (2) Pandeo Lateral Torsional: NO APLICABLE
- (3) Pandeo Local: NO APLICABLE (porque la sección es compacta)
- Plastificación de la Sección:

Momento de Plastificación: Mp= Z.Fy.(10<sup>-3</sup>)

Momento Elástico: My= 1,5.S.Fy.(10-3)

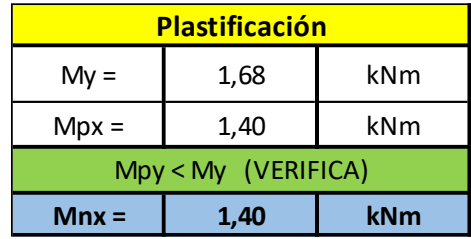

- Resistencia de Diseño **Rd**:

Mnx = Mpx = 1,40 kNm **(la plastificación es crítica)**

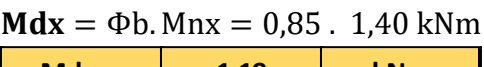

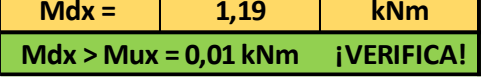

- **(c) Resistencia de Diseño a FLEXIÓN alrededor del eje y-y (Eje Débil)**:
	- Barra N°328 Comb. 8
	- Muy =  $0,02$  kNm
	- Esbelteces Locales (Tabla 2.2.1):

λf: esbeltez del ala

λw: esbeltez del alma

λp: Tabla 2.2-1 Casos 2b y 3b (pag. 95) λr: Tabla 2.2-1 Casos 2b y 3b (pag. 95)

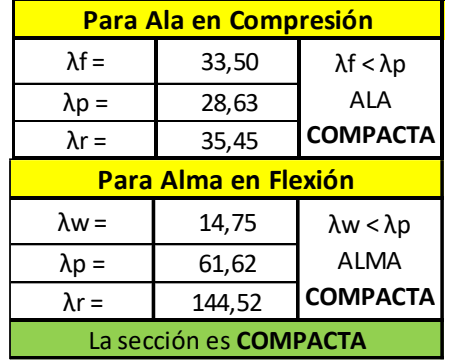

#### - Estados Límites a Verificar:

- (1) Plastificación de la Sección: APLICABLE
- (2) Pandeo Lateral Torsional: NO APLICABLE (por ser flexión alrededor del eje débil)
- (3) Pandeo Local: NO APLICABLE (por ser sección compacta)

Plastificación de la Sección:

Momento de Plastificación: Mp= Z.Fy.(10<sup>-3</sup>)

Momento Elástico: My= 1,5.S.Fy.(10-3)

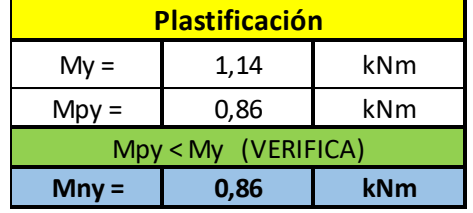

#### - Resistencia de Diseño **Rd:**

#### Mny = Mpy = 1,40 kNm **(la plastificación es crítica)**

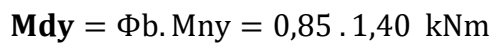

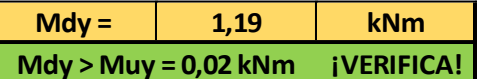

#### **(d) Resistencia de Diseño a CORTE:**

Se verifica para la Combinación de Cargas que produce el mayor corte en ambas direcciones:

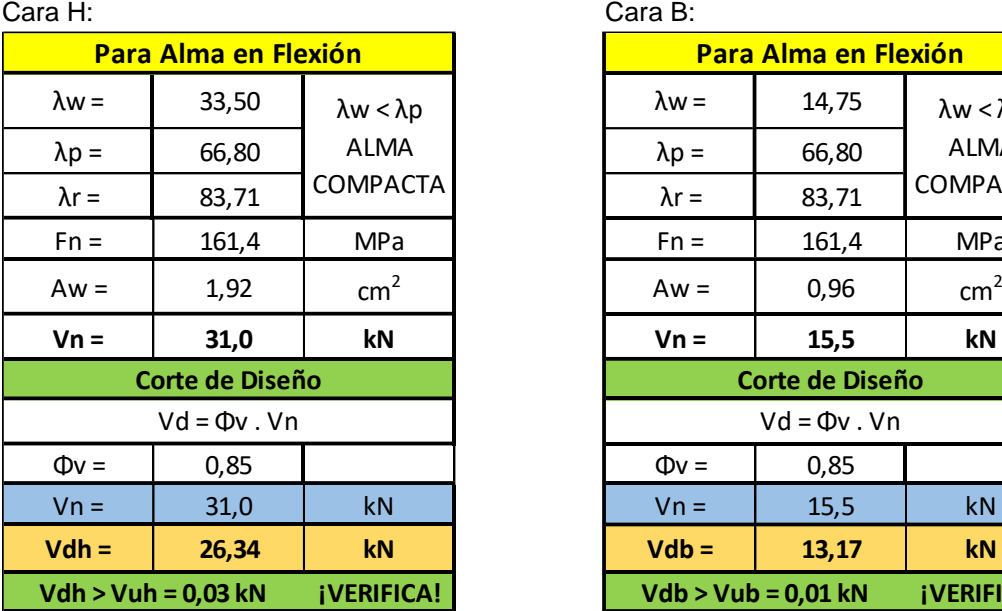

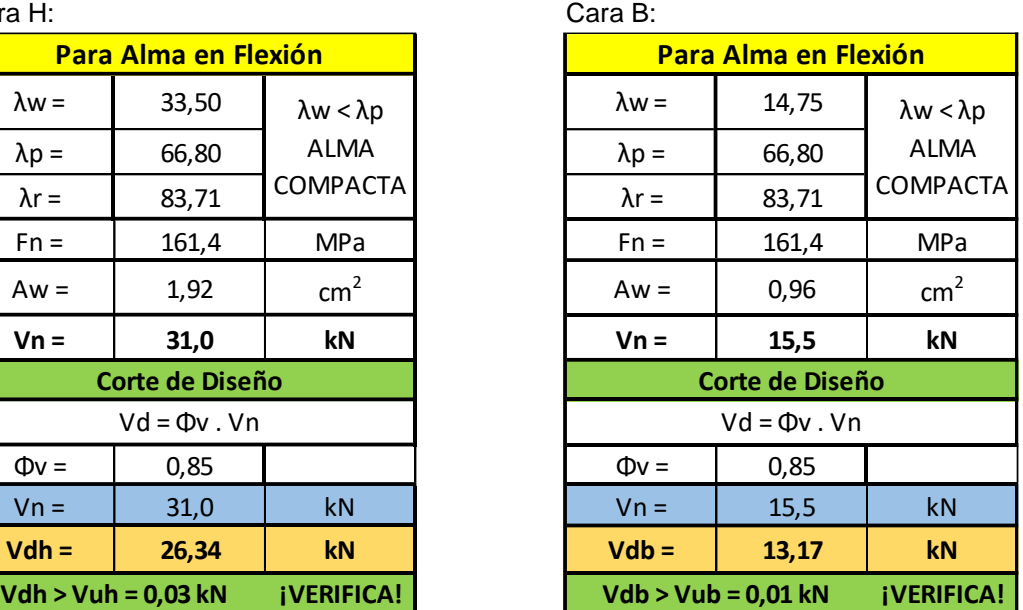

#### **e) Interacción Axil-Flexión:**

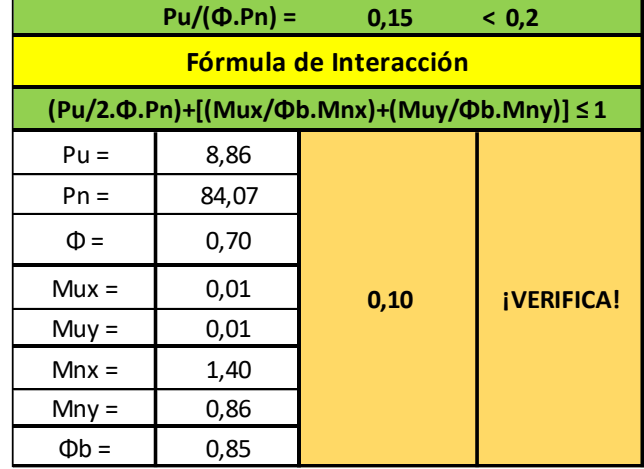

#### **F - RESUMEN**

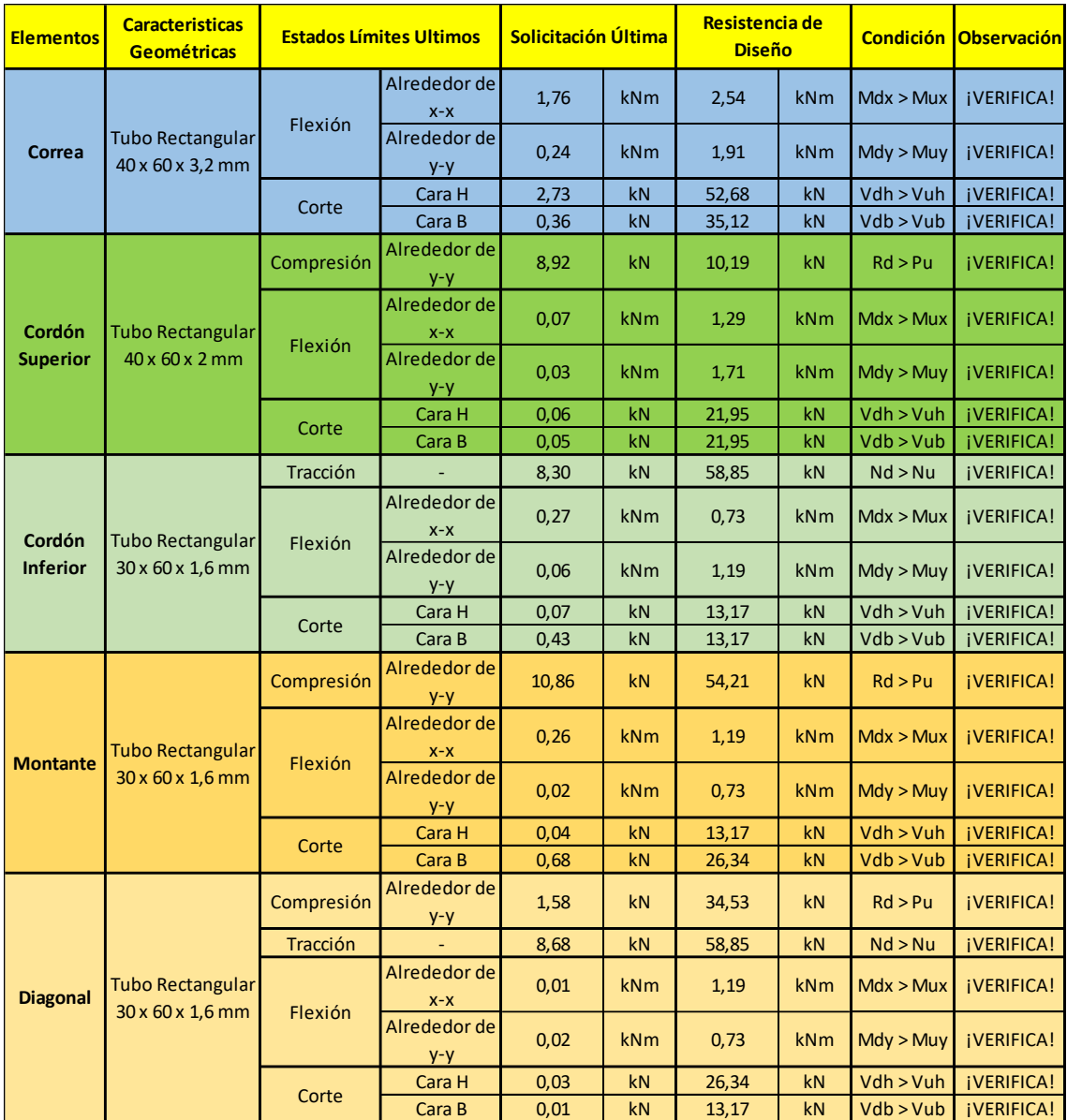

# **CAPÍTULO VIII**

## **ESTRUCTURAS DE HORMIGÓN ARMADO**

#### **VIII.1 - GENERALIDADES**

La Residencia Universitaria U.T.N F.R.L.R, proyectada en dos niveles, se subdivide en diversos sectores definidos por las actividades y usos que nuclea cada uno de ellos. Se proyecta para el edificio, un sistema de **Pórticos Resistentes de Hormigon Armado**.

En la presente memoria técnica correspondiente a las estructuras de hormigón armado, se menciona el proceso de diseño estructural, cálculo y verificación de los diferentes elementos estructurales, como así tambien se hace referencia a toda fuente informativa, normativa o reglamentación en la que esta basada cada una de las secciones.

#### **DISEÑO ESTRUCTURAL - PLANOS ESTRUCTURALES**

Como primera medida, se realizaron trazados estructurales tentativos hasta obtener la modulacion esquematica estructural que mas se adapte a lo que el proyecto requiere y de esta manera obtener los planos estructurales definitivos.

Se trata de tener en cuenta la arquitectura, completamente definida en esta instancia, para conseguir un diseño estructural óptimo y eficaz pero que a su vez permita plasmar fielmente el modelo arquitectónico prestablecido.

Adoptando el sistema estructural de porticos resistentes de hormigon armado, y teniendo en cuenta lo mencionado anteriormente, se establecen planos estructurales para planta baja y planta alta que permiten una fácil identificación de los diversos elementos: bases de fundaciones, columnas, vigas y losas teniendo en cuenta sus dimensiones, ubicación, etc. Se tienen asi lo siguiente:

- Planos Estructurales de Losas (Planta Baja)
- Planos Estructurales de Columnas (Planta Baja y Planta Alta)
- Planos Estructurales de Vigas (Planta Baja y Planta Alta)
- Planos Estructurales de Fundaciones

#### - **ELECCIÓN DEL TIPO DE TECHO - JUSTIFICACIÓN**

Se proyecta para la planta baja del edificio, la ejecución de *Losas Macizas de Hormigón Armado* acompañando el sistema de porticos resistentes.

Existe además, en planta baja, un ambiente que requiere dimensiones importantes y que debido a sus caracteristicas y funciones deberá tener libre circulación sin interrupciones por columnas en medio del local o incomodas modulaciones que arquitectonicamente generen un impacto negativo; este es el Comedor. Para este caso, se proyecta la ejecucion de una *Losa Nervurada bidireccional*, permitiendo esto un amplio espacio libre de columnas con la consiguiente reducción del peso estructural.

Respecto a la planta alta, debemos decir que se opta por la ejecución de *Techos de Estructuras Livianas de Acero*, esto debido a que no se preve un crecimiento vertical del edificio sino longitudinal y la ejecución de un sistema de losas macizas de hormigon armado requeriría grandes cargas innecesarias para las estructuras, además de los tiempos que conlleva la ejecución de hormigonado in situ. Con techos metálicos, por lo tanto, se consiguen estructuras ligeras mas livianas, mas rapidez en la ejecución, como asi tambien un diseño arquitectonico de alto impacto que aporte valor a las vistas del Complejo Universitario.

#### **JUNTAS SISMICAS**

La junta sismica permite la independencia de los mdulos del edificio para mejorar el comportamiento de los mismos ante la exitacioón de la fuerza sismica, para ello en el lugar donde se decide ejecutar la misma, se duplican las columnas generando la separación necesaria y la independencia de modulos estructurales.
En el caso del presente edificio, las juntas sismicas se materializan en la intersección de las alas de departamentos con el núcleo central (octogono) como así tambien en el encuentro núcleo central con el comedor.Tendremos que tener en cuenta, en base a esto, que el diseño, cálculo y verificacion estructural debe concretarse de manera independiente.

# **VIII.2 - ANÁLISIS DE CARGAS**

El análisis de carga para los distintos elementos estructurales se realizo tomando como referencia las recomendaciones aportadas por la reglamentacion vigente *CIRSOC 101 "Reglamento Argentino de Cargas Permanentes y Sobrecargas Minimas de Diseño para Edificios y Otras Estructuras".*

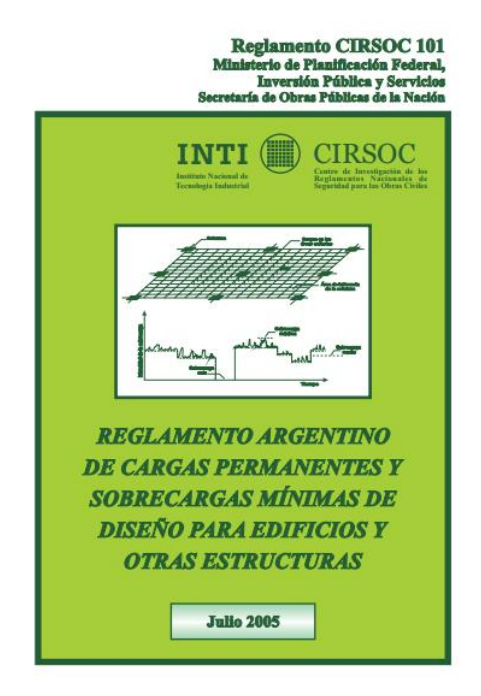

Se establecen a partir de la reglamentacion los datos referidos a cargas permanentes "D" como asi tambien a las sobrecargas "L".

**Cargas permanentes "D":** Cargas en las cuales las variaciones a lo largo del tiempo son raras o de pequeña magnitud y tienen un tiempo de aplicación prolongado. En general, consisten en el peso de todos los materiales de construcción incorporados en el edificio, incluyendo pero no limitado a paredes, pisos, techos, cielorrasos, escaleras, elementos divisorios, terminaciones, revestimientos y otros items arquitectónicos y estructurales incorporados de manera similar. Se extraen estos valores de Tabla 3.1.

**Sobrecargas "L":** Son aquellas originadas por el uso y ocupación de un edificio u otra estructura, y no incluye cargas debidas a la construcción o provocadas por efectos ambientales, tales como nieve, viento, acumulación de agua, sismo, etc. Las sobrecargas en cubiertas son aquellas producidas por materiales, equipos o personal durante el mantenimiento, y por objetos móviles o personas durante la vida útil de la estructura.

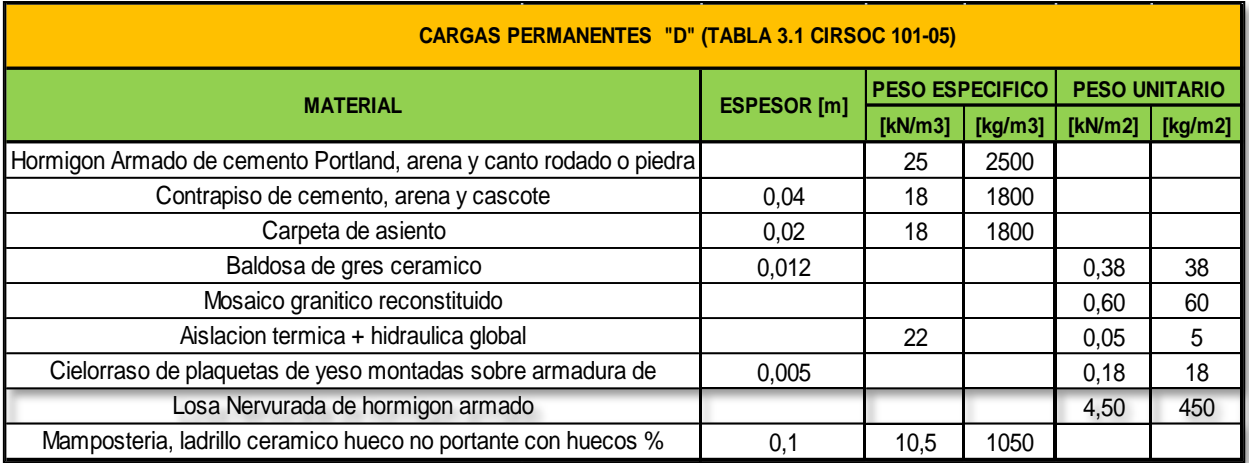

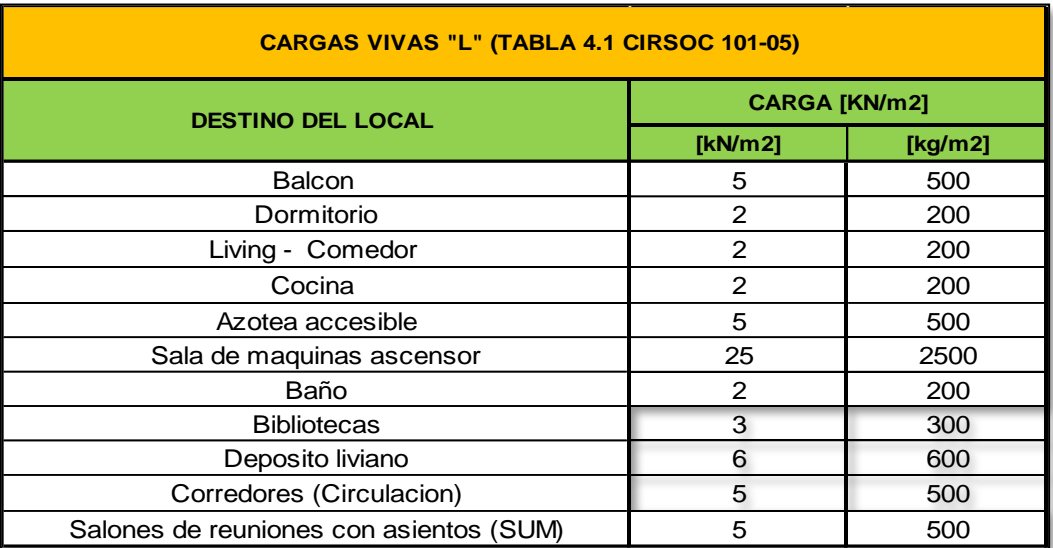

may  $\sim$ 

Los análisis de cargas se realizan de manera simultanea con los predimensionados para Losas, Vigas y Columnas. De esta manera, y como explicaremos seguidamente, se establecerá de acuerdo con las dimensiones de cada elemento y de los valores obtenidos de analizar las cargas, los pesos de cada una de las losas, vigas y columnas para finalmente adicionar a estos los pesos de cubiertas metálicas, tanques de agua, etc. y obtener el peso total del edificio. Valor que nos permitira establecer el análisis sísmico del edificio.

El análisis de cargas es particular de acuerdo al tipo de elemnto estructural, así por ejemplo, para losas se determinan las cargas de cada una teniendo en cuenta la composicion total de las diversas capas que componen la misma, es decir: peso propio losa, contrapiso, mezcla de asiento, pisos, aislaciones, mamposteria que apoya sobre losas, etc. Para vigas y columnas se contemplará el peso propio de cada uno de los elementos teniendo en cuenta para el primer caso por ejemplo, las cargas de muros que apoyan directamente sobre cada una de las vigas.

# **VIII.3 – PREDIMENSIONADOS**

El predimensionado supone establecer dimensiones para los diversos elementos estructurales: Losas, Vigas y Columnas. Para esto, se cuenta con los planos estructurales en donde estan establecidos y caracterizados cada uno de estos elementos. Se realiza por separado, un pormenorizado para cada tipo de elemento, en el que se comienza por establecer dimensiones en base a las reglamentaciones, para luego dar lugar a la determinacion de los pesos.

Se destaca que la principal base informativa para el diseño, predimensionado y calculo de los diversos elementos estructurales es el Reglamento *CIRSOC 201 "Reglamento Argentino de Estructuras de Hormigon".*

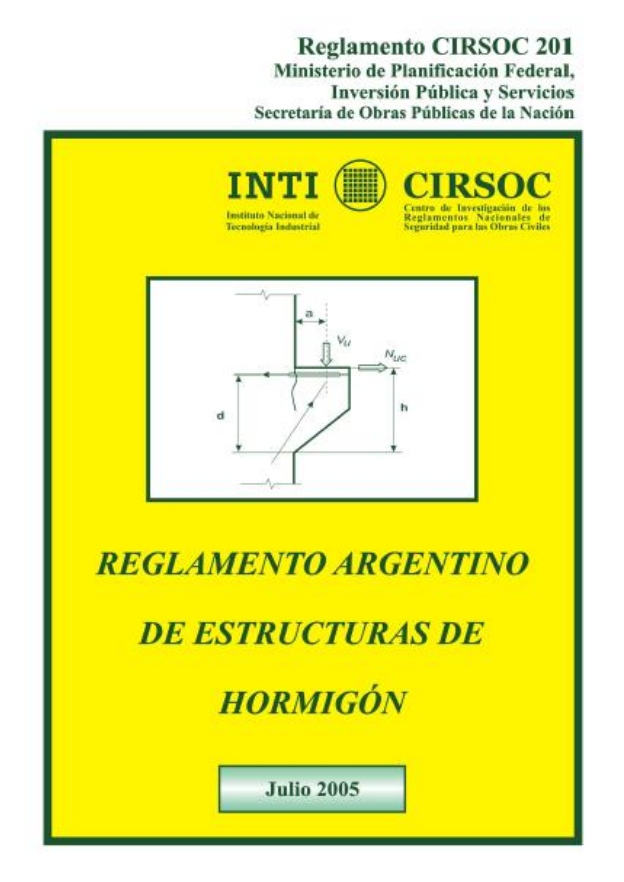

Se utilizara para las estructuras del edificio un *Hormigon H-20*, es decir f'c = 20 Mpa mientras que el acero de las armaduras es *ADN 420*, o sea tensión de fluencia fy=420MPa.

# **VIII.3.1 - LOSAS**

### **RELACIÓN DE LUCES**

Conocidas las designaciones y dimensiones de las diversas losas en planta baja, se establece la relacion de luces y en base a esto el esquema de armado de estas. Es decir, si son armadas en una o en dos direcciones. Es importante destacar que se considera a Lx como el lado mas corto, independientemete de la orientacion de la losa.

Losas en una dirección: la relacion entre el lado mas grande y el lado mas corto es superior a 2.

Losas en dos direcciones: la relacion entre el lado mas grande y el lado mas corto es inferior a 2.

#### **PREDIMENSIONADO - ALTURA "H" DE CALCULO**

La determinacion de la altura de la losa "h" de calculo se realiza en base a lo establecido por la bibliografia "Losas Según Larsson" (Tabla 18 – 1 "Predimensionado de Losas"), de acuerdo a la continuidad de cada losa hacia sus lados se establecen formulas que tienen en cuenta las luces de la misma como asi tambien difetentes coeficientes según cada caso.

Finalmente la altura "h" adoptada sera la altura de calculo adicionandole un recubrimiento de 2 centimetros.

Se establece, ademas, que la altura de una losa sera por lo menos 9 cm mas su correspondiente recubrimiento.

#### **CARGAS DE LOSAS "W"**

De acuerdo al analisis realizado en base a las diversas capas que componen cada losa, se tienen en cuenta los pesos especificos (kN/m3) o pesos unitarios (kN/m2) de cada uno de los materiales, obteniendose valores de carga sobre superficie (kN/m2) para cada capa componente y finalmente se multiplicando este valor por la superficie total de cada losa (m2) se obtiene como resultado el peso de cada uno de las losas WLosa [kN] y sumando todos ellos el WTotal Losas [kN].

#### **DETERMINACION DE MOMENTOS**

Establecido el predimensionado y determinados los pesos de las losas, se procede a determinar los momentos solicitantes de cada una de las losas. En este caso se aplica el "Metodo Elastico de Marcus", utilizando una tabla en particular para cada losa de acuerdo a si esta tiene la condicion de empotrada para uno o varios de sus lados. Se determina de tabla un coeficiente "kx" que nos permitira calcular teniendo en cuenta la carga gravitatoria distribuida superficialemte (kN/m2), valores de este mismo tipo de carga pero asignado a las direcciones de descarga de la losa (qx y qy). Estos valores serviran para posteriormente distribuir las cargas de losas sobre vigas.

Por otro lado, estas tablas establecen para cada relacion de luces y configuracion de losa, coeficientes (mx, my, nx y ny) que permitiran calcular los momentos en tramos y momentos de empotramiento (Mx0, My0, Xx y Xy). El presente metodo propone un "alivianamiento o reduccion" de estos momentos debido a los momentos que se generan a un lado y a otro de los distintos bordes de losas que poseen continuidad. Es decir, se calcula el alivianamiento "∆Mx" con una formula que tiene en cuenta la suma de los momentos totales que actuan en todos los bordes de la losa "ΣX" y un coeficiente "α" que equivale a la relacion de los momentos antes calculados (My/Mx).

Finalmente, los momentos definitivos se determinaran como:  $Mx = Mxo - \Delta Mx$  mientras que  $My = Mx \cdot \alpha$ . Es importante destacar que aquellas losas que solo tengan momentos definitivos según una sola direccion corresponden a losas armadas según una sola direccion. Por ultimo, estos momentos determinados nos serviran para el calculo de armaduras resistentes de cada una de las losas, punto importante que se desarrollara posteriormente.

# **VIII.3.2 – VIGAS**

### **PREDIMENSIONADO**

Establecidas las designaciones de cada viga y sus luces, se adopta un ancho de viga "b" de 0,2 m y se predimensiona la altura "h" de las vigas en funcion de los coeficientes establecidos en la Tabla 9.5.a Cirsoc 201. Determinada la altura "h" de las vigas se establece un "h" adoptado que en general para nuestro caso seran de 0,30 m.

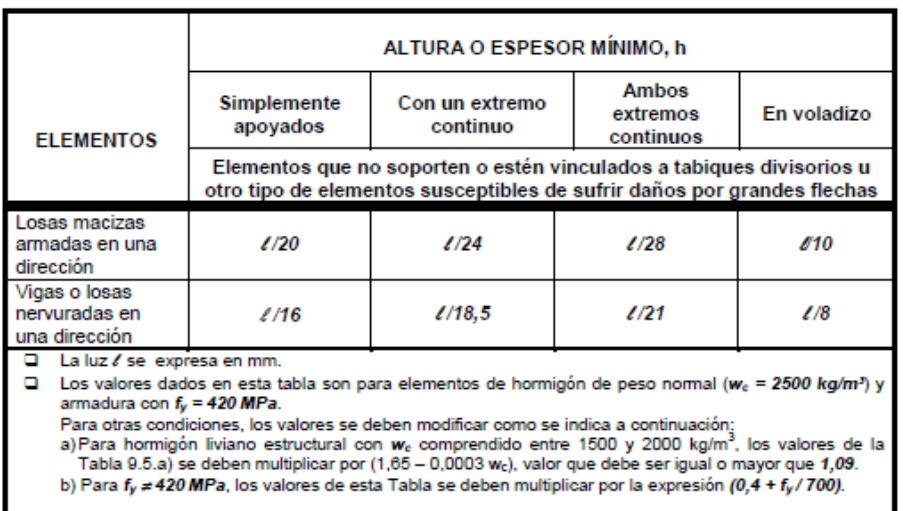

Tabla 9.5.a). Altura o espesor mínimo de vigas no pretensadas o losas armadas en una dirección, para el caso en que no se realice un cálculo de las flechas

## **CARGAS DE VIGAS**

Determinadas las dimensiones de predimensionado de cada viga, se establece en primer lugar la carga de cada viga distribuida linealmente q<sub>VIGA</sub> [kN/m] como el producto de la secion transversal de la viga por el peso especifico del hormigon. Ademas, se computan las vigas como cargas puntuales GVIGA [kN], multiplicando el valor anterior por la luz de cada viga. Por ultimo se totalizan las cargas gravitatorias de vigas  $G_{VIGA}$  TOTAL [kN] como la simatoria de los resultados parciales.

#### **CARGAS DE MUROS**

Se realiza un analisis de carga, teniendo en cuenta todos los muros de mamposteria no portante que apoyan directamente sobre cada viga y determinando al final, la carga de muros distribuida de manera lineal qMURO [kN/m] sobre cada viga, el peso de cada muro como carga puntual GMURO [kN]y al final al peso total de los muros que descargan sobre las vigas GMURO TOTAL [kN].

#### **CARGA DE LOSAS SOBRE VIGAS**

Tenemos ya determinadas las cargas de peso propio de las vigas [kN/m], muros sobre vigas [kN/m], mientras que las cargas de mamposteria sobre losas estan tenidas en cuenta en el analisis de las cargas de losas que responde a cargas distribuidas superficialmente [kN/m<sup>2</sup> ]. Por esto ultimo, nuestro primer paso consistira en trasladar las cargas de losas a las vigas sobre las que descargan cada una de ellas.

Para realizar la trasferencia de cargas de losas (teniendo en cuenta el peso de muros sobre losas) a vigas, tenemos en cuenta las cargas "qx" y "qy" que son cargas distribuidas sobre superficie [kN/m<sup>2</sup> ] según las dos direcciones de descarga de las losas y que surgen del analisis elastico de Marcus. Por otro lado, tenemos en cuenta tambien % de descarga según la

continuidad de las losas. El % de descarga varia de acuerdo a la continuidad de las losas en cada direccion. Partiendo de la base de que una losa aislada reparte sus cargas, de acuerdo a su armado, de manera equitativa. Al existir continuidad en un lado y en el otro no, la losa descargara un 10% mas sobre el lado vinculado. % que se reducira del lado opuesto.

En definitiva, a partir de los valores de "qx" y "qy" mas los % de descarga que se asumen, se determinan las Cargas de Losas sobre Vigas [kN/m], llamandoles a estos "L1x, L2x, L1y, L2y".

### **CARGAS GLOBALES DE VIGAS "QTOTAL"**

Lo que se pretende en este caso es globalizar las cargas determinadas para losas, mamposteria sobre losas, vigas y mamposteria sobre vigas y obtener valores de carga total distribuida linealmente [kN/m], que tengan en cuanta la accion conjunta de todos estos componentes mencionados para cada una de las vigas.

En el punto anterior se realizo la transferencia de cargas de losas y mamposteria sobre losas a vigas, por tanto lo que se realiza ahora es la sumatoria de las cargas que descargan sobre cada una de las vigas.

El objetivo sera determinar un " $q_{\text{TOTAL}}$ " [kN/m] para cada viga de acuerdo a la siguiente sumatoria:

qtotal 
$$
\left[\frac{kN}{m}\right]
$$
 = q viga + q muros + q lossas

Se recuerda que "q muros" representa las cargas de los muros que descargan sobre cada una de las vigas y que "q losas" tiene incluido las cargas de muros sobre losas. Estasc cargas obtenidas distribuidas linealmente en las vigas, seran necesarias para la carga de la estructura en software de calculo para la posterior determinacion de esfuerzos caracteristicos.

#### **REACCIONES DE VIGAS**

Se han determinado las cargas globales de vigas, como cargas distribuidas linealmente en cada una de las vigas  $qtotal\left[\frac{kN}{m}\right]$  $\frac{1}{m}$ . Ahora, asumiento una condicion de vinculo, es decir un % de descarga según la configuracion de continuidad de las vigas en el que se supone que una viga vinculada en sus dos extremos reparte sus cargas de manera equitativa hacia ambos lados (50% y 50%), mientras que si la viga tiene continuidad en un solo lado y en el otro no, sera una descarga (60% y 40%) descargando un 10% mas sobre el lado vinculado. En base a esto, se transforma la  $qtotal\ \frac{[kN]}{m}$  $\frac{1}{m}$  en una carga puntual [kN], multiplicandola por la luz de la viga, para luego afectar este valor por cada % de descarga y finalmente se determinaran las Reacciones o cargas puntuales que se transmitiran hacia las columnas de los extremos de las vigas, designandolas como Ra (izq o abajo) o Rb (der o arriba) para seguir un orden de acuerdo a la asignacion de los planos estructurales. Estas cargas que van a columnas me serviran para su pre dimensionado.

# **VIII.3.3 - COLUMNAS**

#### **PREDIMENSIONADO**

A modo de establecer un criterio de predimensionado de las columnas (entre los muchos que puedan usarse) se pueden usar los criterios establecidos en los Ejemplos de Aplicación del CIRSOC 201-05, en el cual se establecen expresiones simplificadas para resistencias usuales de hormigones y aceros con tensiones fy=420MPa obtenidas fijando previamente algunos parámetros que influyen en el cálculo. De esta manera se llega a poder estimar una sección bruta de hormigón en la columna en función de un valor de carga mayorada (ultima) que provenga de las vigas o losas que apoyen sobre dicha columna.

Se hacen las siguientes consideraciones:

Para el predimensionado se considera a las columnas como simples cortas, es decir sin considerar posibles efectos de esbeltez, que luego deberán determinarse y hacer, si fuera necesario, las correcciones pertinentes.

Se establece una cuantía geométrica (relación entre la sección de armadura total y la sección bruta de hormigón Ast/Ag) de 0.02 que, según lo señalado en dichos Ejemplos, conduce a columnas de dimensiones razonables y fáciles de armar y hormigonar, aun cuando deban hacerse empalmes de armaduras.

El acero de las armaduras es ADN 420, o sea tensión de fluencia fy=420MPa.

La sección bruta del hormigón es Ag =  $bx$  h, donde b y h son los lados de la sección transversal.

La expresión de la resistencia nominal (carga nominal o carga real que soporta) de columnas cortas es:  $Pn = 0.85 x f' c x (Ag - Ast) + fy x Ast$ 

A su vez  $Pn = \left(\frac{Pu}{2R}\right)^2$  $\frac{F u}{\varphi.0,8}$ ) donde Pu es la carga ultima mayorada que llega a la columna (desde las vigas o desde la losa en el caso de entrepisos sin vigas), f es el factor de minoración de resistencia (0.65 para columnas simples con estribos y 0.70 para columnas zunchadas) y 0.80 es una factor de limitación de la resistencia máxima para columnas simples con estribos (es 0.85 para columnas zunchadas).

$$
\rightarrow \left(\frac{Pu}{\phi}\right) = 0.85 \, x \, f'c \, x \, (Ag - Ast) + fy \, x \, Ast = Ag \, x \, [0.85 \, x \, f'c \, x \, (1 - \rho) + fy \, x \, \rho]
$$

Dond $e \to \rho = \left(\frac{Ast}{Ag}\right)$  es la cuantía geométrica de armadura y f' $c$  es la resistencia especificada del hormigón o la calidad del hormigón.

La sección bruta de hormigon es:

$$
Ag = \frac{\frac{Pu}{\varphi}}{(0.85.f'c \ x (1-\rho) + fy \ x \ \rho}
$$

Finalmente, teniendo en cuenta los parámetros anteriores para un hormigón H-25, o sea fc' =25 MPa, se tiene:

$$
Ag\ [cm2] = \frac{19,2 \times Pu\ [kN]}{(0.833 \times 25 + 8.4)} = 0,66 \times Pu\ [kN]
$$

Siendo esta ultima, la formula utilizada para el predimensionado de columnas y teniendo en cuenta que no podremos tener columnas de dimensiones inferiores a 0,2 m x 0,2 m.

### **DETERMINACIÓN DE Pu (PREDIMENSIONADO)**

Debemos determinar la carga Pu [kN] que recibe la columna como la sumatoria de las siguientes acciones:

**Gcolumna [kN]:** Refiere al peso propio de las columnas, para ello se realiza un predimensionado sin tener en cuenta la formula de "Ag", estableciendo la escuadria minima de 0,2 x 0,2 m de manera tal que multipliquemos esta superficie de la seccion transversal [m<sup>2</sup>] de cada columna por el peso especifico del hormigon [kN/m<sup>3</sup>] y obtengamos los pesos gravitarios o propios de cada columna "Gcolumna" [kN]. A su vez realizando la sumatoria de todos los pesos parciales de todas las columnas obtendremos el peso total de columnas GtotalCol [kN].

**Carga Tanque de Reserva [kN]:** Se tienen en cuenta en este caso, los pesos de tanques de reserva elevados y cargados de acuerdo a las capacidades determinadas en las instalaciones sanitarias, como asi tambien los pesos correspondientes a la estructura resistente que soportara cada bateria de tanques ubicada en planta alta. Estos pesos totales, son distribuidos en cada una de las columnas sobre las que descargan, informacion establecida de acuerdo al diseño estructural en planos de detalle.

**Carga Techos Metalicos [kN]:** En el diseño, calculo y verificacion de Estructuras Metalicas, se han determinado las reacciones que cada uno de los techos metalicos provocan como cargas puntuales sobre las columnas en las que apoyan las vigas resistentes metalicas. Debido a esto, lo que se hace es individualizar estas columnas y determinar cuales son las cargas que viajan por cada columna en particular por accion de techos metalicos.

**Carga de Vigas [kN]:** Son las que hemos determinado en pasos anteriores, en donde primeramente se determinaron cargas globales de vigas [kN/m] para luego determinar las cargas que estas provocan sobre cada columna extrema de cada viga como cargas puntuales [kN]. En estas cargas de vigas, como se menciono anteriormente se tiene en cuenta: el peso propio de las vigas, el peso de muros que apoyan sobre vigas, el % de peso de cada losa que descarga en cada viga como asi tambien incluido en esto ultimo, los muros que apoyan sobre losas.

**Carga de Columna superior [kN]:** Para las columnas de planta baja, se adicionaran la sumatoria de cargas de las columnas superiores. Importante es destacar que cada columna tiene la misma designacion tanto en planta alta como en planta baja para evitar confusiones.

Finalmente, para obtener "Pu" [kN] y posteriormente obtener "Ag" [cm<sup>2</sup> ] se realiza la siguiente operación:

#### **Pu [kN] = Gcolumna + Carga Tanque de Reserva + Carga Techos Metalicos + Carga de Vigas + Carga de Columna superior**

Esta carga es la utilizada para el predimensionado de las columnas. Respecto al peso propio de las mismas, se propone en primera instancia una escuadria de 20x20cm para estimar su propio peso, en caso de no verificar con el resultado del calculo se adopta una dimension superior.

De esta manera, se obtendran las secciones de calculo en cm<sup>2</sup> para las columnas, en caso de ser inferior a 400 cm<sup>2</sup>, se adoptaran las secciones minimas para columnas rectangulares o cuadradas (20 x 20 cm).

# **VIII.4 - METODOLOGÍA DE CÁLCULO Y VERIFICACIÓN – MODULACIÓN**

En funcion del diseño y la congifuracion estructural, se opta por realizar los calculos y verificaciones por modulos individuales. Las juntas sismicas que permiten la independencia de los bloques que componen el edificio, nos marcaran la division de modulos para la ejecucion de los calculos y verificaciones.

Las alas de departamentos, poseen un diseño arquitectonico y estructural identico a un lado y a otro del nucleo central y por si solas, cada una de ellas se subdivide en dos partes iguales. Bastara entonces, con calcular la mitad de un ala completa para luego replicar los resultados a las partes restantes. Esta clara la independencia de trabajo de las alas respecto a la ubicación de la junta sismica en concordancia con la union al nucleo central.

Con respecto a la parte central del edificio, la junta sismica ubicada en la union del octogono con la parte trasera, independizara el trabajo de estos bloques por lo que analizaremos cada uno de estos de manera separada.

En funcion de esto, se calcularan para cada uno de los modulos, todos aquellos datos necesarios para llevar a cabo el proceso de diseño y calculo estructural tal como: peso total gravitatorio, analisis sismico, centro de masa y rigidez, modelado en RAM elements, maximas solicitaciones, diseño por capacidad, etc.

### **MÓDULO 1: ALA TRASERA**

El Módulo 1 corresponde en Planta Baja a comedor, depósito, cocina principal y baños. En Planta Alta se encuentra la sala de estudio y los baños. Este sector se separa constructivamente del módulo central (octógono) mediante una junta sísimica constituida por alineaciones dobles de columnas.

# **MÓDULO 2: ALA DEPARTAMENTOS**

El Módulo 2 corresponde a la zona de Departamentos. Cada ala completa de departamentos se divide en dos sectores iguales y separados por el patio. Es por eso que a modo de simplificar los análisis solo se considera para el analisis la mitad de un ala, es decir un sector compuesto por una tira de 4 departamentos. Éste se replicaria de manera idéntica cuatro veces en planta baja y cuatro veces en planta alta. Se destaca ademas, que las zonas de departamentos se separan de la zona del octógono mediante una junta sísmica.

#### **MÓDULO 3: OCTOGONO CENTRAL + ALA DELANTERA**

Respecto al Módulo 3, en este caso se tiene en cuenta en Planta Baja a la zona de acceso, pasilllos de circulacion, cajas de escaleras y el núcleo central correspondiente al Octógono. En Planta Alta, se incorpora la sala multimedia. Como se menciono anteriormente, el nucleo central del edificio se separa de los demás módulos mediante juntas sísmicas.

# **VIII.5 - DETERMINACIÓN DE PESO GRAVITATORIO PARCIAL Y TOTAL**

Suiguiendo con la modulación antes descripta, se procederá a la determinación del peso gravitatorio de los tres módulos que componen la estructura completa.

Para la determinación de los pesos gravitatorios se usaron tablas de Excel donde se realizan los calculos correspondientes por separado de los distintos elementos que componen la estructura modular, como: losas de H°A°, muros de mampostería, columnas de H°A°, vigas de H°A°, estructuras metálicas, y tanque de reserva.

A continuación se detallan los pesos gravitatorios según los distintos módulos y el peso total de toda la estructura:

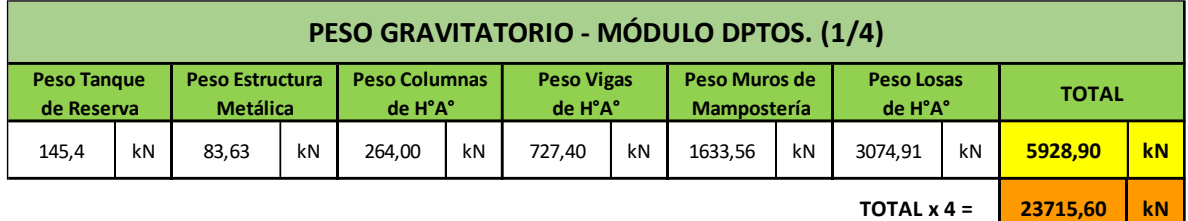

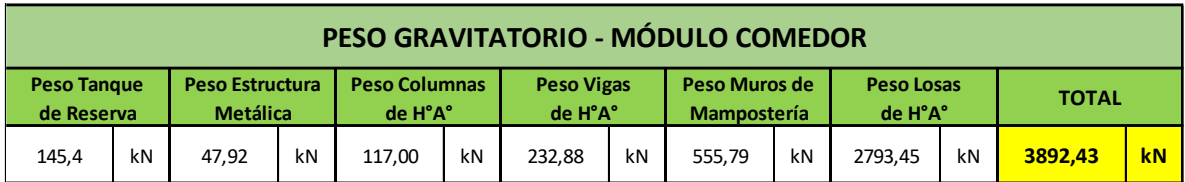

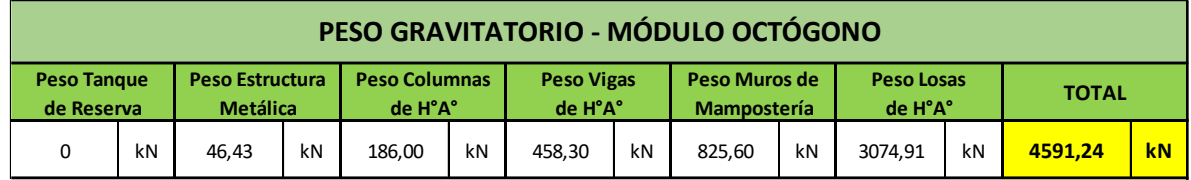

**32199,27 k N PESO GRAVITATORIO TOTAL DE LA ESTRUCTURA =**

# **VIII.6 - DETERMINACION DE ACCIÓN SÍSMICA**

Para la determinación de las acciónes sísmicas lo primero que debemos determinar es el peso sísmico de la estructura, el cual es casi idéntico al peso gravitatorio, con la diferencia que el peso de las losas a utilizar es distinto. Este peso sísmico de losas se obtiene multiplicando el área de la losa por una carga distribuída "Qu sísmica", la cual se obtiene de la combinación de cargas "D+0,25L". Esto se hace para todas las losas que conforman cada módulo estructural, luego se realiza la sumatoria de pesos de cada módulo, teniendo en cuenta nuevamente el peso de vigas, columnas,muros de mampostería, tanque de reserva y estructuras metálicas.

Estos pesos se distribuyen según los niveles considerados que tiene la estructura. Para nuestro caso hemos considerado que la estructura posee 3 niveles: el primer nivel formado por las losas, el segundo nivel formado por la estructura metálica y un tercer nivel constituido por la losa de los tanques de reserva. En cada nivel se coloca la carga corresponiente a cada elemnto estructural presente en ½ de la altura entre niveles hacia abajo y hacia arriba de cada nivel. De esta manera obtenemos el peso sísmico de cada nivel y también el peso sísmico de cada módulo, el que luego será utilizado en el cálculo de las acciones sísmicas.

3° | - | - | - | - | - | 145,40 | | 145,40 2° | - | 83,63 | 363,70 | - | 132,00 | - | | 132,00 | 579,33 1° | 1636,97 | | 363,70 | 841,56 | 132,00 | | | 2974,23 **3698,97 [kN] 369,90 [Tn] PESO SÍSMICO TOTAL PESO TOTAL BLOQUE "A" - ZONA DEPARTAMENTOS TOTALBLOQUE"A"**

#### A continuación se muestra una tabla resumen de las sumatoria de pesos para la obtención del peso sísmico de cada Módulo estructural:

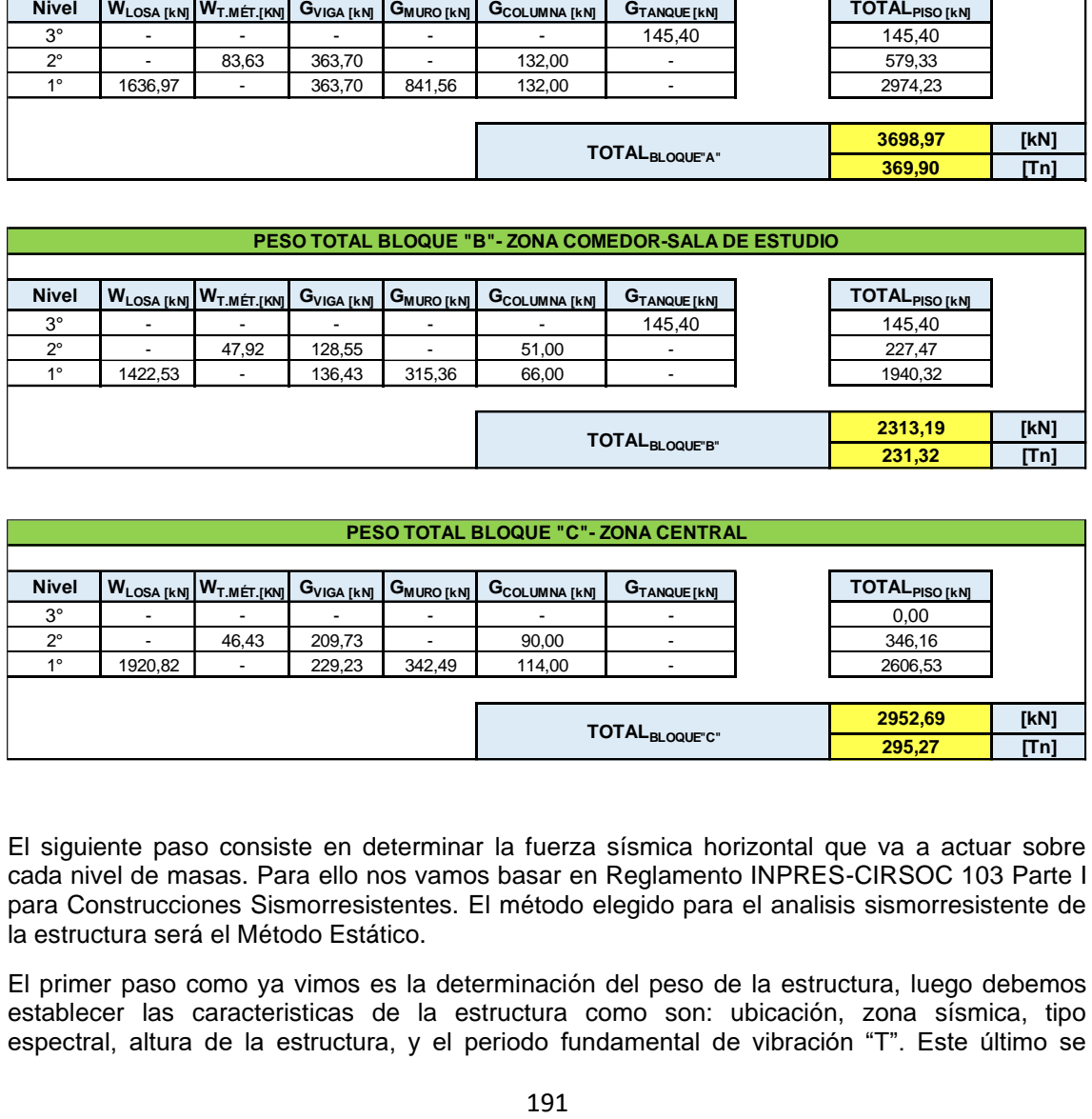

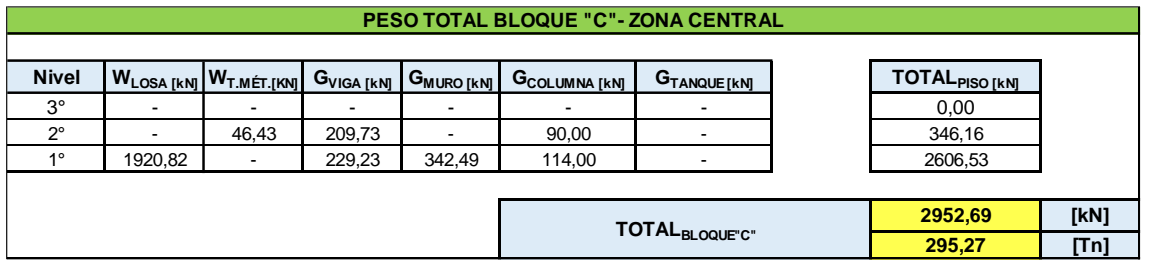

El siguiente paso consiste en determinar la fuerza sísmica horizontal que va a actuar sobre cada nivel de masas. Para ello nos vamos basar en Reglamento INPRES-CIRSOC 103 Parte I para Construcciones Sismorresistentes. El método elegido para el analisis sismorresistente de la estructura será el Método Estático.

El primer paso como ya vimos es la determinación del peso de la estructura, luego debemos establecer las caracteristicas de la estructura como son: ubicación, zona sísmica, tipo espectral, altura de la estructura, y el periodo fundamental de vibración "T". Este último se

puede determinar por modelación numerica, modelación digital o por expresiones de la dinámica clásica. En nuestro caso este periodo lo vamos a determinar por medio de un limitante que expresa el Reglamento en el cual nos dice que independientemente del valor calculado, el periodo a utilizar en el análisis estructural no excederá el valor T ≤ Cu.Ta , donde Cu es un coeficiente para el límite superior del periodo de cálculo y se encuetra tabulado en la Tabla 6.1; y Ta es un periodo fundamental de vibración aproximado. "Ta" se dertmina mediante la altura total de la estructura, y con unos coeficientes "Cr" y "x" que salen de Tabla 6.2 conociendo el tipo estructural, es cual es un sistema de porticos de hormigón que resisten el 100% del corte basal.

El paso siguiente es determinar el coeficiente sísmico "C", para ello debemos verificar si T es mayor, menor, o igual que T2, para cada uno de esos casos C tiene distintas formulas. Una vez calculado este coeficiente se le debe aplicar una verificación, la cual está en funcion de la zona sísmica del emplazamiento de la estructura.

Con el coeficiente sísmico C y el peso sísmico de la estructura W, estamos en condiciones de poder calcular el corte basal "Vo" como el producto entre ambos (Vo = C.W). Este corte basal, representa el esfuerzo de corte en la base de la estructura, y nos servirá para poder determinar la fuerza sismica horizontal que actúa en los distintos niveles de la misma.

Finalmente se determinan las fuerzas sísmicas Fk por medio de la ecuación:

 $Fk = (Wk^*Hr^*Vo)/(\sum Wk^*Hr)$ 

Cada fuerza sísmica horizontal será aplicada en el centro de masas de cada nivel y en sus distintas direcciones (x;y), para así poder modelar correctamente la estructura ante las acciones sísmicas.

En cuanto a la fuerza sísmica vertical, será tenida en cuenta como un porcentaje de las cargas gravitatorias o permanentes "D", y entrará en las combinaciones de acciones que tienen en cuenta el sismo para la determinación de los esfuerzos en los elementos estructurales. Para nuestro caso (Zona Sísmica 2) el valor de la fuerza sísmica vertical es: Ev = 0,11.D

A continuación presentaremos el procedimiento de cálculo de un Módulo Estructural (Departamentos) a modo de ejemplo:

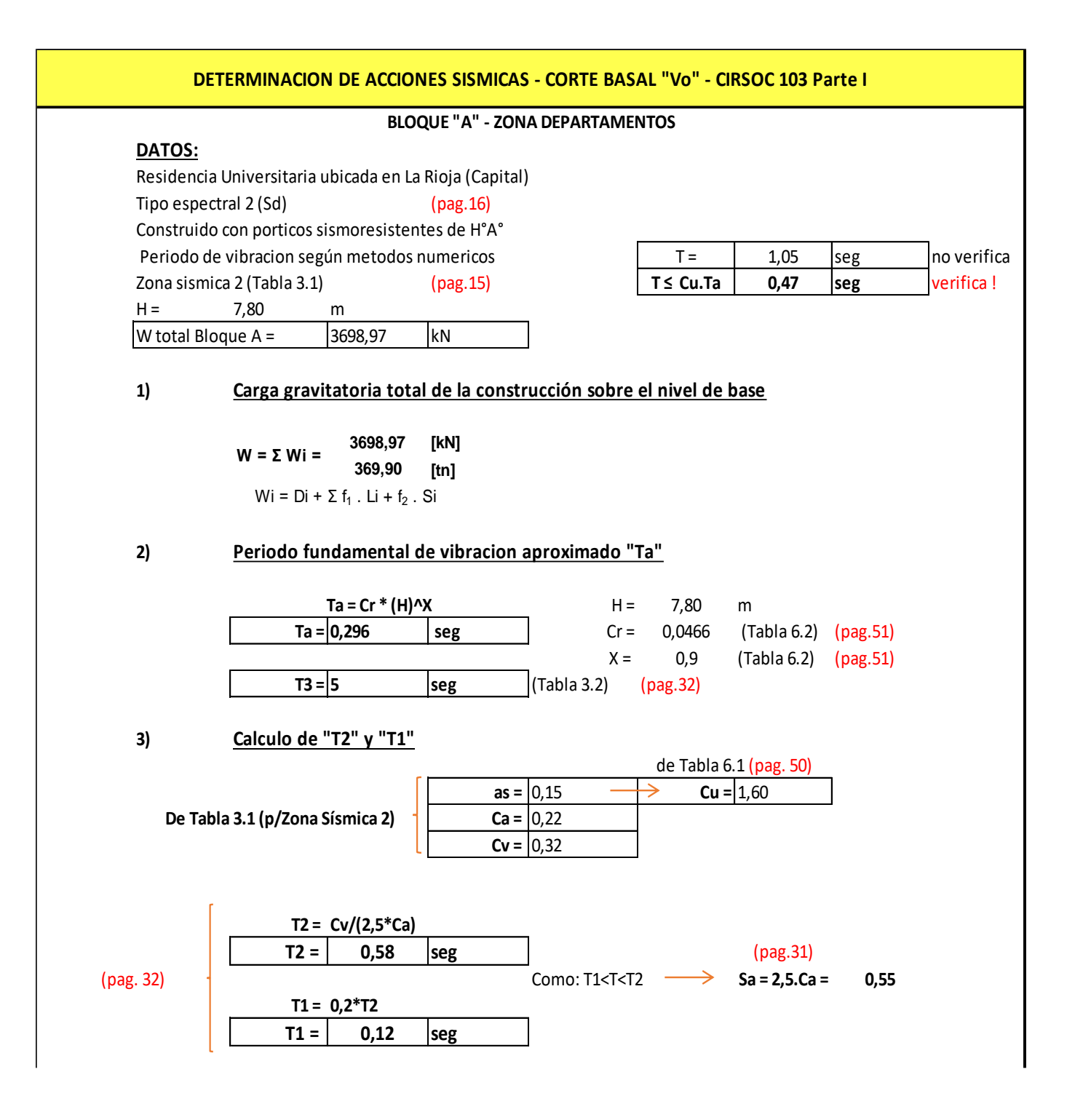

**4) Calculo de coeficiente sismico "C"**

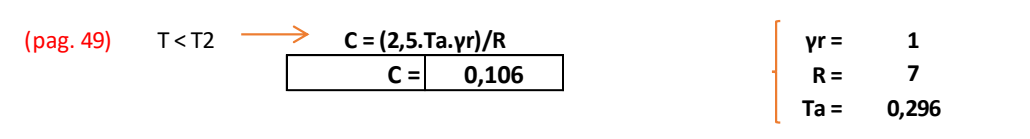

#### **5) Verificacion de "C"**

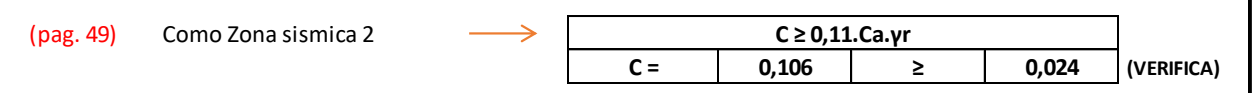

# **6) Corte Basal "Vo"**

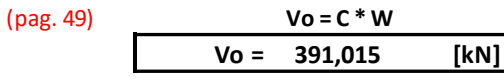

# **7) Fuerza sismica por nivel**

$$
Fk = (Wk^*Hr^*Vo)/(\Sigma Wk^*Hr)
$$

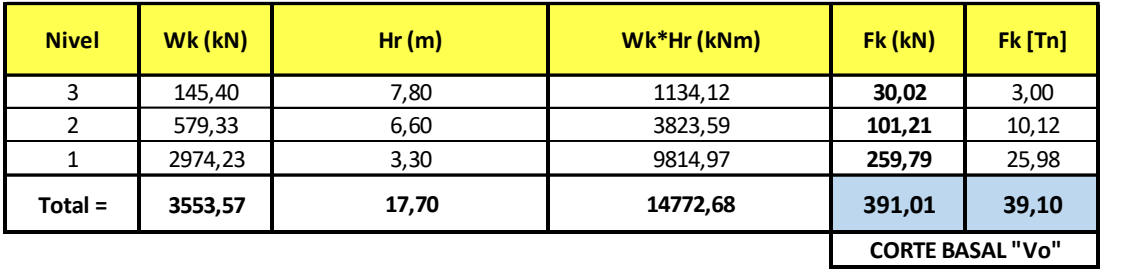

# **8) Esfuerzo sismico vertical**

**0,110 . D** (para Zona Sísmica2) **Ev = 1/2 . Ca . Ɣr . D =**

# **VIII.7 - CENTRO DE MASAS**

Para la determinación de los centros de masas de cada nivel de la estructura modular se utilizaron planillas de Excel en las cuales se cuenta con los pesos gravitatorios de todos los elementos estructurales que la conforman y tienen una influencia significativa al momento de las acciones sísmicas, como ser: columnas, vigas y muros de mampostería en sus respectivas direcciones (x;y), losas, techos metálicos, tanques de reserva. La influencia que tiene cada uno de estos elementos estructurales se tiene en cuenta desde ½ de la altura entre niveles hacia arriba y hacia abajo desde cada nivel.

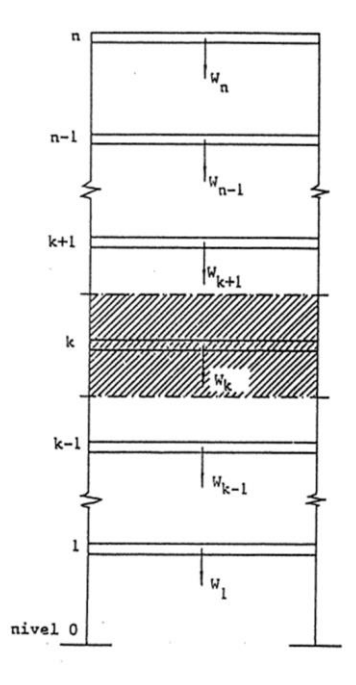

Todo lo que se encuentra marcado por el área sombreada (de cada nivel) es tenido en cuenta para encontrar el centro de masas, el cual se calcula por Varignon, primero estableciendo un sistema de ejes coordenados para la estrucutura modular y luego determinando los "pesos" de cada elemento y multiplicandolo por lo por la distancia que estos tienen a los distintos ejes  $(x; y)$ .

Una vez determinadas las coordenadas de la posición del centro de masas "CM" de cada nivel ya estamos en condiciones de poder modelar la estrucutra y colocar las fuerzas sísmicas horizontales en el lugar correcto.

# **VIII.8 - MODELADO ESTRUCTURAL – RAM ELEMENTS**

Con el objetivo de analizar las estructuras de hormigon y obtener los esfuerzos caracteristicos en los sectores más notables de cada moódulo se utilizo el programa de calculo RAM Elements. En este se han modelado los 3 módulos estructurales por separado, asumiendo las caracteristicas del hormigon a utilizar (Hormigon H-20) como asi tambien las dimensiones de cada elemeto estrucural (vigas y columnas) estimadas en la etapa de predimensionado.

# **VIII.8.1 - CARGAS**

Las cargas representativas de las estructuras configuradas por porticos de hormigon armado, surgen a partir del analisis de cargas. Es necesario, aplicar las cargas distribuidas linealmente [Tn/m] sobre vigas de primer nivel que corresponden a las cargas permanentes "D" que llegan a cada una de las vigas desde losas, mamposteria sobre losas, mamposteria sobre vigas, como asi tambien el peso propio de cada elemento. Por otro lado, se asumen de igual manera las sobrecargas de uso "L", que seran aplicadas sobre vigas.

En cuanto al segundo nivel, se tendran en cuenta para vigas, solo la accion que genera el peso propio de las mismas ya que en este caso no existe cerramiento con losas de hormigon armado y tampoco existen muros que descarguen sobre dichas vigas y el sistema principal resistente de la estructura metálica descarga directamente sobre las columnas.

Respecto a las columnas del segundo nivel, se les adiciona una carga puntual a cada nodo superior representativa del peso propio de las estructuras metalicas que descarga sobre cada una de las columnas como asi tambien cargas puntuales representativas de los tanques de reserva de agua. Estas cargas puntuales, tambien surgen de analizar minusiosamente el peso propio de las estructuras metalicas y tanques de reserva, y distribuirlo como cargas puntuales a las columnas afectadas.

Las fuerzas sismicas, analizadas en otro apartado, seran aplicadas según las coordenadas del centro de masa en puntos particulares de la estructura teniendo en cuenta de asumir un diafragma rigido como forma de representar las losas de hormigon armado que existen en el primer nivel del edificio.

Dicho esto, este programa de calculo nos permitira obtener los esfuerzos maximos en vigas y columnas para luego poder realizar el Diseño por Capacidad y de esta forma poder estimar las armaduras de acero que tendran los diversos elementos estructurales.

# **VIII.8.2 - COMBINACIONES DE CARGA**

Las combinaciones de cargas que se tendrán en cuenta para el análisis de los esfuerzos máximos serán:

1.a-  $1,2.D + 1,6.L$ 1.b-  $1,31.D + 0,25.L + Sx$ 1.c-  $D + 0,25.L - Sx$ 1.d-  $1,31.D + 0,25.L + Sz$ 1.e- D + 0,25.L - Sz 1.f-  $1,31.D + 0,25.L$ 1.g- 0,79.D

Todas las combinaciones de cargas que tienen en cuenta la fuerza sísmica horizontal y en sus dos direcciones (Sx y Sz), también tienen en cuenta la acción de la componente vertical del sismo como un porcentaje de la carga gravitatoria o permanente "D", en nuestro caso igual a 0,11.D

# **VIII.8.3 - MODELOS ESTRUCTURALES**

# **MÓDULO I: SALA DE ESTUDIO - COMEDOR**

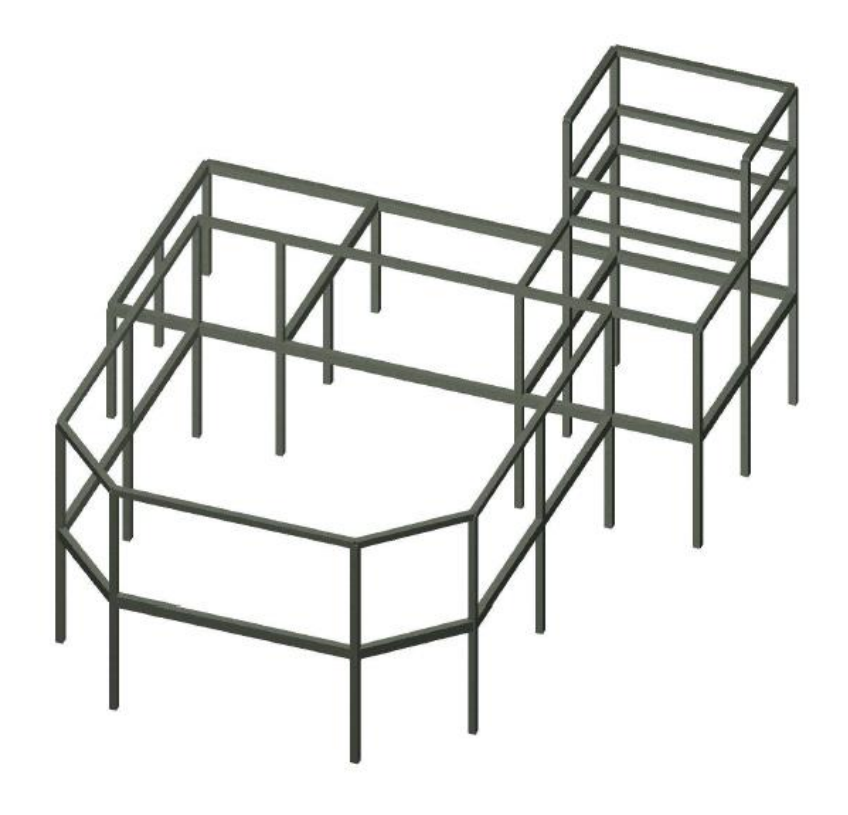

Vigas y Columnas a Analizar

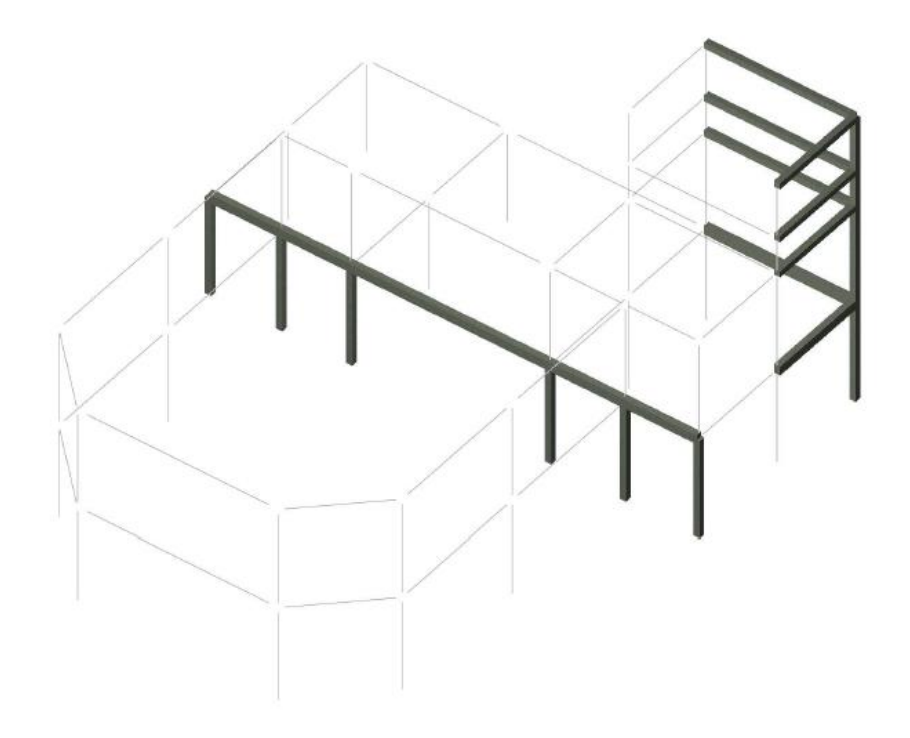

# **MÓDULO II: DEPARTAMENTOS**

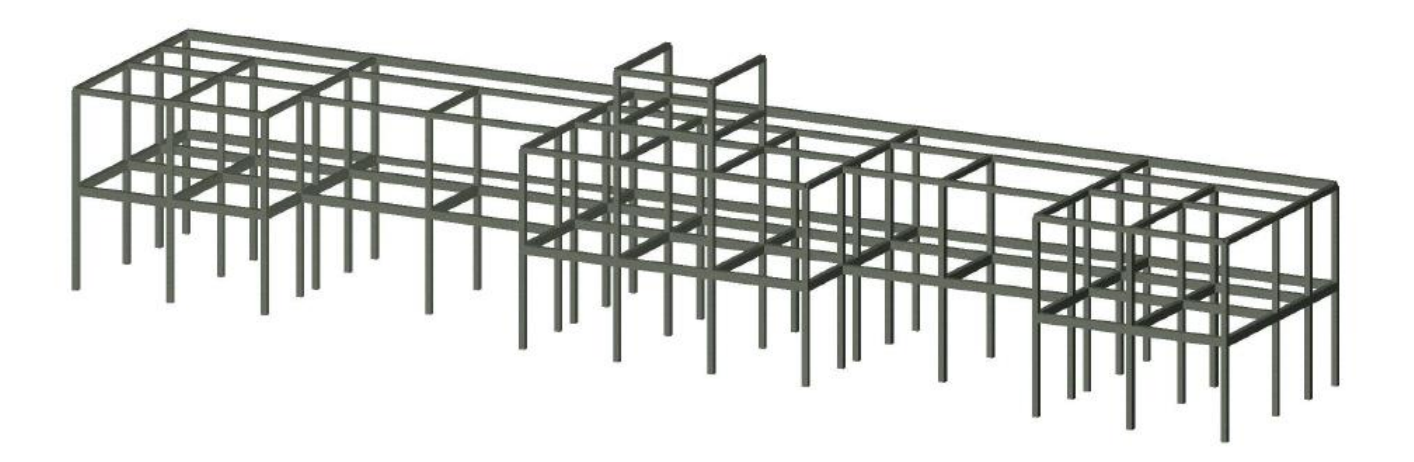

Vigas y Columnas a Analizar

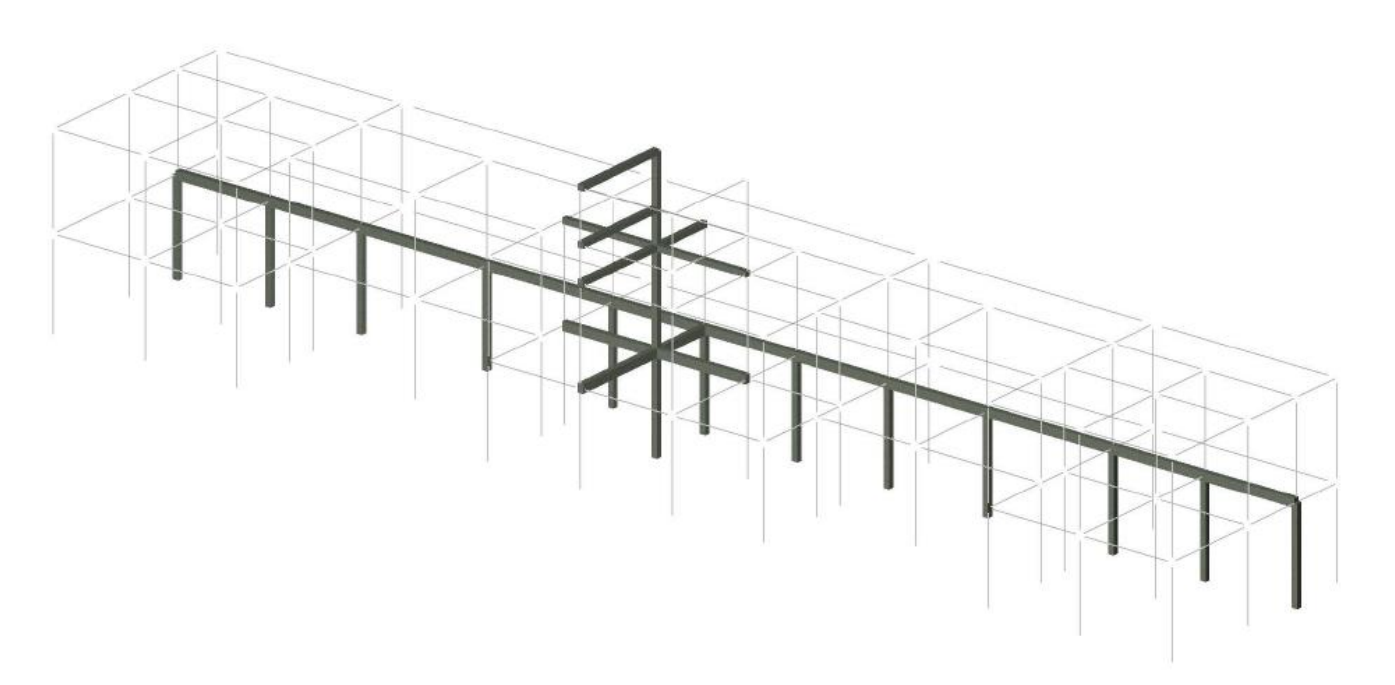

# **MÓDULO III: OCTÓGONO**

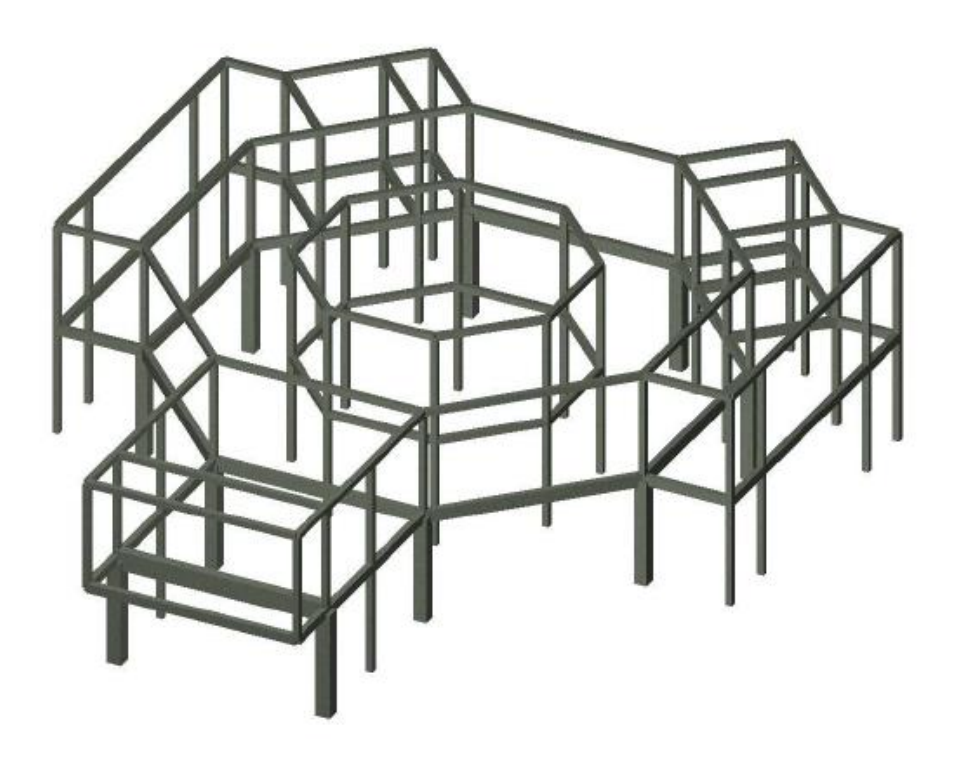

Vigas y Columnas a Analizar

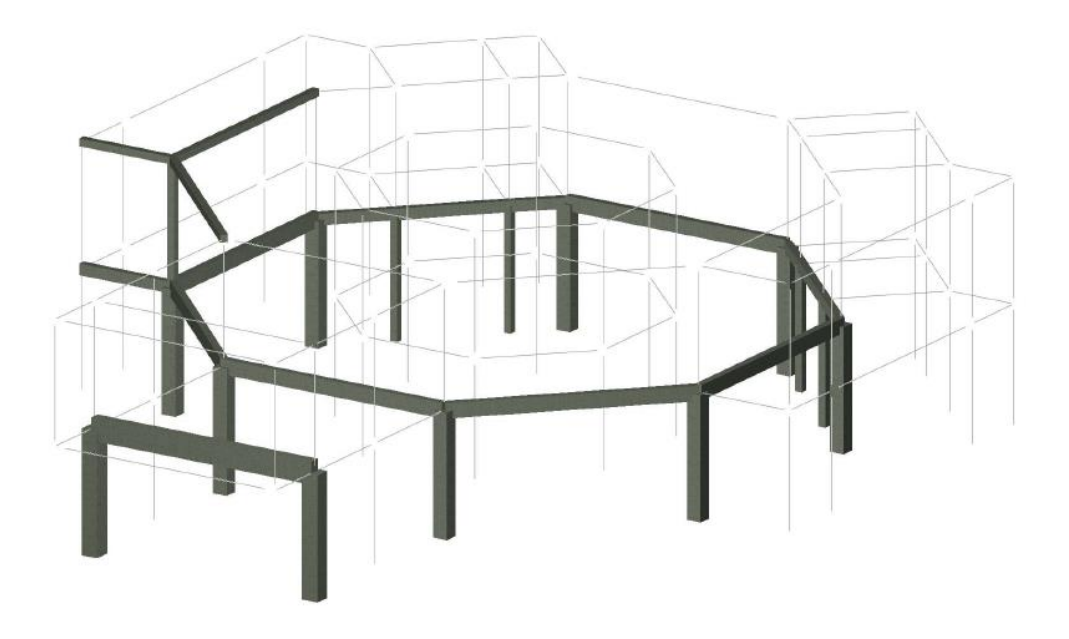

# **VIII.9 - DETERMINACION DE ESFUERZOS MÁX. EN VIGAS Y COLUMNAS**

Una vez obtenidos los esfuerzos del programa RAM Elements, de cada módulo estructural se seleccionará una alineación de vigas y una alineación de columnas para su posterior diseño por Capacidad.

Se ha tomado como criterio para la elección de estas alineaciones, el que contengan a los elementos estructurales más solicitados, sin elegir aquellos que por su gran solicitación de momentos o corte, generen una sobreestimación en el computo métrico. A su vez, de cada módulo se seleccionaron para su diseño a elementos fuertemente solicitados y que por cuestiones obvias requieren un tratamiento aparte.

Es fundamental poder detectar los miembros de la estructura que más la representan, para su posterior cálculo y dimensionado. Esto será útil para el cómputo métrico de acero y hormigón, ya que no se calculará la estructura completa y se tratará de unificar en secciones y cantidad de barras de acero por elemnto.

Del modelo en RAM Elements se seleccionan y exportan los diagramas de Corte y Momento máximos de los elementos estrucutrales en estudio. Estos surgen de las combinaciones de carga más desfavorables para la estructura, las cuales tienen en cuenta las cargas permantes D, las cargas vivas L y la fuerza sísmica S en sus dos direcciones de análisis.

En el TOMO III - Anexo Cap. VIII se adjuntan los diagramas de Corte y Mometos máximos de los elementos elegidos para su análisis y dimensionado.

En el TOMO III - Anexo Cap. VIII se adjuntan las planillas de Excel con todos los esfuerzos máximos de Corte, Momento y Axil de los elementos elegidos para su analisis y dimensionado.

# **VIII.10 – VIGAS Y COLUMNAS - DISEÑO POR CAPACIDAD**

# **INTRODUCCIÓN**

Para el diseño de los elementos estructurales antes seleccionados se hará uso del Reglmento INPRES-CIRSOC 103 parte II, en el cual se establecen los requerimientos mínimos para el diseño y la construcción de estructuras sismorresistentes de hormigón armado, en las cuales las acciones sísmicas de diseño se han determinado considerando que las estructuras deben ser capaces de disipar energía por deformaciones inelásticas.

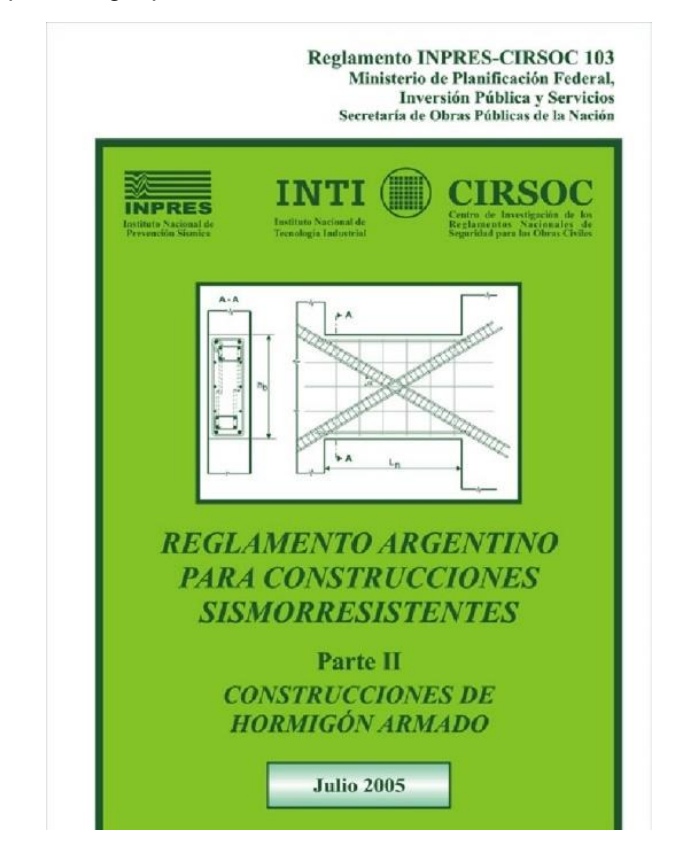

Los requerimientos que establece el Reglamento se aplicarán exclusivamente a los estados de cargas que incluyan la acción sísmica.

Para proveer la resistencia mínima aceptable para las apropiadas combinaciones de cargas gravitatorias mayoradas y acciones sísmicas, primero vamos a definir el tipo de estructura que queremos para nuestro edificio, en este caso una estructura con ductilidad completa:

**Estructuras con ductilidad completa**: Son aquéllas que se diseñan y detallan para resistir el mínimo nivel de acción sísmica horizontal permitido por este Reglamento por lo que deberán tener la mayor capacidad técnica y económicamente posible de disipación de energía por deformaciones inelásticas. Estas deformaciones inelásticas deberán concentrase en zonas preestablecidas de la estructura, para lo que es necesario definir un mecanismo de colapso cinemáticamente posible. Las deformaciones inelásticas se deberán principalmente a la fluencia de la armadura longitudinal. Las estructuras con ductilidad completa, deberán ser diseñadas por capacidad de acuerdo con el artículo 1.5. Se considerará que este tipo de estructuras tienen una adecuada capacidad de disipación de energía por deformaciones inelásticas si se diseñan y se detallan de acuerdo con lo establecido en los Capítulos 2, 3, 4, 5, y 6 de esta Parte II.

### **DEFINICIONES**

**Diseño por Capacidad**: Método de diseño para estructuras sometidas a la acción sísmica. En el diseño de estructuras por capacidad, los elementos estructurales que resistirán las fuerzas gravitatorias y las originadas por la acción sísmica son cuidadosamente seleccionados y apropiadamente diseñados y detallados para ser capaces de disipar energía por deformaciones inelásticas en zonas prestablecidas. Todos los otros elementos no pensados para disipar energía deben poseer suficiente resistencia para asegurar su comportamiento elástico mientras las fuentes de disipación de energía desarrollan toda su capacidad.

**Diafragma**: Sistema estructural horizontal relativamente delgado y rígido en su plano, capaz de soportar cargas verticales y trasmitir las fuerzas horizontales a y entre los elementos estructurales diseñados para absorber las fuerzas horizontales.

**Mecanismo de colapso**: Mecanismo estructural estáticamente admisible y cinemáticamente posible que el diseñador debe elegir para aplicar los principios del Diseño por Capacidad.

**Sobrerresistencia**: La sobrerresistencia desarrollada en las rótulas plásticas indica valores de resistencia, por encima de los nominales especificados. Los factores de sobrerresistencia tienen en cuenta principalmente las variaciones entre la tensión de fluencia especificada y la tensión de fluencia real, el endurecimiento por deformación del acero y el aumento de resistencia por el confinamiento del hormigón.

**Zona de formación potencial de rótula plástica**: Zonas previamente seleccionadas de los elementos estructurales y adecuadamente diseñadas y detalladas para que puedan, a través de deformaciones inelásticas, disipar la energía sísmica sin degradación importante de resistencia.

**Factores de reducción de resistencia (φ):** Son factores que tienen en cuenta:

1) La probabilidad de que la resistencia de un elemento sea menor que la especificada, debido a variaciones en la resistencia de los materiales y en las dimensiones.

- 2) Aproximaciones en las ecuaciones de diseño.
- 3) Tipo de mecanismo de resistencia y las consecuencias del modo de falla.
- 4) Grado de ductilidad y confiabilidad requerida del elemento cargado.
- 5) Importancia del elemento en la estructura.

**Resistencia requerida (Su):** Demanda de resistencia que surge de la aplicación de las combinaciones de estados de cargas o de las demandas de resistencia originadas por el desarrollo de las rótulas plásticas, siguiendo los principios del diseño por capacidad.

**Resistencia nominal (Sn):** Resistencia teórica de una sección de un elemento de hormigón armado calculada utilizando las dimensiones y armaduras reales provistas, y las resistencias especificadas del hormigón y del acero que se indican en este Reglamento.

**Resistencia de diseño**: Resistencia mínima a ser provista a los elementos estructurales calculada como el producto de la resistencia nominal del elemento por el factor de reducción de resistencia. **Sdiseño = Sn φ ≥ Su**

## **MÉTODO DE DISEÑO**

Las estructuras de hormigón armado sometidas a la acción sísmica, deberán diseñarse por capacidad. En el diseño por capacidad se define un mecanismo de colapso que determina las zonas del sistema sismorresistente principal que tendrán incursiones plásticas severas. Esas zonas se diseñan y detallan apropiadamente para que disipen energía bajo deformaciones inelásticas severas. A todas las otras zonas de los elementos estructurales, se las provee con resistencia suficiente de forma que pueda mantenerse el mecanismo elegido de disipación de energía. Para las zonas de disipación de energía, las solicitaciones de diseño provendrán de las combinaciones de los estados de carga especificadas en el artículo 1.3. afectados por los correspondientes factores de reducción de resistencia φ según el artículo 1.6. Reglamento Argentino para Construcciones Sismorresistentes Cap. 1 - 6 Para las otras zonas, donde se prevé comportamiento elástico, las solicitaciones de diseño provendrán de la capacidad de las potenciales rótulas plásticas, considerando la sobrerresistencia provista por las variaciones en la tensión nominal y real del acero utilizado, el endurecimiento por deformación del acero, las secciones de las armaduras reales provistas y el confinamiento del hormigón. En este caso deberá adoptarse un factor de reducción de resistencia φ = 1,00.

# **FACTORES DE REDUCCIÓN DE RESISTENCIA**

En la determinación de la resistencia de diseño de los elementos, deberán utilizarse los factores de reducción de resistencia que a continuación se establecen:

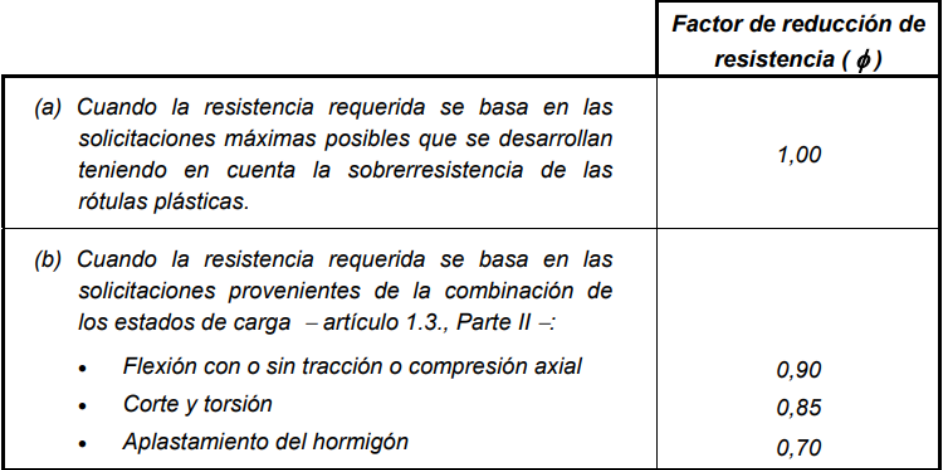

## **DISEÑO DE VIGAS**

#### **Limitaciones dimensionales**

Para secciones rectangulares, con momentos aplicados en ambos extremos por vigas adyacentes, columnas o ambas, deberá cumplirse:

bw  $\geq$  ln / 25

$$
hb \le 100 \, bw \, 2 / \, Ln
$$

Para vigas en voladizo de secciones rectangulares, deberá cumplirse:

$$
bw \geq Ln / 15
$$

$$
hb \le 60
$$
 bw  $2 / Ln$ 

#### **Momentos de diseño**

Los momentos de diseño en vigas donde se prevea la formación de rótulas plásticas, se obtendrán a partir de las combinaciones de estados de carga establecidas en el artículo 1.3., afectados del correspondiente factor de reducción de resistencia dado en el artículo 1.6.

Los momentos de diseño en extremos de vigas donde no se prevea la formación de rótulas plásticas, se obtendrán de los momentos máximos posibles desarrollados en las rótulas plásticas de las columnas teniendo en cuenta el factor de sobrerresistencia (φ o c ), establecido en la expresión (2.3-10) y evaluado para la sección de la columna en consideración. Para la determinación de la capacidad resistente flexional de la sección de la columna se utilizará la expresión (2.3-23). En este caso deberá tomarse el factor de reducción de resistencia igual a 1 (φ = 1,00).

En vigas que provean la ductilidad requerida, podrá realizarse una redistribución de momentos siempre que se cumplan las condiciones siguientes:

(a) La reducción del momento en cualquier tramo de una viga continua no deberá exceder el 30 % del valor absoluto del máximo momento derivado de un análisis elástico para cualquiera de las combinaciones de estados de carga establecidas en el artículo 1.3.

(b) Los momentos positivos en el tramo de vigas, para cualquiera de las combinaciones de estados de carga establecidas en el artículo 1.3., deberán modificarse cuando se modifiquen los momentos negativos o positivos en el apoyo de manera que se satisfagan los requerimientos de equilibrio.

#### **DISEÑO DE COLUMNAS**

#### **Limitaciones dimensionales**

Para secciones rectangulares con momentos aplicados en ambos extremos por vigas adyacentes, deberá cumplirse:

bc  $\geq$  Ln / 25

#### hc ≤ 100 bc 2 / Ln

Para columnas en voladizo de sección rectangular, deberá cumplirse:

 $bc \geq \ln/15$ hc ≤ 60 bc  $2 /$  Ln

#### **Factor de sobrerresistencia flexional de vigas**

En los casos generales, donde no se permita la formación de rótulas plásticas en columnas, los momentos de diseño deberán basarse en la capacidad flexional de las vigas, teniendo en cuenta la sección de las armaduras longitudinales reales efectivamente dispuestas, de acuerdo con lo establecido en el artículo 2.2.4.2. y la sobrerresistencia del acero. Se define el factor de sobrerresistencia flexional de vigas para cada uno de los sentidos de la acción sísmica horizontal:

$$
\phi_b^o = \sum \frac{M_b^o}{M_e^b} = \sum \frac{\lambda_o}{M_b^b}
$$

donde la suma (Σ) se extiende a las vigas concurrentes en el nudo considerado. Los momentos M<sup>o</sup>b y M<sup>b</sup>e, deberán referirse a la sección de la viga en correspondencia con el eje de la columna y no a la sección crítica (cara del apoyo). De acuerdo con la definición anterior es importante recalcar que φ o b está referido a la capacidad flexional de las vigas en relación con la demanda de momento (M<sup>b</sup> <sup>E</sup>) producida solamente por la acción sísmica horizontal.

#### **Momentos de diseño**

Los momentos de diseño en las secciones extremas de columnas donde no se espera el desarrollo de rótulas plásticas, se determinarán de acuerdo con la expresión (2.3-7). En este caso deberá tomarse el factor de reducción de resistencia φ = 1,00.

$$
M_{\mu} = \phi_{b}^{\circ} \omega M_{E}^{\circ} - 0.30 h_{b} V_{\mu}
$$

siendo:

**Vu** el corte en la columna definido en el artículo 2.3.10.1.

**ω** el factor de amplificación dinámica que se calculará de la siguiente forma:

(a) Para pórticos planos

$$
1,30 \leq \omega = 0,60 \; T_1 + 0,85 \leq 1,80
$$

En las columnas del último piso y en la sección inferior de las columnas del primer piso, deberá tomarse  $ω = 1,00$ .

(b) Para pórticos espaciales

$$
1,50 \leq \omega = 0,50 \text{ T}_1 + 1,10 \leq 1,90
$$

En las columnas del último piso y en la sección inferior de las columnas del primer piso, deberá tomarse ω = 1,10.

### **PÓRTICOS SISMORRESISTENTES**

#### **Mecanismo de colapso**

En el caso de pórticos donde el mecanismo de colapso elegido se base en el desarrollo de rótulas plásticas en vigas solamente, con la excepción de las columnas del último piso y de la sección inferior de las columnas del primer piso, las solicitaciones de diseño en las columnas deberán tener en cuenta los efectos siguientes: a) Sobrerresistencia posible de las vigas. b) Simultaneidad de las acciones sísmicas en dos direcciones ortogonales. c) Amplificación de los momentos en las columnas debidos a los efectos dinámicos.

### **DISEÑO DE VIGAS Y COLUMNAS POR EL MÉTODO POR CAPACIDAD**

El método elegido para el dimensionado de las vigas y columnas de hormigón que componen nuestra estructura es el método de diseño por capacidad, el cual fue desarrollado en planillas de Excel que se encuentran en el Tomo III - ANEXO CAP. VIII

#### **VIGAS**

Para el diseño de vigas se hizo uso del programa de cálculo *CAPAX*, el cual consta de una planilla de Excel programada para aplicar el método por capacidad al pórtico que ha sido seleccionado para el diseño, siguiendo estos pasos:

1° - Primero se debe ingresar los datos del pórtico a analizar, la cantidad de tramos, la designación del pórtico, y la designación del primer tramo, que en general se corresponde con la designación de la viga de ese tramo.

 $2^\circ$  - Se deben ingresar datos como, f'c, fy, d', ancho de columna, ancho colaborante de losa, altura de losa.

3° - Luego se deben dar dimensiones a todas las vigas del pórtico seleccionado (ancho y altura).

4° - En el diseño flexional, primero debemos ingresar los valores de las solicitaciones que afectan a cada viga, en este caso se colocan los momentos a cara de columna MACARA, MBCARA, v M<sup>CG</sup>MÁX.

5° - Luego de que el programa haya determinado el Mu y calculado la armadura necesaria As, debemos elegir la cantidad de barras y el diámetro de las mismas para poder cubrir con lo que estamos necesitando. El programa nos da diferentes opciones en cuanto a cantidad y diámetro de barras que pueden cubrir la necesidad, pero nosotros podemos elegir la que consideremos conveniente.

6° - El paso siguiente consiste en elegir el diámetro de las barras y la cantidad de ramas para los estribos que irán en los extremos de todas las vigas y que conformarán las rótulas plásticas bidireccionales. En cambio, las rótulas plásticas unidireccionales no irán en todas las vigas, sino que estarán presentes en aquellas que tengan un momento máximo importante en el tramo. Para estas rótulas también elegiremos el diámetro de los estribos y la cantidad de ramas.

7° - Finalmente para la verificación del Corte en zonas extremas como en la zona central de las vigas, debemos ingresar los valores de corte Vg (debido a las cargas gravitatorias) que salen de la debida combinación de cargas.

8° - Estos son todos los datos y elecciones que deben ingresarse al programa, todos los demás cálculos se realizan automáticamente, siempre de nuestra parte verificando cada fórmula, lógica, y resultados obtenidos, con el fin de no desentendernos de la idea que cualquier programa también puede tener errores y eso se ha tenido muy en cuenta en la aplicación de CAPAX.

A continuación, se presenta la configuración y distribución de armaduras para las vigas seleccionadas como "más representativas" de cada módulo estructural estudiado y calculado por el método de diseño por Capacidad:

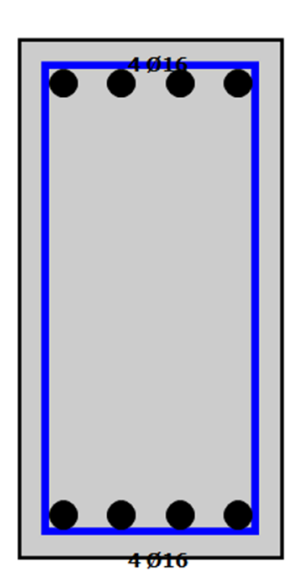

Ø6/96 zona extremos

Ø6/200 zona central

Ø6/72 zona extremos Ø6/200 zona central

Viga VCX96 - Módulo I Viga VCX24 - Módulo II Viga VCX77 - Módulo III Viga VCX70 - Módulo III

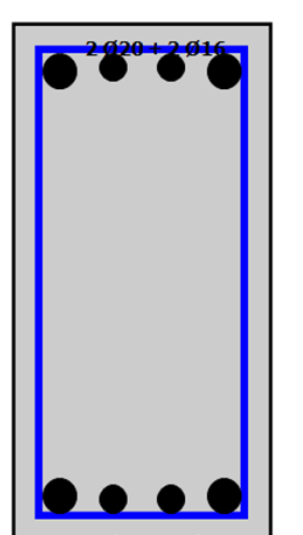

<del>a da t</del>

Ø6/96 zona extremos Ø6/160 zona central

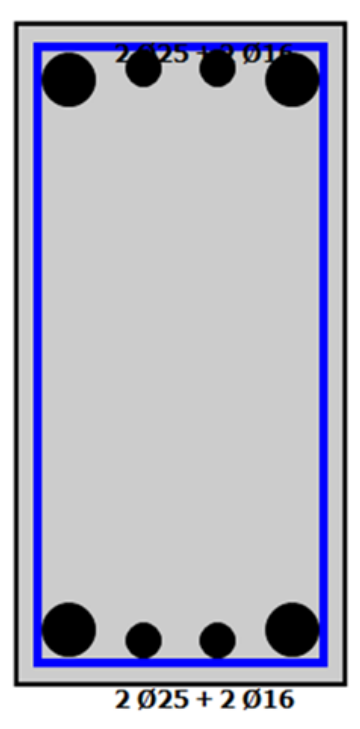

Ø8/96 zona extremos Ø8/160 zona central

206

# **COLUMNAS**

Para el diseño de las columnas elegidas se aplicó el método por Capacidad de manera tradicional, haciendo uso de una planilla de Excel, cargada manualmente con los datos y fórmulas necesarias para poder dimensionar las columnas y verificar su resistencia ante los esfuerzos de flexión, corte, pandeo, axil, etc.

Las planillas de cálculo correspondientes a este apartado se presentan en el TOMO III referenciado como ANEXO – CAPITULO VIII.

A continuación, se presenta la configuración y distribución de armaduras para las columnas seleccionadas como "más representativas" de cada módulo estructural estudiado y calculado por el método de diseño por Capacidad:

## MÓDULO I: COMEDOR - SALA DE ESTUDIO

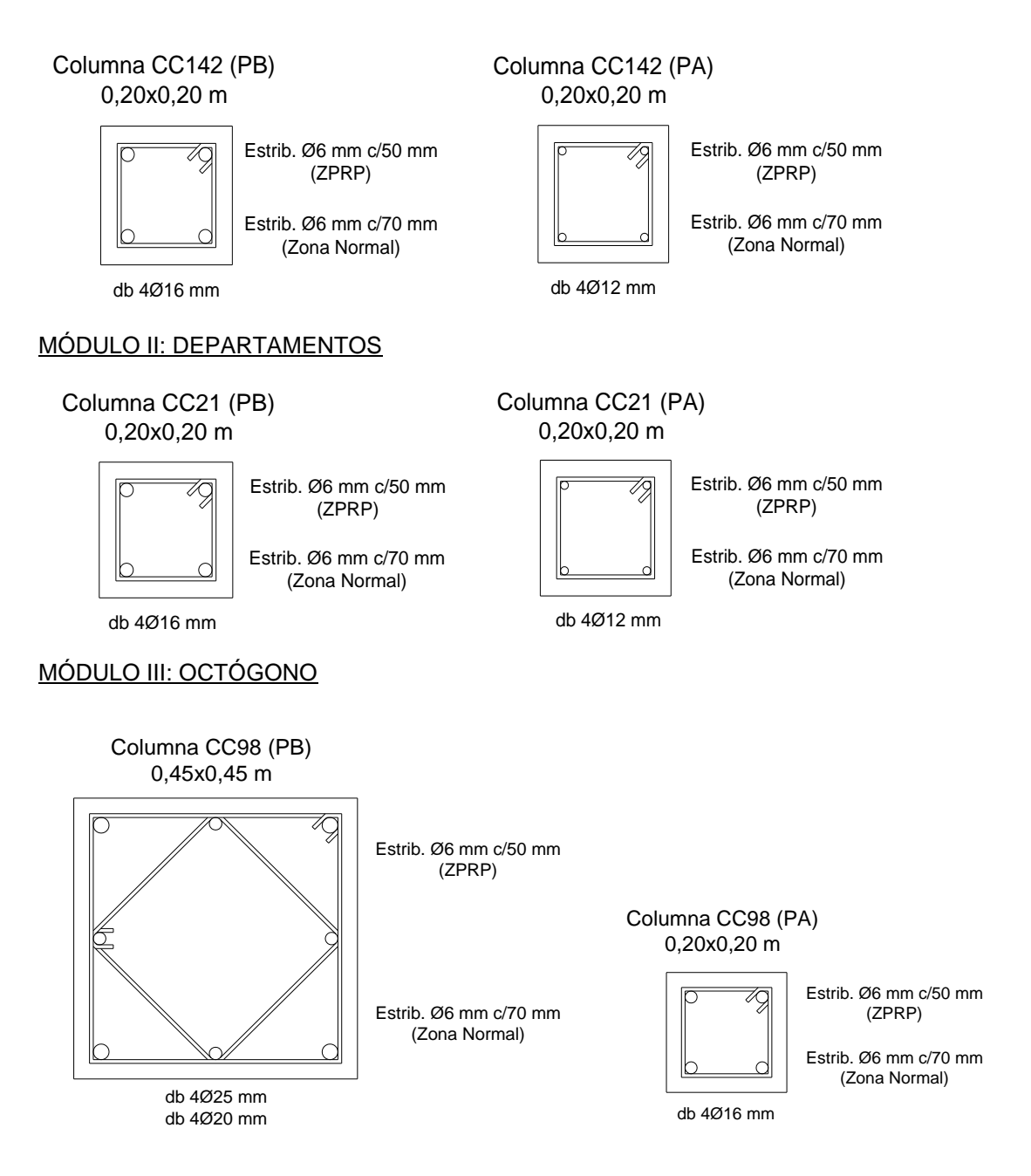

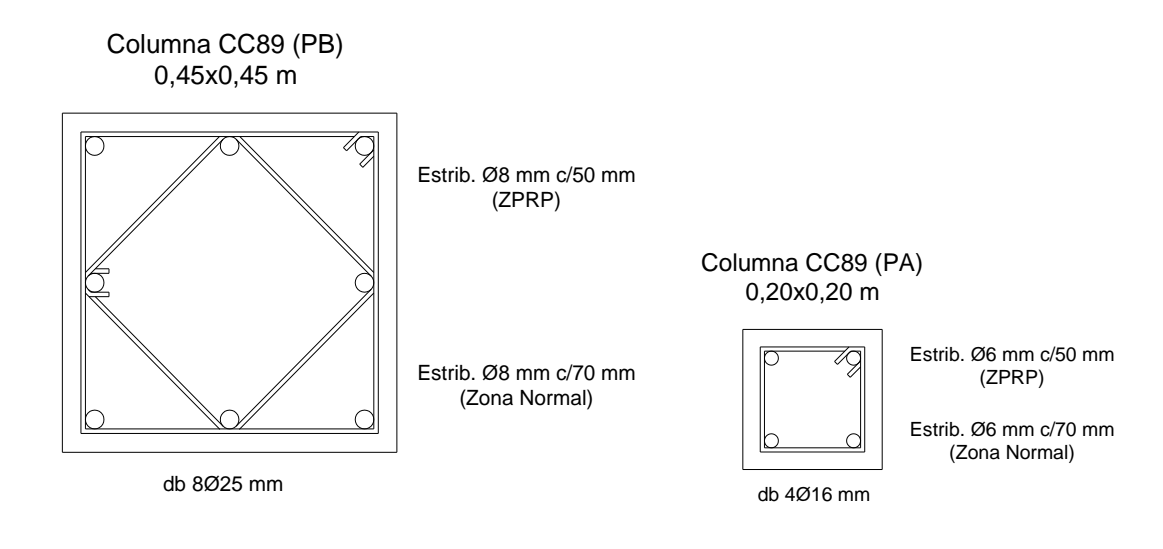

# **VIII.11 - LOSAS MACIZAS**

El diseño, cálculo y verificacion de losas de hormigon armado se efectuo teniendo en cuenta las exigencias y disposiciones reglamentarias correspondientes al Reglamento CIRSOC 201 "Reglamento Argentino de Estructuras de Hormigon", adoptando para el calculo de los momentos en losas lo expuesto por el "Metodo Elastico de Marcus" y las consideraciones del manual "Hormigon Armado y Pretensado Carlos A. Larsson".

En la instancia de predimensionados y analisis de carga se establecieron de manera aproximada las dimensiones (alturas) que tendran las diversas losas de hormigon armado con la finalidad de realizar el analisis de cargas y obtener el peso total estructural.

En el presente proyecto, se utiliza una calidad de H $\degree$  Hormigon H - 20 / f $\degree$ c = 20 Mpa = 200 kg/cm2 y un acero Acero ADN 420 /  $fy = 420$  Mpa = 4200 kg/cm2.

En este apartado, se efectua de manera precisa y tomando como base el analisis de cargas y las caracteristicas de las losas, el dimensionado de las losas como asi tambien el calculo de armaduras de acero conjuntamente con las verificaciones pertinentes.

### **Losas en 2 direcciones: Ly/Lx < 2**

El analisis de las losas armadas en dos direcciones se realiza según las dos direcciones de analisis a fin de obtener la altura de la losa como asi tambien las armaduras de acero principales que iran dispuestas de acuerdo a la direcciones "x" e "y".

**Carga de Diseño "Qu" [kN/m2]:** Se utiliza combinacion de cargas 1,2D+1,6L, donde los datos generales de Cargas Permanentes "D" y Sobrecargas de uso "L" surgen del analisis de cargas.

**Momentos Definitivos en Losas [kNm]:** Estos momentos ultimos de diseño seran utilizados en el calculo de armaduras de acero, se establecieron previamente basandonos en el "Método Elástico de Marcus" para losas de hormigon armado. Son los momentos en tramo definitivos afectados por la reduccion del efecto de los momentos en los apoyos.

**Cuantía "ρ":** En primera instancia se adopta una cuantia geometrica de tabla 9B (Losas según Larsson), luego se realizara una verificacion a fin de determinar las armaduras de acero con la cuantia corregida correcta.

**Coeficiente "R" [kg/cm2]:** Se obtiene de tabla 9B (Losas según Larsson) en funcion de la cuantia adoptada y de la calidad del hormigon.

**Coeficiente "Φ":** Se obtiene de tabla 9B (Losas según Larsson) en funcion de la cuantia adoptada y de la calidad del hormigon.

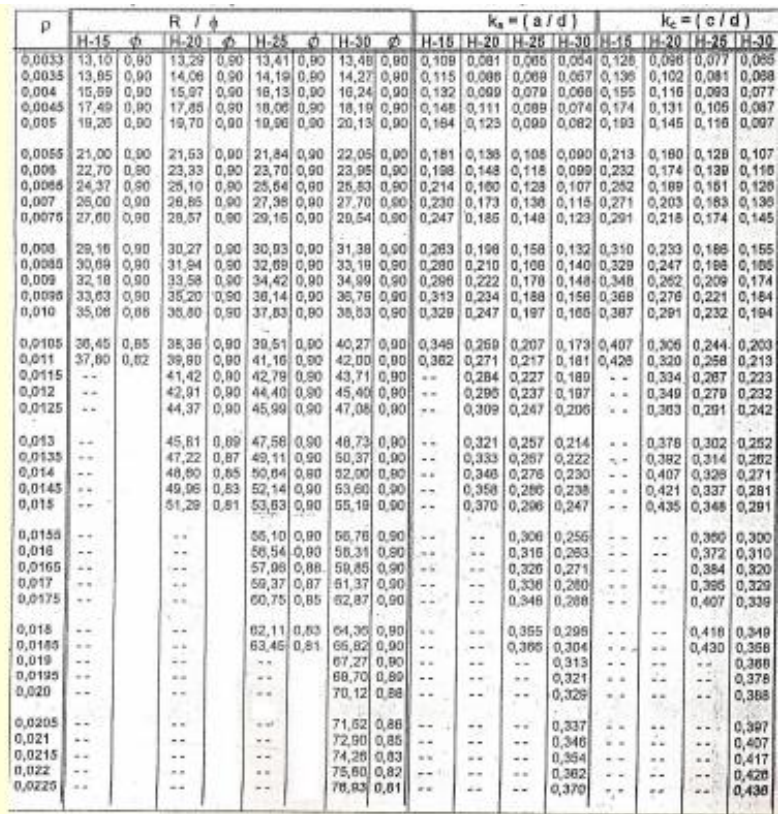

**Altura Útil "d" de cálculo [cm]:** Mediante la siguiente expresion y utilizando los datos anteriores se calcula la altura util necesaria que tendra cada una de las losas.

$$
d[cm] = \sqrt{\frac{Mu [kgm]}{\Phi \cdot R \left[\frac{\text{kg}}{\text{cm2}}\right] \cdot 100 \text{ cm}}}
$$

**Altura Útil "d" Adoptada [cm]:** La altura minima debe ser mayor o igual a 9 cm.

Altura total  $h = dx + r$  [cm]: a la altura util deben adicionarse 2 cm correspondientes al recubrimiento "r" que protegen a las armaduras de acero.

**Recalculo de "R":** con la altura establecida, se calcula el coeficiente "R" y se establece de tabla 9B (Losas según Larsson) la cuantia a adoptar para el calculo de las armaduras.

Armadura principal "Asx" y "Asy" [cm2/m]: Se determina de acuerdo a lo establecido por reglamento según la siguiente expresion

$$
\frac{As}{m} = \rho \cdot d \cdot 100 \, \left[ \frac{\text{cm2}}{\text{m}} \right]
$$

**Distribucion de armaduras adoptadas**: En base a los resultados obtenidos para las armaduras de acero en cm2/m, utilizaremos la Tabla N°8 (Losas según Larsson) para traducir estos valores en cantidad de hierros de un diametro especifico, cada una separacion determinada.

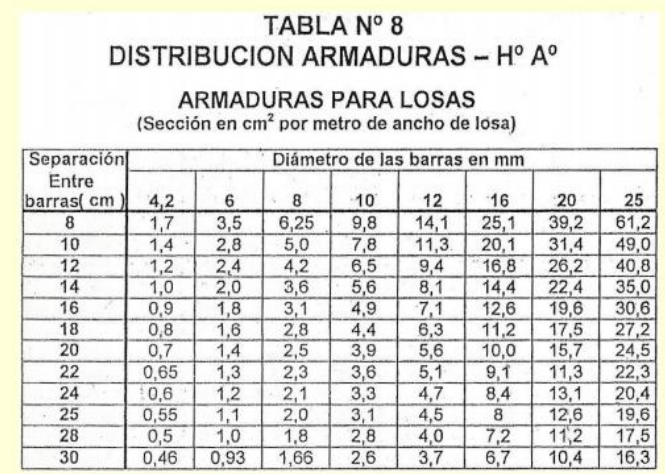

#### **Losas en 1 direccion: Ly/Lx > 2**

El cálculo y verificación de este tipo de losas, se realiza de la misma manera que el caso anterior aunque con las siguientes salvedades:

**Armadura principal "Asx" y "Asy" [cm2/m]:** Se coloca en este caso, una armadura principal en la direccion de menor longitud y una armadura de reparticion en la direccion restante. La armadura principal de acero, según corrsponda, se calculara con la siguiente expresion:

$$
\frac{As}{m} = \rho \cdot d \cdot 100 \, \left[ \frac{\text{cm2}}{\text{m}} \right]
$$

**Armadura de reparticion "Asrx" y "Asry" [cm2/m]:** Esta armadura de acero de reparticion, se colocara en la direccion opuesta a la principal y se determina mediante la siguiente expresion:

$$
\frac{Asr}{m} = 0,18\%, d.100 \ \left[\frac{\text{cm2}}{\text{m}}\right]
$$

Luego, al igual que en el caso de losas cruzadas, se determinara la distribucion de las armaduras.

#### **PRESCRIPCIONES REGLAMENTARIAS – VERIFICACIONES**

#### **Validas para ambos tipos de losas, a partir del articulo 10.5.4 del CIRSOC 201**

Separación máxima s entre barras de armadura principal [cm]: Esta separacion debera ser por lo menos menor o igual que:

≤ 2,5.h

≤ 25.Φbmenor

≤ 30 cm

Verificacion de la resistencia al corte: Esta verificacion se realizara según las direcciones de analisis que corresponda, de acuerdo al % de armadura que llegue al apoyo (50% o 100%) se calcula la resistencia cortante del hormigon "Vc" y por otro lado el cortante solicitante "Vu", ambos se comparan y se deben verificar.

Resistencia cortante Vc: Determinada por la siguiente expresion

$$
Vc = 0.525.\sqrt{f'c}.bw.1000 [kN]
$$

Corte solicitante Vu: Determinada por la siguiente expresion

$$
Vu = \gamma.L. qu [kN]
$$

En donde el coeficiente  $\gamma$  se obtiene de tabla N°18 (Losas según Larsson) en funcion de la relacion de luces y el esquema de armado de la losa. "L" sera la luz correspondiente de la losa en la direccion que estemos analizando y "qu" la carga de calculo determinada previamente.

Finalmente, de acuerdo al % de armadura que llegue al apoyo, deberemos verificar las siguientes condiciones para asegurar que no se requiera armadura de corte en nuestra losa.

$$
Vu \leq \frac{2}{3}
$$
.  $\Phi$ . *Vc* en caso que el 50% de la armadra de tramo llegue al apoyo

 $Vu \leq \Phi$ . Vc en caso que el 100% de la armadra de tramo llegue al apoyo

Recubrimiento: como minimo se adoptara un recubrimiento r=2cm.

Finalmente, de acuerdo con los aspectos constructivos, como consideracion general de diseño deberemos tener en cuenta la adopcion de armaduras compatibles entre losas contiguas; sabiendo que al ejecutar las mismas se llenan de manera continua y monolitica, mismas consideraciones para las alturas "h" de las losas que corresponden a un mismo sector.

El cálculo y verificación, se realizó según los bloques asignados de acuerdo con las juntas sísmicas. Es decir, el Módulo 1 corresponde al ala trasera, Módulo 2 a sector de departamentos y Módulo 3 sector octógono.

# **VIII.12 – LOSAS NERVURADAS**

El diseño, calculo y verificacion de especificaciones técnicas de la losa nervurada se efectuo tomando las bases del Reglamento CIRSOC 201 "Reglamento Argentino de Estructuras de Hormigon" (Capitulo 8.11), como así también as consideraciones del manual "Hormigon Armado y Pretensado Carlos A. Larsson".

### **GENERALIDADES**

La desición de ejecutar una losa nervurada (L160) y no una de tipo maciza, radica en generar un espacio amplio sin interrupciones de columnas ya que el destino del local en primer nivel corresponde a un Salon Comedor y arquitectonicamente generará un espacio sin interrupciones, propiciando los requerimientos deseados para tal fin. En planta alta, el ambiente estara destinado a Sala de Estudio.

En general se recurre a este tipo de losas en reemplazo de la losa maciza cuando el peso propio de esta última se hace considerable con respecto a la carga total de la losa en servicio. (Carga permanente mas sobrecarga, ambas sin mayorar). Es conveniente que esta relación no supere el 40 o 50%.

El alivianamiento del peso propio se consigue reemplazando hormigón de zonas preponderantemente inactivas (zonas traccionadas o con pequeños acortamientos y por ello cercanas al eje neutro), por materiales livianos estáticamente inertes (para nuestro caso se utilizarán bloques de poliestireno expandido).

Las barras de acero se concentran en nervios convenientemente espaciados. Con ese esquema las losas nervuradas sometidas a cargas gravitatorias estan formadas por una suseción de vigas "T" contiguas.

Los nervios principales pueden estar en una o dos direcciones (en nuestro caso dos direcciones debido a la relación de luces y apoyos).

Se utiliza este tipo de losas tambien cuando por razones arquitectonicas se requiere un espacio libre de interrupciones por columnas o por razones de de diseño quieren ocultarse las vigas de borde en el espesor de la losa.

## **PRESCRIPCIONES REGLAMENTARIAS Y RECOMENDACIONES DE DISEÑO**

- El ancho mínimo del nervio debe ser: bo  $\geq 10$ cm
- La altura total debe ser:  $ho < 3.5$ . bo
- La separacion "s" libre entre nervios debe ser:  $s \leq 80$ cm
- El espesor "e" de la capa de compresion debe ser: e  $\geq$  5 cm para elementos de relleno no resistentes como bloques de poliestireno expandido.
- La capa de compresión llevará una armadura mínima transversal a los nervios con una cuantía  $\rho$  min  $> 1.8 \% = 0.0018$ .
- La separación mínima entre hierros será 3. e ó 30 cm por lo que la armadura mínima de la capa de compresión será: 1 ∅ 4,2 mm c/15 cm.
- La armadura de repartición será:  $1 \phi$  4,2 mm c/25 cm.
- El recubrimiento mínimo de los hierros longitudinales de los nervios será:  $r = 3$  cm.
- La armadura longitudinal de los nervios se distribuirá lo más uniformemente posible entre ellos,se llevará hasta el apoyo como mínimo el 50% de la armadura y por lo menos dos hierros.
- En losas nervuradas de edificios de vivienda, comerciales, etc. Con sobrecargas útiles de servicios no mayores a: q $l \leq 400 \frac{\text{kg}}{\text{m}^2}$ , no es necesario verificar como losa la capa de compresión cuando se respeten los espesores y armaduras mínimas indicadas anteriormente. Para separaciones mayores o sobrecargas mayores se deberán verificar como losa la capa de compresión.
- En los nervios en que no sea necesario colocar estribos por calculo, es conveniente colocar estribos constructivos para facilitar el llenado de los mismos y el correcto recubrimiento de la armadura longitudinal, puede colocarse: 1 ∅ 4,2 mm c/50 cm.
- Cuando el apoyo de la losa sea un muro de mampostería se cuidará que las dimensiones de los nervios sean tales que no se superen las tensiones de contacto y que permitan el anclaje de las armaduras longitudinales, la longitud de apoyo sobre la mamposteria será: 15 cm.
- Cuando el apoyo sea sobre vigas de hormigón armado la longitud de apoyo será: 10 cm.

A continuación se detalla el cálculo y verificación de la losa nervurada, teniendo en cuenta las exigencias y prescripciones reglamentarias mencionadas anteriormente.

# **VIII.12.1 - LOSA NERVURADA "L160"**

Datos Generales:

Designacion: L160

Destino del local: Sala de Estudio

Nivel: 1°

Lx: 11,1 m

Ly: 11,7 m

Relacion de luces  $\frac{11,7}{11,1} = 1,05 < 2$ 

Esquema de armado: 2 direcciones

Forma de apoyo: Simple en 4 bordes externos

Hormigon: H - 20 / f´c = 20 Mpa

Acero: ADN 420 /  $fy = 420$  Mpa

#### **1. PREDIMENSIONADO**

*(Tabla N° 18-1 "Losas según Larsson") Altura total de la losa "h0"*

 $ho = 1.3 x h$ 

Siendo "h" la altura resultante para losas macizas con igual condiciones de apoyo y trabajo. Para losas armadas en 2 direcciones y con apoyo en sus cuatro bordes, tenemos:

 $h = \frac{1}{55} x \frac{Ly + Lx}{2}$  $\frac{+Lx}{2} = \frac{1}{55} x \frac{11,7m + 11,1m}{2}$  $\frac{1}{2}$  = 0,21 m = 21 cm

 $ho = 1.3 x 21 cm$ 

 $ho = 27.3 \text{ cm} \rightarrow \text{Se}$  adopta  $ho = 30 \text{ cm}$ 

• Elemento de relleno: como elemento de relleno se adoptan bloques de poliestireno expandido de medidas 20 x 40 x 25 cm.

### • *Verificacion especificaciones reglamentarias:*

 $b_0 = b_w =$  ancho minimo del nervio  $b<sub>o</sub> \ge 10$  cm  $b<sub>o</sub> = 11$  cm $\rightarrow$  **VERIFICA** 

e = espesor de la capa de compresion  $e \geq 5$  cm (para elementos de relleno no resistentes: poliestireno expandido) **e = 5 cm (relleno bloques de P.E)** → **VERIFICA**

 $h_0$  = altura total ho  $\leq 3.5$ . bo ho =  $30 \, \text{cm} \leq 3.5 \times 11 \, \text{cm}$  $ho = 30$  cm  $\leq 38, 5$  cm  $\rightarrow$  VERIFICA s = separacion libre entre nervios  $s \leq 80$  cm  $s = 40$  cm  $\leq 80$  cm  $\rightarrow$  VERIFICA  $al = 0.51 m$  $bl = 0,51 m$  $r=3$  cm  $lo = Lx = 1110 cm$  $L1 = 40$  cm  $L2 = 40$  cm

#### • *Evaluacion del prediseño de seccion:*

Superficie total:

 $ST = 0, 51 m x 0, 30 m = 0, 153 m<sup>2</sup>$ 

Superficie de relleno:

 $SV = 0, 40$  m x 0, 25 m = 0, 10 m<sup>2</sup>

Relacion:

 $\frac{SV}{ST} = \, \frac{0, \, 10 \; m2}{0, \, 153 \; m2} = \, 0, \, 654 \to ACEPTABLE$ 

# **2. ANÁLISIS DE CARGAS**

# • *Peso propio de losa*

Área módulo:

 $Am = al. bl = 0.51m.0.51m = 0.2601 m<sup>2</sup>$ 

Volumen Total:

$$
Vt = Am. ho = 0,2601m2.0,30 m = 0,07803 m2
$$

Volumen Relleno:

 $Vr = b1. s. (ho - e)$ 

 $Vr = 0, 40m. 0, 40m. (0, 30m - 0, 05m) = 0, 04 m<sup>2</sup>$ 

Volumen Hormigón:

 $Vh = Vt - Vr = 0,07803 m2 - 0,04 m2 = 0,03803 m<sup>2</sup>$ 

Peso Hormigón:

$$
Ph^{\circ} = Vh. Peh = 0,03803 m^{2}.2400 \frac{kg}{m^{3}} = 91,2 \frac{kg}{m}
$$

Peso Relleno:

 $Prelleno = n^{\circ}. Peso \, bloque = 2.18 \, kg = 36 \, kg$ 

• *Peso Total Módulo:* 

$$
Pt = Pho + Prelleno
$$
  

$$
Pt = 91, 2\frac{kg}{m} + 36 kg = 127, 2 kg
$$

• *Peso propio Losa Nervurada :*

$$
\frac{Peso}{m^2} \text{Lossa } Nerv = \frac{Pt}{Am} = \frac{127,2 \text{ kg}}{0,2601 \text{ m}^2} = 489,3 \frac{\text{ kg}}{m^2}
$$

# • *Peso piso, contrapiso y cielorraso*

Piso y contrapiso = 0,08 m .2200  $\frac{kg}{m^3}$  = 176  $\frac{kg}{m^3}$  $m<sup>3</sup>$ Cielorraso = 2 .20  $\frac{kg}{m^2}$  = 40  $\frac{kg}{m^2}$  $m<sup>2</sup>$ Total = 216  $\frac{kg}{\sigma^2}$  $\mathbf{m}^2$ 

• *Total Carga Permanente "qD"*

Peso propio losa = 489,3  $\frac{kg}{\sqrt{2}}$  $m<sup>2</sup>$ Piso, contrapiso y cielorraso = 216  $\frac{kg}{a^2}$  $m<sup>2</sup>$  Total Carga Permanente  $\rightarrow$  qd = 705, 3  $\frac{kg}{\sigma^2}$  $m<sup>2</sup>$ 

• *Sobrecarga Útil "qL"*

Sala de Estudio  $\rightarrow\,$  ql  $=300\,\frac{kg}{m^2}$ 

#### • *Verificacion de presimensionado*

La carga total en servicio será:

$$
q = qD + qL = 705, 3 \frac{kg}{m^2} + 300 \frac{kg}{m^2}
$$
  

$$
q = 1005, 3 \frac{kg}{m^2} > 800 \frac{kg}{m^2} *
$$

Siendo 800  $\frac{kg}{m^2}$  la maxima carga para que sean validas las formulas de predimensionado de la Tabla N° 18-1. Como se adopto un "h $_{\rm o}$ " algo mayor, el presimensionado puede ser considerado **aceptable**.

### • *Carga requerida por m<sup>2</sup> de losa*

La carga última por m<sup>2</sup> de losa será:

$$
qu = 1,2. qD + 1,6. qL = 1,2.705,3 \frac{kg}{m^2} + 1,6.300 \frac{kg}{m^2}
$$

$$
qu = 1327 \frac{kg}{m^2} \rightarrow \text{Se adopta } qu = 1330 \frac{kg}{m^2}
$$

#### **3. MOMENTOS FLECTORES Y ESFUERZOS DE CORTE REQUERIDOS POR METRO**

 $\mathfrak{m}^2$ 

$$
\varepsilon = \frac{Ly}{Lx} = \frac{11,7 \ m}{11,1 \ m} = 1,05
$$

De tabla N° 18-4:

 $mnx = 14,57$  $mny = 17,74$ γn1 = γn3 = 0,275 γn2 = γn4 = 0,225

$$
\frac{Mux}{m} = \frac{qu. Lx^2}{mnx} = \frac{1330 \frac{kg}{m^2} \cdot (11,1m)^2}{14,57} = 11247 \text{ Kgm}
$$

$$
\frac{Muy}{m} = \frac{qu. Ly^2}{mny} = \frac{1330 \frac{kg}{m^2} (11.7m)^2}{17.74} = 10263 \text{ Kgm}
$$

$$
\frac{Vux}{m} = \gamma n1. Lx. qu = 0.275.11.1 m.1330 \frac{kg}{m^2} = 4060 Kg
$$
$$
\frac{Vuy}{m} = \gamma n2. Ly. qu = 0.225.11.7 m.1330 \frac{kg}{m^2} = 3501 Kg
$$

#### **4. MOMENTOS FLECTORES Y ESFUERZOS DE CORTE REQUERIDOS POR NERVIO**

$$
\frac{Mux}{n} = \left(\frac{Mux}{m}\right).bl = (11247 \text{ Kgm}).0,51 \text{ m} = 5736 \text{ Kgm}
$$
\n
$$
\frac{Muy}{n} = \left(\frac{Muy}{m}\right).al = (10263 \text{ Kgm}).0,51 \text{ m} = 5234 \text{ Kgm}
$$
\n
$$
\frac{Vux}{n} = \left(\frac{Vux}{m}\right).bl = (4060 \text{ Kg}).0,51 \text{ m} = 2070 \text{ Kg}
$$
\n
$$
\frac{Vuy}{n} = \left(\frac{Vuy}{m}\right).al = (3501 \text{ Kg}).0,51 \text{ m} = 1785 \text{ Kg}
$$

### **5. VERIFICACIÓN DE LA CAPA DE COMPRESIÓN**

Siendo la separacion **s < 70 cm** y la sobrecarga de servicio menor a **400 kg/m<sup>2</sup> no es necesario verificar la capa de compresión.**

**Se adopta la armadura minima 1Φ4,2mm c/15cm en ambos sentidos.**

### **6. VERIFICACIÓN DE LOS NERVIOS COMO VIGAS T Y DETERMINACION DE ARMADURAS**

- *NERVIOS EN DIRECCIÓN "x" (Son los de mayores solicitaciones requeridas)*
- *Verificación a corte:*  $Vux = 2070$  Kg = 20700 N

 $dx = ho - r = 30$   $cm - 3$   $cm = 27$   $cm$ 

 $bo = 11 cm = 110 mm$ 

$$
Vc = \frac{1}{6} \cdot \sqrt{f'c} \cdot bo \cdot d = \frac{1}{6} \cdot \sqrt{20 \, Mpa} \cdot 110 \, mm \cdot 270 \, mm
$$

 $Vc = 22137 N$ 

**Se debe verificar que:**

 $Vux \leq 0.75$ .  $Vc$ 

 $20700 N \le 16602 N \rightarrow NO VERIFICA$ 

**Será necesario la colocación de estribos. (Ver cálculo de armaduras)**

• *Verificación a Momento flector como Viga T:*

 $Mux = 5736$  Kgm = 5736 Ncm

**Se determina el ancho efectivo bef** :Es el menor de los siguientes valores

**a)** 16. 
$$
e + bo = 16.5
$$
 cm + 11 cm = 91 cm  
\n $b) \frac{1}{4}$ .  $Lo = \frac{1}{4}$ . 1110 cm = 277.5 cm  
\n $c) \frac{L1}{2} + \frac{L2}{2} + bo = \frac{40cm}{2} + \frac{40cm}{2} + 11 cm = 51 cm \rightarrow MENOR$ 

**Se establece entonces:** 

 $\textit{bef} = 51 \textit{cm}$ 

**Se determina el coeficiente "Kr"**

$$
Kr = \frac{Mux}{dx^2.bf.f'c} = \frac{5736 Ncm}{(27cm)^2.51 cm.2 \frac{kN}{cm^2}} = 0.077 \rightarrow Adopto \, Kr = 0.080
$$

**De Tabla para dimensionado y verificacion de secciones resctangulares según CIRSOC 201 tenemos:**

 $Kr = 0.080 \rightarrow Kz = 0.945$ 

$$
\rho(H20) = 0.45\% = 0.0045
$$

$$
a = \frac{\rho \cdot fy \cdot dx}{0.85 \cdot f'c} = \frac{0.0045.42 \frac{kN}{cm^2} \cdot 27 \text{ cm}}{0.85 \cdot 2 \frac{kN}{cm^2}} = 3.00 \text{ cm} < 5 \text{ cm} \rightarrow VERIFICA
$$

*La seccion se comporta como rectangular. Quedan de esta manera verificadas las dimensiones en la direccion "x".*

• *Armadura longitudinal a traccion en nervios en direccion "x":*  $Asx = \rho \cdot bnec \cdot dx$ 

 $Asx = 0.0045.51 cm.27 cm$ 

 $Asx = 6,19 \, cm^2$ 

- *Armadura adoptada: Se adoptan 2 ø 20 mm + 1 ø 12 mm.*

• *Armadura de corte en nervios en direccion "x":*

$$
Para Vux = 2070 kg = 20700 N
$$
  
\n
$$
Vc = \frac{1}{6} \cdot \sqrt{f'c} \cdot bo \cdot d = \frac{1}{6} \cdot \sqrt{20 Mpa} \cdot 110 mm \cdot 270 mm
$$

 $Vc = 22137 N$ 

**Se debe verificar que:**

 $Vux \leq 0.75$ .  $Vc$ 

 $20700 N > 16602 N \rightarrow NO VERIFICA$ 

**Será necesario la colocación de estribos para resistir la accion del esfuerzo cortante.**

**Cálculo de la armadura de corte para estribos:**

$$
Vs = \frac{Vux}{0.75} - Vc = \frac{20700 \text{ N}}{0.75} - 22137 \text{ N} = 5463 \text{ N}
$$
  

$$
\frac{Aest}{m} = \frac{Vs}{dx.fy} = \frac{5,463 \text{ kN}}{0,27 \text{ m}. 42 \frac{kN}{cm^2}} = 0,48 \frac{cm^2}{m}
$$
  

$$
\frac{Amin}{s} = \frac{1}{16} \cdot \sqrt{f'c} \cdot \frac{bo}{fy} = \frac{1}{16} \cdot \sqrt{20 \frac{N}{m^2}} \cdot \frac{110 \text{ cm}}{420 \frac{N}{m^2}} \cdot 10
$$

Amin  $\frac{min}{s} = 0,73 \frac{cm^2}{m}$  $\frac{m^2}{m}$  >  $\frac{Aest}{m}$  $\frac{est}{m} = 0,48 \frac{cm^2}{m}$  $\frac{m}{m}$   $\rightarrow$  SE ADOPTA "Amin"

- *Armadura adoptada: Se adoptan estribos 2 ramas ø 6 mm cada 20 cm.*

#### • *NERVIOS EN DIRECCIÓN "y"*

• *Verificación a corte:*  $Vuy = 1785Kg = 17850 N$ 

 $dy = dx - 2 cm = 27 cm - 2 cm = 25 cm$ 

 $bo = 11 cm = 110 mm$ 

$$
Vc = \frac{1}{6} \cdot \sqrt{f'c} \cdot bo \cdot d = \frac{1}{6} \cdot \sqrt{20 \, Mpa} \cdot 110 \, mm \cdot 250 \, mm
$$

 $Vc = 20498 N$ 

**Se debe verificar que:**

 $Vuy \leq 0.75$ .  $Vc$ 

17850  $N \le 15374 N \rightarrow NO VERIFICA$ 

**Será necesario la colocación de estribos. (Ver cálculo de armaduras)**

*Quedan de esta manera verificadas las dimensiones en la direccion "y".*

• *Verificación a Momento flector como Viga T:*

 $Muy = 5234$  Kgm = 5234 Ncm

Se determina el ancho efectivo b<sub>ef</sub> Es el menor de los siguientes valores

a) 16. 
$$
e + bo = 16.5
$$
 cm + 11 cm = 91 cm  
\nb)  $\frac{1}{4}$ . $Lo = \frac{1}{4}$ .1170 cm = 292.5 cm  
\nc)  $\frac{L1}{2} + \frac{L2}{2} + bo = \frac{40cm}{2} + \frac{40cm}{2} + 11$  cm = 51 cm  $\rightarrow$  MENOR

**Se establece entonces:** 

 $bef = 51 cm$ 

**Se determina el coeficiente "Kr"**

$$
Kr = \frac{Muy}{dy^2.bf.f'c} = \frac{5234 Ncm}{(25cm)^2.51 cm.2 \frac{kN}{cm^2}} = 0,082 \rightarrow Adopto \, Kr = 0,087
$$

**De Tabla para dimensionado y verificacion de secciones resctangulares según CIRSOC 201 tenemos:**

 $Kr = 0.087 \rightarrow Kz = 0.939$ 

 $p (H20) = 0,49\% = 0,0049$ 

$$
a = \frac{\rho \cdot fy \cdot dy}{0.85. \text{f.c}} = \frac{0.0049.42 \frac{kN}{cm^2} \cdot 25 \text{ cm}}{0.85.2 \frac{kN}{cm^2}} = 3.03 \text{ cm} < 5 \text{ cm} \rightarrow VERIFICA
$$

*Quedan de esta manera verificadas las dimensiones en la direccion "y".*

• *Armadura longitudinal a traccion en nervios en direccion "y":*

$$
Asy = \rho \cdot b \cdot dy
$$
  
\n $Asy = 0,0049.51 \, \text{cm} \cdot 25 \, \text{cm}$ 

 $Asy = 6,24 \, cm^2$ 

- *Armadura adoptada: Se adoptan 2 ø 20 mm + 1 ø 12 mm.*
- *Armadura de corte en nervios en direccion "y":*

$$
Para Vuy = 1785Kg = 17850 N
$$

$$
dy = dx - 2 cm = 27 cm - 2 cm = 25 cm
$$

 $bo = 11 cm = 110 mm$ 

$$
Vc = \frac{1}{6} \cdot \sqrt{f'c} \cdot bo \cdot d = \frac{1}{6} \cdot \sqrt{20 \, Mpa} \cdot 110 \, mm \cdot 250 \, mm
$$

 $Vc = 20498 N$ 

**Se debe verificar que:**

 $Vuy \leq 0.75$ .  $Vc$ 

 $17850 N < 15374 N \rightarrow NO VERIFICA$ 

**Será necesario la colocación de estribos para resistir la accion del esfuerzo cortante.**

**Cálculo de la armadura de corte para estribos:**

$$
Vs = \frac{Vuy}{0.75} - Vc = \frac{17850 \text{ N}}{0.75} - 20498 \text{ N} = 3302 \text{ N}
$$

$$
\frac{Aest}{m} = \frac{Vs}{dy.fy} = \frac{3,302 \text{ kN}}{0,25 \text{ m. } 42 \frac{\text{kN}}{\text{cm}^2}} = 0,32 \frac{\text{cm}^2}{m}
$$
\n
$$
\frac{Amin}{s} = \frac{1}{16} \cdot \sqrt{f'c} \cdot \frac{bo}{fy} = \frac{1}{16} \cdot \sqrt{20 \frac{\text{N}}{m^2}} \cdot \frac{110 \text{ cm}}{420 \frac{\text{N}}{m^2}} \cdot 10
$$
\n
$$
\frac{Amin}{s} = 0,73 \frac{\text{cm}^2}{m} > \frac{Aest}{m} = 0,32 \frac{\text{cm}^2}{m} \rightarrow \text{SE ADOPTA "Amin"}
$$

- *Armadura adoptada: Se adoptan estribos 2 ramas ø 6 mm cada 20 cm.*

### **7. RESUMEN DE DIMENSIONES SECCIONALES**

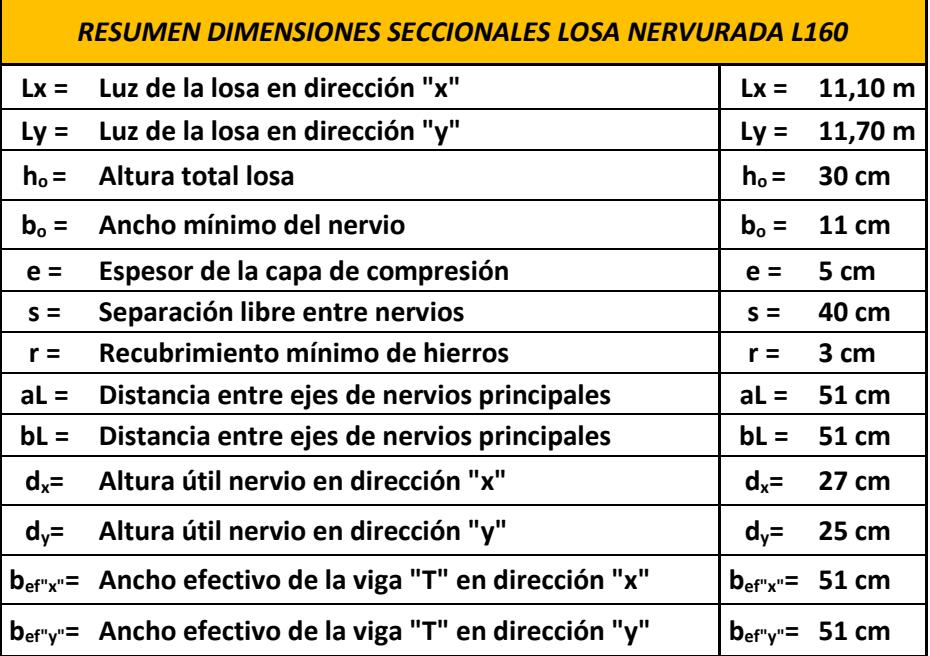

#### **8. RESUMEN DE ARMADURAS DE ACERO**

#### **RESUMEN ARMADURAS DE ACERO LOSA NERVURADA L160**

**Armadura mínima de la capa de compresión, en ambas direcciones: 1 ø 6 mm c/ 15 cm Armadura longitudinal a tracción en nervios en dirección "x" : 2 ø 20 mm + 1 ø 12 mm Armadura longitudinal a tracción en nervios en dirección "y" : 2 ø 20 mm + 1 ø 12 mm Armadura de corte en nervios en dirección "x": estribos 2 ramas ø 6 mm c/ 20 cm Armadura de corte en nervios en dirección "y": estribos 2 ramas ø 6 mm c/ 20 cm**

# **9. GRÁFICOS**

• **Detalle esquemas y dimensiones geometricas Losa Nervurada L160**

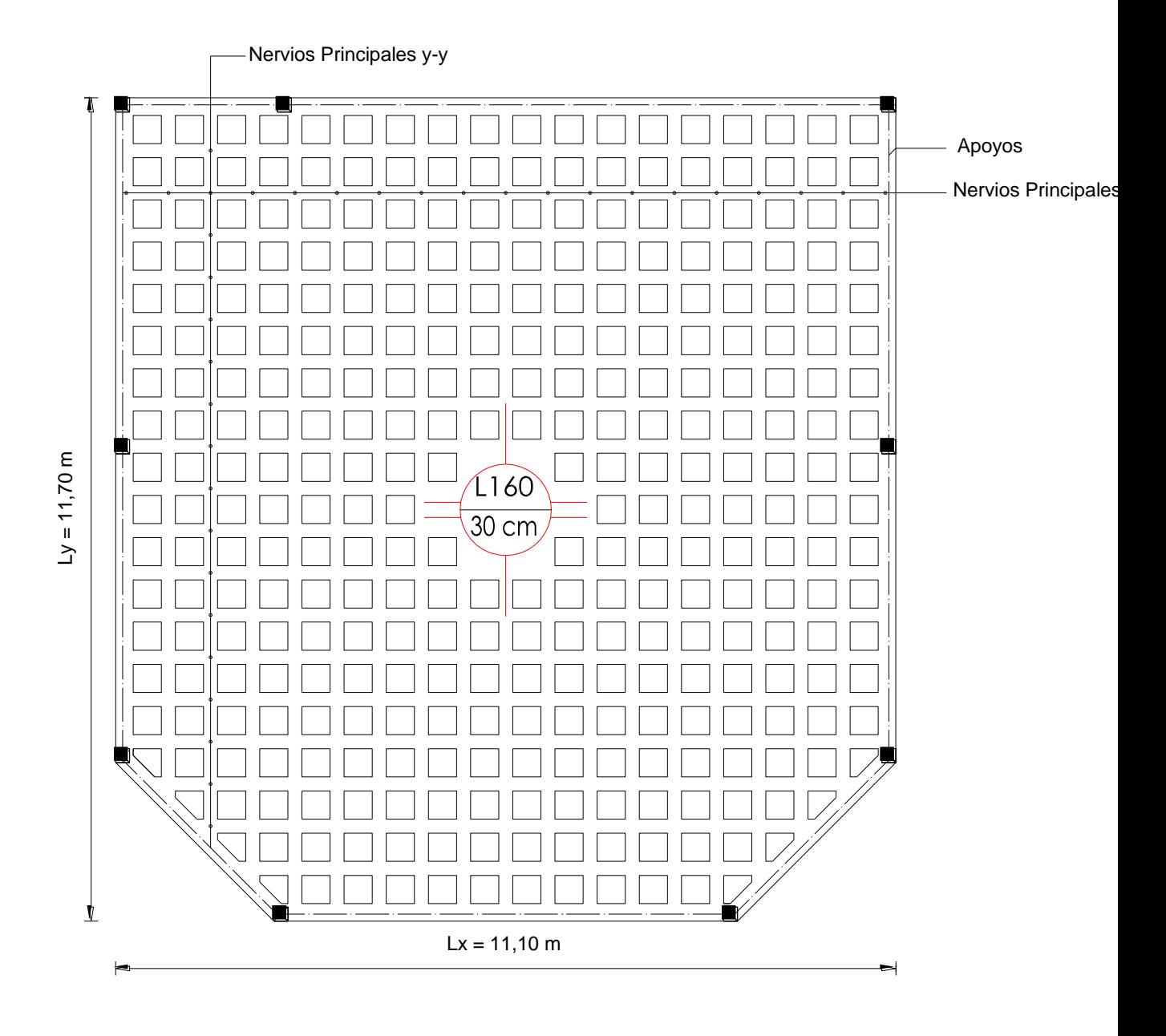

*PLANTA*

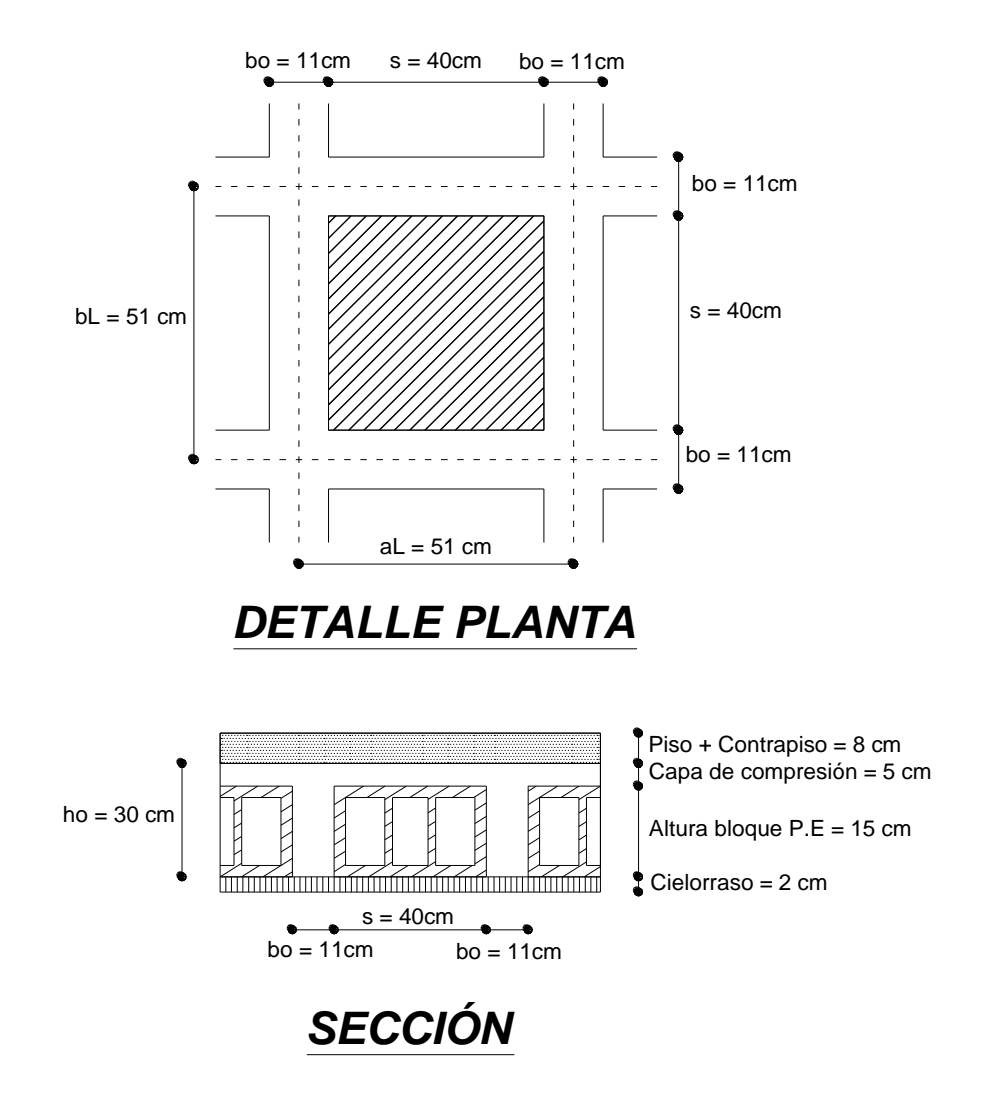

• **Detalle armaduras Losa Nervurada L160**

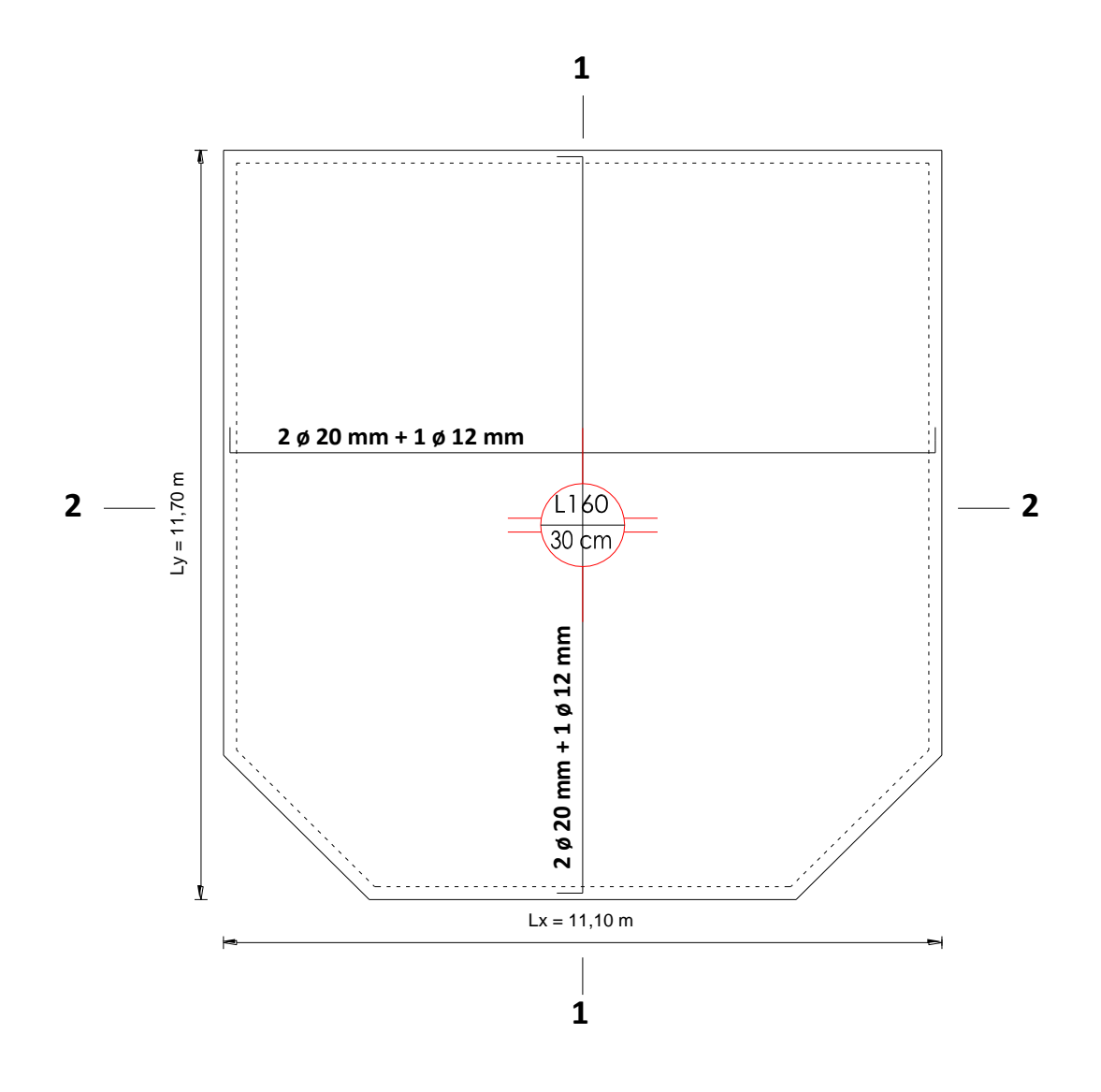

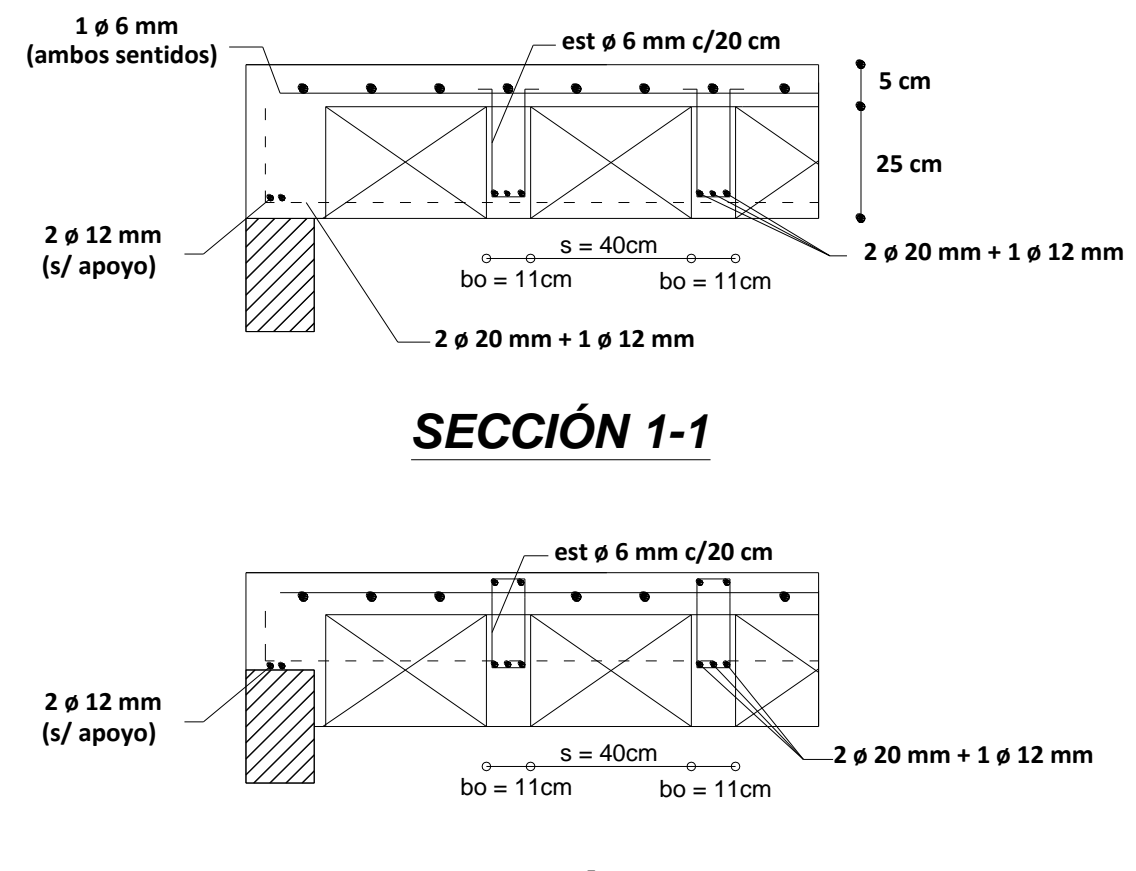

*SECCIÓN 2-2*

# **VIII.13 - FUNDACIONES DE HORMIGÓN ARMADO**

### **GENERALIDADES**

Respecto a las fundaciones, encargadas de transmitir la totalidad de las cargas provenientes de la estructura edilicia al suelo de fundacion, se proyecta la utilizacion de Bases de Hormigon Armado tipo Zapatas Rectangulares. De acuerdo a la ubicación de cada una de éstas y a las cargas que debe transmitir se optará por utilizar:

**Bases Centradas:** las bases centradas o zapatas aisladas son el tipo predominante de fundacion en nuestro edificio ya que el espacio fisico y el suelo son aptos para ejecutarlas.

**Bases Combinadas**: por último las bases combinadas se utilizan en aquellos casos en que existen 2 o mas columnas con poco espaciamiento y constructivamente es mas efectivo y practico generar una sola estructura de fundación que pueda albergar a dichas columnas. Tal es el caso de las columnas que conforman las juntas sísmicas y cuya separacion es tan escasa que resulta imposible tecnica y constructivamente ejecutar dos bases centradas individuales.

La vinculacion de las bases de hormigon armadado se llevara a cabo a través de vigas tipo riostras que generaran un marco rigido a la estructura y contribuiran a que la estructura trabaje de manera conjunta.

Los fundamentos del diseño, exigencias y recomendaciones para el cálculo y verificación de fundaciones de hormigón armado estan presentes en el Reglamento CIRSOC 201 "Reglamento Argentino de Estructuras de Hormigon" (Cap 15) con sus respectivos ejemplos de calculo, como asi tambien se han utilizado recomendaciones de Manual de Fundaciones de Hormigon Armado (Universidad Nacional de Córdoba).

Debido a la gran cantidad de bases de fundacion presentes en nuestro edificio, se adopta como criterio técnico: diseñar, calcular y verificar una base de hormigon armado de cada tipo estructural (centrada, medianera y combinada), tomando a cada una de éstas como la mas representativa de su tipologia y asumiendo que presenta las condiciones y caracteristicas mas desfavorables en cuanto a cargas y disposición dentro del terreno. Es importante mencionar que los valores de cargas que viajan desde las columnas hacia el suelo de fundacion surgen de llevar a cabo el analisis de cargas para columnas, oportunamente mencionado en apartados anteriores.

# **VIII.13.1 - BASES AISLADAS RECTANGULAR PARA COLUMNA CON CARGA CENTRADA**

# **VII.13.1.1 - CASO GENERAL BASES AISLADAS (MÓDULO DEPARTAMENTOS-MÓDULO CENTRAL)**

Dicha estructura de fundacion se encuentra en el módulo de departamentos, forma parte de las bases que reciben las cargas provenientes de los tanques de reserva elevados por lo cuál representa perfectamente uno de los casos mas generales y con las condiciones mas desfavorables de cargas para este tipo de fundación en particular.

### **DATOS GENERALES**

**Hormigón: H-20 (f´c = 20 Mpa) Acero: ADN 420 (fy = 420 Mpa)**

**Datos particulares: Esquema: Base Centrada Base: B20 Columna: C21 P = 384 kN Cx = 0,20 m Cy = 0,20 m Cc = 0,05 m σ adm = 300 kN/m<sup>2</sup> Lx = Ly = 1,20 m**

### **1) CARGA TOTAL**

 $Pt = 1.07 \, . P$  $Pt = 1.07.384 kN$  $Pt = 400 kN$ 

### **2) DIMENSIONES REQUERIDAS**

 $Area = \frac{Pt}{1.5}$ σ adm

$$
Area = \frac{400 \text{ kN}}{300 \frac{\text{kN}}{\text{m}^2}} = 1,33 \text{ m}^2
$$

**Se propone base aislada cuadrada, por lo tanto Lx = Ly.**

$$
Lx = Ly = \sqrt{Area}
$$
  

$$
Lx = Ly = \sqrt{1,33 \, m^2} = 1,15 \, m
$$

**Se adopta por simplicidad:**

 $Lx = Ly = 1,20$  m

## **3) PARÁMETROS GEOMETRICOS**

 $\beta = \frac{\text{lado mayor column}}{\text{lodo magnou} \text{column}}$ lado menor columna

$$
\beta = \frac{Cx}{cy} = \frac{0.20 \text{ m}}{0.20 \text{ m}} = 1,00
$$

 $bx = Cx + 0.05$  m  $\rightarrow$  De Tabla 1 (Base Centrada)

$$
bx = 0, 20 m + 0, 05 m = 0, 25 m
$$

by =  $Cy + 0.05$  m  $\rightarrow$  De Tabla 1 (Base Centrada)

$$
by = 0,20 m + 0,05 m = 0,25 m
$$

 $bwx = \frac{(5.bx + 3. Lx)}{8}$  $\frac{1}{8}$   $\rightarrow$  De Tabla 1 (Base Centrada) bwx =  $\frac{(5.0,25 \text{ m} + 3.1,20 \text{ m})}{9}$ 8

 $bwx = 0,60m$ 

buyy = 
$$
\frac{(5. \text{ by } + 3. \text{ Ly})}{8} \rightarrow \text{De Tabla 1 (Base Centrada)}
$$

\nbuyy = 
$$
\frac{(5.0, 25 \text{ m} + 3.1, 20 \text{ m})}{8}
$$

\nbuyy = 0, 60 m

#### **Voladizos Kx = Ky (Por ser una base cuadrada)**

$$
kx = \frac{Lx - Cx}{2}
$$
  
\n
$$
kx = \frac{1,20 \text{ m} - 0,20 \text{ m}}{2}
$$
  
\n
$$
kx = 0,50 \text{ m}
$$
  
\n
$$
ky = \frac{Ly - Cy}{2}
$$
  
\n
$$
ky = \frac{1,20 \text{ m} - 0,20 \text{ m}}{2}
$$
  
\n
$$
ky = 0,50 \text{ m}
$$

 $\alpha$  s = 40 → De Tabla 1 (Base Centrada)  $Y = 1 \rightarrow De$  Tabla 1 (Base Centrada)

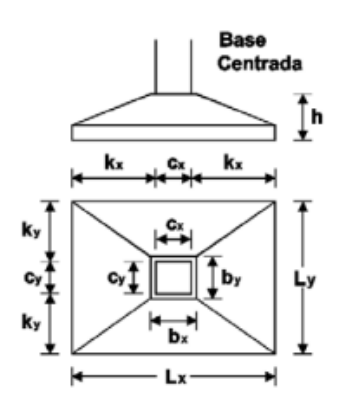

# **4) MOMENTOS FLECTORES SOLICITANTES EN BORDE DE COLUMNA (DE TABLA 2)**

 $qu = Tension\,ficticia\,de\,contacto\,para\,Pu$ 

$$
qu = \frac{Pu}{(Lx, Ly)}
$$
  
\n
$$
qu = \frac{400 kN}{(1,2 m.1,2 m)}
$$
  
\n
$$
qu = 278 \frac{kN}{m^2}
$$
  
\n
$$
Mux = \frac{qu. Ly.(kx)^2}{2}
$$
  
\n
$$
Mux = \frac{278 \frac{kN}{m^2}.1,20 m.(0,40 m)^2}{2}
$$
  
\n
$$
Mux = 26,70 kNm
$$
  
\n
$$
Muy = \frac{qu. Lx.(ky)^2}{2}
$$
  
\n
$$
Muy = \frac{278 \frac{kN}{m^2}.1,20 m.(0,40 m)^2}{2}
$$
  
\n
$$
Muy = 26,70 kNm
$$
  
\n5) MOMENTOS NOMINALES NECESARIOS (DE TABLEA 2)  
\n
$$
Mnx = \frac{Mux}{0,90}
$$
  
\n
$$
Mnx = \frac{26,70 kNm}{0,90}
$$
  
\n
$$
Mnx = 30,00 kNm
$$

$$
Mny = \frac{Muy}{0.90}
$$
  
\n
$$
Mny = \frac{29.70 \text{ kNm}}{0.90}
$$
  
\n
$$
Mny = 30.00 \text{ kNm}
$$

### **6) PREDIMENSIONADO DE LA ALTURA POR FLEXIÓN**

$$
dx = \sqrt{\frac{6,5. Mnx}{by. f.c. (1000 \frac{kN}{MN})}}
$$
  

$$
dx = \sqrt{\frac{6,5.30,00 kNm}{0,25 m.20 Mpa. (1000 \frac{kN}{MN})}}
$$
  

$$
dx = 0,22 m
$$

$$
dy = \frac{6,5. Mny}{bx \cdot f'c \cdot (1000 \frac{kN}{MN})}
$$
  

$$
dy = \frac{6,5.30,00 kNm}{0,25 m.20 Mpa \cdot (1000 \frac{kN}{MN})}
$$
  

$$
dy = 0,22 m
$$

• **Se adoptan las siguientes alturas útiles para las verificaciones de Punzonamiento y Corte:**

**Para PUNZONAMIENTO:**  $d = 0.25$  *m* 

**Para CORTE:**  $dx = 0.25$  m;  $dy = 0.25$  m

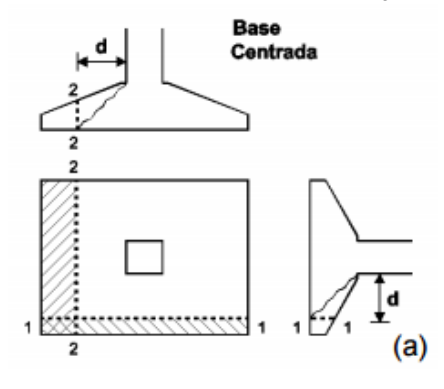

# **7) VERIFICACIÓN DE LA ALTURA POR PUNZONAMIENTO**

**Se verifica si la altura adoptada proporciona una seguridad adecuada al punzonamiento. Se debe verificar:** 

$$
Pu - qu \, . \, Ao \, \leq \frac{0.75 \, .Y \, .F \, .\,bo \, .d \, .\sqrt{f'c} \, .\left(\frac{1000 \, kN}{MN}\right)}{12}
$$

Ao = Área de la base encerrada por el perímetro crítico  $[m^2]$  $Ao = (Cx + d) \cdot (Cy + d)[m] \rightarrow De$  Tabla 1

 $Ao = (0,20 m + 0,25 m)$ .  $(0,20 m + 0,25 m)$ 

$$
Ao=0,2025\ m^2
$$

 $bo = Perímetro crítico [m]$  $bo = 2 \cdot (Cx + Cy) + 4 \cdot d$  $bo = 2 \cdot (0.2 m + 0.2 m) + 4 \cdot 0.25 m$  $bo = 1, 8 m$ 

 $F = m$ *ínimo entre F1 y F2 donde, para todos los casos*:

$$
F2 = \frac{\alpha s \cdot d}{bo + 2}
$$
  
\n
$$
F1 = 4 \quad si \beta \le 2 \quad \text{ó} \quad F1 = \left(\frac{2+4}{\beta}\right) \quad si \beta > 2
$$
  
\n
$$
Como \beta = 1 \le 2 \rightarrow F1 = 4
$$
  
\n
$$
d = 0,25 \quad m
$$
  
\nSe debe verificar:

$$
Pu - qu \, . \, Ao \, \leq \frac{0.75 \, .Y \, .F \, .\, bo \, .d \, .\sqrt{f'c} \, .\left(\frac{1000 \, kN}{MN}\right)}{12}
$$

$$
Pu - qu \cdot Ao = 400 \, kN - 278 \, \frac{kN}{m^2} \cdot 0,2025 \, m^2
$$
\n
$$
Pu - qu \cdot Ao = 344 \, kN
$$
\n
$$
\frac{0,75 \cdot 1 \cdot 4 \cdot 1,8 \, m \cdot 0,25 \, m \cdot \sqrt{20} \cdot \left(\frac{1000 \, kN}{MN}\right)}{12} = 503,11 \, kN
$$

 $344 kN \le 503, 11 kN$ 

**Por lo tanto: VERIFICA A PUNZONAMIENTO.**

# **8) VERIFICACIÓN DE LA ALTURA POR CORTE**

**Se verifica si la altura adoptada verifica una seguridad adecuada al corte en ambas direcciones.**

**Se debe verificar que:**

$$
Vux \le \frac{0.75 \cdot bwy \cdot dx \cdot \sqrt{f'c} \cdot (1000 \frac{kN}{MN})}{6}
$$

*Vuy* ≤ 
$$
\frac{0.75 \cdot bwx \cdot dy \cdot \sqrt{f'c} \cdot (1000 \frac{kN}{MN})}{6}
$$
  
\n*dx* = 0,25 *m*; *dy* = 0,25 *m*  
\n*bwx* = 0,60 *m*  
\n*bwy* = 0,60 *m*  
\n*Vux* = *qu* · *Ly* · (*kx* − *dx*)  
\n*Vux* = 278  $\frac{kN}{m^2}$  ·1,20 *m* · (0,50 *m* − 0,25 *m*)  
\n*Vux* = 83,40 *kN*  
\n0,75 ·0,60 *m* ·0,25 *m* ·  $\sqrt{20 Mpa} \cdot (1000 \frac{kN}{MN})$  = 83,85 *kN*  
\n83,49 *kN* ≤ 83,85 *kN* → *VERIFICA*  
\n*Vuy* = *qu* · *Lx* · (*ky* − *dy*)  
\n*Vuy* = 278  $\frac{kN}{m^2}$  ·1,20 *m* · (0,50 *m* − 0,25 *m*)  
\n*Vuy* = 83,49 *kN*  
\n0,75 ·0,60 *m* ·0,25 *m* ·  $\sqrt{20 Mpa} \cdot (1000 \frac{kN}{MN})$  = 83,85 *kN*  
\n83,49 *kN* ≤ 83,85 *kN* → *VERIFICA*  
\n83,49 *kN* ≤ 83,85 *kN* → *VERIFICA*

**Por lo tanto: VERIFICA AL CORTE EN AMBAS DIRECCIONES.**

### **9) CÁLCULO DE LAS ARMADURAS DE FLEXIÓN**

Suponiendo que  $\vec{ab} = 10 \, \text{mm}$ , se adopta una altura total:

$$
h = dmax + \frac{db}{2} + Cc
$$
  
\n
$$
h = 0, 25 m + \frac{0, 01 m}{2} + 0, 05 m
$$
  
\n
$$
h = 0, 305
$$
  
\n*Se adopta h = 0, 35 m*  
\n*Se adopta dx = dy = 0, 30 m*

**Momentos reducidos (De Tabla 2)**

$$
mnx = \frac{k \cdot Mnx}{0.85 \cdot by \cdot d^2 \cdot f'c}
$$
  

$$
k = 0.001 \frac{MN}{kN}
$$
  

$$
mnx = \frac{0.001 \frac{MN}{kN} \cdot 30.00 \text{ kNm}}{0.85 \cdot 0.25 \text{ m} \cdot (0.30 \text{ m})^2 \cdot 20 \text{ Mpa}}
$$

 $mnx = 0,08$  kNm

$$
mny = \frac{k \cdot Mny}{0.85 \cdot bx \cdot d^2 \cdot f'c}
$$
  

$$
mnx = \frac{0.001 \frac{MN}{KN} \cdot 30.00 \text{ kNm}}{0.85 \cdot 0.25 \text{ m} \cdot (0.30 \text{ m})^2 \cdot 20 \text{ Mpa}}
$$

 $mnx = 0,08$  kNm

mn min = Momento Nominal Mínimo  
\nmn min = ka mín. 
$$
(1 - \frac{kamin}{2})
$$
  
\nka min =  $\frac{2, 8Mpa}{0, 85. f'c} = \frac{2, 8Mpa}{0, 85.20 Mpa} = 0, 164$   
\nmn min = 0, 164.  $(1 - \frac{0, 164}{2})$   
\nmn min = 0, 15

**Ambos momentos reducidos son menores que el momento nominal minimo. En virtud de esto, se adopta éste "mnmín" para el cálculod de armaduras de flexión:**

$$
mnx = 0, 15 \; kNm
$$
  

$$
mny = 0, 15 \; kNm
$$

### • **Armadura principal según "x":**

$$
zx = \frac{dx \cdot [1 + (1 - 2 \cdot mnx)^{\frac{1}{2}}]}{2}
$$
  
\n
$$
zx = \frac{0,30 \, m \cdot [1 + (1 - 2 \cdot 0,15 \, kNm)^{\frac{1}{2}}]}{2}
$$
  
\n
$$
zx = 0,125 \, m
$$
  
\n
$$
Asx = \frac{\varepsilon \cdot Mnx}{zx \cdot fy}
$$

$$
\varepsilon = \frac{1000 \, \text{mm}^2 \, \text{MN}}{\frac{m^2}{\text{KN}}}
$$
\n
$$
A s x = \frac{\frac{1000 \, \text{mm}^2 \, \text{MN}}{m^2}}{0.125 \, \text{m}.420 \, \text{Mpa}}
$$

 $Asx = 571,42 \, mm^2 = 5,72 \, cm^2$ 

### • **Armadura principal según "y":**

$$
zy = \frac{dy \cdot [1 + (1 - 2 \cdot mny)^{\frac{1}{2}}]}{2}
$$
  
\n
$$
zy = \frac{0,30 \, m \cdot [1 + (1 - 2 \cdot 0,15 \, kNm)^{\frac{1}{2}}]}{2}
$$
  
\n
$$
zy = 0,125 \, m
$$
  
\n
$$
Asy = \frac{\varepsilon \cdot Mnx}{zx \cdot fy}
$$
  
\n
$$
\varepsilon = \frac{1000 \, mm^2 MN}{\frac{m^2}{kN}}
$$
  
\n
$$
\frac{1000 \, mm^2 MN}{\frac{m^2}{kN}} = 30,00 \, kNm
$$
  
\n
$$
Asy = \frac{\frac{RN}{kN}}{0,125 \, m.420 \, Mpa}
$$
  
\n
$$
Asy = 571,41 \, mm^2 = 5,72 \, cm^2
$$

# **10) ADOPCIÓN Y DISTRIBUCIÓN DE LA ARMADURA A FLEXIÓN**

**Por tratarse de una base cuadrada se adopta armadura uniformemente distribuida en ambas direcciones.** 

**Se adopta el uso de barras de acero de 12 mm.**

$$
Asx = 571,42 = 5,72 \text{ cm}^2
$$
\n
$$
N^{\circ} \text{ barras} = \frac{Asx}{A \text{ barra 16 mm}}
$$
\n
$$
N^{\circ} \text{ barras} = \frac{5,72 \text{ cm}^2}{\frac{\pi}{4} \cdot (1,2 \text{ cm})^2}
$$
\n
$$
N^{\circ} \text{ barras} = \frac{5,72 \text{ cm}^2}{1,13 \text{ cm}^2} = 6 \text{ barras}
$$
\n
$$
Asx = 6 \text{ barras } \emptyset \text{ 12 mm}
$$

**La separacion entre armaduras debe ser menor que:**

 $a)$ 2, 5 veces el espesor total de la base = 2, 5 x 35 cm = 87, 5 cm

b) 25 veces el  $\emptyset$  menor de la armadura = 25 x 1, 2 cm = 30 cm

 $c)$ 30 cm

Separacion barras =  $\frac{L-2. rec - (N^{\circ}barras \cdot \emptyset b)}{N^{\circ}$ N° espacios Separacion barras =  $\frac{120 \text{ cm} - 2.5 \text{ cm} - (6.12 \text{ cm})}{5}$ 5 Separacion barras = 20.56 cm  $\leq$  30 cm  $\rightarrow$  VERIFICA

### **Se adopta por tanto, para armadura de flexión según "x":**

 $Asx = \emptyset$  12 mm cada 16 cm

$$
Asy = 571,42 \, mm^2 = 5,72 \, cm^2
$$
\n
$$
N^{\circ} \,bar \, s = \frac{Asy}{A \, barra \, 16 \, mm}
$$
\n
$$
N^{\circ} \,bar \, s = \frac{5,72 \, cm^2}{\frac{\pi}{4} \cdot (1,2 \, cm)^2}{4}
$$

 $N^{\circ}$  barras =  $\frac{5,72 \text{ cm}^2}{1,12 \text{ cm}^2}$  $\frac{1}{1,13 \text{ cm}^2}$  = 6 barras

 $Asy = 6 \, \text{barras} \, \emptyset$  12 mm

#### **La separacion entre armaduras debe ser menor que:**

a)2,5 veces el espesor total de la base =  $2, 5x35$  cm =  $87, 5$  cm  $(b)$ 25 veces el  $\emptyset$  menor de la armadura = 25 x 1, 2 cm = 30 cm  $c)30$  cm

Separacion barras = 
$$
\frac{L - 2 \cdot rec - (N^{\circ}barras \cdot \emptyset b)}{N^{\circ} \text{ espacios}}
$$

\nSeparacion barras = 
$$
\frac{120 \text{ cm} - 2 \cdot 5 \text{ cm} - (6 \cdot 1, 2 \text{ cm})}{5}
$$

\nSeparacion barras = 20, 56 cm < 30 cm \rightarrow VERIFICA

**Se adopta por tanto, para armadura de flexión según "y":**  $Asy = \emptyset$  12 mm cada 20 cm

## **11) TALÓN DE LA BASE**

**El talón de la base debe tener una altura mayor o igual que:**

a)  $h - km(n = 35 cm - 40 cm = \rightarrow$  menor que cero

b)  $cc + dbx + dby + 15$  cm = 5 cm + 1, 2 cm + 1, 2 cm + 15 cm = 22 cm

**Se adopta por razones constructivas, una altura de talon de 20 cm.**

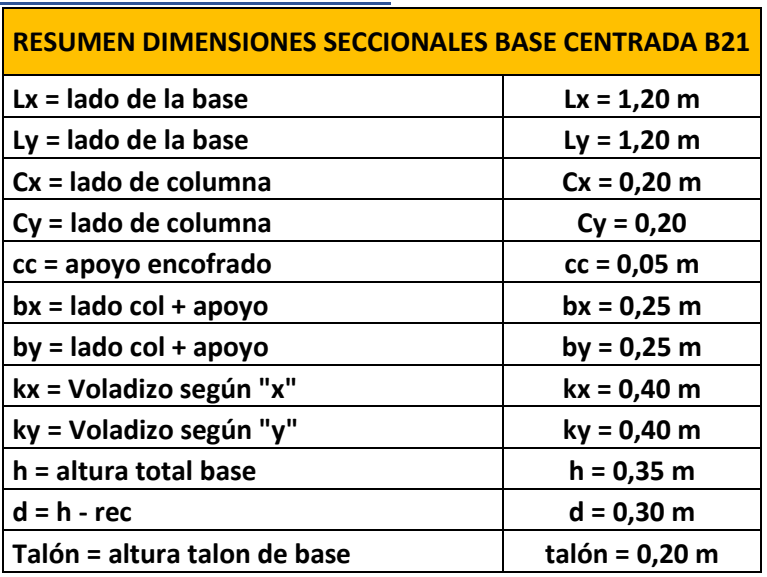

# **12) RESUMEN DIMENSIONES SECCIONALES**

# **13) RESUMEN ARMADURAS DE FLEXIÓN**

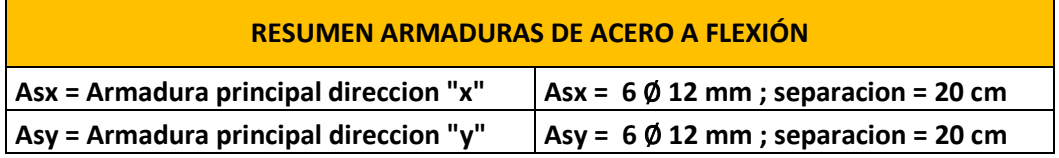

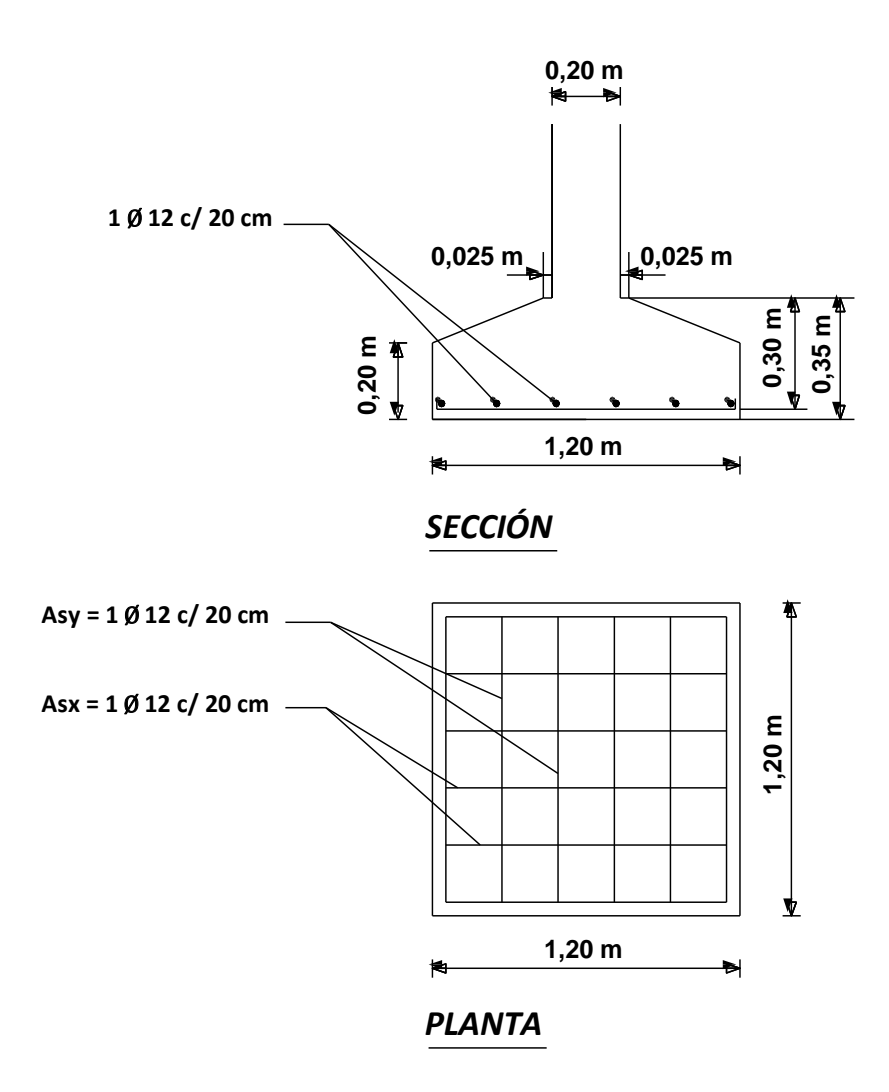

# **VIII.13.1.2 - CASO PARTICULAR COLUMNAS C89 – C90 (MÓDULO CENTRAL)**

En el caso de esta Base en particular, se opta por su dimensionado, calculo y verificacion ya que dicha fundacion difiere de la calculada anteriormente. Esto debido a su ubicación dentro de la estructura (parte frontal del edificio) y la magnitud de la carga que recibe desde las columnas que descargan en ésta (carga de losa en voladizo a viga VCX70).

Como se menciono anteriormente, el criterio es poder calcular aquellos elementos mas representativos de la estructura bajo sus condiciones mas desfavorables de carga y que a su vez, son los que mas se repiten. Esta fundacion posee caracteristicas diferentes al tipo de base centrada general, de acuerdo con su configuracion estructural y de carga, razón por la cuál se opta por efectuar el cálculo.

**Datos generales: Hormigón: H-20 (f´c = 20 Mpa) Acero: ADN 420 (fy = 420 Mpa)**

**Datos particulares: Esquema: Base Centrada Base: B83 – B84 Columna: C89 – C90 P = 436 kN Cx = 0,45 m Cy = 0,45 m Cc = 0,05 m σ adm = 300 kN/m<sup>2</sup> Lx = Ly = 1,50 m**

**1) CARGA TOTAL**

 $Pt = 1.07.P$  $Pt = 1,07.436 kN$  $Pt = 466.52 kN$ 

**2) DIMENSIONES REQUERIDAS**

 $Area = \frac{Pt}{1.5}$  $\sigma$  adm  $\frac{1}{2}$ ,  $\frac{1}{2}$ ,  $\frac{1}{2}$ ,  $\frac{1}{2}$ 

$$
Area = \frac{466,52 \text{ kN}}{300 \frac{\text{kN}}{\text{m}^2}} = 2,33 \text{ m}^2
$$

**Se propone base aislada cuadrada, por lo tanto Lx = Ly.**

$$
Lx = Ly = \sqrt{Area}
$$

$$
Lx = Ly = \sqrt{2, 3 m^2} = 1, 51 m
$$

**Se adopta por simplicidad:**

 $Lx = Lv = 1,50 m$ 

## **3) PARÁMETROS GEOMETRICOS**

$$
\beta = \frac{\text{lado mayor columna}}{\text{lado menor columna}}
$$

$$
\beta = \frac{c_x}{c_y} = \frac{0.45 \text{ m}}{0.45 \text{ m}} = 1,00
$$

 $bx = Cx + 0.05$  m  $\rightarrow$  De Tabla 1 (Base Centrada)

 $bx = 0, 45 m + 0, 05 m = 0, 50 m$ 

by =  $Cy + 0.05$  m  $\rightarrow$  De Tabla 1 (Base Centrada)

$$
by = 0,45 m + 0,05 m = 0,50 m
$$

 $bwx = \frac{(5.bx + 3. Lx)}{8}$  $\frac{1}{8}$   $\rightarrow$  De Tabla 1 (Base Centrada) bwx =  $\frac{(5.0,50 \text{ m} + 3.1,50 \text{ m})}{9}$ 8

 $bwx = 0,875 m$ 

buy = 
$$
\frac{(5. \text{by} + 3. \text{Ly})}{8} \rightarrow \text{De Tabla 1 (Base Centrada)}
$$

\nbuy = 
$$
\frac{(5.0,50 \text{ m} + 3.1,50 \text{ m})}{8}
$$

\nbuy = **0**, **875 m**

Voladizos Kx = Ky (Por ser una base cuadrada)

$$
kx = \frac{Lx - Cx}{2}
$$
  
\n
$$
kx = \frac{1,50 \text{ m} - 0,45 \text{ m}}{2}
$$
  
\n
$$
kx = 0,525 \text{ m}
$$
  
\n
$$
ky = \frac{Ly - Cy}{2}
$$
  
\n
$$
ky = \frac{1,50 \text{ m} - 0,45 \text{ m}}{2}
$$
  
\n
$$
ky = 0,525 \text{ m}
$$

 $\propto$  s = 40 → De Tabla 1 (Base Centrada)  $Y = 1 \rightarrow De$  Tabla 1 (Base Centrada)

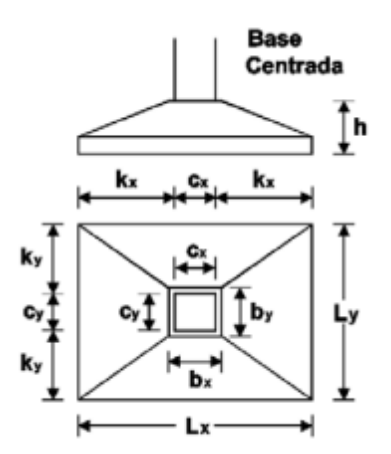

### **4) MOMENTOS FLECTORES SOLICITANTES EN BORDE DE COLUMNA (DE TABLA 2)**

 $qu = Tension\,ficticia\,de\,contacto\,para\,Pu$ 

$$
qu = \frac{Pu}{(Lx, Ly)}
$$
  
\n
$$
qu = \frac{436 kN}{(1,5 m.1,5 m)}
$$
  
\n
$$
qu = 194 \frac{kN}{m^2}
$$
  
\n
$$
Mux = \frac{qu.Ly.(kx)^2}{2}
$$
  
\n
$$
Mux = \frac{194 \frac{kN}{m^2}.1,50 m.(0,525 m)^2}{2}
$$
  
\n
$$
Mux = 40 kNm
$$
  
\n
$$
Muy = \frac{qu.Lx.(ky)^2}{2}
$$
  
\n
$$
Muy = \frac{194 \frac{kN}{m^2}.1,50 m.(0,525 m)^2}{2}
$$
  
\n
$$
Muy = 40 kNm
$$
  
\n5) MOMENTOS NOMINALES NECESARIOS (DE TABLEA 2)  
\n
$$
Mux
$$

 $Mnx =$  $Mux$ 0,90  ${\it Mnx} =$ 40 kNm 0,90  $Mnx = 44,44 kNm$ 

$$
Mny = \frac{Muy}{0.90}
$$
  

$$
Mny = \frac{40 \text{ kNm}}{0.90}
$$
  

$$
Mny = 44,44 \text{ kNm}
$$

**6) PREDIMENSIONADO DE LA ALTURA POR FLEXIÓN**

$$
dx = \sqrt{\frac{6,5 \cdot Mnx}{by \cdot f'c \cdot (1000 \frac{kN}{MN})}}
$$
  

$$
dx = \sqrt{\frac{6,5 \cdot 44,44 \cdot kNm}{0,50 \cdot m \cdot 20 \cdot Mpa \cdot (1000 \frac{kN}{MN})}}
$$
  

$$
dx = 0,17 \cdot m
$$

$$
dy = \sqrt{\frac{6,5 \cdot Mny}{bx \cdot f'c \cdot (1000 \frac{kN}{MN})}}
$$
  
\n
$$
dy = \sqrt{\frac{6,5 \cdot 44,44 \text{ kNm}}{0,50 \text{ m} \cdot 20 \text{ Mpa} \cdot (1000 \frac{kN}{MN})}}
$$
  
\n
$$
dy = 0,17 \text{ m}
$$

• **Se adoptan las siguientes alturas útiles para las verificaciones de Punzonamiento y Corte:**

**Para PUNZONAMIENTO:**  $d = 0,25$  m

**Para CORTE:**  $dx = 0.25$   $m$ ;  $dy = 0.25$   $m$ 

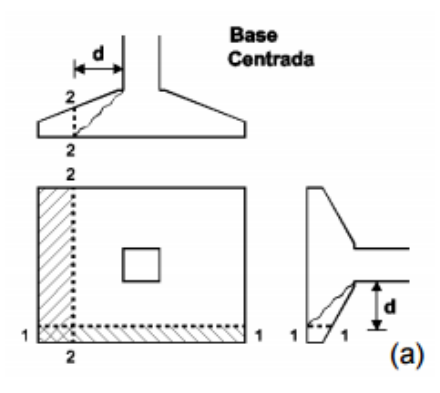

# **7) VERIFICACIÓN DE LA ALTURA POR PUNZONAMIENTO**

**Se verifica si la altura adoptada proporciona una seguridad adecuada al punzonamiento.**

**Se debe verificar:** 

$$
Pu - qu \cdot Ao \leq \frac{0, 75 \cdot Y \cdot F \cdot bo \cdot d \cdot \sqrt{f'c} \cdot \left(\frac{1000 \text{ kN}}{MN}\right)}{12}
$$

Ao = Área de la base encerrada por el perímetro crítico  $[m^2]$  $Ao = (Cx + d)$ .  $(Cy + d)[m] \rightarrow De$  Tabla 1  $Ao = (0.45 m + 0.25 m)$ .  $(0.45 m + 0.25 m)$  $Ao = 0,49 m<sup>2</sup>$ 

 $bo = Perímetro crítico [m]$  $bo = 2 \cdot (Cx + Cy) + 4 \cdot d$  $bo = 2 \cdot (0.45 m + 0.45 m) + 4 \cdot 0.25 m$  $bo = 2, 8 m$ 

 $F = m$ *ínimo entre F1 y F2 donde, para todos los casos:* 

$$
F2 = \frac{\alpha s \cdot d}{b \cdot 2}
$$
  

$$
F1 = 4 \quad si \beta \le 2 \quad 6 \quad F1 = \left(\frac{2+4}{\beta}\right) \quad si \beta > 2
$$

Como  $\beta = 1 \leq 2 \rightarrow F1 = 4$ 

$$
d=0,20\ m
$$

**Se debe verificar:** 

$$
Pu-qu.Ao \leq \frac{0,75.Y.F.bo.d.\sqrt{f'c}.\left(\frac{1000 kN}{MN}\right)}{12}
$$

 $Pu - qu$  .  $Ao = 436 kN - 194 \frac{kN}{a}$  $\frac{nN}{m^2}$  .0,49  $m^2$  $Pu - qu \cdot Ao = 341 \; kN$  $, 0, 75$  .  $1$  .  $4$  .  $2, 8$   $m$  .  $0, 25$   $m$  .  $\sqrt{20}$  .  $\left(\frac{1000 \; kN}{MN}\right)$  $\frac{M N}{12} = 783 kN$ 

 $341 kN \le 783 kN$ 

**Por lo tanto: VERIFICA A PUNZONAMIENTO.**

# **8) VERIFICACIÓN DE LA ALTURA POR CORTE**

**Se verifica si la altura adoptada verifica una seguridad adecuada al corte en ambas direcciones.**

**Se debe verificar que:**

$$
Vux \leq \frac{0.75. bwy. dx. \sqrt{f'c}. (1000 \frac{kN}{MN})}{6}
$$
  
\n
$$
Vuy \leq \frac{0.75. bwx. dy. \sqrt{f'c}. (1000 \frac{kN}{MN})}{6}
$$
  
\n
$$
dx = 0.25 m; dy = 0.25 m
$$
  
\n
$$
bwx = 0.875 m
$$
  
\n
$$
bwy = 0.875 m
$$

$$
Vux = qu. Ly.(kx - dx)
$$
  

$$
Vux = 194 \frac{kN}{m^2} .1,50m. (0,525 m - 0,25 m)
$$

$$
Vux=80~kN
$$

$$
\frac{0,75.0,875 \ m.0,25 \ m.\sqrt{20 \ Mpa}}{6} \cdot (1000 \ \frac{kN}{MN})}{6} = 122 \ kN
$$
  
80 kN  $\leq 122 \ kN \rightarrow VERIFICA$ 

*Vuy* = *qu* . *Lx* . (*ky* – *dy*)  
\n*Vuy* = 194 
$$
\frac{kN}{m^2}
$$
 . 1, 50*m* . (0, 525 *m* – 0, 25 *m*)  
\n*Vuy* = 80 *kN*  
\n0, 75 . 0, 875 *m* . 0, 25 *m* .  $\sqrt{20 Mpa}$  . (1000  $\frac{kN}{MN}$ )  
\n6  
\n80 *kN* ≤ 122 *kN* → *VERIFICA*

**Por lo tanto: VERIFICA AL CORTE EN AMBAS DIRECCIONES.**

### **9) CÁLCULO DE LAS ARMADURAS DE FLEXIÓN**

Suponiendo que  $db = 10$  mm, se adopta una altura total:

$$
h = dmax + \frac{db}{2} + Cc
$$
  
\n
$$
h = 0.25 m + \frac{0.01 m}{2} + 0.05 m
$$
  
\n
$$
h = 0.305
$$
  
\n*Se adopta h = 0.35 m*  
\n*Se adopta dx = dy = 0.30 m*

# **Momentos reducidos (De Tabla 2)**

$$
mnx = \frac{k \cdot Mnx}{0.85 \cdot by \cdot d^2 \cdot f'c}
$$
  
\n
$$
k = 0.001 \frac{MN}{kN}
$$
  
\n
$$
mnx = \frac{0.001 \frac{MN}{kN} \cdot 44.44 \cdot kNm}{0.85 \cdot 0.25 \cdot m \cdot (0.30m)^2 \cdot 20 \cdot Mpa}
$$

#### $mnx = 0,116$  kNm

$$
mny = \frac{k \cdot Mny}{0,85 \cdot bx \cdot d^2 \cdot f'c}
$$

$$
mnx = \frac{0,001 \frac{MN}{kN} \cdot 44,44 \text{ kNm}}{0,85 \cdot 0,25 \text{ m} \cdot (0,30 \text{ m})^2 \cdot 20 \text{ Mpa}}
$$

 $mnx = 0,116$  kNm

## *mn mín* = Momento Nominal Mínimo

mn min = ka min. 
$$
(1 - \frac{kamin}{2})
$$
  
\nka min =  $\frac{2, 8Mpa}{0, 85. f c} = \frac{2, 8Mpa}{0, 85. 20 Mpa} = 0, 164$   
\nmn min = 0, 164.  $(1 - \frac{0, 164}{2})$   
\nmn min = 0, 15

**Ambos momentos reducidos son menores que el momento nominal minimo. En virtud de esto, se adopta éste "mnmín" para el cálculod de armaduras de flexión:**

 $mnx = 0, 15$  kNm  $mny = 0,15$  kNm

# • **Armadura principal según "x":**

$$
zx = \frac{dx \cdot [1 + (1 - 2 \cdot mnx)^{\frac{1}{2}}]}{2}
$$
  
\n
$$
zx = \frac{0,30 \, m \cdot [1 + (1 - 2 \cdot 0,15 \, kNm)^{\frac{1}{2}}]}{2}
$$
  
\n
$$
zx = 0,125 \, m
$$
  
\n
$$
Asx = \frac{\varepsilon \cdot Mnx}{zx \cdot fy}
$$
  
\n
$$
\varepsilon = \frac{1000 \, mm^2 MN}{m^2}
$$

$$
Asx = \frac{\frac{1000 \, \text{mm}^2 MN}{kN}}{0.125 \, \text{m} \cdot 420 \, \text{Mpa}}
$$

$$
Asx = 846, 50 = 8, 46 \, \text{cm}^2
$$

• **Armadura principal según "y":**

$$
zy = \frac{dy \cdot [1 + (1 - 2 \cdot mny)^{\frac{1}{2}}]}{2}
$$
  
\n
$$
zy = \frac{0,30 \, m \cdot [1 + (1 - 2 \cdot 0,15 \, kNm)^{\frac{1}{2}}]}{2}
$$
  
\n
$$
zy = 0,125 \, m
$$
  
\n
$$
Asy = \frac{\varepsilon \cdot Mnx}{zx \cdot fy}
$$
  
\n
$$
\varepsilon = \frac{1000 \, mm^2 MN}{\frac{m^2}{kN}}
$$
  
\n
$$
\frac{1000 \, mm^2 MN}{\frac{m^2}{kN}} \cdot 44,44 \, kNm
$$
  
\n
$$
Asy = \frac{\overline{kN}}{0,125 \, m \cdot 420 \, Mpa}
$$

 $Asy = 846,48 \text{ mm}^2 = 8,46 \text{ cm}^2$ 

# **10) ADOPCIÓN Y DISTRIBUCIÓN DE LA ARMADURA A FLEXIÓN**

**Por tratarse de una base cuadrada se adopta armadura uniformemente distribuida en ambas direcciones.** 

**Se adopta el uso de barras de acero de 12 mm.**

$$
Asx = 846,48 \, mm^2 = 8,46 \, cm^2
$$
\n
$$
N^\circ \text{ barras} = \frac{Asx}{A \text{ barra } 16 \, mm}
$$
\n
$$
N^\circ \text{ barras} = \frac{8,46 \, cm^2}{\frac{\pi \cdot (1,2 \, cm)^2}{4}}
$$
\n
$$
N^\circ \text{ barras} = \frac{8,46 \, cm^2}{1,13 \, cm^2} = 8 \text{ barras}
$$

 $Asx = 8 \text{ barras } \emptyset$  12 mm

### **La separacion entre armaduras debe ser menor que:**

a)2,5 veces el espesor total de la base =  $2, 5x35$  cm =  $87, 5$  cm  $(b)$ 25 veces el  $\emptyset$  menor de la armadura = 25 x 1, 2 cm = 30 cm  $c)30$  cm

Separacion barras =

\n
$$
\frac{L - 2 \cdot rec - (N^{\circ}barras \cdot \emptyset b)}{N^{\circ} \, \text{spacios}}
$$
\nSeparacion barras =

\n
$$
\frac{150 \, \text{cm} - 2 \cdot 5 \, \text{cm} - (8 \cdot 1, 2 \, \text{cm})}{5}
$$
\nSeparacion barras =

\n
$$
25, 2 \, \text{cm} < 30 \, \text{cm} \rightarrow \text{VERIFICA}
$$

### **Se adopta por tanto, para armadura de flexión según "x":**

 $Asx = \emptyset$  12 mm cada 25 cm

$$
Asx = 846,48 \, mm^2 = 8,46 \, cm^2
$$
\n
$$
N^{\circ} \, \text{barras} = \frac{Asy}{A \, \text{barra} \, 16 \, \text{mm}}
$$
\n
$$
N^{\circ} \, \text{barras} = \frac{8,46 \, cm^2}{\frac{\pi \cdot (1,2 \, cm)^2}{4}}
$$
\n
$$
N^{\circ} \, \text{barras} = \frac{8,46 \, cm^2}{1,13 \, cm^2} = 8 \, \text{barras}
$$
\n
$$
Asy = 8 \, \text{barras} \, \emptyset \, 12 \, \text{mm}
$$

**La separacion entre armaduras debe ser menor que:** a)2, 5 veces el espesor total de la base = 2, 5 x 35 cm = 87, 5 cm  $(b)$ 25 veces el  $\emptyset$  menor de la armadura = 25 x 1, 2 cm = 30 cm  $c)30$  cm

Separacion barras =

\n
$$
\frac{L - 2 \cdot rec - (N^{\circ}barras \cdot \emptyset b)}{N^{\circ} espacios}
$$
\nSeparacion barras =

\n
$$
\frac{150 \text{ cm} - 2 \cdot 5 \text{ cm} - (8 \cdot 1, 2 \text{ cm})}{5}
$$
\nSeparacion barras =

\n
$$
25, 2 \text{ cm} < 30 \text{ cm} \rightarrow VERIFICA
$$

**Se adopta por tanto, para armadura de flexión según "y":**

 $Asy = \emptyset$  12 mm cada 25 cm

# **11) TALÓN DE LA BASE**

**El talón de la base debe tener una altura mayor o igual que:**

- a)  $h km/h = 35$  cm  $40$  cm  $= \rightarrow$  menor que cero
- b)  $cc + dbx + dby + 15$  cm = 5 cm + 1, 2 cm + 1, 2 cm + 15 cm = 22 cm

**Se adopta por razones constructivas, una altura de talon de 20 cm.**

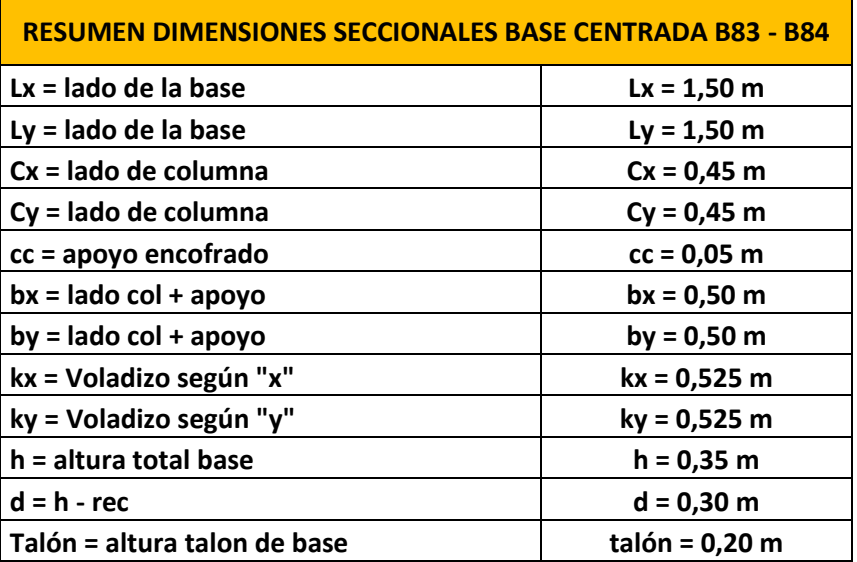

# **12) RESUMEN DIMENSIONES SECCIONALES**

# **13) RESUMEN ARMADURAS DE FLEXIÓN**

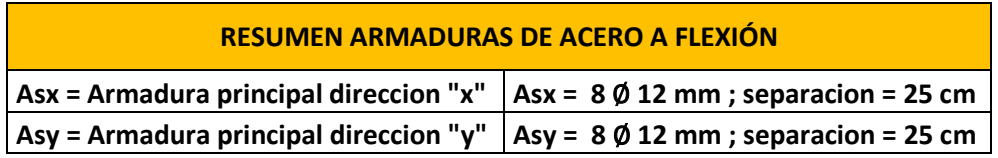

# **14) GRÁFICOS**

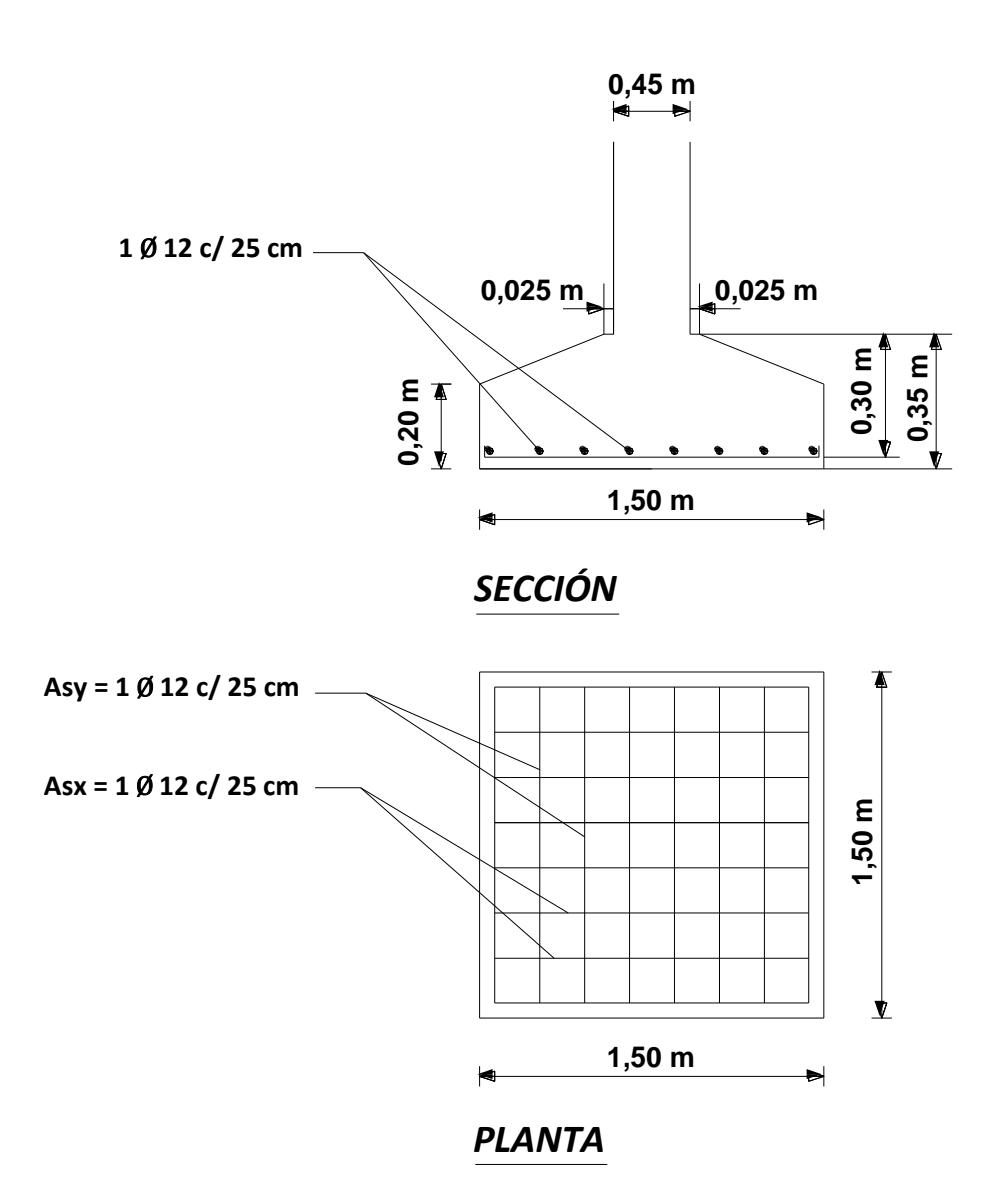

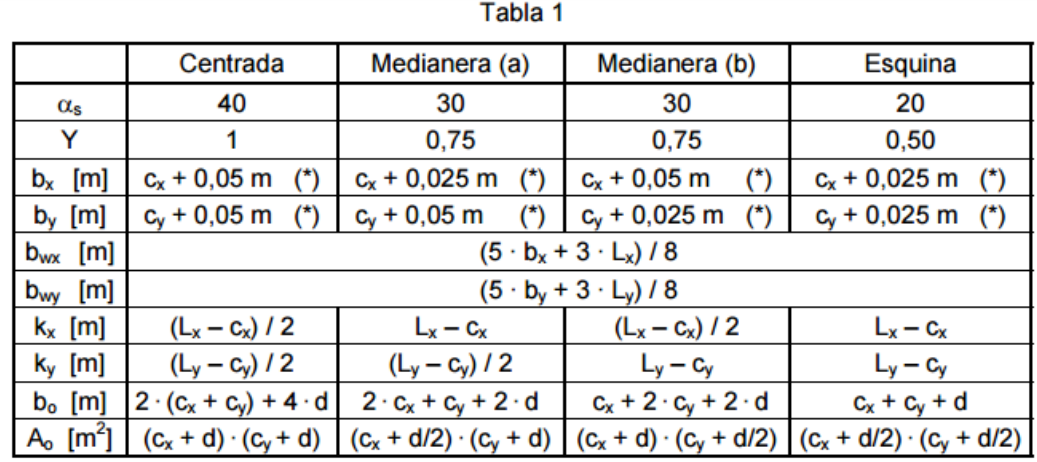

**Se adjuntan a continuacion, las tablas utilizadas para establecer los parametros utilizados en el calculo anterior.**

(\*) Los valores 0,025 y 0,05 m no son reglamentarios y dependen de cada Proyectista

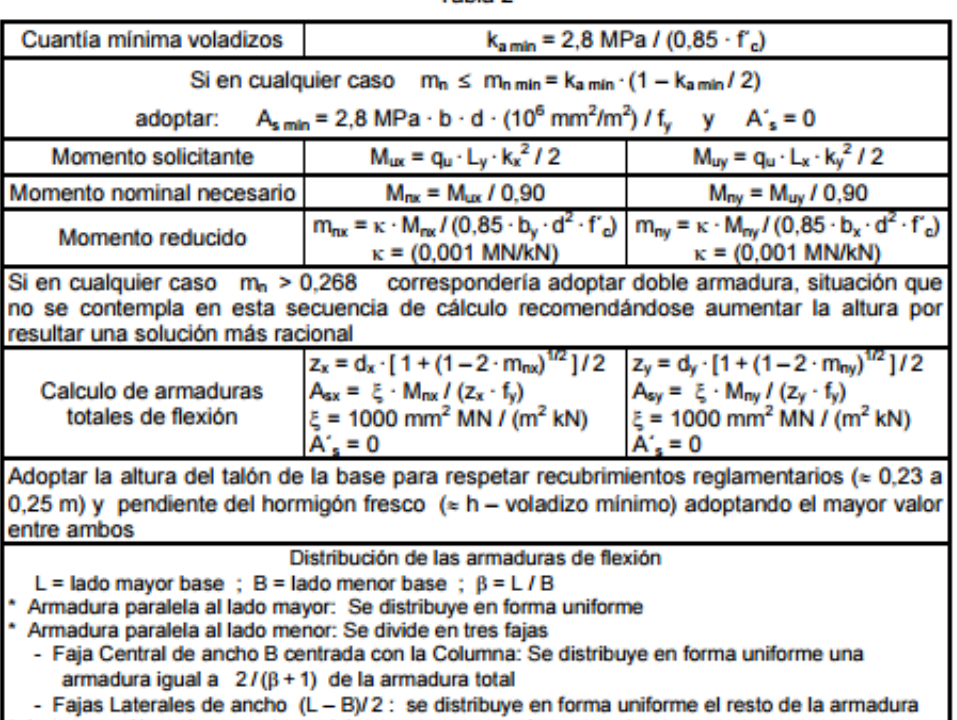

Tahla 2

La separación entre armaduras debe ser menor que el menor entre:<br>
2,5 veces el esperación entre armaduras debe ser menor que el menor entre:<br>
2,5 veces el espesor total de la base ; 25 veces el diámetro menor de la armadur

# **VIII.13.2 - BASE COMBINADA RIGIDA PARA DOS COLUMNAS CON CARGAS CENTRADAS**

# **VIII.13.2.1 - CASO GENERAL BASES COMBINADAS (MÓDULO DEPARTAMENTOS)**

Este tipo de fundaciones, se utiliza en los casos en que dos columnas se encuentran dispuestas con poca separacion y en tal caso seria poco practico la ejecucion y construccion de dos zapatas indivuduales. En virtud de ello, es que dentro de la estructura se encuentran fundaciones de este tipo. Como criterio de cálculo, se opta por diseñar, calcular y verificar la fundacion del tipo Base Combinada para la combinacion de cargas mas desfavorable (es decir, para la sumatoria de P1 y P2 con valores mas elevados) y a partir de ello poder establecer a ésta como la mas representativa de éste tipo.

**Datos generales: Hormigón: H-20 (f´c = 20 Mpa) Acero: ADN 420 (fy = 420 Mpa)**

**Datos particulares: Esquema: Base Combinada Rígida Base: B13 Columna: C13 – C20 P1 = 149 kN Cx = 0,20 m Cy = 0,20 m Cc = 0,05 m P2 = 132 kN Cx = 0,20 m Cy = 0,20 m Cc = 0,05 m Sep Columnas a eje = 1,10 m σ adm = 300 kN/m<sup>2</sup>**

### **1) CARGA TOTAL**

 $Pt = 1,07$ .  $(P1 + P2)$  $Pt = 1.07$ . (149  $kN + 132 kN$ )  $Pt = 300 kN$ 

**2) ÁREA REQUERIDA**

$$
Area = \frac{Pt}{\sigma \text{ adm}}
$$

$$
Area = \frac{300 \text{ kN}}{300 \text{ m}^2}
$$

 $Area = 1,00 \text{ m}^2$ 

En este caso, debido a que las cargas que viajan desde las columnas son relativamente bajas, el area requerida para la base combinada es de 1 metro cuadrado. Se deberá tener en cuenta la disposicion de las columnas como asi tambien las dimensiones minimas establecidas para adoptar las dimensiones mas convenientes para la fundacion.

### **3) DIMENSIONES GEOMETRICAS DE LA BASE**

#### **a) Ubicación de la resultante respecto a P1**

 $R = P1 + P2$  $R = 149 kN + 132 kN$  $R = 281 kN$ 

$$
x = \frac{P2 \cdot Sep}{R}
$$
  

$$
x = \frac{132 kN \cdot 1,10 m}{281 kN}
$$
  

$$
x = 0,52 m
$$

Como las cargas difieren poco, se considera que la resultante de las mismas coincide con el centro de gravedad de la base. Caso contrario, al existir gran diferencia en las cargas se estaria introduciendo un momento de vuelco que deberiamos contrarrestar.

### **b) Lado mayor de la base "L"**

 $S = Sep$  columnas

$$
k = k1 = k2 = Voladizos (Por ser P1~P2)
$$
  
\n
$$
k = \frac{1}{4} .S
$$
  
\n
$$
k = \frac{1}{4} .1,10 m
$$
  
\n
$$
k = 0,275 m
$$
  
\n**Se adopta para Voladizos:**  
\n
$$
k = k1 = k2 = 0,30 m
$$

 $L = Lado$  mayor de la base  $L = S + 2 \cdot k$  $L = 1,10 m + 2.0,30 m$  $L = 1.70 m$ 

### **c) Lado menor de la base "l"**

 $l = Lado$  menor de la base  $l = \frac{\text{Area}}{I}$ L  $1.00 \, m^2$ 

$$
l=\frac{1}{1,70 \ m}
$$

 $l = 0.58 m \rightarrow$  *Se adopta*  $l = 1,00 m$ 

Por recomendación,  $\frac{L}{l} < 3$  entonces se adoptará: 1,70  $\frac{1}{1,00 \ m}$  = 1,70 < 3 → Verifica

#### **Finalmente, las dimensiones y el área real de la base serán:**

 $L =$  *lado* mayor = 1,70 m  $l =$  lado menor = 1,00 m  $\textbf{Á} \textbf{re} \textbf{a} = L \textbf{x} \textbf{l} = 1,70 \textbf{m}^2$ 

### **d) Verificación Tension Admisible < Tension de trabajo**

 $\sigma$  trabjo =  $\frac{300 \text{ kN}}{1.70 \text{ m}^3}$ 1,70 m<sup>2</sup> σ trabjo = 176,47  $\frac{kN}{m^2}$  < σ trabjo = 300  $\frac{kN}{m^2}$  → Verifica

# **4) CÁLCULO DE VIGA CENTRAL**

### **a) Cálculo de la carga que actúa sobre la viga**

$$
Pu1 = 149 kN
$$
  
\n
$$
Pu2 = 132 kN
$$
  
\n
$$
\sigma \text{ trabajo} = \frac{Pu1 + Pu2}{\text{Area}}
$$
  
\n
$$
\sigma \text{ trabajo} = \frac{149 kN + 132 kN}{1,70 m^2}
$$
  
\n
$$
\sigma \text{ trabajo} = 165,29 \frac{kN}{m^2}
$$
  
\n
$$
qu = \sigma \text{ trabajo} . l
$$
  
\n
$$
qu = 165,29 \frac{kN}{m^2} . 1,00 m
$$
  
\n
$$
qu = 165,29 \frac{kN}{m}
$$

#### **b) Esfuerzos de corte**

#### **- A izquierda de P1**

$$
Qi = qu \cdot \frac{c1}{2} = 165,29 \frac{kN}{m} \cdot \frac{0,30 m}{2}
$$
  

$$
Qi = 24,79 kN
$$
  
- A derecha de P1

 $Q'$ *i* =  $Q$ *i* -  $Pu$ 1 = 24,79  $kN - 149$   $kN$  $Q'$ *i* =  $-124,21$  kN

#### - **A izquierda de P2**

 $Qd = Q'i + qu \cdot S = -124.21 \ kN + 165.29 \ \frac{kN}{m}$  $\frac{m}{m}$  .1,10 m  $Qd = 57,60 kN$ 

### - **A derecha de P2**

 $Q'd = Qd - P2 = 57,60 kN - 132 kN$  $Q'd = -74, 4 kN$ 

- **Corte Nulo**
$$
qu \cdot \frac{c_1}{2} - Pu1 + qu \cdot x = 0
$$
  

$$
x = \frac{Pu1 - qu \cdot \frac{c1}{2}}{qu}
$$
  

$$
x = \frac{149 kN - 165.29 \frac{kN}{m^2} \cdot 0.10 m}{165.29 \frac{kN}{m^2}}
$$

 $x = 0,80 m$ 

# **c) Cálculo de momentos flectores**

# - **Momento en P1**

$$
Mi = \frac{qu \cdot (\frac{C1}{2})^2}{2}
$$

$$
Mi = \frac{165,29 \frac{kN}{m} \cdot (\frac{0,20 m}{2})^2}{2}
$$

 $Mi = 0,83$  kNm

# - **Momento en P2**

$$
M2 = \frac{qu.(kz)^{2}}{2}
$$
  
\n
$$
M2 = \frac{165,29 \frac{kN}{m}.(0,275 m)^{2}}{2}
$$
  
\n
$$
M2 = 6,25 kNm
$$

- **Momento Máximo**

$$
Mm\acute{a}x = \frac{qu \cdot (\frac{C1}{2})^2}{2} - Pu1 \cdot X
$$

$$
Mm\acute{a}x=\frac{165,29\,\frac{kN}{m}\cdot(\frac{0,20\,m}{2})^2}{2}-149\,kN\cdot0,80\,m
$$

 $Mm\acute{a}x = -118,37$  kNm

# **5) DIMENSIONES DE LA VIGA**

 $bv = bo + 5 cm = 0,20 m + 0,05 m$ 

 $bv = 0,25 m$ 

$$
dv = \sqrt{\frac{Mm\hat{a}x}{kr \cdot bv \cdot f'c}} = \sqrt{\frac{118,37 \text{ kNm}}{0,206.0,25 \text{ m}.20000 \frac{\text{kN}}{m^2}}}
$$

 $dv = 0.33 m$ 

Se adopta

 $dv = 0.35 m$ 

 $hv = dv + rec = 0.35 m + 0.005 m$ 

 $hv = 0, 40 m$ 

 $hv \geq \frac{Sep}{r}$  $\frac{ep}{5} \to hv = 0,40 \ m \ge \frac{1,10 \ m}{5}$  $\frac{120 \text{ m}}{5}$  = 0,22 m  $\rightarrow$  VERIFICA

# **6) CÁLCULO DE ARMADURAS A FLEXIÓN**

# - **Voladizos (Armadura inferior)**

 $Mu = M2 = 6,25$  kNm

$$
Kr = \frac{Mu}{f'c \cdot dv^2 \cdot b}
$$
  
\n
$$
Kr = \frac{6,25 \text{ kNm}}{20000 \frac{kN}{m^2} \cdot (0,35m)^2 \cdot 0,25m}
$$
  
\n
$$
Kr = 0,010
$$
  
\n
$$
Se \text{ adopta} \rightarrow \text{krmin} = 0,05 \rightarrow Kz = 0,966
$$

$$
Asd = \frac{Mu}{kz \cdot \emptyset \cdot f's \cdot dv}
$$

$$
Asd = \frac{6,25 \text{ kNm}}{0,966.0,90.420000 \frac{\text{kN}}{m^2}.0,35 \text{ m}}
$$

 $Asd = 0,000049$   $m^2 = 0,49$   $cm^2$ Se adopta como armadura inferior para voladizos:

Asd = 0,49 cm $^2$   $\rightarrow$  **Se adopta 2**  $\emptyset$  **10 mm** ( **1,57 cm** $^2$ )

# - **Tramo central (Armadura Superior)**

$$
Mu = Mm\acute{a}x = -118,37 \;kNm
$$

$$
Kr = \frac{Mu}{f'c \cdot dv^2 \cdot b}
$$

$$
Kr = \frac{118,37 \text{ kNm}}{20000 \frac{\text{kN}}{m^2} \cdot (0,35m)^2 \cdot 0,25 \text{ m}}
$$
  

$$
Kr = 0,19
$$

 $Se \text{ adopt } a \rightarrow kr = 0, 19 \rightarrow Kz = 0, 864$ 

$$
A\ti>sentral = \frac{Mu}{kz \cdot \emptyset \cdot f \cdot s \cdot dv}
$$

 $\textit{A} \textit{scentral} = \frac{118,37 \text{ kNm}}{h}$ 0,864 . 0,90 .420000  $\frac{kN}{m^2}$  .0,35 m

 $\text{A} \text{1} = 0.00103 \text{ m}^2 = 10.35 \text{ cm}^2$ Se adopta como armadura superior para tramo central:

Ascentral =  $10{,}35\ cm^2 \rightarrow$  **Se adopta 2**  $\emptyset$   ${\bf 16} + {\bf 2}$   $\emptyset$   ${\bf 20}$   $\ mm$  (  ${\bf 10}{,}3\ cm^2)$ 

# - **Verificación de cuantía:**

 $\rho m/n = 0.33 \%$ 

$$
\rho = \frac{As}{dv \cdot bv}
$$
  

$$
\rho = \frac{10,3 \text{ cm}^2 + 1 \text{ cm}^2}{35 \text{ cm}^2 \cdot 25 \text{ cm}^2} = 1,29\% > \rho m/n = 0,33\% \rightarrow VERIFICA
$$

# **7) VERIFICACIÓN AL CORTE DE LA VIGA**

 $Vu = Q'i = -124,21 kN$ 

# **Se debe verificar:**

$$
Vu ≤ φ. Vc
$$
  
\n
$$
Vc = \frac{1}{6} \cdot \sqrt{f'c}.bv.dv.1000 \frac{kN}{Mpa}
$$
  
\n
$$
Vc = \frac{1}{6} \cdot \sqrt{20 Mpa}.0,25 m.0,35 m.1000 \frac{kN}{Mpa}
$$
  
\n
$$
Vc = 65,21 kN
$$
  
\n
$$
φ. Vc = 0,75.65,21 kN
$$
  
\n
$$
φ. Vc = 48,91 kN
$$
  
\n
$$
Vu = 124,21 kN > φ. Vc = 48,91 kN → NO VERIFICA → ARMAR A CORTE
$$

# - **Armadura a Corte (Estribado):**

$$
Vn = Vc + Vs \rightarrow Vs = Vn - Vc
$$
  
\n
$$
Vn = \frac{Vu}{\phi}
$$
  
\n
$$
Vn = \frac{124,21 \text{ kN}}{0,75} = 165,61 \text{ kN}
$$
  
\n
$$
Vs = 165,61 \text{ kN} - 65,21 \text{ kN}
$$
  
\n
$$
Vs = 100,40 \text{ kN}
$$

# **Verificación:**

$$
Vs \le \frac{2}{3} \cdot \sqrt{f'c} \cdot bw \cdot d
$$
  
\n
$$
Vs \le \frac{2}{3} \cdot \sqrt{20 \, Mpa} \cdot 0.25 \, m \cdot 0.35 \, m \cdot 1000
$$
  
\n
$$
Vs = 100.40 \, kN \le 260.87 \, kN \to VERIFICA
$$

$$
Vs = \frac{Aestr \cdot d \cdot fy}{S} \rightarrow \frac{Aestr}{S} = \frac{Vs}{dv \cdot fy}
$$

$$
\frac{Aestr}{S} = \frac{100,40 \text{ kN}}{0,35 \text{ m} \cdot 420000 \frac{kN}{m^2}}
$$

$$
\frac{Aestr}{S} = \frac{0,00068 \text{ m}^2}{m} = \frac{6,8 \text{ cm}^2}{m}
$$

# **Verificación estribado mínimo:**

$$
\frac{Av}{S} \ge \frac{1}{16} \cdot \sqrt{f'c} \cdot \frac{bw}{fy} \ge \frac{0.33 \, bw}{fy}
$$
  

$$
\frac{Av}{S} \ge \frac{1}{16} \cdot \sqrt{20 \, Mpa} \cdot \frac{0.25 \, m}{420 \, Mpa} \ge \frac{0.33 \, 0.25 \, m}{420 \, Mpa}
$$

$$
6.8 \frac{cm^2}{m} \ge 1.96 \frac{cm^2}{m} \ge 1.66 \frac{cm^2}{m} \rightarrow VERIFICA
$$

# **Se adopta para estribado a corte:**

Estribos Ø 10 mm

# **Separación de estribos:**

$$
Sep = \frac{100 \text{ cm} \cdot 2 \text{ ramas} \cdot \text{As1}}{\frac{Aestr}{s}}
$$
\n
$$
Sep = \frac{100 \text{ cm} \cdot 2 \text{ ramas} \cdot 0.78 \text{ cm}^2}{6.8 \frac{\text{cm}^2}{m}}
$$
\n
$$
Sep = 22.94 \text{ cm}
$$

# Verificacion Separación máxima de estribos:

Como  $Vs \, > \, \frac{1}{3} \, \sqrt{f^{\prime}c}$ . bv .  $d \rightarrow Sm\acute{a}x \leq \, \frac{d}{4}$  6 20 cm  $Sm\acute{a}x \leq \frac{35 \text{ cm}}{4}$  6 20 cm  $Sm$ áx < 8.75 cm ó 20 cm  $\rightarrow$  NO VERIFICA

Se adopta:  $Sep \; estribos = 20 \; cm$ 

# 8) CÁLCULO DE LA SECCIÓN TRANSVERSAL

# a) Altura de la losa - Condicion de Rigidez

Voladizos:

$$
V1 = V2 = \frac{l - bo}{2}
$$
  

$$
V1 = V2 = \frac{1,00 \ m - 0,25 \ m}{2}
$$
  

$$
V1 = V2 = 0,375 \ m
$$

Se adopta para voladizos:

$$
V1=V2=0,40~m
$$

$$
h \ge \frac{V}{2}
$$
  

$$
h \ge \frac{0,40 \, m}{2}
$$
  

$$
h \ge 0,20
$$

Se adopa una altura h de la losa:

 $h = 0, 30 m$ 

$$
d = h - 0.05 m
$$
  

$$
d = 0.30 m - 0.05 m
$$
  

$$
d = 0.25 m
$$

# b) Verificación a Corte

A una distancia "d" de la columna:

 $qu = \sigma t x 1 m$  $qu = 165, 29 \frac{kN}{m}$  Se debe verificar:

$$
Vu \leq \emptyset. Vc
$$
  
\n
$$
Vu = qu. (l' - d)
$$
  
\n
$$
Vu = 165,29 \frac{kN}{m} . (0,40 m - 0,25 m)
$$
  
\n
$$
Vu = 24,80 kN
$$

$$
Vc = \frac{1}{6} \cdot \sqrt{f'c} .1,00 m.d. 1000 \frac{kN}{Mpa}
$$
  

$$
Vc = \frac{1}{6} \cdot \sqrt{20 Mpa} .1,00 m.0,25 m.1000 \frac{kN}{Mpa}
$$
  

$$
Vc = 186,34 kN
$$

 $\varnothing$ .  $Vc = 0.75$ . 186,34 kN  $\emptyset$  .  $Vc = 139, 75 kN$ 

 $Vu = 24,80 \, kN \leq \emptyset.$   $Vc = 139,75 \, kN \rightarrow VERIFICA$ 

Por tanto, la viga verifica a corte en su sección crítica a una distancia "d" de la columna.

# **c) Momento Flector de la Losa**  $Mu = \frac{qu \cdot l^2}{2}$

$$
Mu = \frac{165,29 \frac{kN}{m} \cdot (0,40 \, m)^2}{2}
$$
  

$$
Mu = 13,22 \, kNm
$$

**d) Cálculo de Armaduras (Losa)**

- **Armadura Principal**

$$
Kr = \frac{Mu}{f'c.d^2.b}
$$

$$
Kr = \frac{13,22 \text{ kNm}}{20000 \frac{\text{kN}}{m^2} \cdot (0,25 \text{ m})^2 \cdot 1,00 \text{ m}}
$$

$$
Kr = 0.0105 \rightarrow Se \text{ adopta Kr } \text{min} = 0.050
$$

*Kr*  $m/n = 0,050 \rightarrow Kz = 0,966$ 

As 
$$
princ = \frac{Mu}{\phi . f's . d . Kz}
$$
  
As  $princ = \frac{13,22 kNm}{0,90.420000 \frac{kN}{m^2} .0,25 m .0,966}$ 

As princ =  $0,000145$   $m^2$  = 1,44  $cm^2$ 

Verifico Armadura Mínima para Losa:

 $Asmin \geq 0,0018$ .d.100 cm  $Asmin \geq 0,0018$ . 25  $cm$ . 100  $cm$  $Asmin \geq 4.5$   $cm^2 \rightarrow SE$   $ADOPTA$ Por tanto, se adopta para armadura de acero en losa:

As princ =  $4.5 \text{ cm}^2 \rightarrow \emptyset 10 \text{ mm}$  cada 16 cm

# **Separaciones máximas:**

La separación debe ser menor o igual que:

- *a*)  $2,5 \tcdot h = 2,5 \tcdot 0,30 \t m = 0,75 \t m = 75 \t cm$
- *b*) 25  $\emptyset$ *barra* = 25.0,01 *m* = 0,25 *m* = 25 *cm*  $\rightarrow$  *VERIFICA SEPARACION de* 16 *cm*
- *c)* 30
- **Armadura Secundaria:**

 $Asec = 0.15$ . Aprinc  $Asec = 0.15$ . 4,5  $cm<sup>2</sup>$  $Asec = 0,675$   $cm<sup>2</sup>$ 

 ${\cal S}e$  adopta Amín =  $\,\emptyset\, 8\,$ mm cada 30 cm  $(1,66\;cm^2)$ 

# **9) RESUMEN DIMENSIONES SECCIONALES**

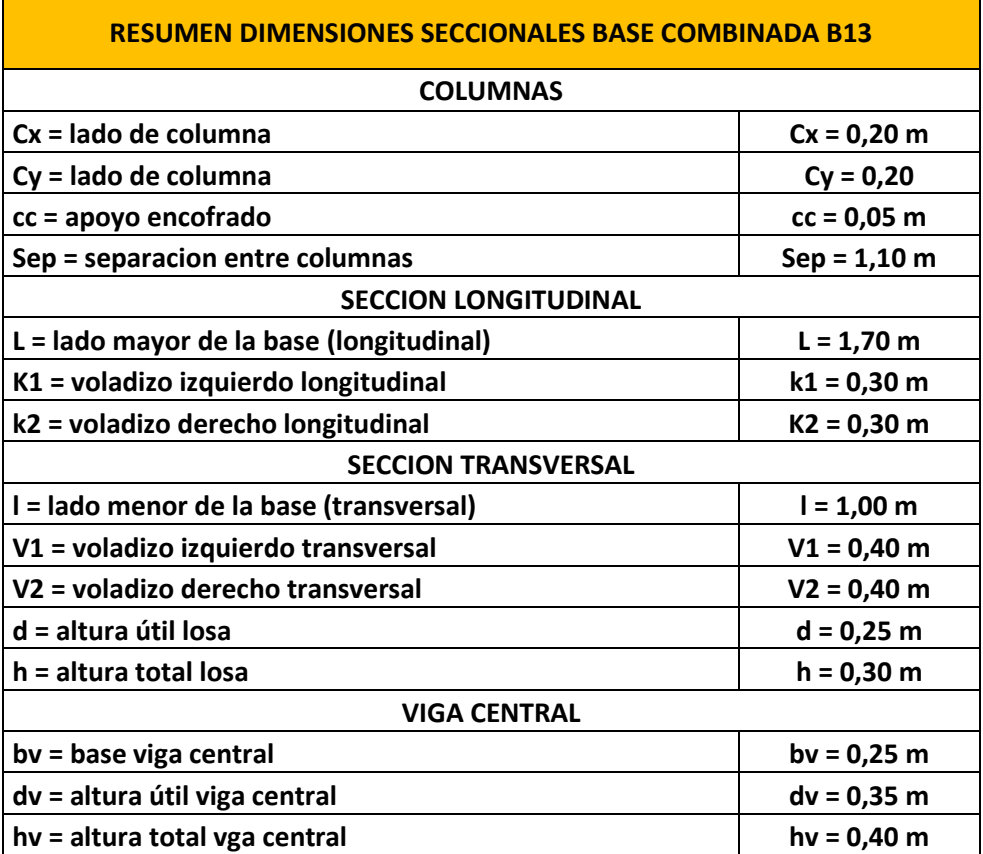

# **10) RESUMEN ARMADURAS DE ACERO**

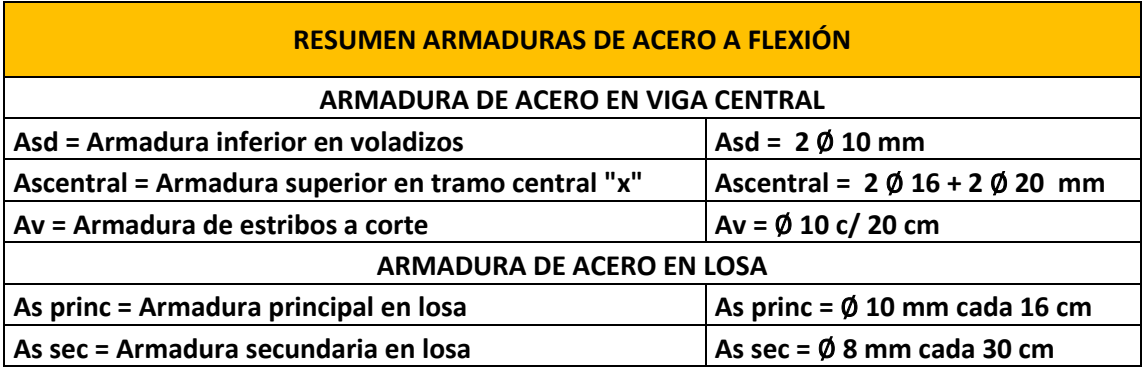

**11) GRÁFICOS**

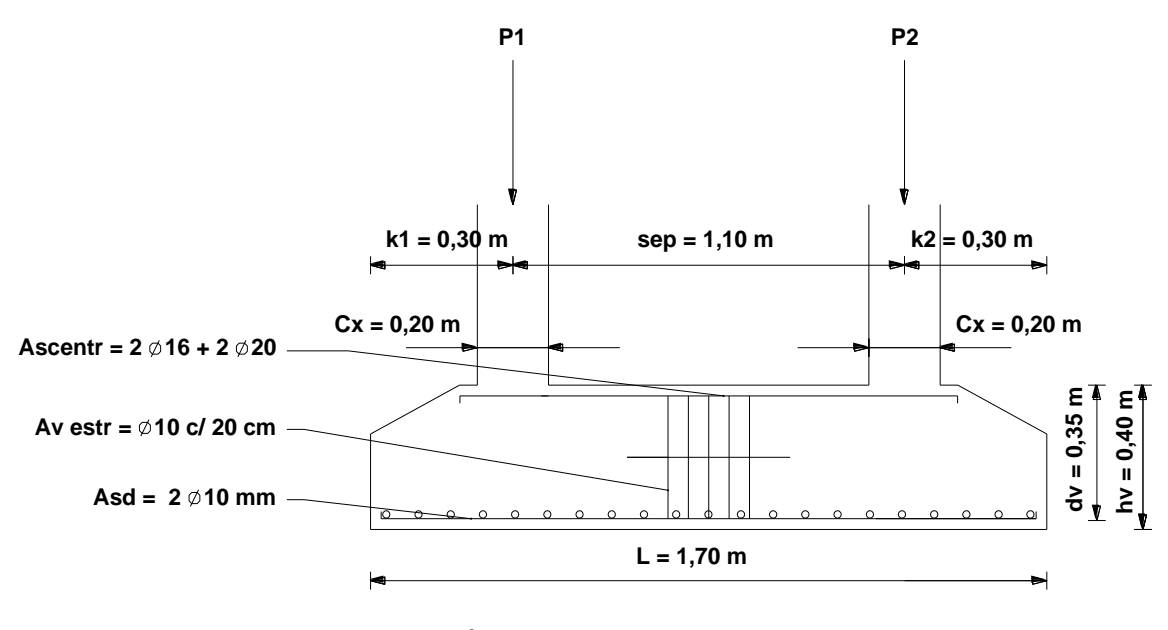

*SECCIÓN*

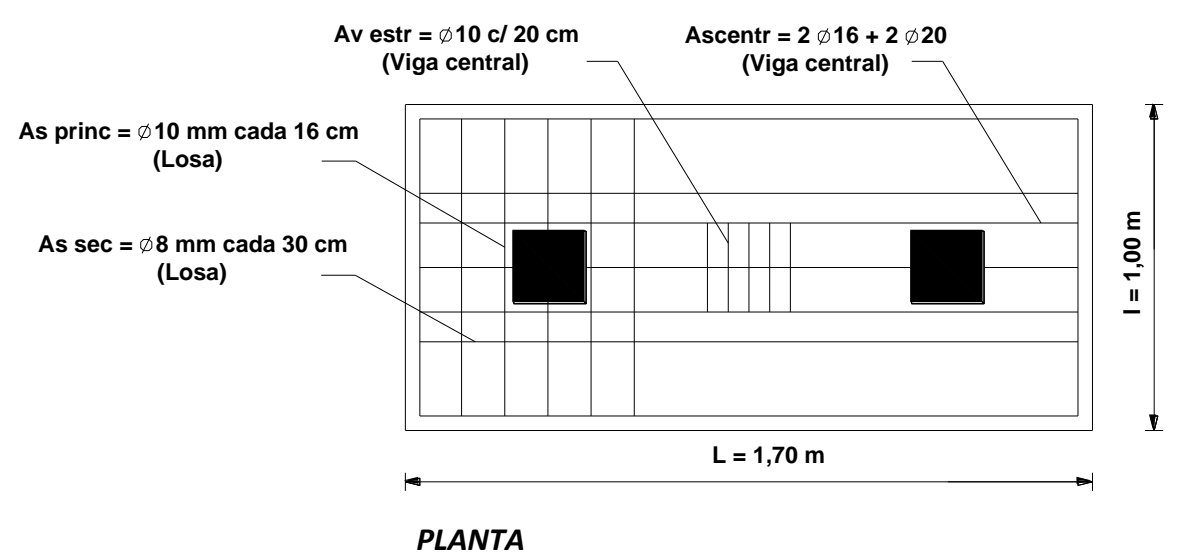

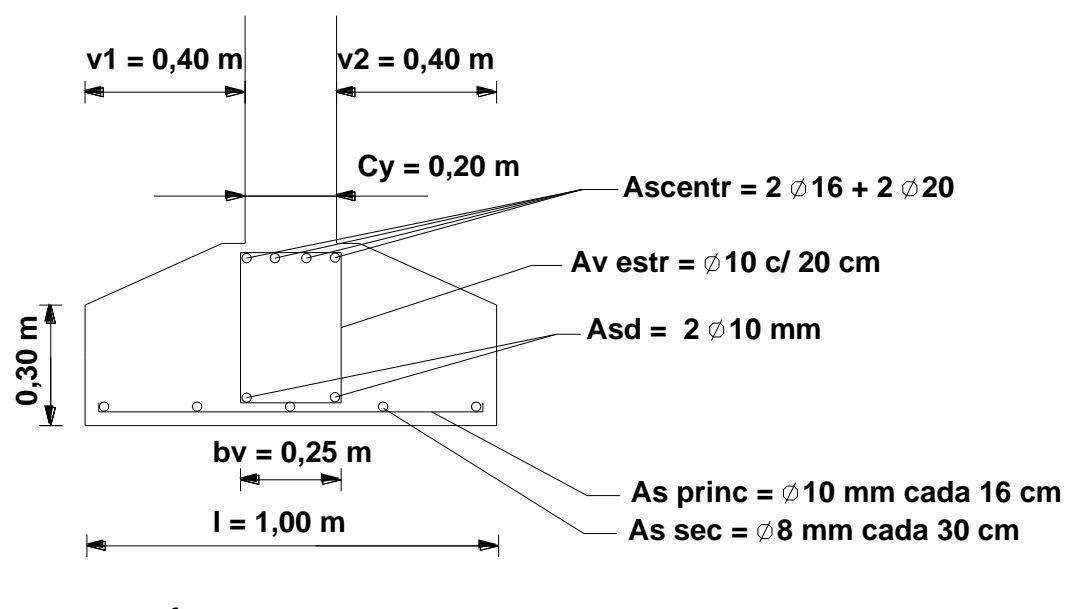

**SECCIÓN** 

# **VIII.13.3 - BASE COMBINADA RIGIDA PARA TRES COLUMNAS CON CARGAS CENTRADAS**

# **VIII.13.3.1 - CASO PARTICULAR BASES COMBINADAS (MÓDULO CENTRAL – JUNTA SÍSMICA)**

Como caso particular de las Bases Combinadas, se diseña, calcula y verifica la tipología de fundacion combinada existente en el Módulo central del edificio que difiere en sus características de las calculadas anteriormente. En este caso se tienen tres columnas que descargarán en la misma fundacion, dos de ellas perteneciente a la junta sismica que separa los módulos del edificio. Se realiza el cálculo para una base (B107) que tiene repeticion en el mismo sector del edificio (B108 = B111 = B112).

**Datos generales: Hormigón: H-20 (f´c = 20 Mpa) Acero: ADN 420 (fy = 420 Mpa)**

**Datos particulares: Esquema: Base Combinada Rígida Base Tipo: B107 Columna: C115 – C121 – C121a P1 = 170 kN (C115) Cx = 0,20 m Cy = 0,20 m Cc = 0,05 m P2 = 215 kN (C121) Cx = 0,40 m Cy = 0,40 m Cc = 0,05 m Sep Columnas a eje = 1,40 m P3 = 195 kN (C121a) Cx = 0,40 m Cy = 0,40 m Cc = 0,05 m**

**σ adm = 300 kN/m<sup>2</sup>**

Se destaca como importante que bajo estas configuraciones de columnas para la misma base, las dos primeras (C115 – C121, separadas por una distancia de 1,40 m) estarán vinculadas por una viga de rigidizacion mientras que la columna restante estará dispuesta de manera independiente ya que forma parte de la doble columna en la conformación de la junta sísmica.

**1) CARGA TOTAL**

 $Pt = 1.07$ .  $(P1 + P2 + P3)$  $Pt = 1.07$ . (170  $kN + 215 kN + 195 kN$ )  $Pt = 620 kN$ 

**2) ÁREA REQUERIDA**

$$
Area = \frac{Pt}{\sigma \text{ adm}}
$$

$$
Area = \frac{620 \text{ kN}}{300 \frac{\text{kN}}{\text{m}^2}}
$$

$$
Area = 3.1 \text{ m}^2
$$

En este caso, debido a que las cargas que viajan desde las columnas son relativamente bajas, el area requerida para la base combinada es de 1 metro cuadrado. Se deberá tener en cuenta la disposicion de las columnas como asi tambien las dimensiones minimas establecidas para adoptar las dimensiones mas convenientes para la fundacion.

# **3) DIMENSIONES GEOMETRICAS DE LA BASE**

# **a) Ubicación de la resultante respecto a P1**

 $R = P1 + P2 + P3$  $R = 170 kN + 215 kN + 195 kN$  $R = 580 kN$ 

$$
x = \frac{P2 \cdot Sep}{R}
$$
  

$$
x = \frac{215 kN \cdot 1,40 m}{580 kN}
$$
  

$$
x = 0,51 m
$$

# **b) Lado mayor de la base "L"**

 $S = Sep$  columnas

$$
k = k1 = k2 = Voladizos \text{ (Por ser P1~P2)}
$$
\n
$$
k = \frac{1}{4} .S
$$
\n
$$
k = \frac{1}{4} .1,40 m
$$
\n
$$
k = 0,35 m
$$
\n**Se adopta para Voladizos:**\n
$$
k = k1 = k2 = 0,40 m
$$

 $L = Lado$  mayor de la base  $L = S + 2 \cdot k + Cx$  $L = 1,40$   $m + 2$   $.0,40$   $m + 0,40$  $L = 2,60 \; m$ 

# **c) Lado menor de la base "l"**

$$
l = Lado menor de la base
$$
  

$$
l = \frac{\text{Área}}{L}
$$
  

$$
l = \frac{3,1 \, m^2}{2,60m}
$$

 $l = 1,19 m \rightarrow$  Se adopta  $l = 1,20 m$ 

Por recomendación,  $\frac{l}{l} < 3$  entonces se adoptará:

2,60  $\frac{1}{1,20 \ m}$  = 2,16 < 3 → Verifica

**Finalmente, las dimensiones y el área real de la base serán:**

 $L =$  lado mayor = 2,60 m  $l =$  lado menor = 1,20 m  $\textbf{Á} \textbf{re} \textbf{a} = L \textbf{x} \textbf{l} = 3.12 \textbf{m}^2$ 

# **4) VERIFICACIÓN TENSION ADMISIBLE < TENSION DE TRABAJO**

 $\sigma$  trabjo =  $\frac{580 \text{ kN}}{2.12 \text{ m}^3}$ 3,12 m<sup>2</sup> σ trabjo = 185,90  $\frac{kN}{m^2} <$  σ adm = 300  $\frac{kN}{m^2}$  → Verifica

# **5) CÁLCULO DE VIGA CENTRAL**

# **a) Cálculo de la carga que actúa sobre la viga**

$$
Pu1 = 170 kN
$$
  
\n
$$
Pu2 = 215 kN
$$
  
\n
$$
\sigma \text{ trabajo} = \frac{Pu1 + Pu2}{\text{Area}}
$$
  
\n
$$
\sigma \text{ trabajo} = \frac{440 kN}{3,12 m^2}
$$
  
\n
$$
\sigma \text{ trabajo} = 123,39 \frac{kN}{m^2}
$$
  
\n
$$
qu = \sigma \text{ trabajo.} l
$$
  
\n
$$
qu = 123,39 \frac{kN}{m^2}.1,20 m
$$
  
\n
$$
qu = 148 \frac{kN}{m}
$$
  
\n**b) Estuerzos de corte**

# **- A izquierda de P1**

 $Qi = qu \cdot \frac{c1}{2}$  $rac{c1}{2} = 148 \frac{kN}{m}$  $\frac{kN}{m} \cdot \frac{0,20m}{2}$ 2  $Qi = 14, 8 kN$ - A derecha de P1

 $Q'$ *i* =  $Q$ *i* -  $Pu$ 1 = 14,8  $kN$  - 170  $kN$  $Q'$ **i** =  $-155, 2$  kN

# - **A izquierda de P2**

 $Qd = Q'i + qu \cdot S = -155,2 \; kN + 148 \; \frac{kN}{m}$  $\frac{m}{m}$  .1,40 m  $od = 52 kN$ 

- **A derecha de P2**

 $Q'd = Qd - P2 = 52 kN - 215 kN$  $Q'd = -163 kN$ 

# - Corte Nulo

$$
qu \cdot \frac{c_1}{2} - Pu1 + qu \cdot x = 0
$$

$$
x = \frac{Pu1 - qu \cdot \frac{c1}{2}}{qu}
$$

$$
x = \frac{170 kN - 148 \frac{kN}{m^2} \cdot 0,10 m}{148 \frac{kN}{m^2}}
$$

 $x = 1,04 m$ 

- 6) CÁLCULO DE MOMENTOS FLECTORES
- **Momento en P1**  $\sim$

$$
Mi = \frac{qu \cdot (\frac{C1}{2})^2}{2}
$$

$$
Mi = \frac{148 \frac{kN}{m} \cdot (\frac{0.20 m}{2})^2}{2}
$$

$$
Mi = 0,74\;kNm
$$

### Momento en P2  $\sim$

$$
M2 = \frac{qu.(kz)^{2}}{2}
$$
  

$$
M2 = \frac{148 \frac{kN}{m}.(0.35 m)^{2}}{2}
$$
  

$$
M2 = 9,06 kNm
$$

### **Momento Máximo**  $\mathbb{Z}^2$

$$
Mm\acute{a}x = \frac{qu \cdot (\frac{C1}{2})^2}{2} - Pu1 \cdot X
$$

$$
Mm\acute{a}x=\frac{148\,\frac{kN}{m}\cdot(\frac{0.20\,m}{2})^2}{2}-170\,kN\cdot1.04\,m
$$

 $Mm\acute{a}x = -176,06$  kNm

# 7) DIMENSIONES DE LA VIGA

 $bv = bo + 5 cm = 0,20 m + 0,05 m$  $bv = 0,25 m \rightarrow Se$  adopta 0,40 m por ser el ancho de columna

$$
dv = \sqrt{\frac{Mm\acute{a}x}{kr \cdot bv \cdot f'c}} = \sqrt{\frac{176,06 \text{ kNm}}{0,206 \cdot 0,25 \text{ m} \cdot 20000 \frac{\text{kN}}{m^2}}}
$$

$$
dv = 0.41 \text{ m}
$$

Se adopta

 $dv = 0,45 m$ 

$$
hv = dv + rec = 0.45 m + 0.005 m
$$

 $hv = 0.50 m$ 

$$
hv \ge \frac{Sep}{5} \to hv = 0,40 \; m \ge \frac{1,40 \; m}{5} = 0,28 \; m \to VERIFICA
$$

# 8) CÁLCULO DE ARMADURAS A FLEXIÓN

### **Voladizos (Armadura inferior)**  $\mathbf{r}$

 $Mu = M2 = 9,06$  kNm

$$
Kr = \frac{Mu}{f'c \cdot dv^2 \cdot b}
$$

$$
Kr = \frac{9,06 \text{ kNm}}{20000 \frac{\text{kN}}{m^2} \cdot (0,45m)^2 \cdot 0,40 \text{ m}}
$$
  

$$
Kr = 0,0055
$$
  

$$
Se \text{ adopta} \rightarrow \text{ krmín} = 0,05 \rightarrow Kz = 0,966
$$

$$
Asd = \frac{Mu}{kz \cdot \emptyset \cdot f \text{'s } .dv}
$$

$$
Asd = \frac{9,06 \text{ kNm}}{0,966.0,90.420000 \frac{\text{kN}}{m^2}.0,45 \text{ m}}
$$

 $Asd = 0,000055 m^2 = 0,55 cm^2$ Se adopta como armadura inferior para voladizos:

Asd = 0,55 cm<sup>2</sup>  $\rightarrow$  Se adopta 2  $\emptyset$  10 mm (1,57 cm<sup>2</sup>)

### **Tramo central (Armadura Superior)**  $\overline{\phantom{a}}$

 $Mu = Mm\acute{a}x = -176,06$  kNm

$$
Kr = \frac{Mu}{f'c \cdot dv^2 \cdot b}
$$
  
\n
$$
Kr = \frac{176,06 \text{ kNm}}{20000 \frac{kN}{m^2} \cdot (0,45m)^2 \cdot 0,40 \text{ m}}
$$
  
\n
$$
Kr = 0,108
$$

 $Se \text{ adopt } a \rightarrow kr = 0, 19 \rightarrow Kz = 0, 864$ 

$$
A\ti>sentral = \frac{Mu}{kz \cdot \emptyset \cdot f \cdot s \cdot dv}
$$

 $\textit{A} \textit{scentral} = \frac{176,06 \text{ kNm}}{1500}$ 0,864 . 0,90 .420000  $\frac{kN}{m^2}$  .0,45 m

 $\textit{Ascentral} = 0,00119 \text{ } m^2 = 11,90 \text{ } cm^2$ Se adopta como armadura superior para tramo central:

Ascentral = 11,90 cm<sup>2</sup>  $\rightarrow$  **Se adopta 3**  $\emptyset$  **16** + **2**  $\emptyset$  **20** mm ( **12,31 cm<sup>2</sup>)** 

# - **Verificación de cuantía:**

 $\rho m/n = 0.33 \%$ 

$$
\rho = \frac{As}{dv \cdot bv}
$$
  

$$
\rho = \frac{12,31 \text{ cm}^2 + 1 \text{ cm}^2}{40 \text{ cm} \cdot .45 \text{ cm}} = 0.73\% > \rho \text{ min} = 0.33\% \rightarrow VERIFICA
$$

# **9) VERIFICACIÓN AL CORTE DE LA VIGA**

 $Vu = Q'i = -155,2 kN$ 

**Se debe verificar:**

$$
Vu ≤ ∅. Vc
$$
  
\n
$$
Vc = \frac{1}{6} \cdot \sqrt{f'c} \cdot bv \cdot dv \cdot 1000 \frac{kN}{Mpa}
$$
  
\n
$$
Vc = \frac{1}{6} \cdot \sqrt{20 Mpa} \cdot 0.40 m \cdot 0.45 m \cdot 1000 \frac{kN}{Mpa}
$$
  
\n
$$
Vc = 134 kN
$$
  
\n
$$
Ø. Vc = 0.75.144 kN
$$
  
\n
$$
Ø. Vc = 100.62 kN
$$
  
\n
$$
Vu = 155, 2 kN > ∅. Vc = 100.62 kN → NO VERIFICA → ARMAR A CORTE
$$

# - **Armadura a Corte (Estribado):**

$$
Vn = Vc + Vs \rightarrow Vs = Vn - Vc
$$
  
\n
$$
Vn = \frac{Vu}{\phi}
$$
  
\n
$$
Vn = \frac{155,2 kN}{0,75} = 207 kN
$$
  
\n
$$
Vs = 207 kN - 134 kN
$$
  
\n
$$
Vs = 73 kN
$$

Verificación:

$$
Vs \le \frac{2}{3} \cdot \sqrt{f'c} \cdot bw \cdot d
$$
  
\n
$$
Vs \le \frac{2}{3} \cdot \sqrt{20 \, Mpa} \cdot 0.40 \, m \cdot 0.45 \, m \cdot 1000
$$
  
\n
$$
Vs = 73 \, kN \le 536.6 \, kN \to VERIFICA
$$

$$
Vs = \frac{Aestr \cdot d \cdot fy}{S} \rightarrow \frac{Aestr}{S} = \frac{Vs}{dv \cdot fy}
$$

$$
\frac{Aestr}{S} = \frac{73 \, kN}{0.45 \, m \cdot 420000 \frac{kN}{m^2}}
$$

$$
\frac{Aestr}{S} = \frac{0.00038 \, m^2}{m} = \frac{3.8 \, cm^2}{m}
$$

# **Verificación estribado mínimo:**

$$
\frac{Av}{S} \ge \frac{1}{16} \cdot \sqrt{f'c} \cdot \frac{bw}{fy} \ge \frac{0.33 \text{ bw}}{fy}
$$
  

$$
\frac{Av}{S} \ge \frac{1}{16} \cdot \sqrt{20 \text{ Mpa}} \cdot \frac{0.40 \text{ m}}{420 \text{ Mpa}} \ge \frac{0.33 \cdot 0.40 \text{ m}}{420 \text{ Mpa}}
$$
  

$$
3.8 \frac{cm^2}{m} \ge 2.66 \frac{cm^2}{m} \ge 3.14 \frac{cm^2}{m} \rightarrow VERIFICA
$$

Se adopta para estribado a corte:

Estribos Ø 10 mm

Separación de estribos:

$$
Sep = \frac{100 \text{ cm} \cdot 2 \text{ ramas} \cdot \text{As1}}{\frac{Aestr}{s}}
$$
\n
$$
Sep = \frac{100 \text{ cm} \cdot 2 \text{ ramas} \cdot 0.78 \text{ cm}^2}{3.8 \frac{\text{cm}^2}{m}}
$$
\n
$$
Sep = 41.05 \text{ cm}
$$

Verificacion Separación máxima de estribos:

$$
Como\;Vs\; >\; \frac{1}{3}\;\sqrt{f'c}\; .\, bv\; .\,d\; \rightarrow Sm\acute{a}x \leq \frac{d}{4}\; \acute{o}\; 20\; cm
$$

 $Sm\acute{a}x \leq \frac{45\,cm}{4}$  ó 20 cm  $Sm\land x \leq 11,25 \, \text{cm}$  ó 20  $\text{cm} \rightarrow \text{NO}$  VERIFICA

Se adopta: Sep estribos =  $20 cm$ 

# 10) CÁLCULO DE LA SECCIÓN TRANSVERSAL

a) Altura de la losa - Condicion de Rigidez **Voladizos:** 

$$
V1 = V2 = \frac{l - bo}{2}
$$
  

$$
V1 = V2 = \frac{1,20 \text{ m} - 0,40 \text{ m}}{2}
$$
  

$$
V1 = V2 = 0,40 \text{ m}
$$

Se adopta para voladizos:

$$
V1=V2=0,40~m
$$

$$
h \ge \frac{V}{2}
$$
  

$$
h \ge \frac{0.40 \, m}{2}
$$
  

$$
h \ge 0.20
$$

Se adopa una altura h de la losa:

 $h = 0, 30 m$ 

 $d = h - 0.05 m$  $d = 0.30 m - 0.05 m$  $d = 0,25 m$ 

# b) Verificación a Corte

A una distancia "d" de la columna:

 $qu = \sigma t x 1 m$  $qu = 123,39 \frac{kN}{m}$ 

Se debe verificar:

 $Vu \leq \emptyset$ . $Vc$  $Vu = qu \cdot (l' - d)$ 

$$
Vu = 123.39 \frac{kN}{m} \cdot (0.40 \, m - 0.25 \, m)
$$
  

$$
Vu = 18,50 \, kN
$$

$$
Vc = \frac{1}{6} \cdot \sqrt{f'c} .1,00 m . d .1000 \frac{kN}{Mpa}
$$
  

$$
Vc = \frac{1}{6} \cdot \sqrt{20 \, Mpa} .1,00 m .0,25 m .1000 \frac{kN}{Mpa}
$$
  

$$
Vc = 186,34 kN
$$

 $\varnothing$ .  $Vc = 0.75$ . 186,34 kN  $\emptyset$ .  $Vc = 139,75 kN$ 

 $Vu = 18,50 kN \leq \emptyset$ .  $Vc = 139,75 kN \rightarrow VERIFICA$ 

**Por tanto, la viga verifica a corte en su sección crítica a una distancia "d" de la columna.**

# **c) Momento Flector de la Losa**

$$
Mu = \frac{qu \cdot l^{2}}{2}
$$
  
\n
$$
Mu = \frac{123,39 \frac{kN}{m} \cdot (0,40 \text{ m})^{2}}{2}
$$
  
\n
$$
Mu = 9,8 \text{ kNm}
$$

# **d) Cálculo de Armaduras (Losa)**

- **Armadura Principal**

$$
Kr = \frac{Mu}{f'c.d^2.b}
$$
  

$$
Kr = \frac{9,8 \, kNm}{20000 \, \frac{kN}{m^2} \cdot (0.25 \, m)^2 \cdot 1,00 \, m}
$$

 $Kr = 0,0078 \rightarrow Se \text{ adopta Kr } min = 0,050$ *Kr*  $m/n = 0,050 \rightarrow Kz = 0,966$ 

As 
$$
princ = \frac{Mu}{\phi . f's . d . Kz}
$$
  
As  $princ = \frac{9,80 \text{ kNm}}{0,90.420000 \frac{kN}{m^2} .0,25 \text{ m} .0,966}$ 

As princ =  $0,000107$   $m^2 = 1,07$  cm<sup>2</sup>

Verifico Armadura Mínima para Losa:

 $Asmin \geq 0,0018 \ldots d.100 \text{ cm}$  $Asmin \geq 0,0018$ . 25 *cm*. 100 *cm*  $Asmin \geq 4.5$   $cm^2 \rightarrow SE$   $ADOPTA$ Por tanto, se adopta para armadura de acero en losa:

As princ =  $4.5 \text{ cm}^2 \rightarrow \emptyset 10 \text{ mm}$  cada 16 cm

# **Separaciones máximas:**

La separación debe ser menor o igual que:

*d*)  $2,5 \tcdot h = 2,5 \tcdot 0,30 \t m = 0,75 \t m = 75 \t cm$ 

*e*) 25  $\emptyset$ *barra* = 25.0,01 m = 0,25 m = 25 cm  $\rightarrow$  **VERIFICA SEPARACION de 16 cm** 

*f)* 30

## - **Armadura Secundaria:**

 $Asec = 0.15$ . Aprinc  $Asec = 0.15$ . 4,5  $cm<sup>2</sup>$  $A\text{sec} = 0.675 \text{ cm}^2$ 

 ${\cal S}e$  adopta Amín =  $\,\emptyset\, 8\,$ mm cada 30 cm  $(1,66\;cm^2)$ 

# **11) RESUMEN DIMENSIONES SECCIONALES**

 $\blacksquare$ 

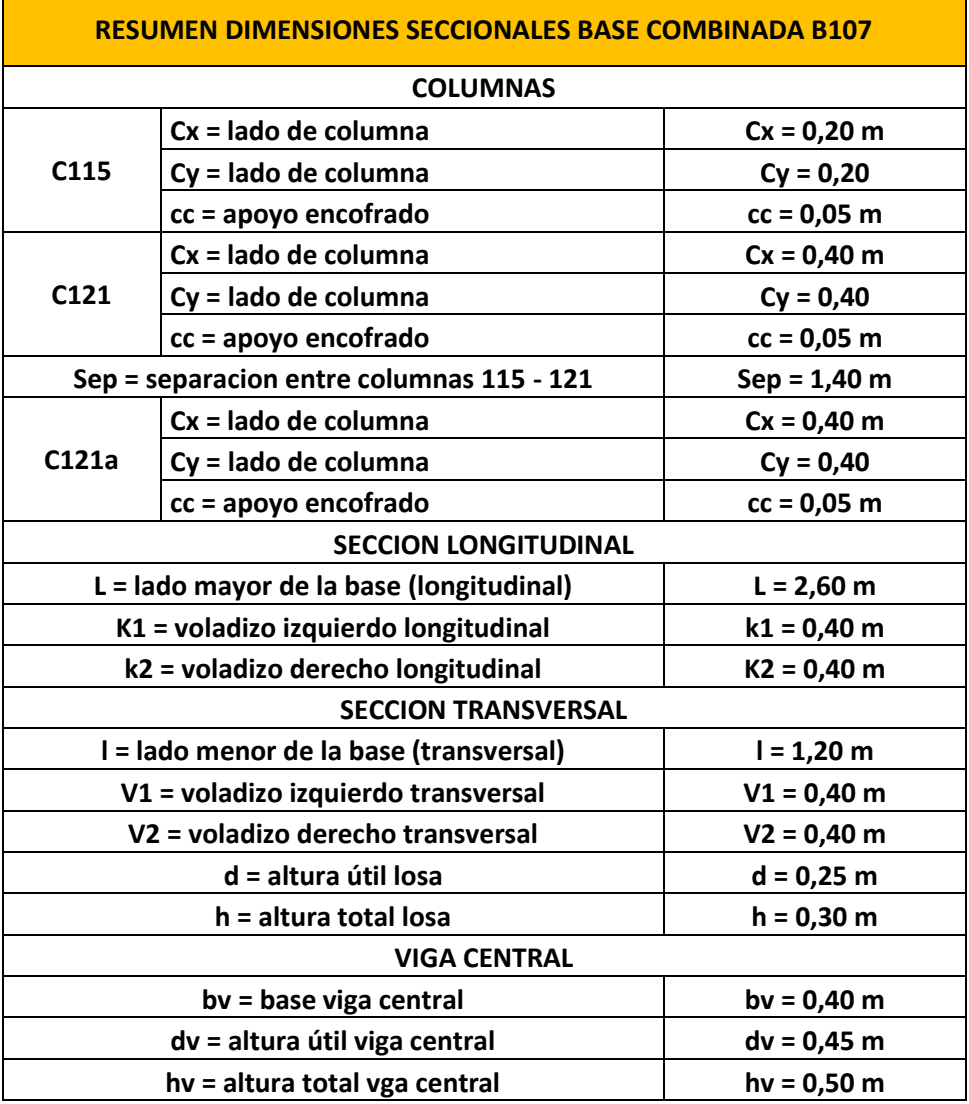

# **12) RESUMEN ARMADURAS DE ACERO**

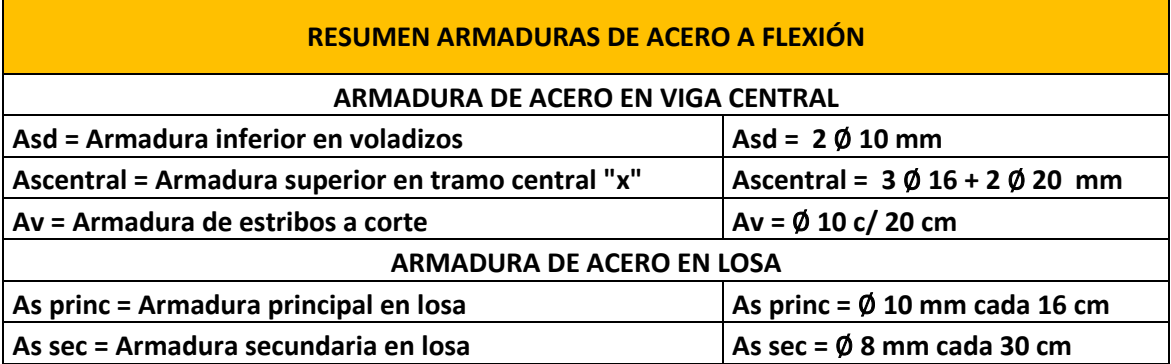

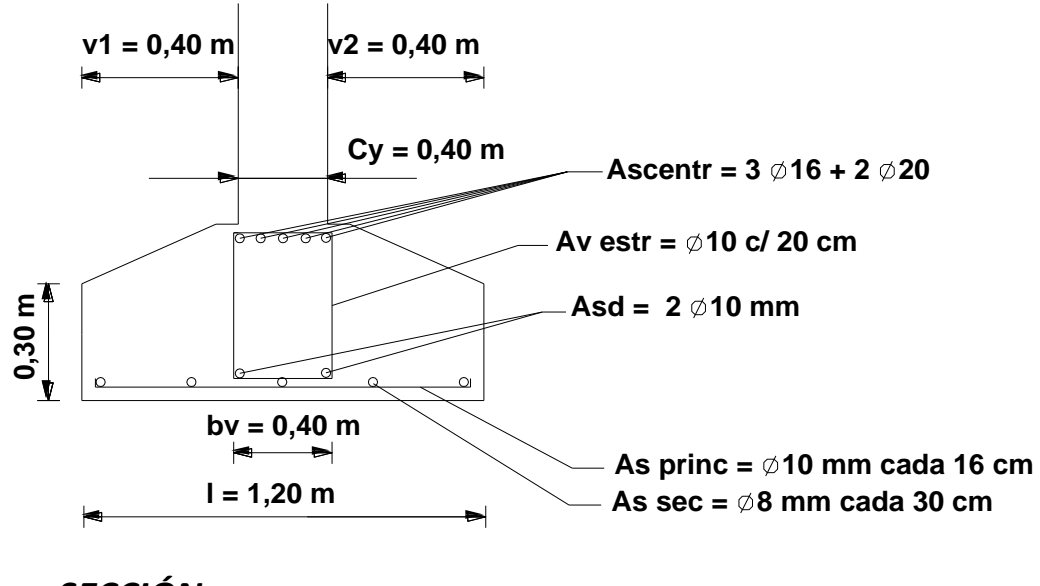

**SECCIÓN** 

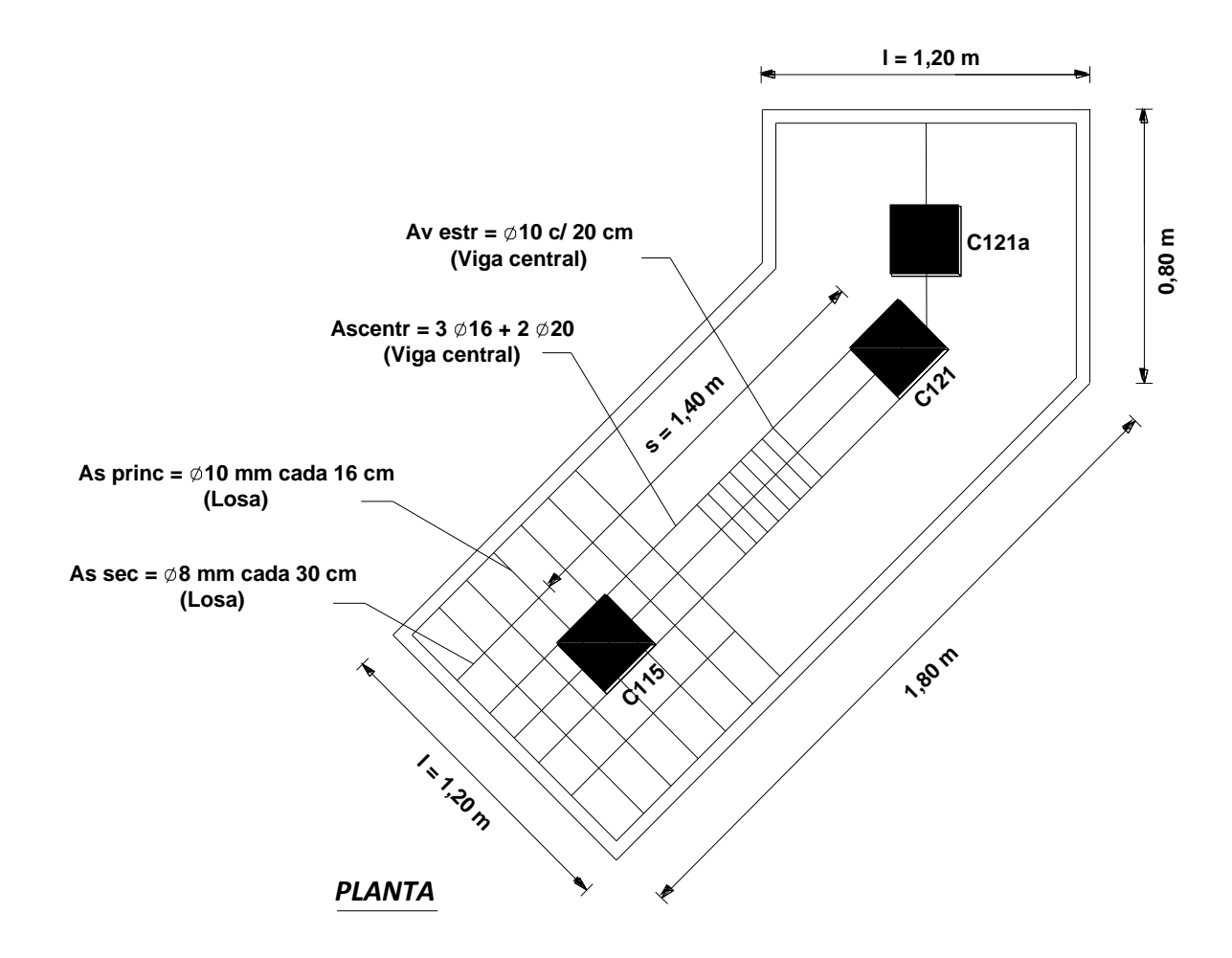

Es importante destacar que, en este caso particular de base combinada para 3 columnas, las dos primeras columnas (C115 y C121) pertenecen al módulo central del edificio, por tanto en el diseño de la base están vinculadas a través de una viga rígida. Diferente es el caso de la columna restante (C121a) la cual pertenece al módulo trasero y está separada por una junta sísmica, es debido a esto que esta columna aun formando parte de la base combinada, no está vinculada y rigidizada a las demás por su requerimiento de independencia en base a la separación de la junta sísmica. En cuanto a las dimensiones requeridas de la base, éstas surgen a partir de la sumatoria de las cargas que transmiten al suelo de fundación las 3 columnas, aunque sean diferentes sus características estructurales.

Respecto a la geometría de la fundación, la misma se calculó como una base combinada tipo rectangular en función de las características y magnitudes de sus cargas y de las recomendaciones que establece el reglamento, contemplando la posibilidad de albergar 3 columnas. Aun así, la disposición de la base en el terreno difiere de una base rectangular típica debido a la disposición de las columnas en el terreno.

# CAPÍTULO IX

# ANÁLISIS ECONÓMICO Y FINANCIERO

GD.

 $\circ$ 

w

 $\mathcal{C}$ 

# **IX.1 – CÓMPUTOS MÉTRICOS**

Al finalizar cada una de las etapas del proyecto se realiza el cómputo métrico con el objetivo de determinar con presicion las cantidades requeridad de cada uno de los Ítem y Sub Ítem para la concreción de cada etapa, con su correspondiente unidad de medida. Estos datos fundamentales serán útiles a la hora de confeccionar el Cómputo y Presupuesto ya que utilizando tambien los Costos Unitarios, determinaremos los costos sub totales y totales. Así por ejemplo, para el rubro "Hormigón Armado" en el computo métrico se determinarán cantidades de metros cubicos  $(m^3)$  de hormigón necesarias para: bases, vigas, columnas y losas.

# **IX.2 – ANÁLISIS DE PRECIOS**

El Análisis de Precios se efectúa parcialmente para cada uno los Sub Rubros e Ítems que componen los Rubros. El objetivo consiste en determinar el Precio del Ítem y el Costo Directo.

Se realizan planillas individuales en donde se establece una unidad de medida general, y en base a esto se computan los materiales, herramientas y equipos, combustibles, transportes, y mano de obra necesarios para materializar una unidad de medida con sus correspondientes precios unitarios a fin de obtener sub totales.

Respecto al computo de mano de obra, se determinan las horas hombre necesarias para efectuar una unidad de medida del trabajo en cuestion, los costos de mano de obra (Oficial Especializado, Oficial, Ayudante, etc.) se proyectan teniendo en cuenta las cargas sociales y basados en las sugerencia de Costos de Mano de Obra sugeridos por la Cámara Argentina de la Construcción.

El **Costo Directo** incluye costo total de materiales, costo total de otros y transporte, costos de mano de obra y cargas sociales, incidencia de equipos, combustibles y herramientas. El **Precio del Ítem** surge de sumar al Costo Directo, los impuestos tal como ingresos brutos, IVA e impuesto al cheque.

Finalmente, obtenidos los Costos Directos, estos serán utilizados en la confeccion del Cómputo y Presupuesto conjuntamente con los valores de cómputo métrico para cada uno de los Ítems y Sub Ítems.

# **IX.3 – CÓMPUTOS Y PRESUPUESTOS**

Se establece una planilla general de Cómputo y Presupuesto en donde se discriminan los diversos Rubros que componen la obra en su conjunto:

- 1- Trabajos Preliminares y Accesorios
- 2- Movimiento de suelo
- 3- Albañilería
- 4- Hormigón armado
- 5- Estructura y cubierta metálica
- 6- Instalaciones sanitarias
- 7- Instalaciones contra incendios
- 8- Instalación eléctrica
- 9- Carpintería
- 10- Vidrios y espejos
- 11- Pinturas
- 12- Obras varias

Cada uno de estos, se sub divide en diferentes Sub Rubros, con la posibilidad de subdividirse en Ítems, para los cuales previamente se establecieron las cantidades y precios unitarios. En base a esto se computan parcialmente los costos de cada Rubro como la sumatorias de los costos que lo componen, y finalmente totalizando los costos se obtiene el **Costo Directo Total de Obra**.

Es importante destacar que si bien en los análisis de precios se establecen valores parciales de Precios de los Ítems analizados, estos no son utilizados en el Cómputo y Presupuesto. Estos útimos se efectuan de manera parcial con el solo objetivo de tener nociones de los precios parciales. El dato mas relevante y utilizado para computar y presupuestar de manera total la obra, es el valor del precio del ítem.

Por último, se determinan de acuerdo a los costos de cada Rubro, las diferentes incidencias que cada uno de estos tiene sobre el total. Valores que nos interesan a posterior para evaluar y confeccionar el Plan de Avance de Obra.

# **IX.4 – COEFICIENTE DE IMPACTO Y PRECIO DE VENTA DE LA OBRA**

El Precio de Venta de Obra surge de afectar el Costo Directo Total (valor obtenido en Cómputo y Presupuesto) por un Coeficiente de Impacto.

El coeficiente de impacto representa los porcentajes que se deberán adicionar a los costos de obra a fin de poder llevar a cabo la misma, es decir, son gastos que la empresa deberá afrontar y tener en cuenta para la concrecion de las obras. Estos incluyen:

- A Costo Directo
- B Gastos Generales E Indirectos [10 % A]
- C Gastos Empresa [3 % A]
- D Gastos Financieros [%]
- E Sub Total "Costo Industrial" [A+B+C+D]
- F Beneficios [10 % E]
- G Sub Total [E+F]
- H Iva [21 % G]
- I Ingresos Brutos [3,5 % G]
- J Cheques [1,2 % G]

Establecido el Coeficiente de Impacto, se determina finalmente el **Precio de Venta de la Obra**.

# *PRECIO DE VENTA DE LA OBRA = COEF. IMPACTO x COSTO DIRECTO OBRA*

# **IX.5 – PLAN DE AVANCE DE OBRA**

La programacion de las obras se efectua estableciendo como primera medida, los plazos de duracion de las mismas (24 meses). En base a esto y al orden en el que se ejecutan los diferentes Rubros y Sub Rubros se consideran porcentajes de avances para cada uno de los meses. Asi, por ejemplo, cierto Ítem podra ejecutarse en dos meses, por ello cada mes llevara un 50% de avance de dicho trabajo.

Resulta fundamental considerar las diferentes etapas de obra para poder efectuar el plan de avance, sabiendo que existen tareas que requieren tener un cierto grado de avance de otras, tareas que pueden efectuarse de manera simultanea junto con otras, como asi tambien actividades que pueden establecerse de manera esporádica a lo largo de los plazos de ejecucion de las obras.

# **IX.6 – ANÁLISIS ECONÓMICO**

# **AVANCE DE OBRA**

A partir del Plan de Avance con sus diversos porcentajes de avances para cada uno de los meses y teniendo en cuenta los **Precios de Venta** de cada Rubro y Sub Rubro, se establecen sumas productos de éstos y se determinan los montos de dinero necesarios para concretar los avances de obra en cada uno de los meses.

# **CERTIFICACIÓN**

En este caso, la certificación de obra para cada mes, denota el grado de avance efectuado por el cuál el organismo a cargo debera desembolsar el pago correspondiente. El inconveniente radica en que el dinero correspondiente al pago del primer certificado de obra, ingresará al tercer mes de obra. Razón por la cuál existe cierto desfasaje entre los certificados y los ingresos de los mismos que podrán provocar faltantes de dinero y que oportunamente serán equilibrados por el anticipo de obra o por prestamos bancarios.

# **ANTICIPO, GARANTÍA Y FONDO DE REPARO**

El Anticipo de Obra corresponde al 10% del Precio de Venta Total, será obtenido al momento de iniciar los trabajos y luego descontado parcialmente como un 10% de la certificacion correspondiente a cada mes.

La Garantía y el Fondo de Reparo constituyen retenciones en los pagos, correspondientes al 5% de la Certificacion de Obra para cada uno de los meses. Ambos serán reintegrados una vez concluidas las obras, en nuestro caso este ingreso de dinero lo suponemos al mes siguiente de finalizados los trabajos.

# **INGRESOS**

Los ingresos corresponderan a la diferencia entre lo estrictamente certificado para cada mes en particular, y los montos correspondientes a los descuentos por Anticipo de Obra (10%), Garantía (5%) y Fondo de reparo (5%) tambien correspondientes a cada mes en particular.

# **EGRESOS**

Respecto a los Egresos, para cada mes, interviene un coeficiente que nos permite cuantificar los montos de precios de venta descontando los beneficios. Para obtener los egresos, se afectan los montos correspondientes a Avance de Obra por dicho coeficiente.

Tanto Ingresos como Egresos serán determinados en forma mensual y de manera acumulada, de esta forma se tiene una referencia de los flujos entrantes y salientes a lo largo de la duracion de las obras.

# **SALDOS**

Los Saldos de cada mes, corresponden a la diferencia entre los Ingresos y los Egresos, ambos computados de manera acumulada. Los saldos nos marcarán mes a mes un faltante o un sobrante de dinero que a su vez se proyecta de manera acumulada para tambien dar paso a prestamos financieros que pudieran ser requeridos en base a los estudios.

# **FINANCIAMIENTO**

El Financiamiento tiene en cuenta gastos que la empresa debera afrontar, a partir de solicitar un prestamo a un banco u otra entidad, teniendo en cuenta la tasa bancaria anual. Estos gastos, tendran que ver con cierto faltante de dinero que puede existir en uno o varios meses determinados. Es asi, que se incorporan en la determinacion del precio de venta de la obra, los llamados "Gastos Financieros" como un porcentaje (6%) del Costo Total Directo de Obra.

El dinero proveniente del prestamo bancario, correspondera a un ingreso que generará el equilibrio economico de las obras.

# **IX.7 – DIAGRAMA DE GANTT**

La gráfica de Gantt es una herramienta que permite planificar las actividades de una empresa. Sus elementos facilitan una visión general del proyecto, así como un seguimiento del mismo. Este diagrama de esta formulado a partir de la informacion obtenida del Plan de Avance, y nos permite visualizar rapidamente mes a mes, cuales son los Rubros que tendrán actividad, su duracion, como asi tambien cuales de estos se realizaran de manera simultanea.

# **IX.8 – CURVA INGRESOS – EGRESOS**

Se grafican los Ingresos acumulados y Egresos acumulados en funcion de los meses de duracion de la obra. Es una manera practica de presentar la informacion y de poder observar de manera grafica como es la posicion relativa de una curva respecto de la otra, en que meses puede presentarse un déficit o bien como influye en las mismas la programacion de los trabajos.

El análisis economico concluye con esta grafica que nos permite tomar desiciones a fin de obtener una curva de obra de tal forma que nos aproximemos lo mayor posible a un ideal en el que la mismas estan proximas y no existen plazos de obra en los cuales se generarán faltantes de dinero excesivos.

Por otro lado, al final de la curva de ingresos se denotará un crecimiento correspondiente al reintegro de las retenciones por garantia y fondo de reparo.

# **IX.9 - GENERALIDADES**

Para la realizacion del presente estudio económico y financiero de las obras, se tuvo en cuenta un Anticipo de Obra (10% del Costo Directo Total) de manera de poder contar con cierto monto para el inicio de las tareas.

Como se destaco anteriormente, el ingreso del monto correspondiente a certificados de obra, presenta un desfasaje respecto a los meses propiamente certificados. Es decir, certificados los trabajos correspondientes al primer mes, los montos serán percibidos recien al tercer mes de iniciada la obra.

Los plazos establecidos para la ejecucion de las obras comprenden una duracion total de 24 meses, con inicio de obra en Mayo de 2021 y fnalizacion en Octubre de 2023.

Las planillas de cálculo correspondientes a este apartado se presentan en el TOMO III referenciado como ANEXO – CAPITULO IX